# **UNIVERSIDAD NACIONAL DE INGENIERIA**

**Programa Académico de Ingeniería**

**Geológica, Minera y Metalúrgica**

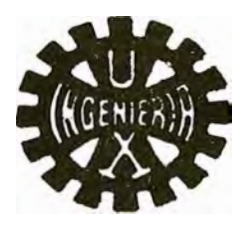

·¡

# **"Sistema Mecanizado para simular el Acarreo de Materiales en Mina de la U C Cerro Verde"**

## TESIS

**Para optar el Título de INGENIERO DE MINAS** 

**César Ricardo Rodríguez Almandós**

LIMA - PERU

1977

A MI PADRE

 $-\frac{9}{4}$ 

JULIO RICARDO RODRIGUEZ HARO

### C O N T E N I D O

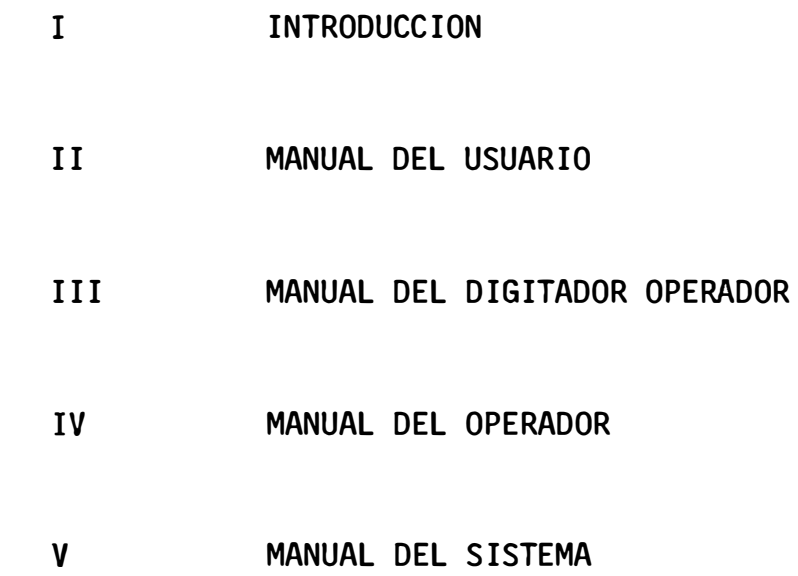

### INTRODUCCION

En la explotación de las minas a cielo abierto, una de las fases de la operación es el transporte de los materiales de mina, que plantea problemas de planificación y programación, pudiendo ser analizadas por diversos métodos.

Uno de estos métodos es la Simulación del Sistema de Carguío y Acarreo utilizando una computadora digital, la cual partiendo de los datos físicos del sistema, simula las operaciones de transpor te, calculando a priori, la producción y el comportamiento de dicho sistema.

El presente trabajo ha sido desarrollado para solucionar el problema del planeamiento de la producción a mediano y largo plazo de la UC Cerro Verde.

Al simular varias alternativas del sistema de carguío y acarreo, se analizan los resultados de cada una de éllas y se selecciona la más adecuada para obtener el tonelaje de producción requerido con la máxima eficiencia en la utilización de los recursos físicos, reduciendo en consecuencia los costos de producción.

El presente Sistema Mecanizado de Simulación del Transporte de Materiales de Mina consta de cuatro {4) manuales: "Del Usuario", "Del Digitador-Operador", "Del Operador" y "Del Sistema".

Finalmente hago manifiesto mi agradecimiento a los Directivos de la Empresa Minera del Perú "MINERO PERU" por haberme brindado la oportunidad de desarrollar el presente trabajo y por su consentimiento para ser presentado como tésis.

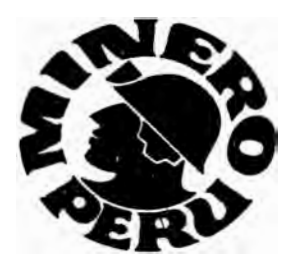

# **MANUAL DEL USUARIO**

## SIMULACION DEL SISTEMA DE ACARREO

# DE

# **MATERIALES**

# CERRO VERDE

 $\left\| \prod_{i=1}^n \left\| \prod_{i=1}^n \mathbf{f}_i \right\|_{\infty} \right\|$ 

OBJETIVO DEL SISTEMA

ALCANCES DE LA SINULACIÓN

RESPONSABILIDADES

**FORMATOS** 

Ŵ

DESCRIPCION Y CONTRIGUOIST ON SAYOS

Formato 1 Formato Formato 3 Formato 5 Formato 6 Formato 6 Formato 7 Formato . Formato 9 Formato 16

EJEMPLO DE CODIFICACIDE DE DATOR

REPORTE DE LA SIMULACION

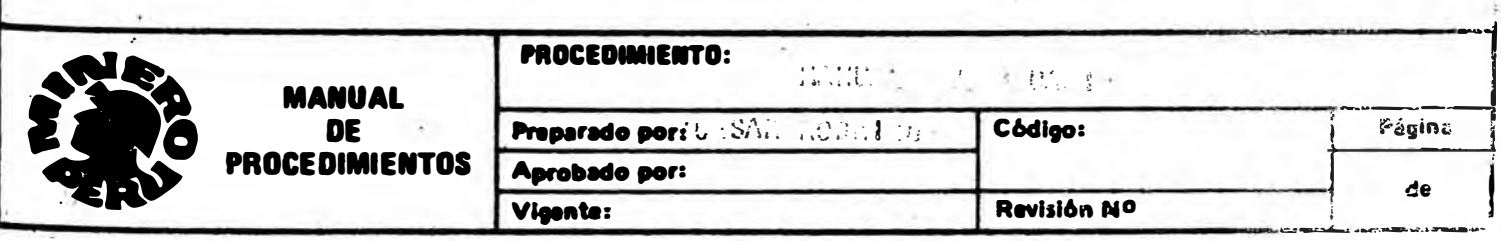

#### MANUAL DEL USUARIO

El presente Manual tiene por objeto el exponer las características y posibi lldades de la simulación del sistema de acarreo, así como también la forma correcta de llenar los formatos para que pueda ser procesado por la computa dora.

### OBJETIVO DEL SISTEMA

La simulación del sistema de acarreo de materiales tiene por objetivo partiendo de ciertos datos, proporcionar resultados a priori sobre el rendimien to y producción de los equipos de acarreo.

Los datos requeridos para la simulación son de una gran variedad, tales como: número de puntos de carguio, número de modelos de camiones, número de camiones asignados a cada punto de carguío, estadísticas sobre el carguío y la des carga, datos sobre las rutas de acarreo, etc., los cuales describiremos en su totalidad posteriormente.

Entre los resultados que obtenemos con la simulación podemos menaionar los tiempos de colas en el carguío y en la descarga, tonelajes producidos, esc.

El sistema de simulación de acarreo de materiales expuesto aqui, ha sido en sarrollado para ayuda a la supervisión a evaluar esquemas alternativos de acarreo, reduciendo el riesgo inherente a la selección y asignación de essi pos de carguío y acarreo.

### ALCANCES DE LA SIMULACION

En el propósito de reducir los costos de acarreo de materiales median en senio nes, la supervisión se encuentra con tres (3) problemas principales:

Cuál es el número óptimo de camiones que se deben asignar a cada remas de carquio?

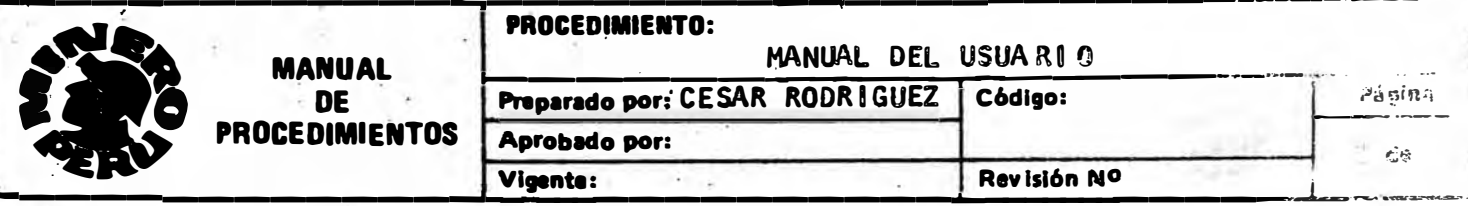

- 'Si es necesario adquirir nuevo equipo, qué tipos de carguïo y/o camiones operarán más eficientemente en el sistema?
- Hay algún cambio físico en el conjunto global del acarreo que nos asequre un incremento en la productividad?

Para minas a cielo abierto pequeñas, las respuestas a estas preguntas pueden ser obvias; sin embargo, en grandes operaciones se encuentran problemas suma mente complejos relacionados con la producción y configuración del sistema de acarreo, los cuales son generalmente desconocidos.

Además de darnos una pauta muy cercana a la real, de cómo funcionaría un deter minado sistema de acarreo nos daría soluciones a los problemas anteriormente mencionados, así como a muchos otros problemas; tales como:

Construcción de una nueva ruta de acarreo.

- La supervisión estudia el problema de minimizar el tiempo de ciclo de los camiones, mediante la alteración de las gradientes de las rutas de acarreo, con este modelo se estudia el problema simplemente modificando los paráseo. tros del perfil de la ruta de acarreo, tanto en gradiente como en longitud.
- Peso de la carga.

Existe una gama completa de opiniones acerca del mejor peso de la carga pe ra los camiones. La causa de esta variedad de puntos de vista es la redisca ción en el comportamiento de los camiones conforme se incrementa el peso la la carga para determinado tipo de camión, a lo largo de una determinada retu de acarreo, de tal manera que se alcance la máxima productividad.

Naturalmente los costos excesivos en el mantenimiento de camiones sobre a a. dos nos dará un límite máximo en la determinación final del peso desimo.

Mantenimiento de la ruta de acarreo.

El mejoramiento en la mantenclón de la ruta de acarreo, resulta en un inter mento en la producción y una reducción en el deterioro de las llantas. Este

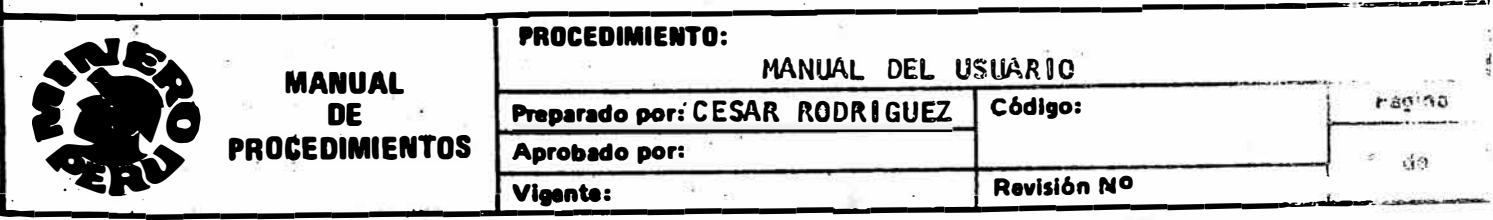

modelo puede evaluar cuantitativamente los efectos sobre la producción, cuando se altera la resistencia al rodamiento de las rutas de acarreo. con lo cual se obtiene información muy útil para justificar mayores gas tos para un major mantenimiento de carreteras.

Tiempo neto de operación por guardia.

con este modelo se puede evaluar las incidencias en la producción al va riar los tiempos netos de operación por guardia, y a partir de estos re sultados se pueden hacer muchos otros estudios de carácter legal y labo ral.

Evaluación de nuevos tipos de carguío.

Nótese que decimos "Tipos de Carguio" porque este modelo de simulación está capacitado para aceptar cualquier tipo de carguío llámese éste pa la, letra loader, tolva, etc.

Fracturamiento del material.

Mediante el radio de condiciones de excavación se pueden hacer estudios sobre la incidencia en la producción, cuando varía el fracturamiento del material, cuando el material está bien fracturado, las condiciones de ex cavación serán más fáciles y viceversa.

Variación en las restricciones de viaje de los camiones.

Variando las restricciones tales como la velocidad máxima, aceleración máxima y razón de frenado máximo, se puede estudiar la incidencia en la producción y en los tiempos de ciclo de los camiones.

#### **RESPONSABILIDADES**

En las dos (2) siguientes páginas se puede observar el fiujo del siste tando remarcada la parte que compete al usuario, ésto es:

Recopilar los datos necesarios para la simulación.

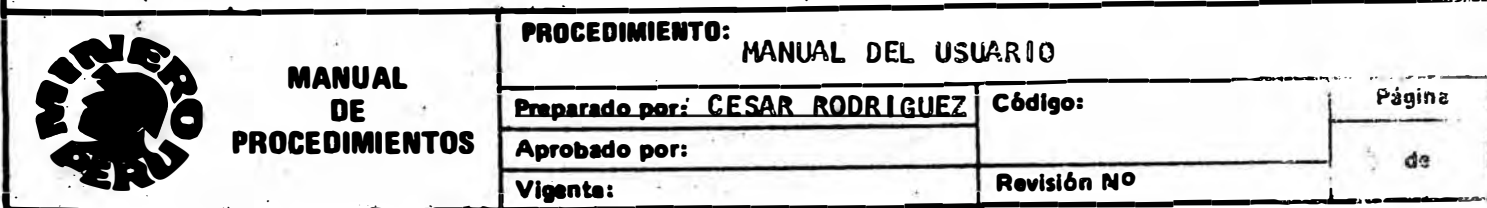

### PROCEDIMIENTO DE LIMA

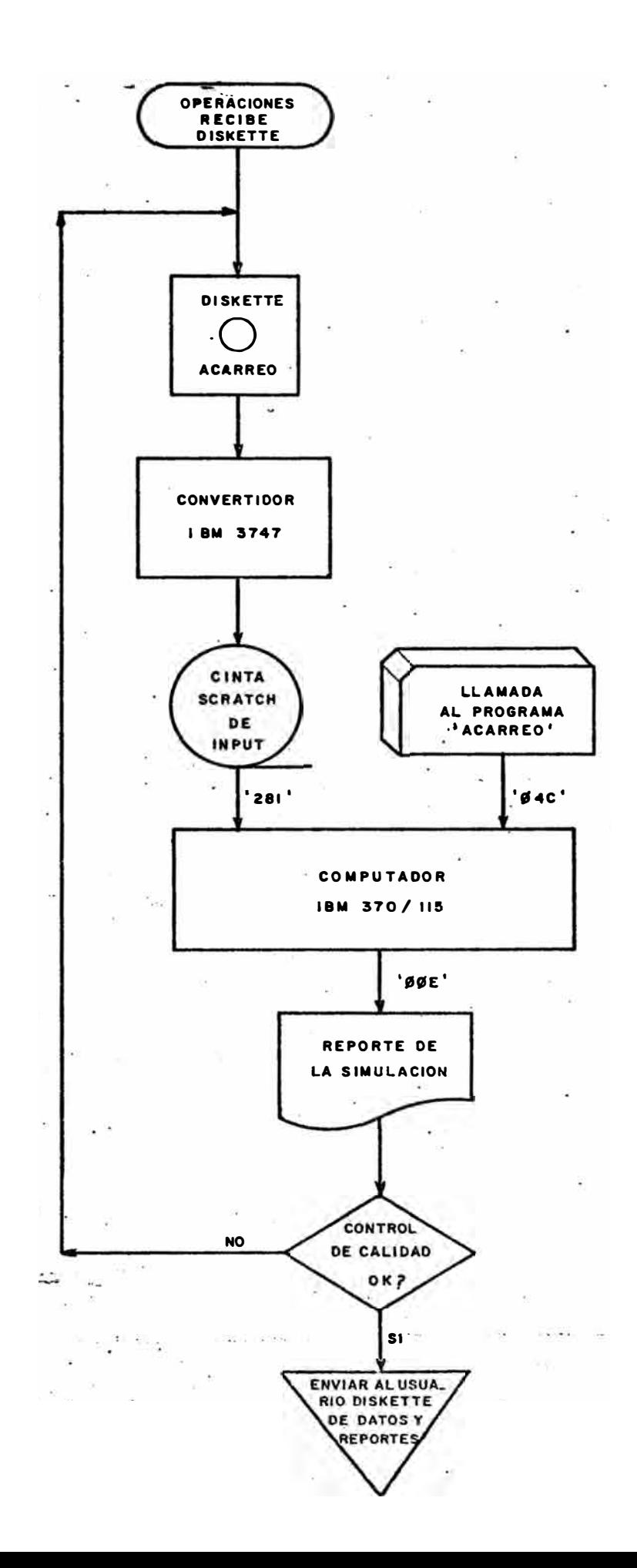

### PROCEDIMIENTO DE CERRO VERDE

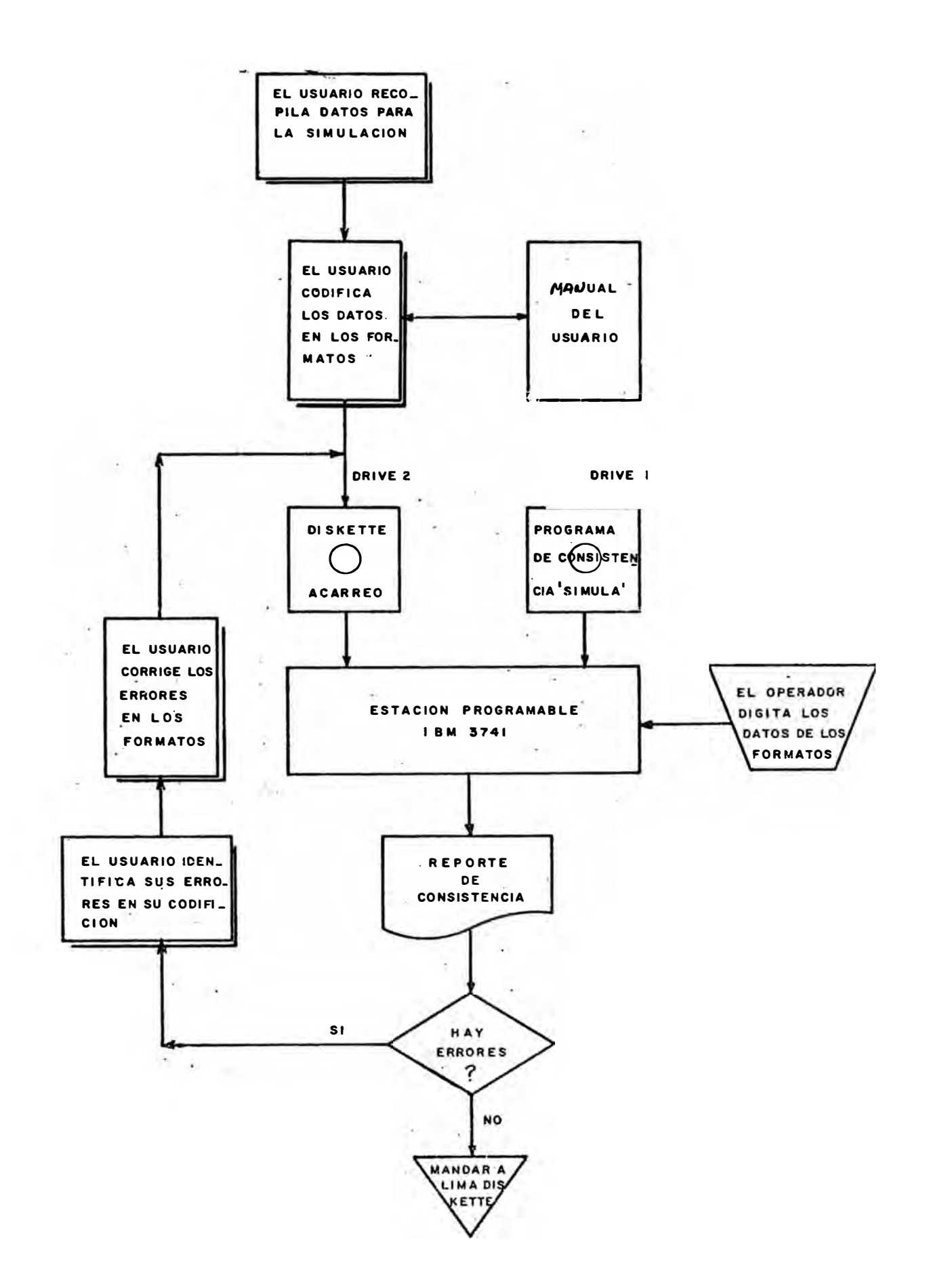

Codificar estos datos en los formatos especialmente diseñados para esta apli cación, de acuerdo a las reglas y métodos que se indican más adelante en este Manual.

- Entregar los formatos codificados para que los datos sean consistenciados al departamento de Sistemas ó a la persona encargada de esta aplicación.
- Si los datos codificados han tenido errores detectados por el programa de consistencia, se devolverán los formatos junto con el reporte de consisten  $\sim$  cia. El usuario identificará y corregirá sus errores en la codificación da datos. Una vez corregidos los errores, enviará nuevamente los formatos para ra un nuevo proceso de consistencia.

### **FORMATOS**

Las diez (10) siguientes páginas son los formatos que se utilizarán para la codificación de los datos. Estos formatos han sido diseñados especialmente para esta aplicación.

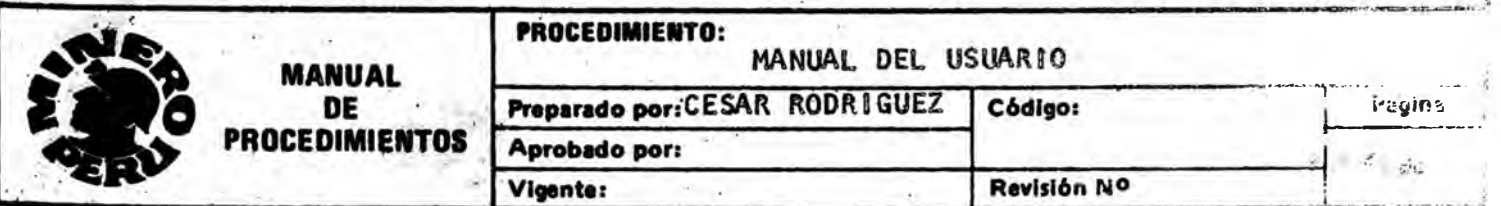

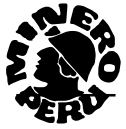

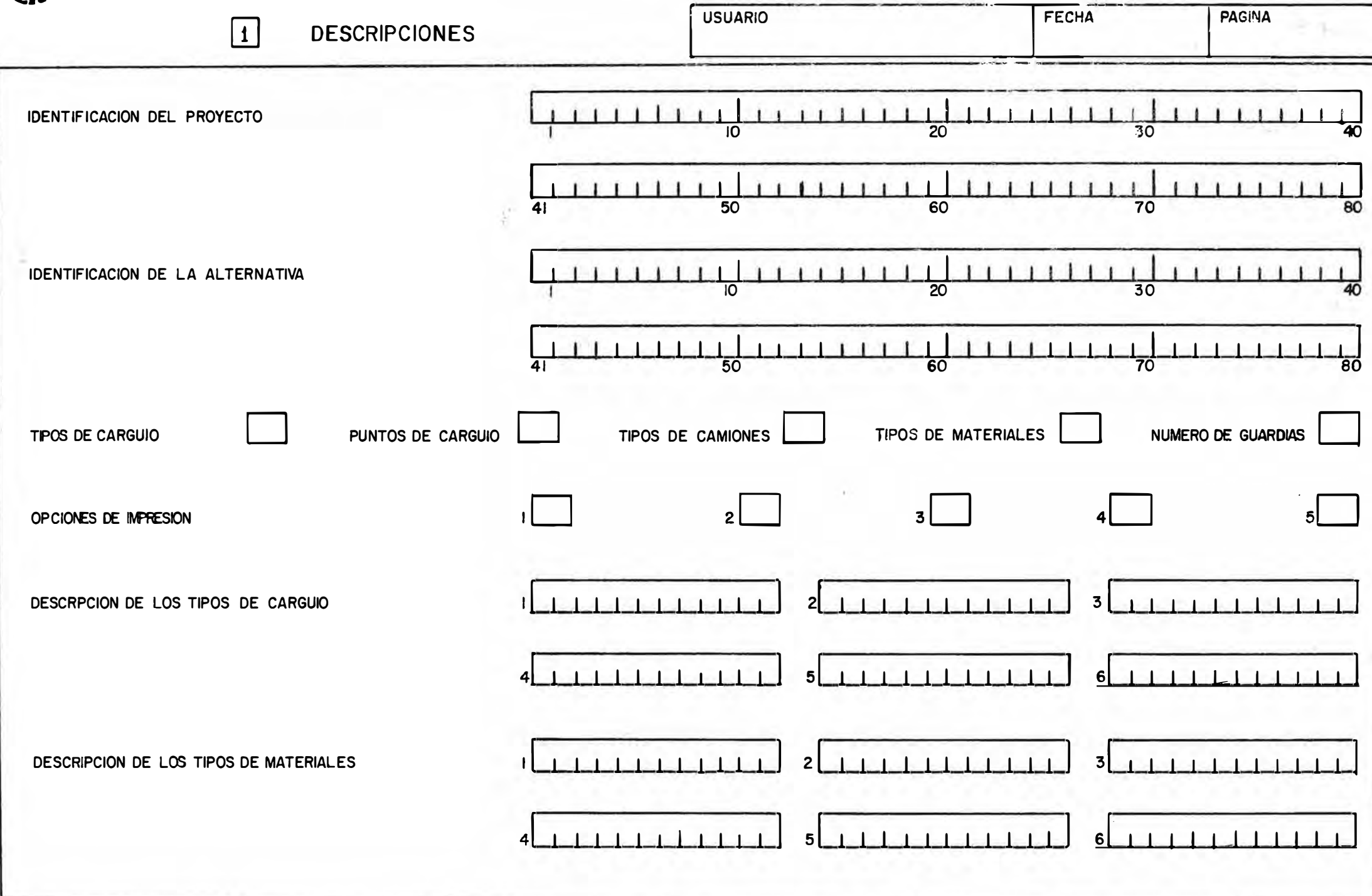

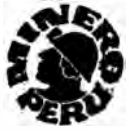

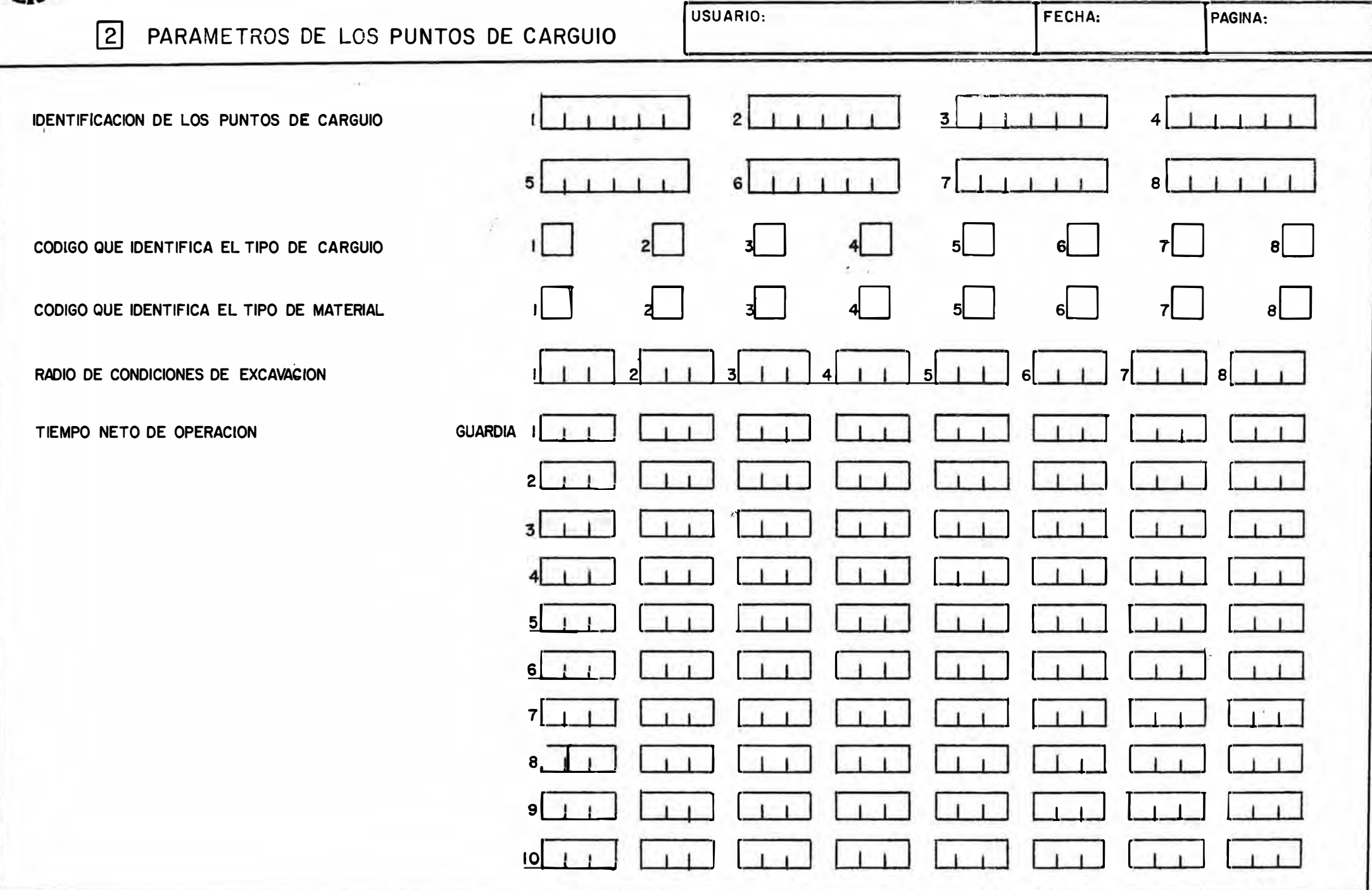

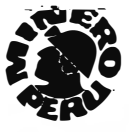

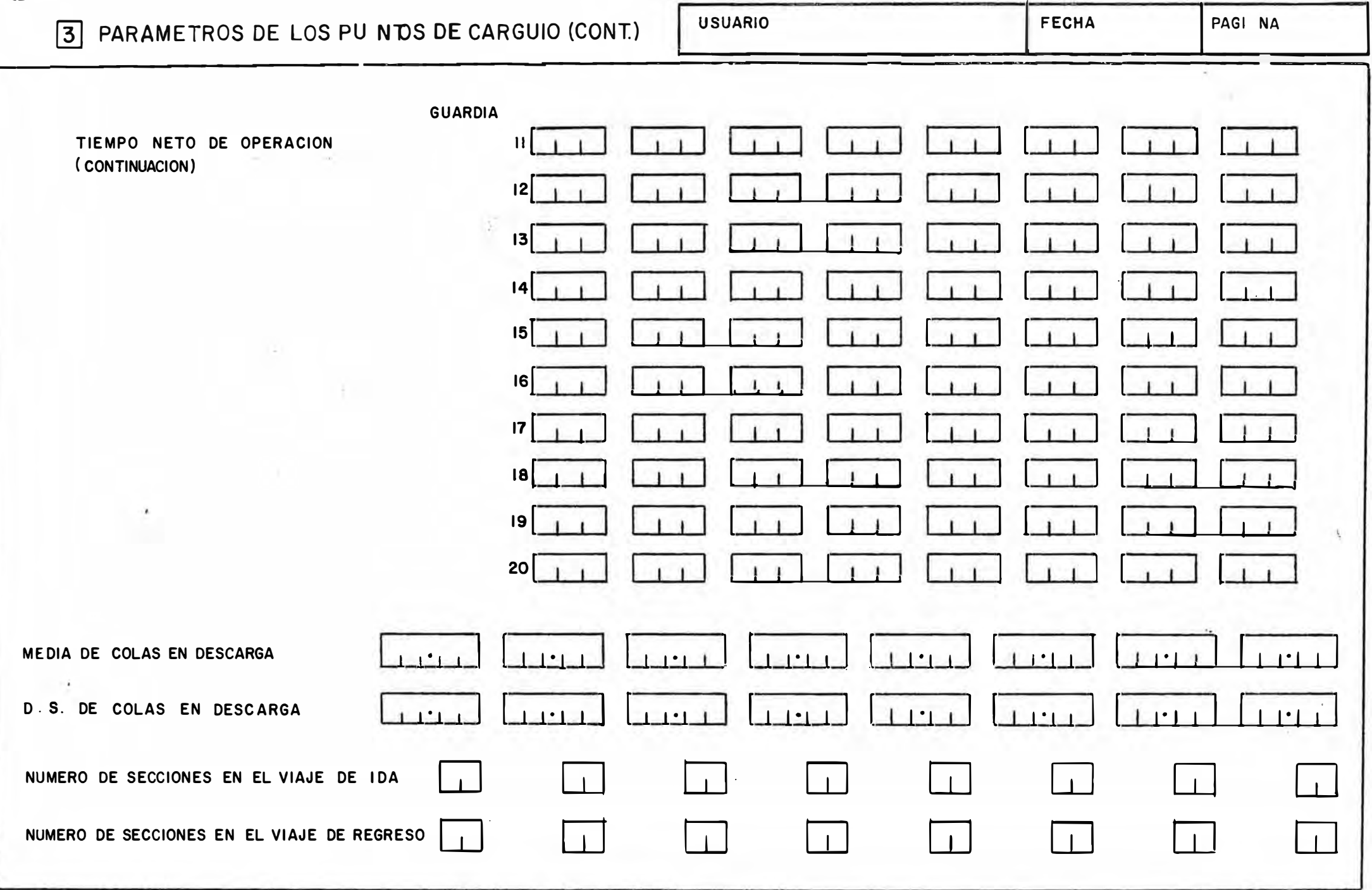

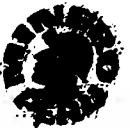

г

### SIMULACION DEL SISTEMA DE ACARREO DE CERRO VERDE

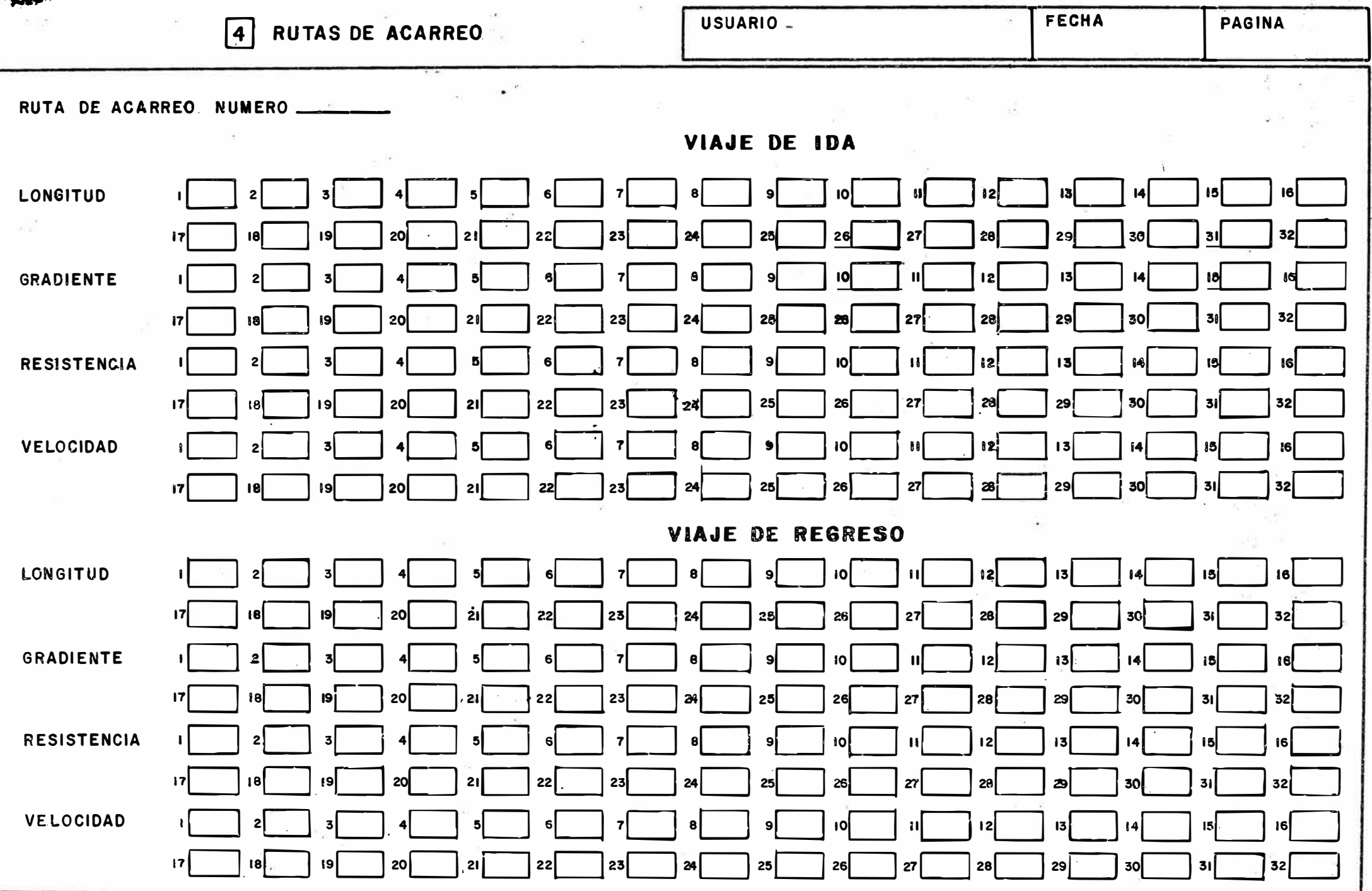

 $\lambda$ 

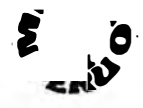

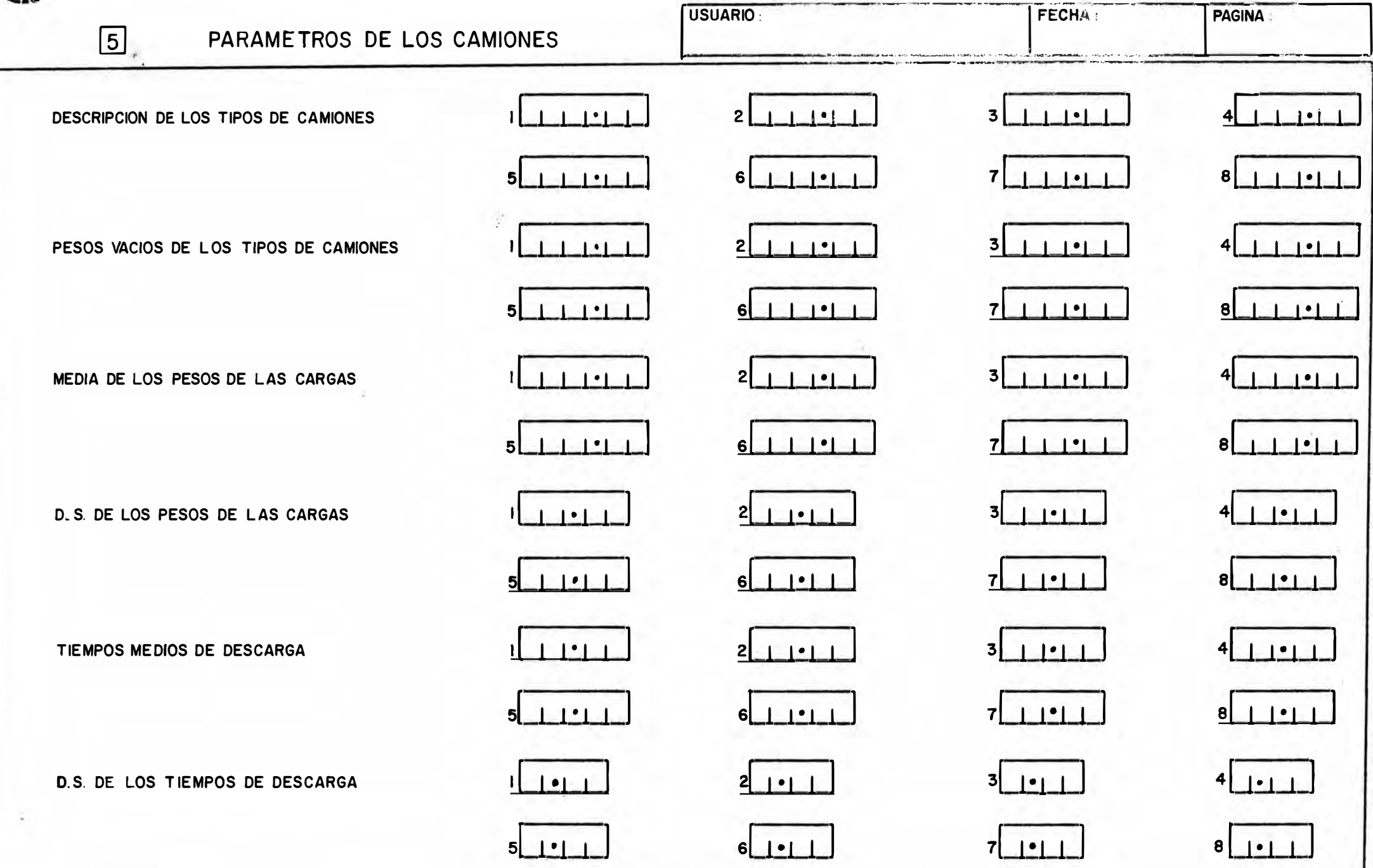

TET.

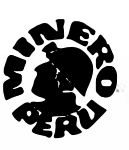

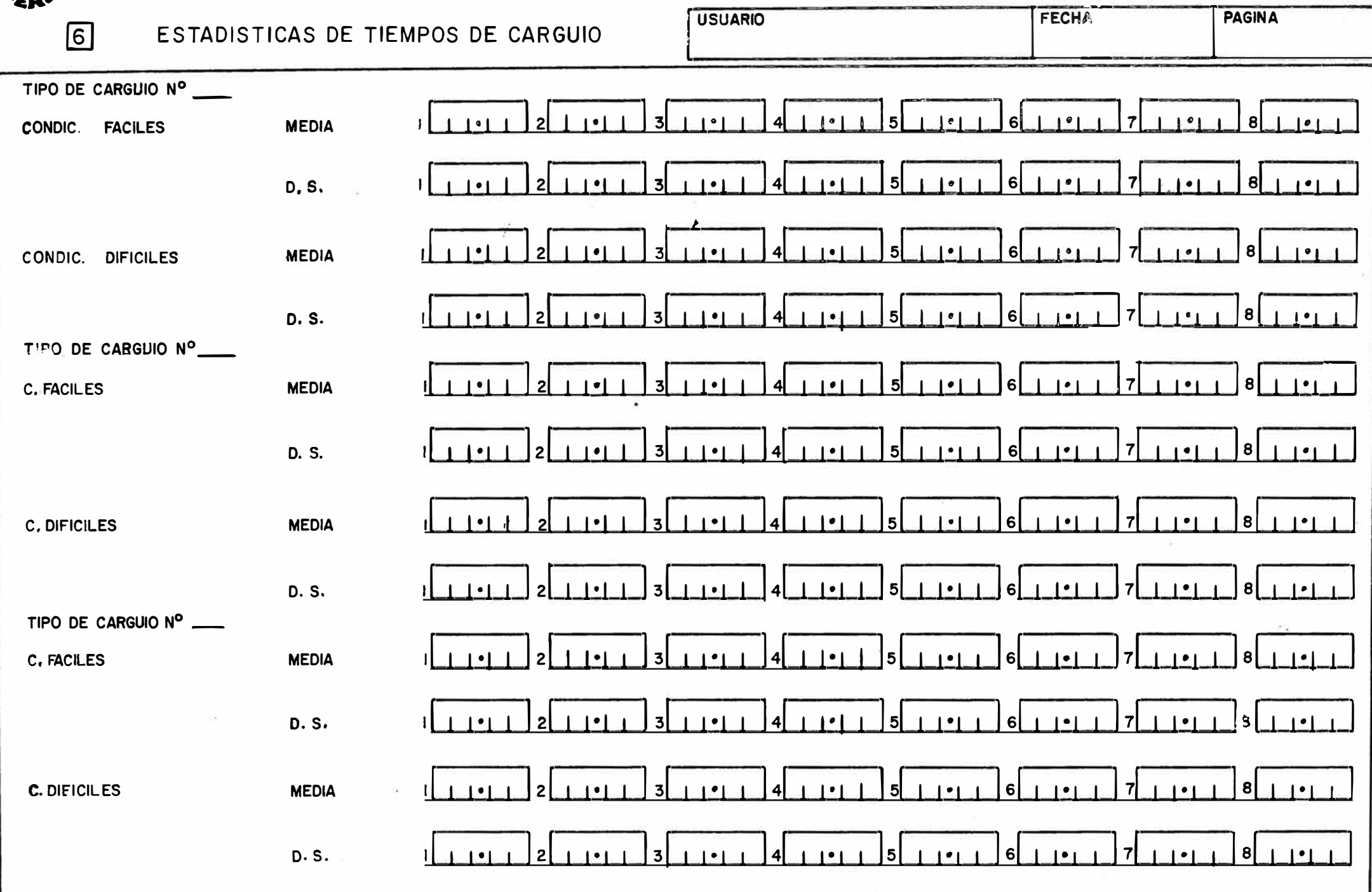

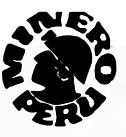

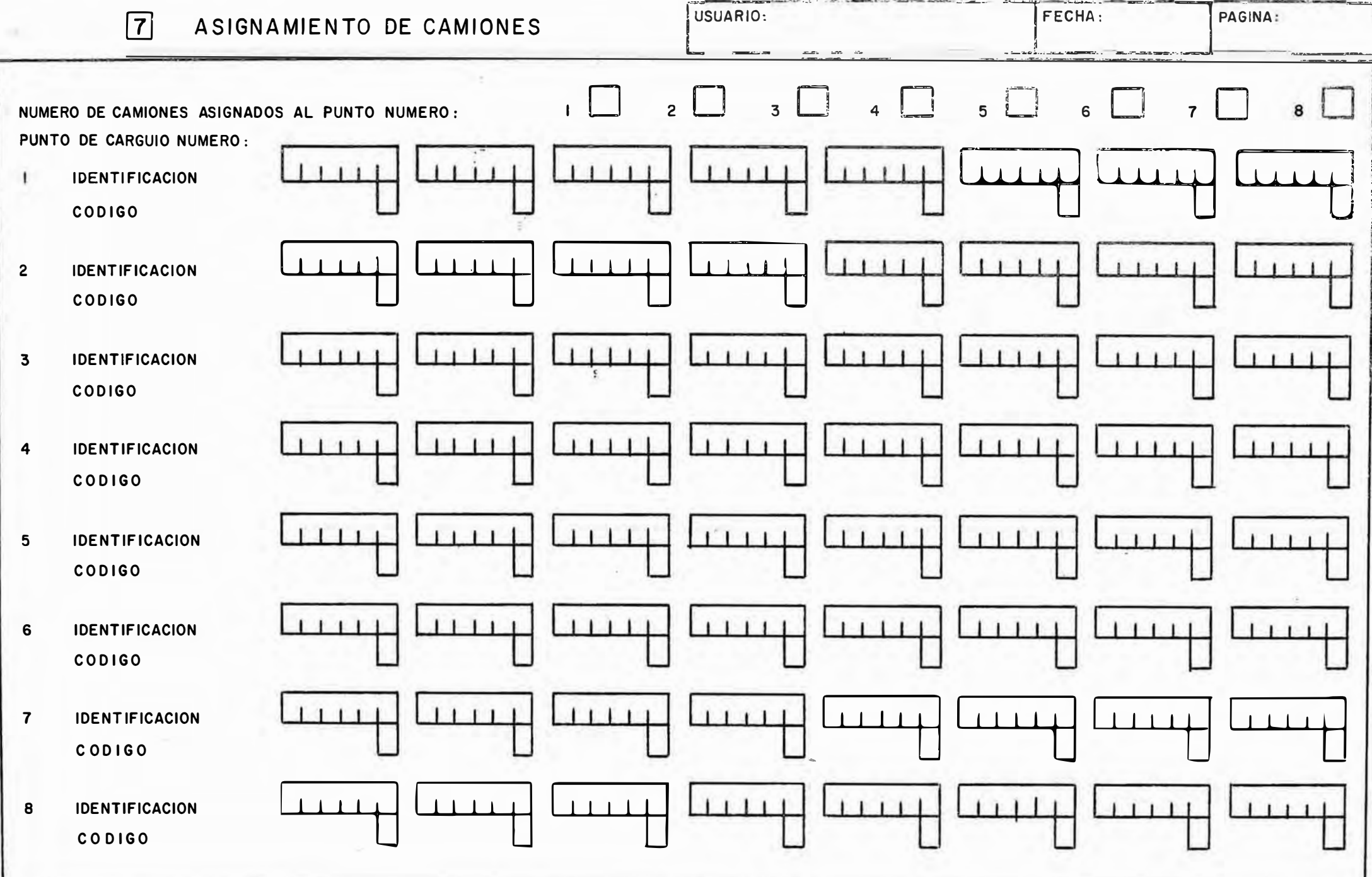

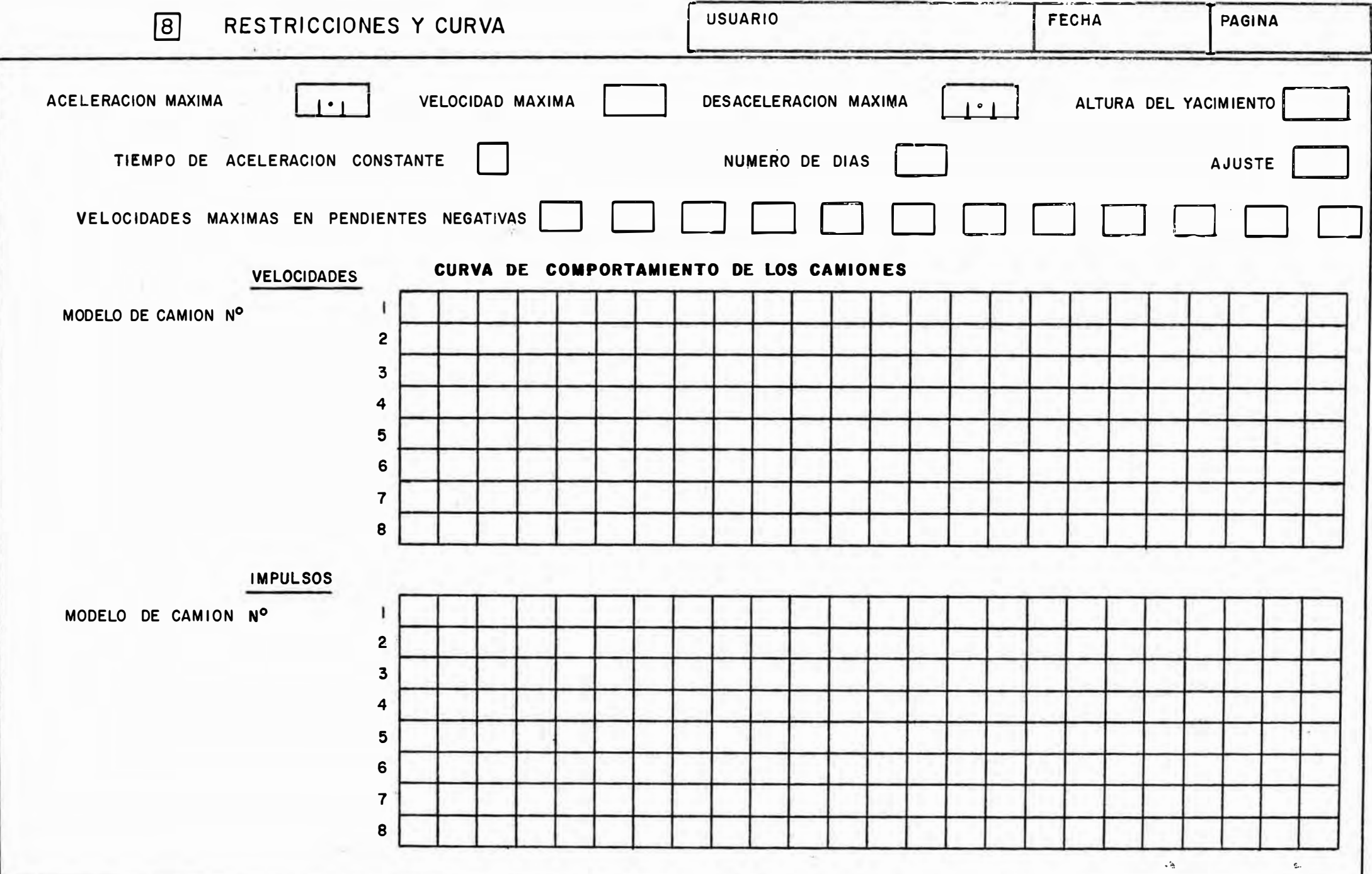

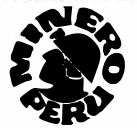

 $\sim$ 

 $\sim$   $\sim$ 

 $\bar{\chi}$ 

그는 그만 없는 것이 없다.

### SIMULACION DEL SISTEMA DE ACARREO DE CERRO VERDE

 $\mathbb{R}^n \qquad \qquad \mathbb{R}^n \qquad \qquad \mathbb{R}^n \q$ 

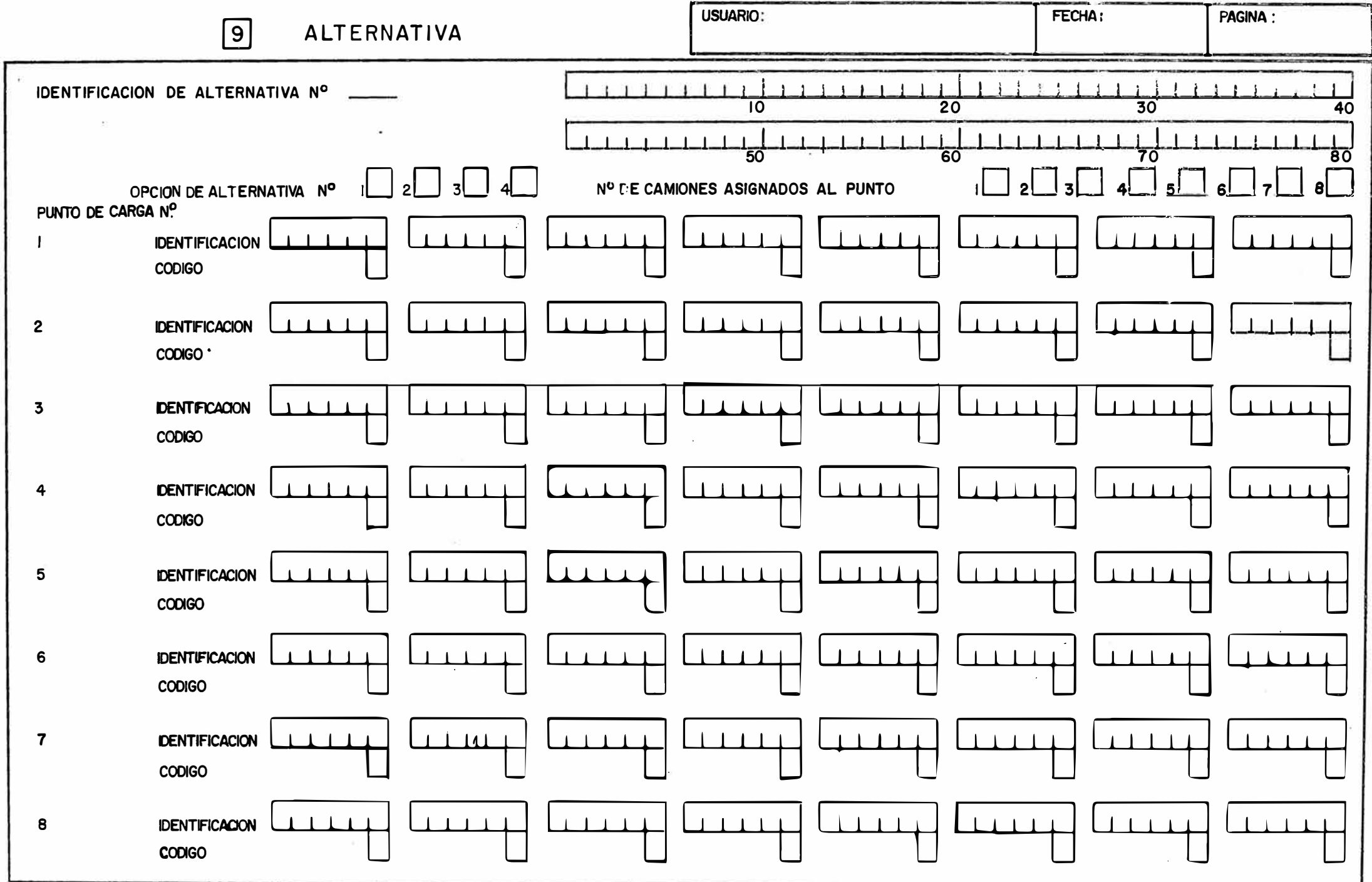

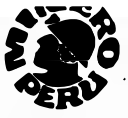

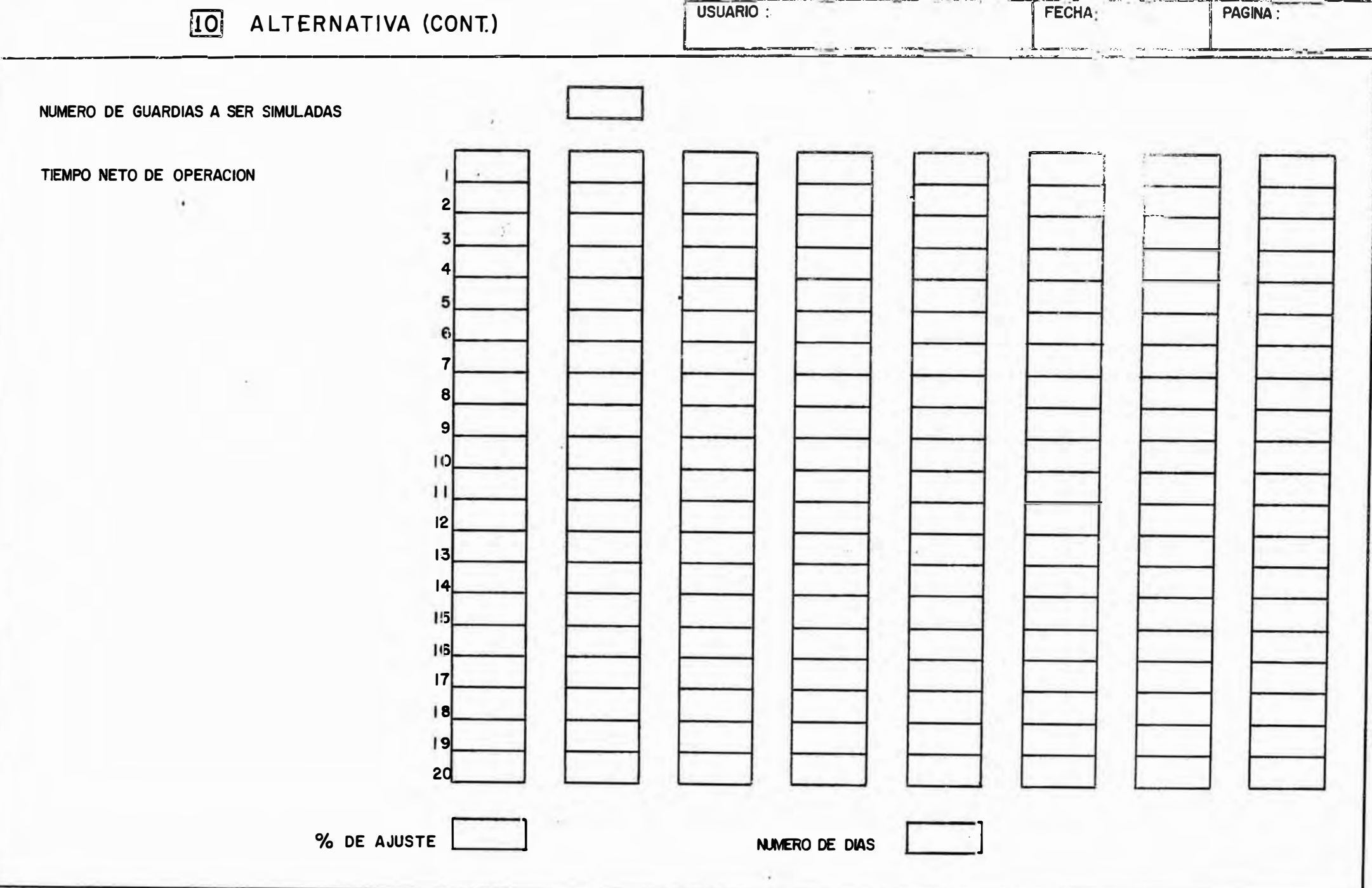

### DESCRIPCION Y CODIFICACION DE LOS DATOS

Como información para el digitador se llenarán los casilleros que identifi carán al usuario, la fecha y la numeración de páginas.

### FORMATO 1

**Jdentificación del Proyecto.** 

Máximo ochenta (80) caracteres alfabéticos, numéricos y/o especiales que identifiquen al proyecto y que saldrá como título en los reportes.

Identificación de la alternativa.

Máximo ochenta (80) caracteres alfabéticos, numéricos y/o especiales que describan la alternativa en particular y que saldrá como sub-titulo en tos reportes.

Tipos de carguio.

Un (1) carácter numérico entre uno (1) y seis (6) que indique el munero pe tipos diferentes de carguio.

Puntos de carguio.

Un (1) carácter numérico entre uno (1) y ocho (8) que indique el sinero de puntos de carquio.

Tipos de camiones.

Un (1) carácter numérico entre uno (1) y ocho (8) que indique el neuro modelos diferentes de camiones.

Tipos de materiales.

MANIIA ΩF

 $_{\odot}$ Un (1) carácter numérico entre uno (1) y seis (6) que indique el testa i ca diferentes tipos de materiales.

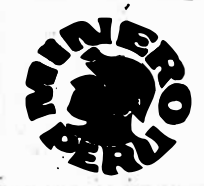

**PROCEDIMIENTO:** HANSIAL DEL USUARIO

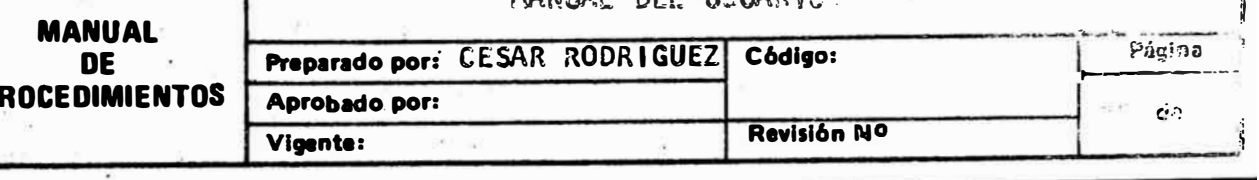

Número de guardias.

Máximo dos  $(2)$  caracteres numéricos entre uno  $(1)$  y viente  $(20)$  que indi que el número de guardias que se simularán con esta alternativa, recomen damos que se simulen entre dos (2) y cuatro (4) guardias.

 $\mathbf{l}$ 

j

·¡

¡

--Opciones de impresión.

 $\cdot$ Un (1) carácter numérico cero (0) ó uno (1) por cada opción, imprime =  $\mathfrak{t}$ ; no  $imprint = 0$ .

**Opción 1 - Imprime los datos tal como son leídos por la computadora, re≂** comendamos O.

Opción 2 - Imprime tabla de longitudes y tiempos promedios, recomendamos 1.

**Opción** 3 - **Imprime** cuadro de material movido por guardia, recomendamos 1 •

**Opcl.ón** 4 - Imprime estimado de producción para NDIAS, recomendamos 1.

**Opción 5 - Imprime documentación de los datos de entrada, recomendamos l.** 

Descripción de los tipos de carguío.

Máximo doce (12) caracteres alfabéticos, numéricos y/o especiales por cada descripcripción. Se llenarán tanto cuadros como indique el número la tipos de cargufo.

Descripción de los tipos de materiales.

**Máximo doce (12) caracteres alfabéticos, numéricos y/o especiales por alles** descripción, se llenarán tantos cuadros como indique el número de sigos há materiales.

### FORMATO 2

-

En los Formatos 2 y 3 todos los casilleros 1, corresponden a los parémetros del punto de carguío Nº 1; los casilleros 2, a los parámetros del punto de

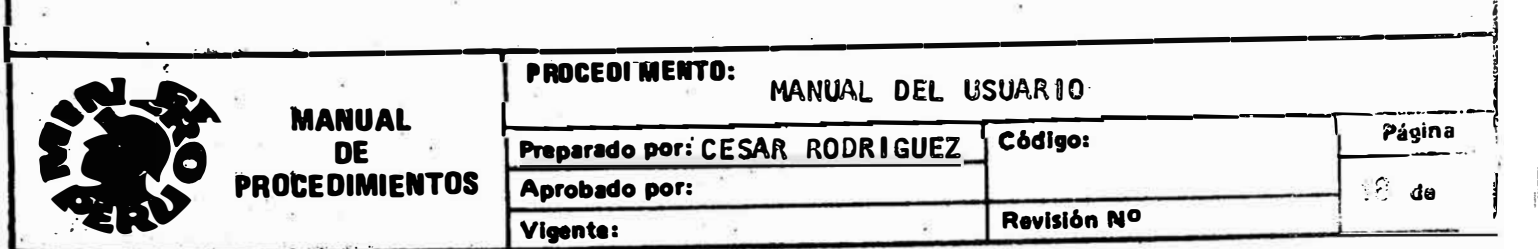

- $\cdot$  carguio  $N^2$  2 y asi sucesivamente.
- Identificación de los puntos de carguio.

Máximo seis (6) caracteres alfabéticos, numéricos y/o especiales por cada identificación, se llenarán tantos cuadros como indique el número de puntos de carguio.

Código que identifica el tipo de carguio.

Un (1) carácter numérico entre uno (1) y el número de tipos de carguio. Se llenarán tantos códigos como indique el número de puntos de carguio.

Código que identifica el tipo de material.

Un (1) carácter numérico entre uno (1) y el número de tipos de materiales. Se llenarán tantos códigos como indique el número de puntos de carguio,

Radio de condiciones de excavación.

Máximo tres (3) caracteres numéricos entre cero (0) y cien (100) que indique el radio de excavación de condiciones fáciles a condiciones difíciles  $(F/D)$  en tanto por ciento  $(\%)$ . Se llenarán tantos casilleros como indique el número de puntos de carguio.

Tiempo neto de operación.

Máximo tres (3) caracteres numéricos entre cero (0) y quinientos (500) asset indique el tiempo neto de operación del punto de carguio en minutos. Se lig narán tantos casilleros por fila como indique el número de punnos de carguio y se llenarán tantas filas como indique el número de quardias.

### FORMATO<sub>3</sub>

Tiempo neto de operación.

Continuación del formato anterior.

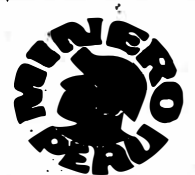

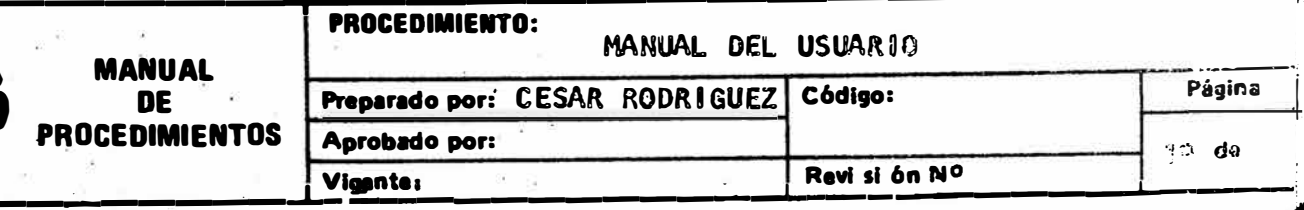

 $\cdot$  Medias de colas en descarga.

Máximo cuatro (4) caracteres numéricos de los cuales dos (2) serán deci males, entre 0.00 y 20.00 minutos que indique la media de los tiempos de colas en la descarga. Se llenarán tantos casilleros como indique el núme ro de puntos de carguío.

D.S. de colas en descarga.

Máximo cuatro (4) caracteres numéricos de los cuales dos (2) serán decima les, entre 0.00 y 10.00 que indique la desviación standard de los tiempos en colas en la descarga. Se llenarán tantos casilleros como indique el nú mero de·puntos de carguío.

Número de secciones en el viaje de ida.

Máximo dos  $(2)$  caracteres numéricos entre uno  $(1)$  y treintidos  $(32)$  que Indique el número de secciones que tiene la ruta de acarreo de un deter mlna�o punto de carguío en el viaje de ida. Se llenarán tantos casilleros como indique el número de puntos de cargufo.

*:* 

-Número de secciones en el viaje de regreso.

Tiene las mismas características del punto anterior.

#### FORMATO 4

-

-

Se codificarán tantas hojas de este formato como indique el número de punto de carquio, lo cual indica que la primera hoja especificará las caresteristicas de la ruta de acarreo del punto de carguio Nº 1, la segunda la del punto de carguio  $N^{\circ}$  2 y así sucesivamente.

**Este** formato está dividido en dos (2) partes:

La lera., describe las características de la ruta de acarreo en el viaje de Ida y para cada especificación (longitud, gradiente, resistencia y veínesidad) se llenarán tantos casilleros como indique el número de secciones en el vi "ede ida del punto de carguio correspondiente.

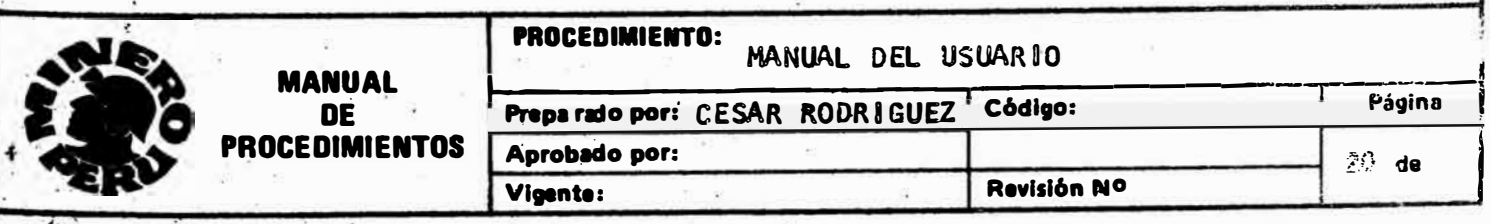

La 2da., describe las características de la ruta de acarreo en el viaje de re greso y para cada especificación se llenarán tantos casilleros como indique el número de secciones en el viaje de regreso del punto de carguio correspon diente.

#### Longitud.

Máximo cuatro  $(4)$  caracteres numéricos entre cinco (5) y cinco mil  $(5,000)$ que'indique la longitud en metros de la sección especificada.

#### -Gradiente.

Máximo dos (2) caracteres numéricos sin signo o negativo entre menos doce  $(- 12)$  y doce (12) que indique el porcentaje de la gradiente de la sección especificada.

#### Resistencia.

Un (1) carácter numérico entre uno  $(1)$  y siete  $(7)$  que indique el porcen taje de la resistencia al rodamiento de la sección especificada.

Velocidad.

Máximo dos (2) caracteres numéricos entre cero (0) y noventa (90) que in dique la velocidad máxima (en Km/Hora) con la que debe llegar el casión al final de la sección especificada.

#### **FORMATO 5**

Descripción de los tipos de camiones.

Máximo seis (6) caracteres alfabéticos, numéricos y/o especiales ser lessari ban los tipos o modelos de camiones. Se llenarán tantos casilleros como in dique el número de tipos de camiones del Formato 1.

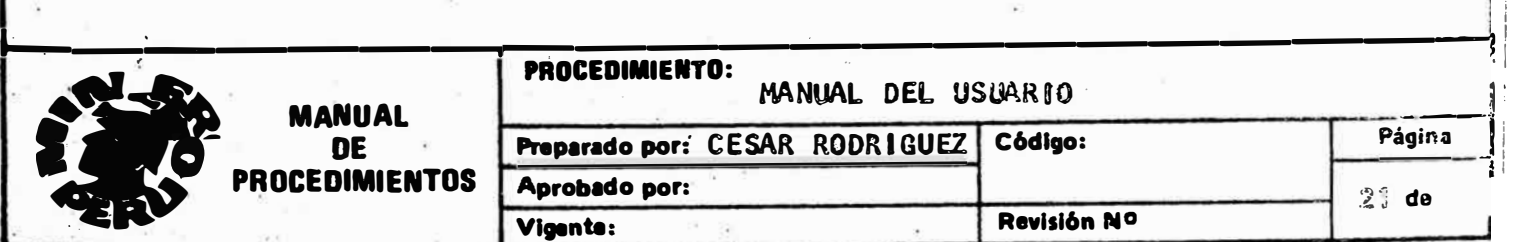

Pesos vacios de los tipos de camiones.

Máximo cinco (5) caracteres numéricos de los cuales dos (2) serán desi males entre 3.00 y 300.00 que indique el peso del tipo del camión vacio en toneladas. Se llenarán tantos casilleros como indique el número de tipos de camiones.

Media de los pesos de las cargas.

Máximo cinco (5) caracteres numéricos de los cuales dos (2) serán deci males, entre 5.00 y 300.00 que indique el peso medio de la carga (en toneladas) para el tipo de camión especificado. Se llenarán tantos ca silleros como indique el número de tipos de camiones.

D.S. de los pesos de las cargas.

Máximo cuatro (4) caracteres numéricos de los cuales dos (2) serán de cimales, entre 0.00 y 20.00 que indique la desviación standard de los pesos de las cargas (en toneladas) para el tipo de camión especificado. Se llenarán tantos casilleros como indique el número de tipos de camio  $nes.$ 

Tiempos medios de descarga.

Máximo cuatro (4) caracteres numéricos de los cuales dos (2) serám de c imales entre 0.00 y 10.00 que indique el tiempo en minutos que desse ra el tipo de camión especificado en descarga. Se llenarán cambos cas silleros como indique el número de tipos de camiones.

D.S. de los tiempos de descarga.

Máximo tres (3) caracteres numéricos de los cuales dos (2) serva veri males entre 0.00 y 5.00 que indique la desviación standard en nimens del tiempo de descarga para el tipo de camión especificado. Se llenarán tantos casilleros como indique el número de tipos as camiones.

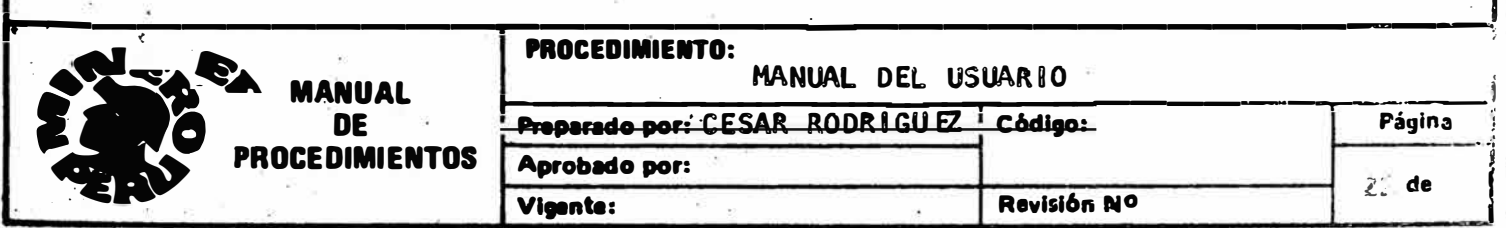

### **FORMATO 6**

Este formato especifica las estadísticas de los tiempos de carguío de cada combinación de tipo de carguío y modelo de camión, tanto en condiciones fá ciles de excavación como en condiciones difíciles.

Cada formato tiene capacidad para especificar las estadisticas de hasta tres  $(3)$  tipos de carguio, por lo que si hay cuatro  $(4)$  ó más, se especificarán en unà segunda hoja como máximo.

Para cada tipo de carguío se especificarán la media y la desviación standard de los tiempos de carguío, tanto para las condiciones fáciles como para las condiciones difíciles de excavación. En cada fila se llenarán tantos casille ros como indique el número de tipos de camiones del Formato 1.

### Media.

Máximo cuatro (4) caracteres numéricos de los cuales dos (2) serán decima les entre 0.00 y 20.00 que indique el tiempo medio de carguio en minutos, para una determinada combinación de tipo de carguio, modelo de camión y condiciones de excavación.

D. S.

Máximo cuatro (4) caracteres numéricos de los cuales dos (2) seria deci males entre 0.00 y 10.00 que indique la desviación standard de los alem pos de carguio para una determinada combinación especificada en el punto anterior.

### FORMATO 7

Número de camiones asignados al punto Nº

Un (1) carácter numérico entre uno (1) y ocho (8) que indique el número de camiones asignados al punto de carquio correspondiente. Se llenaran

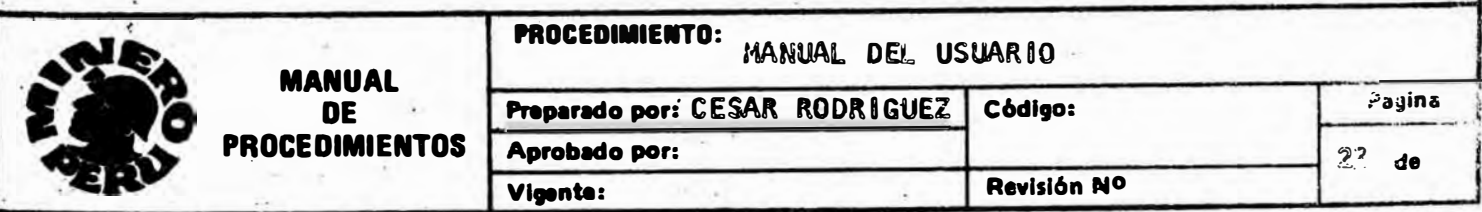

tantos casilleros como indique el número de puntos de carquio del Forma to 1.

Identificación.

Máximo seis (6) caracteres alfabéticos, numéricos y/o especiales que identifiquen al camión en particular. Se llenarán tantos casilleros como indique el número de camiones asignados al punto de carguío co rrespondiente.

### Código.

Un (1) carácter numérico entre uno (1) y el número de tipos de camio nes �specificado en el Formato 1, que identifique el tipo del camión en particular. Se llenarán tantos casilleros como indique el número de camiones asignados al punto de carguío correspondiente.

En este formato se llenarán tantas filas de identificación Y código coma indique el número de puntos de carguio.

### FORMAT0·8

-Aceleración máxima.

> Dos (2) caracteres numéricos de los cuales uno (1) es decimai earre 0. y 4.0 que indique la aceleración máxima (en m/seg $^2)$  que se las p $\omega$ es i $_{\omega}$ partir a los camiones.

-Velocidad máxima.

> Máximo dos (2) caracteres numéricos entre cero  $(0)$   $\gamma$  noventa  $\mathbb{R}$ indique la velocidad máxima (en km/hora) que pueden alcanzas (as alig nes.

> > *!*

|<br>|<br>|<br>|

1

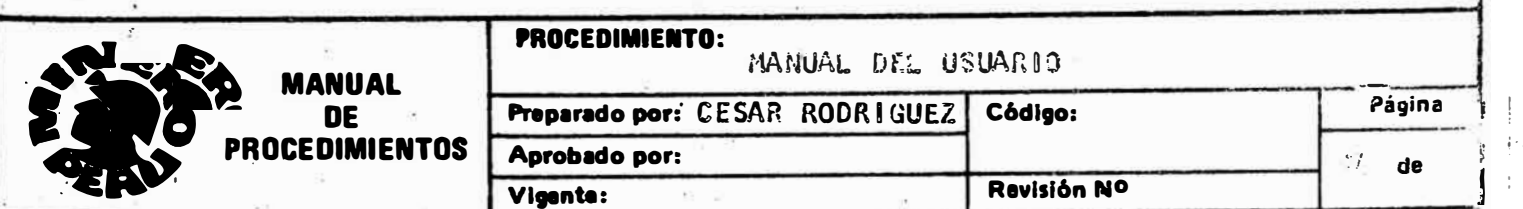

### - Desaceleración máxima.

Dos (2) caracteres numéricos de los cuales uno (1) es decimal entre 0.1 y 4.0 que indique la razón de desaceleración o frenado máximo.(en m/seg<sup>2</sup>) que se les puede impartir a los camiones.

Altura del yacimiento.

 $M$ áximo cuatro (4) caracteres numéricos entre cero (0) y cinco mil (5,000) que indique la altura del yacimiento en M. S. N. M.

### Tiempo de aceleración constante.

Un (1) carácter numérico entre uno (1) y cuatro  $(4)$ . Este parámetro se usa para los cálculos de la simulación. Un valor bajo nos da una mayor exactitud en los cálculos de tiempos de viajes de los camiones, pero se incrementa el tiempo de procesamiento en la computadora; recomendamos un valor de tres  $(3)$ .

Número de dias.

Máximo dos (2) digitos entre uno (1) y noventa (90) que indique el núme ro de días o período para el cual se va a hacer el estimado de la producción.

#### Ajuste.

Máximo dos (2) digitos negativos con o sin signo entre menos de noventa (-90) y noventa (90) que indique el porcentaje de ajuste de los estimados de producción mediante la simulación y la producción obtenida en la reali dad. Se utilizará un valor negativo para disminuir los estimados de pa ducción mediante la simulación y un valor positivo para incrementarios su el porcentaje especificado.

Cada mina o sistema de producción tiene un valor de aluste, el cual nor vez determinado servirá para todas las simulaciones que se hagan con éste sistema.

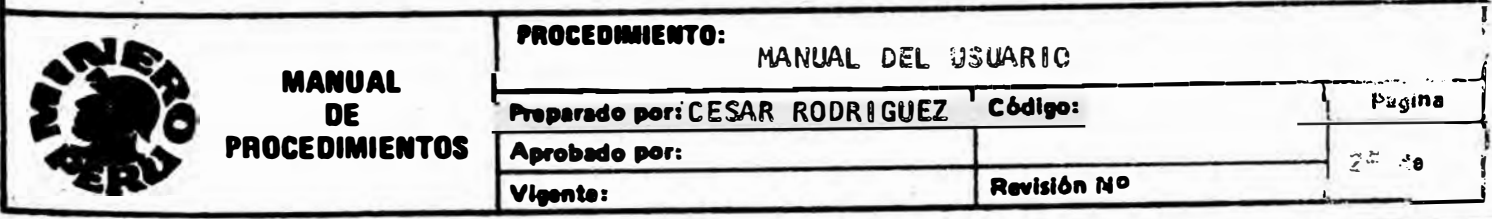

- Velocidades máximas en pendientes negativas.

Máximo dos  $(2)$  caracteres numéricos que indique la velocidad máxima (en  $km/h$ ora) de los camiones cuando están viajando por pendientes.negativas.

El primer casillero indica la velocidad máxima de los camiones en una pendiente de menos del uno por ciento (- 1%) y no será mayor a la velo cidad máxima especificada anteriormente.

El segundo casillero indica la velocidad máxima de los camiones en una pendiente de menos del dos por ciento  $(-2\%)$  y no será mayor que la ve locidad con pendiente de menos del uno por ciento  $(* 1%)$ . Esta condi $*$ ción se cumple para todas las demás velocidades. Se tienen que especi ficar las velocidades máximas para pendientes que van desde menos del uno por ciento  $(-1\%)$  hasta menos del doce por ciento  $(-1\%)$ .

-Curva de comportamiento de los camiones.

Los manufactureros de camiones proporcionan unas curvas de comportamien to de los camiones (Performance Chart), donde dependiendo del tamaño de la llanta que use el camión, se puede conocer el impulso de un camión cuando va a una velocidad determinada.

La idea consiste en alimentar a la computadora está curva, para ésto se toman pares de valores de velocidad vs. impulsos de la curva de compor= tamiento de cada modelo de camión en un total de veinticuatre  $(24)$  purtos de la curva, los cuales se codificarán.

-Velocidades.

..

Máximo dos (2) caracteres numéricos entre cero (0) y sesenta (60) que in dique la velocidad (en millas/hora) de un punto de la curva. Se estrivita rán tantas líneas como indique el número de tipos de camiones del Formato 1.

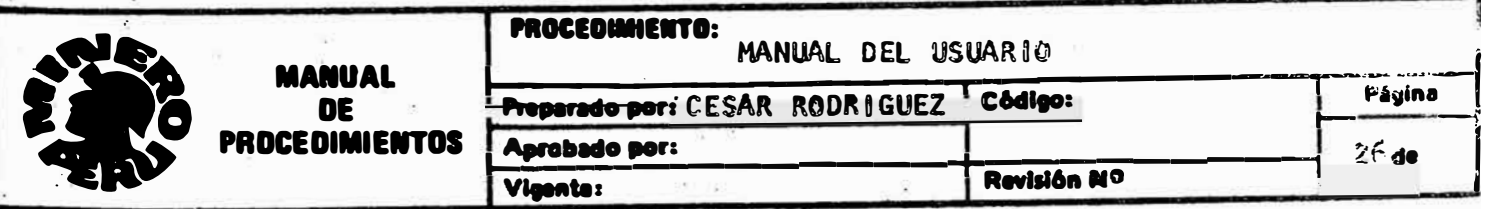

Impulso.

Máximo tres (3) caracteres numéricos entre cero (0) y trescientos (300) que indique el impulso (en miles de libras) del punto de la curva, asociado con la velocidad especificada en el punto anterior. Se codificarán tantas líneas como indique el número de tipos de camiones del Formato 1.

### FORMATO 9

Los dos (2) siguientes formatos (9 y 10) son opcionales, se codificarán cuando el usuario desee simular nuevas alternativas y se codificarán tantos pares (formatos 9 y 10) como nuevas alternativas se deseen.

Identificación de la alternativa NO.

Máximo ochenta (80) caracteres alfabéticos, numéricos y/o especiales que des criban la alternativa en particular y que saldrá como sub-titulo en los reportes.

Opciones de alternativa.

Un (1) carácter numérico entre el cero (0) ó uno (1). El cero (0) indica que no se tomará esa opción. El uno (1) indica que si se tomará esa opción, es necesario codificar las cuatro (4) opciones, y que por lo menos una de las opciones sea 1.

Opción 1 : Indica que modificaremos la asignación de los camienes, por consi quiente debemos codificar los casilleros correspondientes al mine ro de camiones asignados al punto, identificación y código de las camiones, con las mismas especificaciones que para el Fermante de con la diferencia que se puede asignar '0' camiones a conseiter punto de carguio.

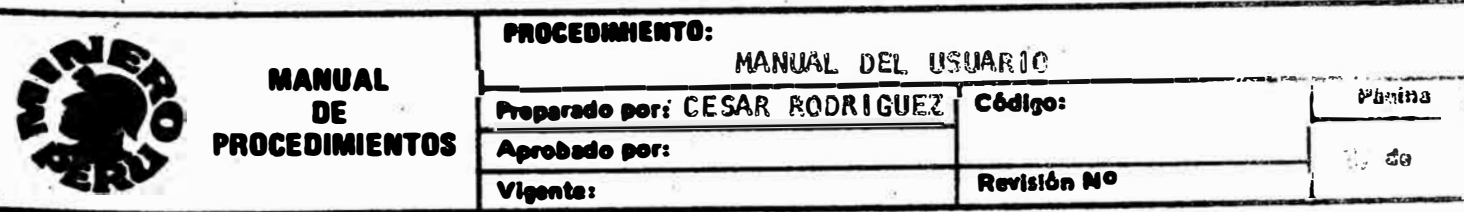

### FORMATO 10

- Opción 2 : Indica que modificaremos el número de guardias a ser simuladas (Formato 1) y/o los tiempos netos de operación por quardia, con las mismas especificaciones que para el Formato 2.
- Opción 3 : Indica que cambiaremos el aiuste de la simulación, con las mis mas restricciones que se especifican para el Formato 8.
- Opción 4 : Indica que cambiaremos el número de días para el estimado de producción, con las mismas restricciones que se especifican para el Formato 8.

### Nota:

Los datos que se especifican en las alternativas reemplazan a los datos codificados en el bloque principal ó a los codificados en una alternati va que le procede, siendo estos reemplazos acumulativos.

### Ejemplos de codificación de datos

Las siguientes páginas son formatos codificados que servirán como ejemplo y para aclarar cualquier duda que se presente en el llenado de datos.

Los datos codificados a continuación se tomarán como ejemplo y mo mesesaria mente representan la realidad.

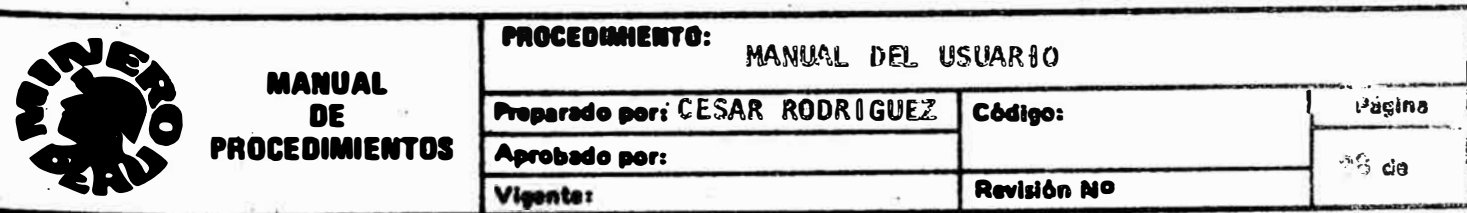

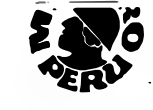

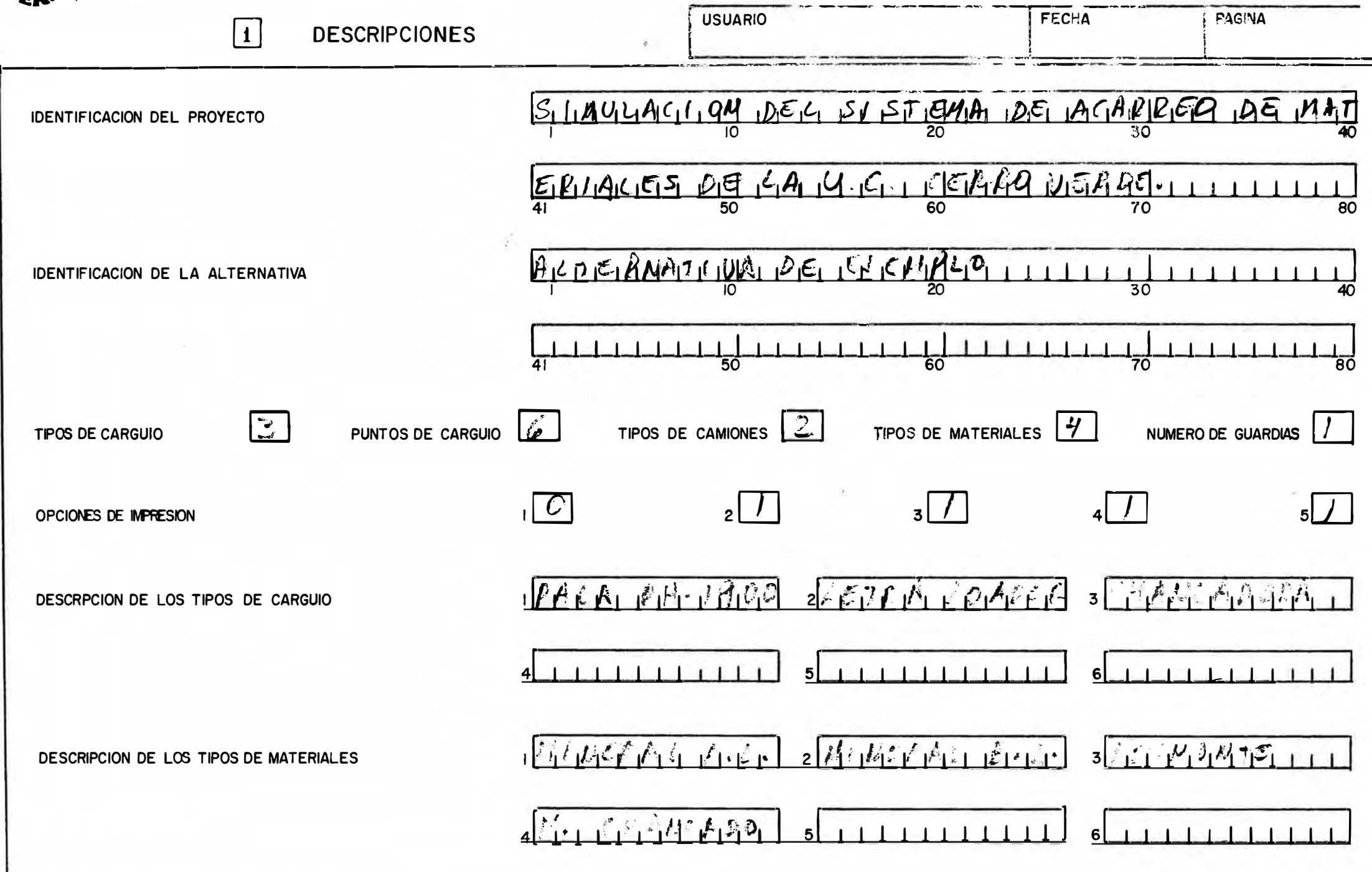

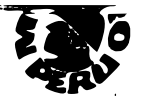

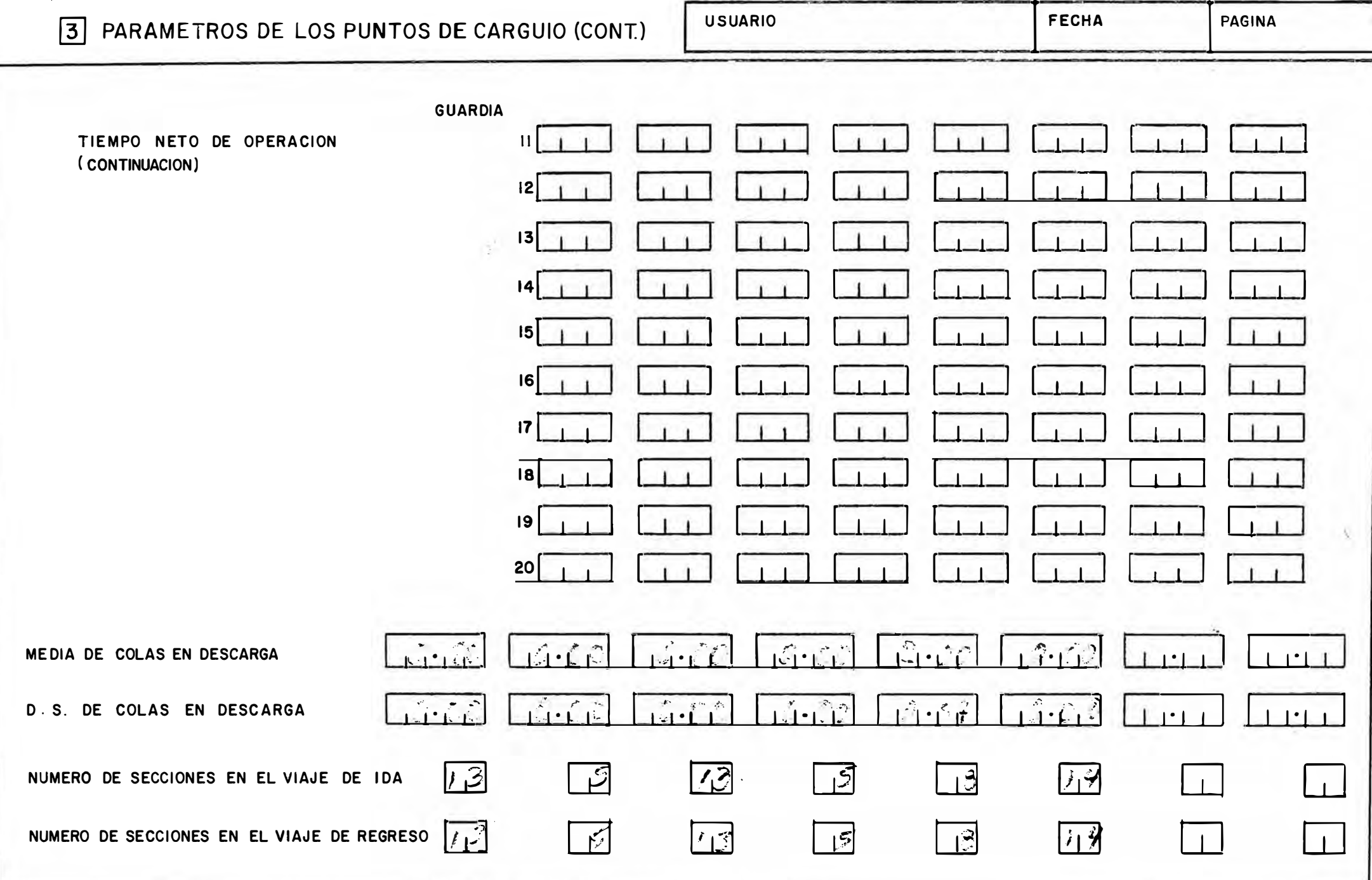
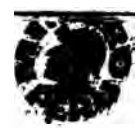

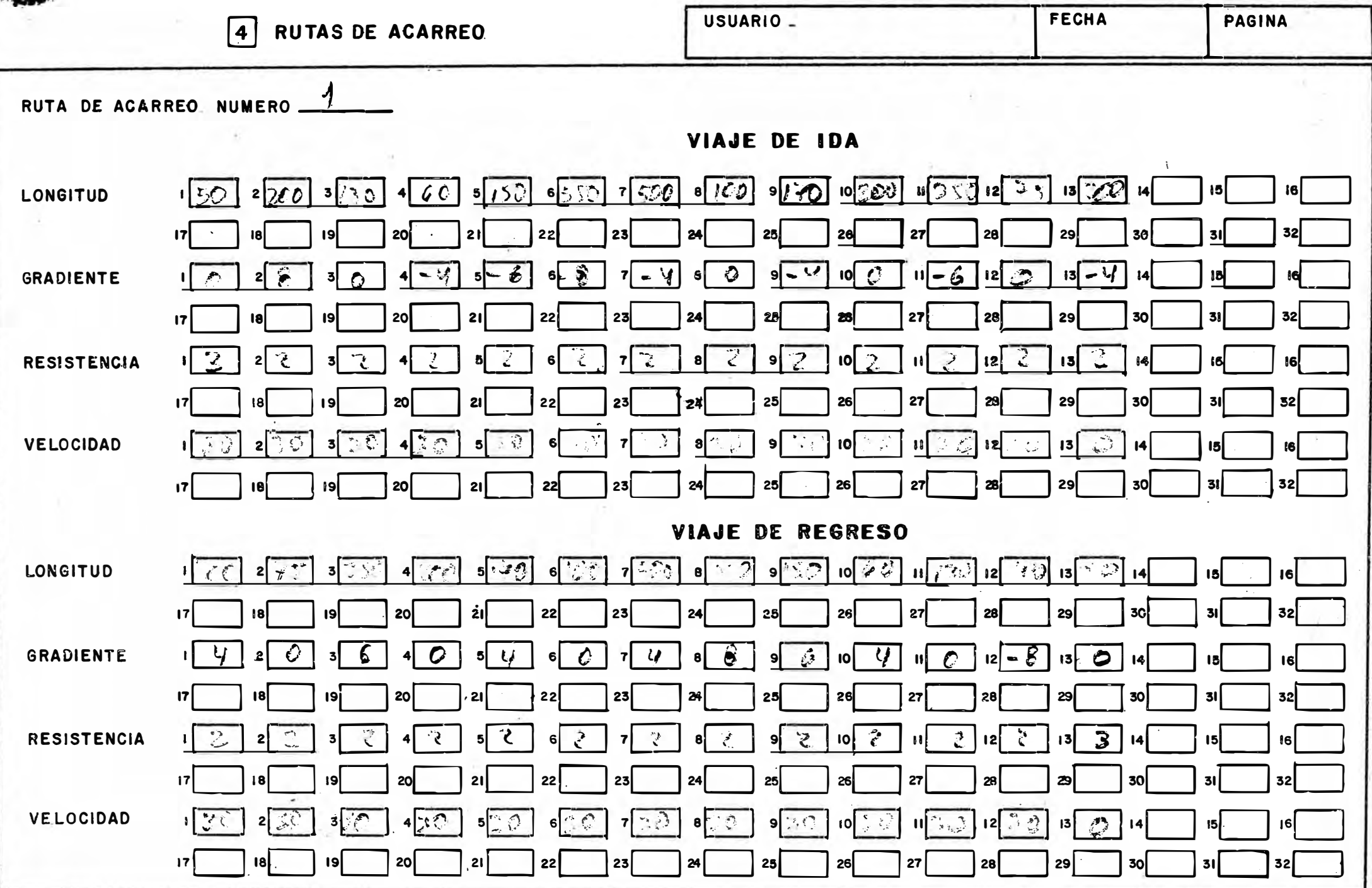

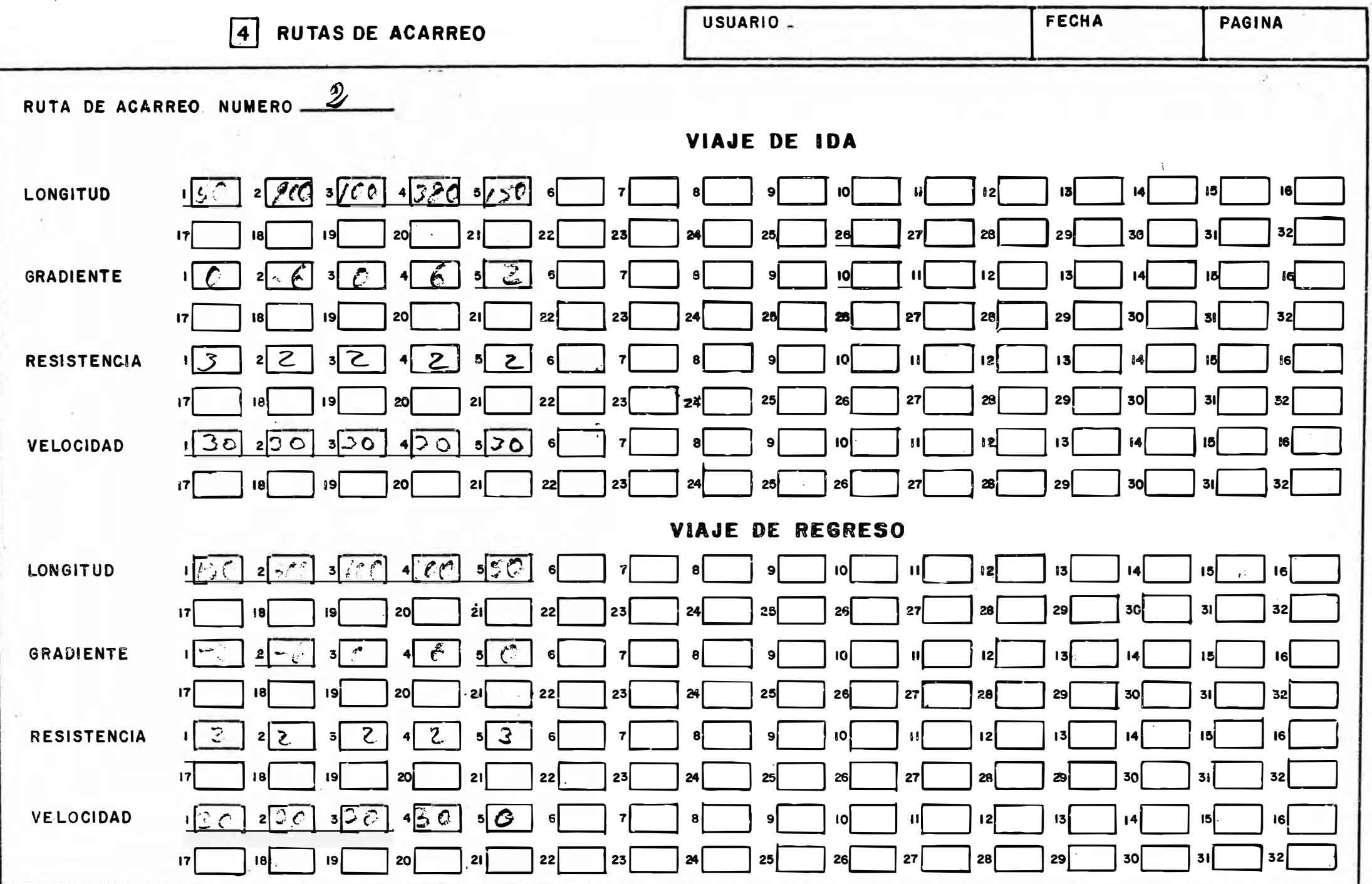

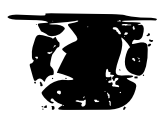

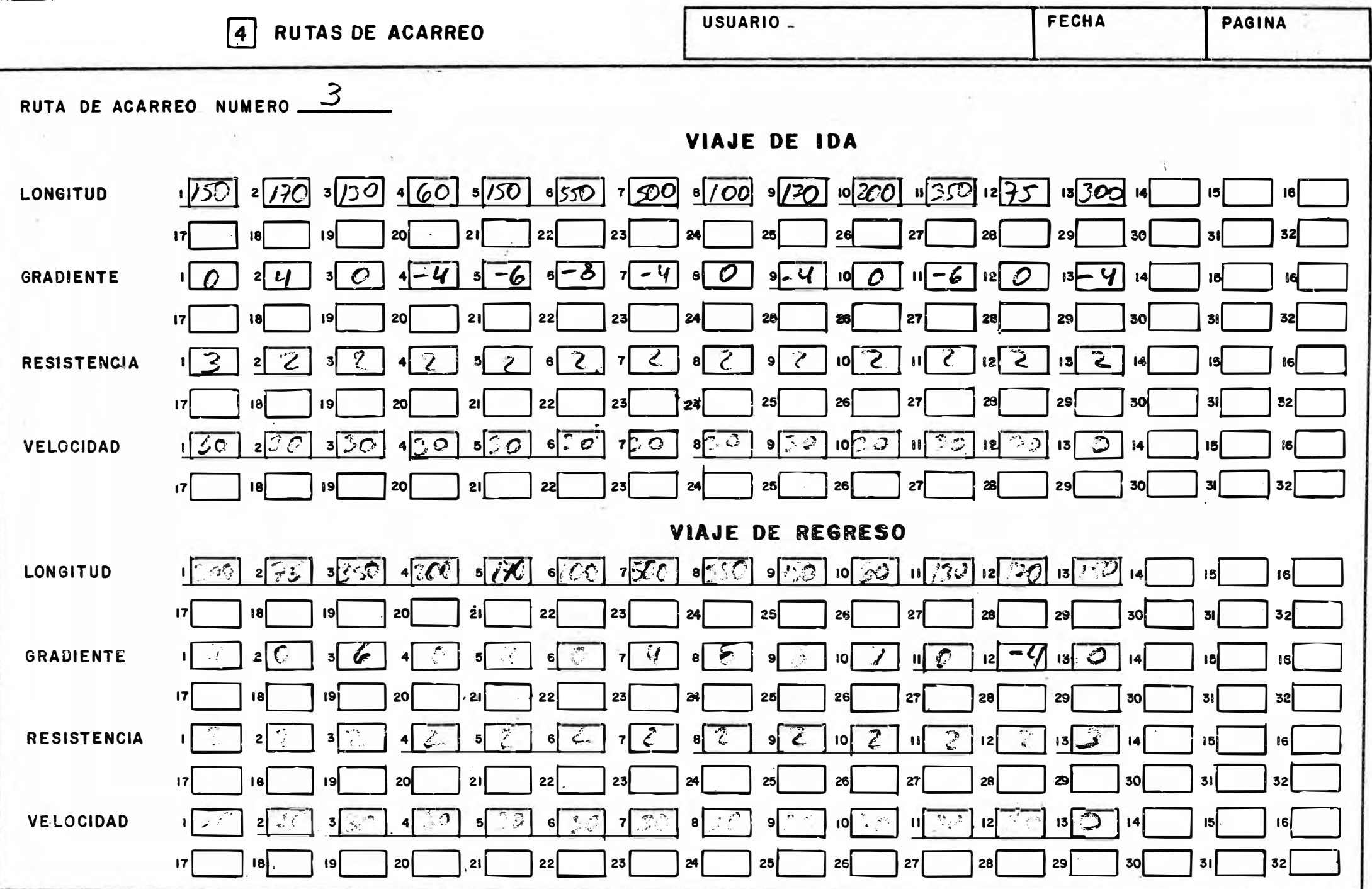

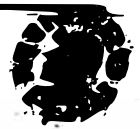

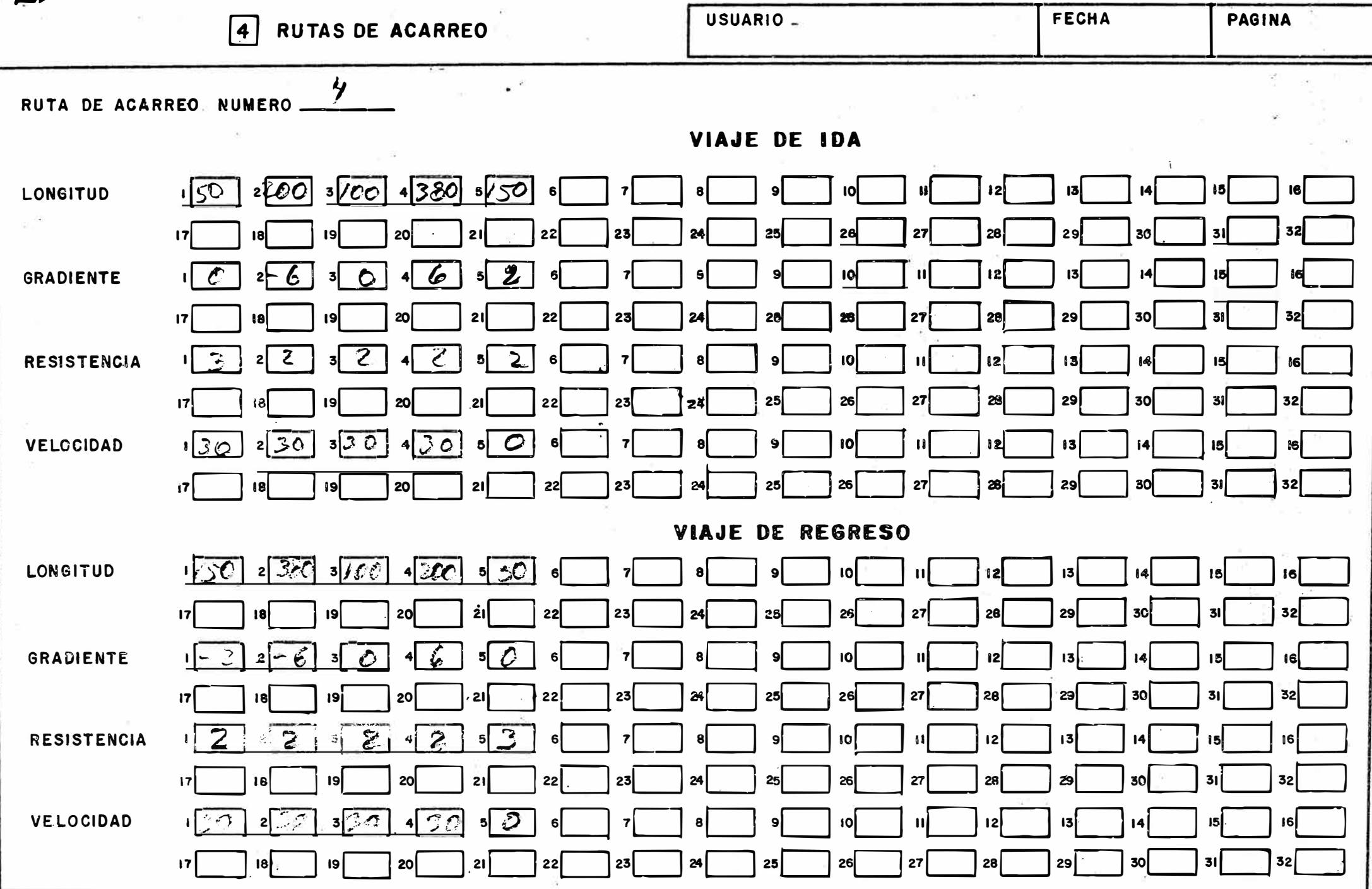

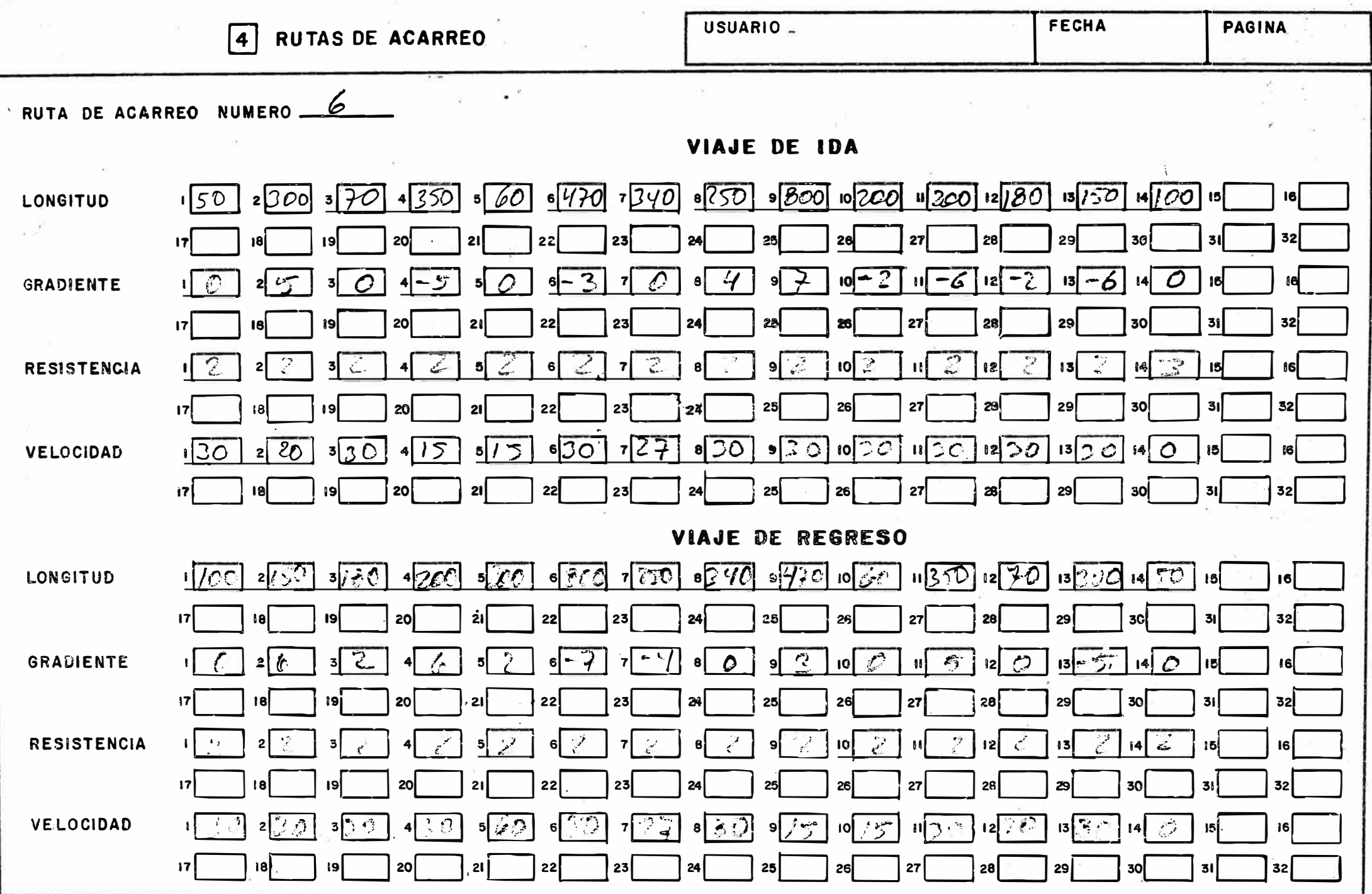

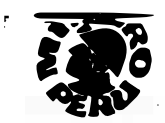

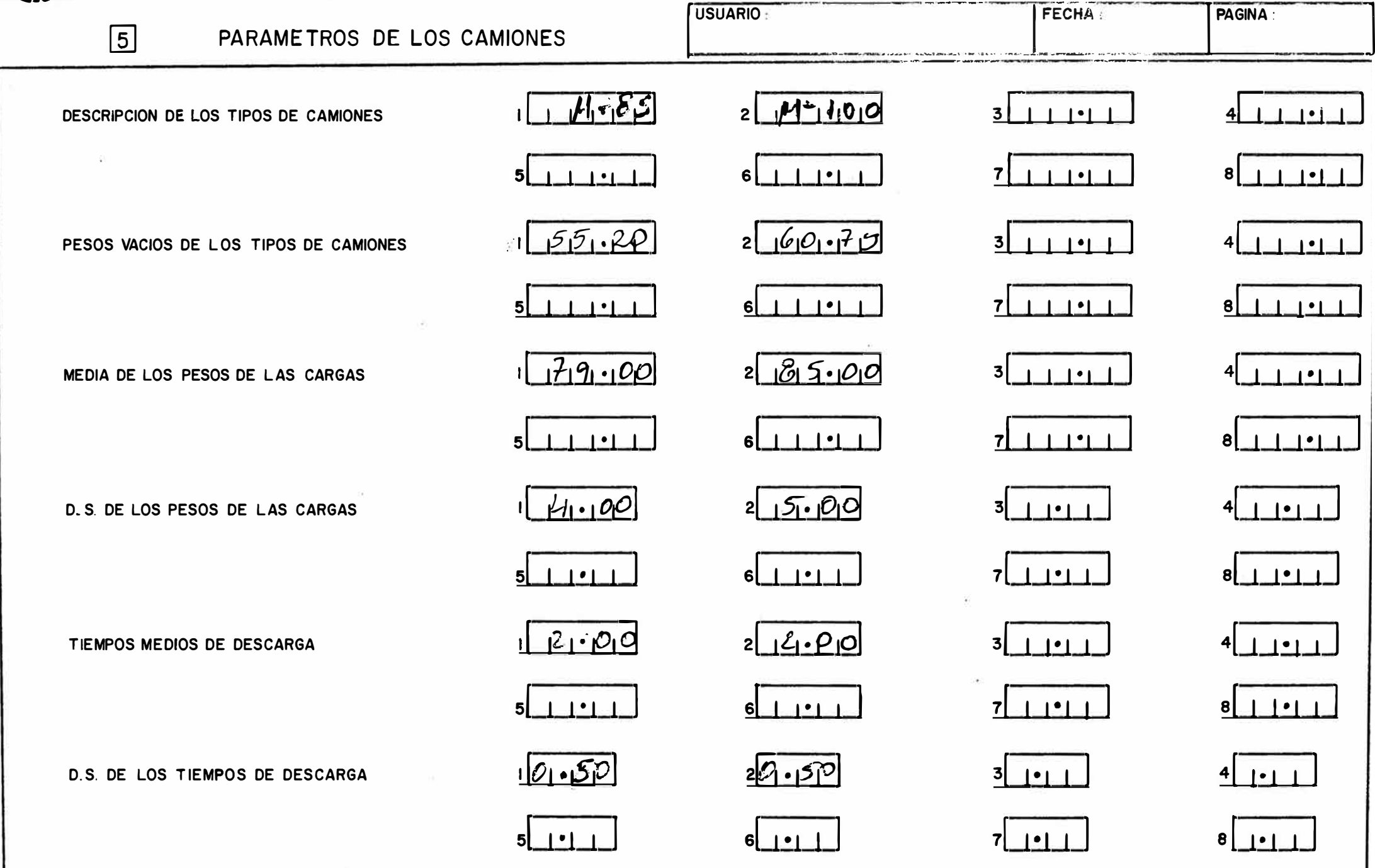

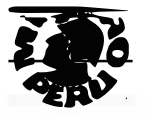

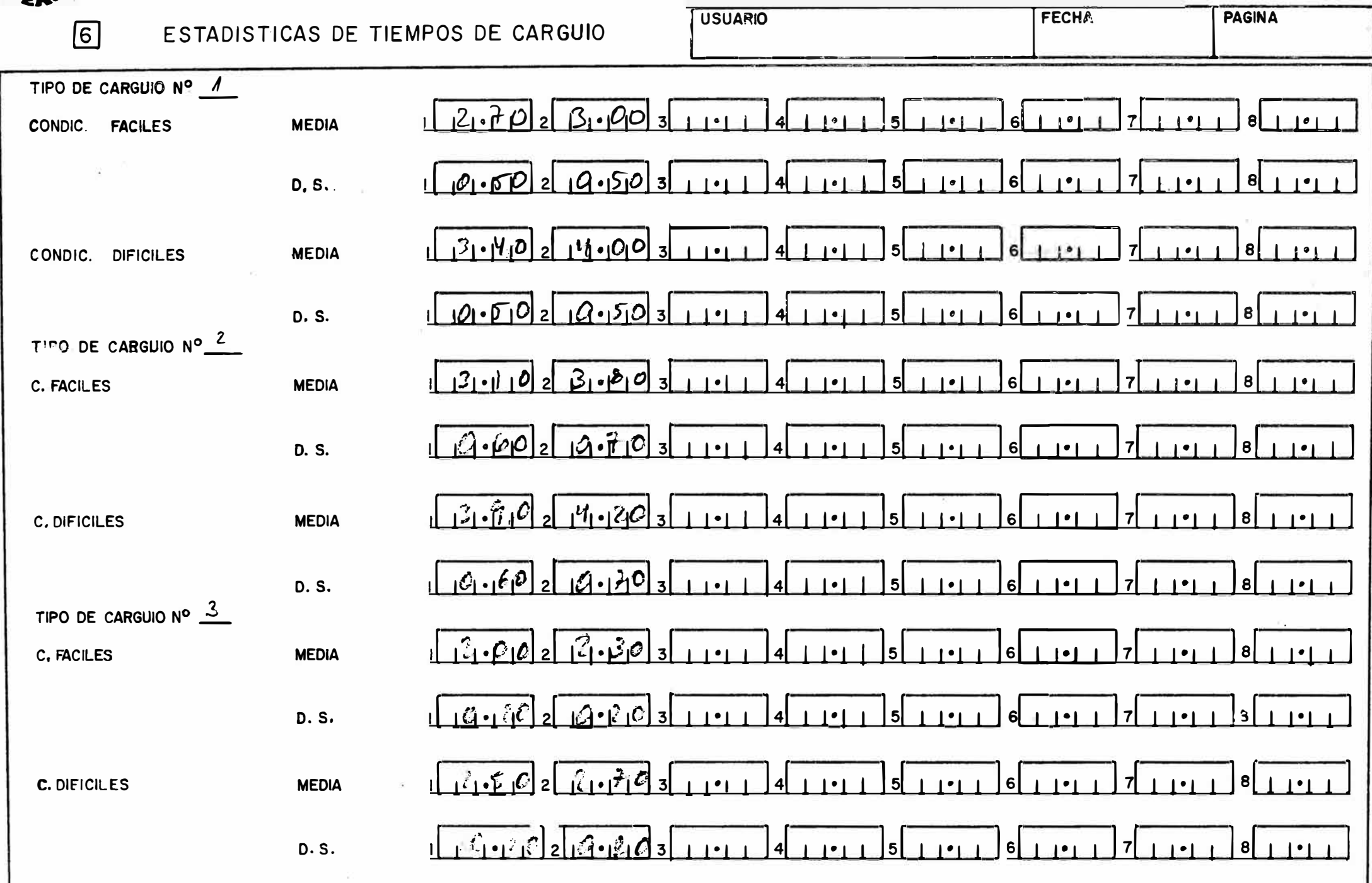

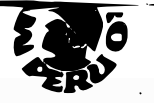

# SIMULACION DEL SISTEMA DE AUZAREU DE GEARD VENDE

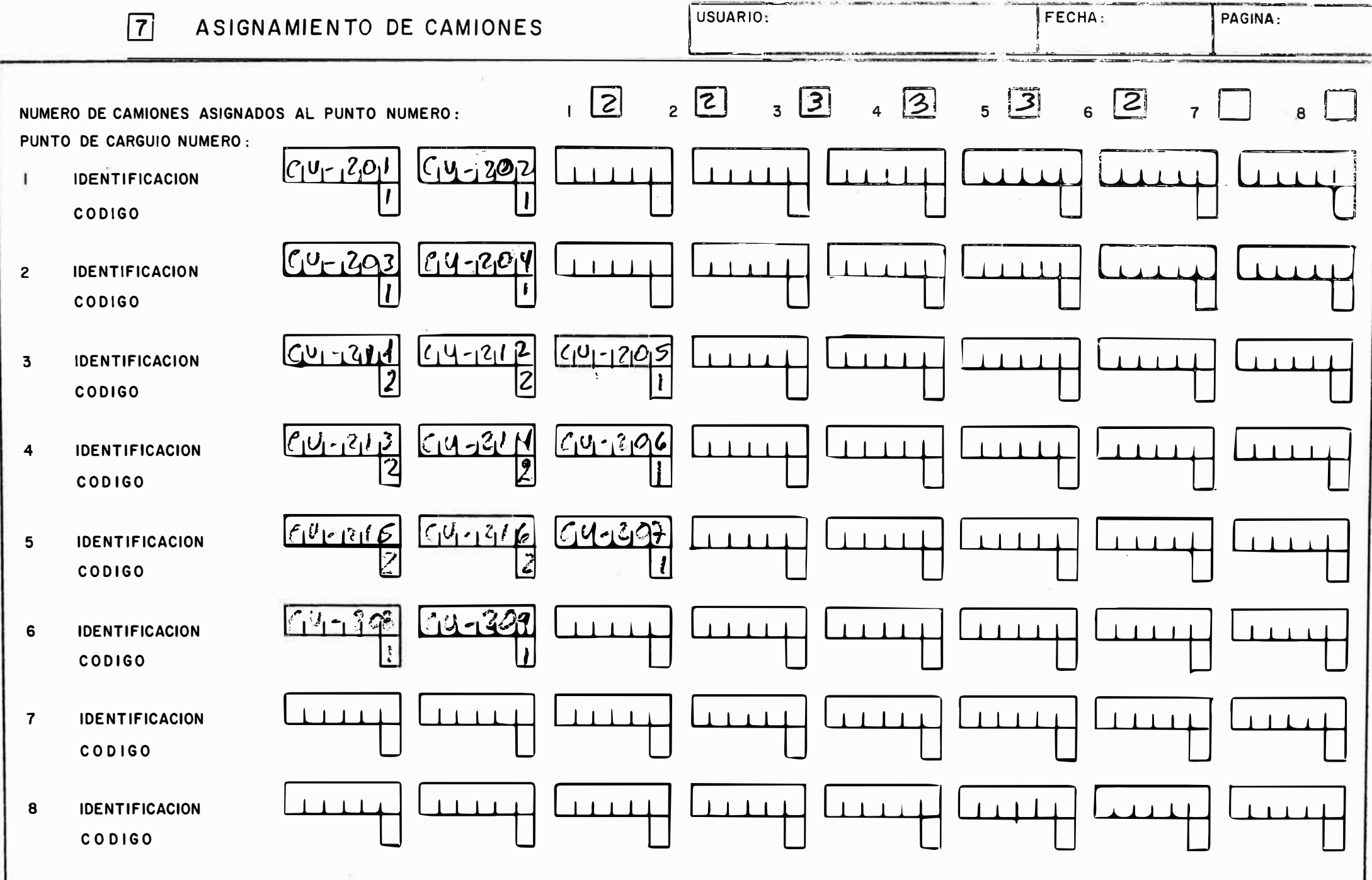

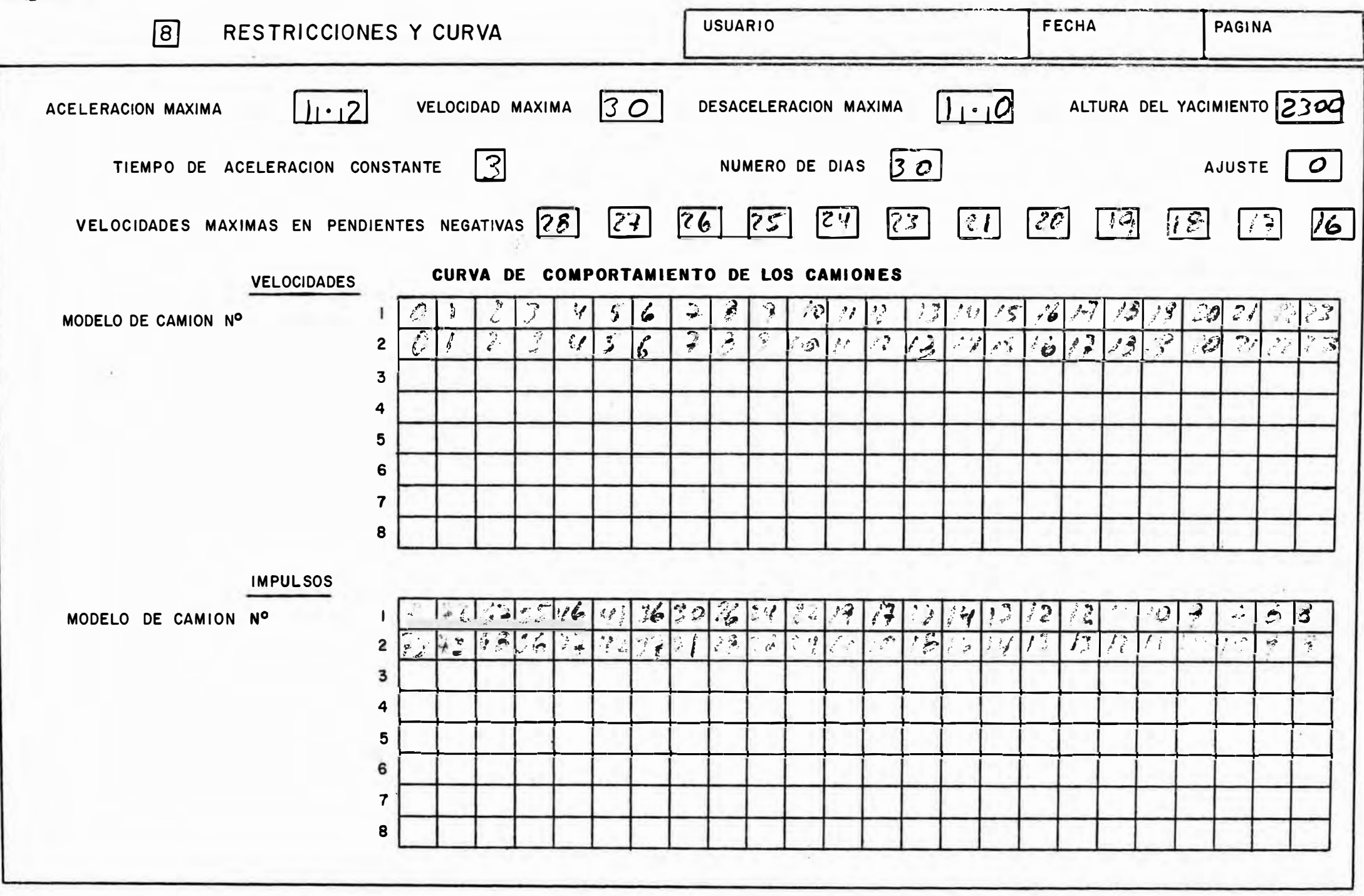

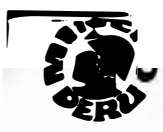

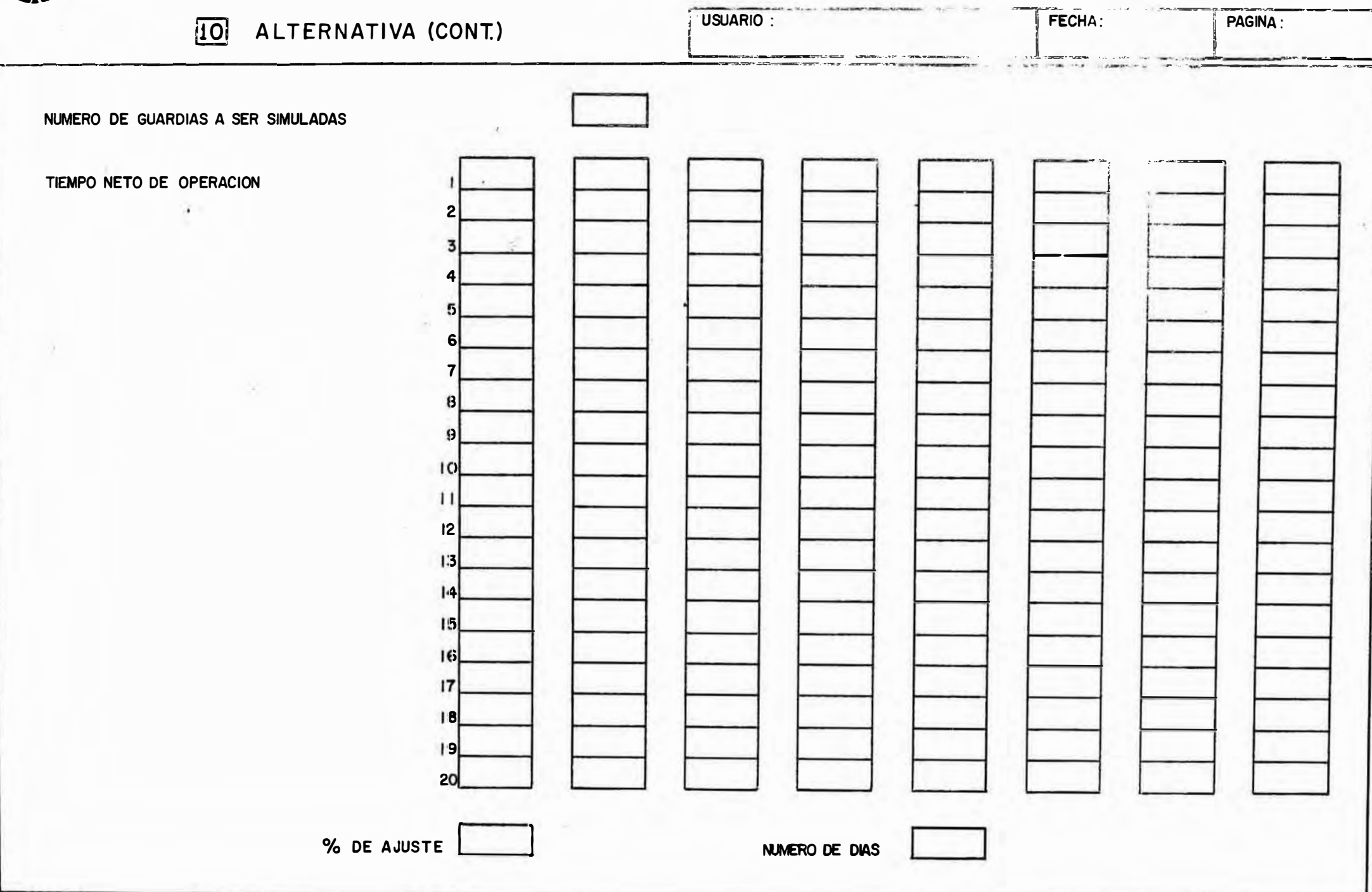

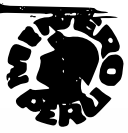

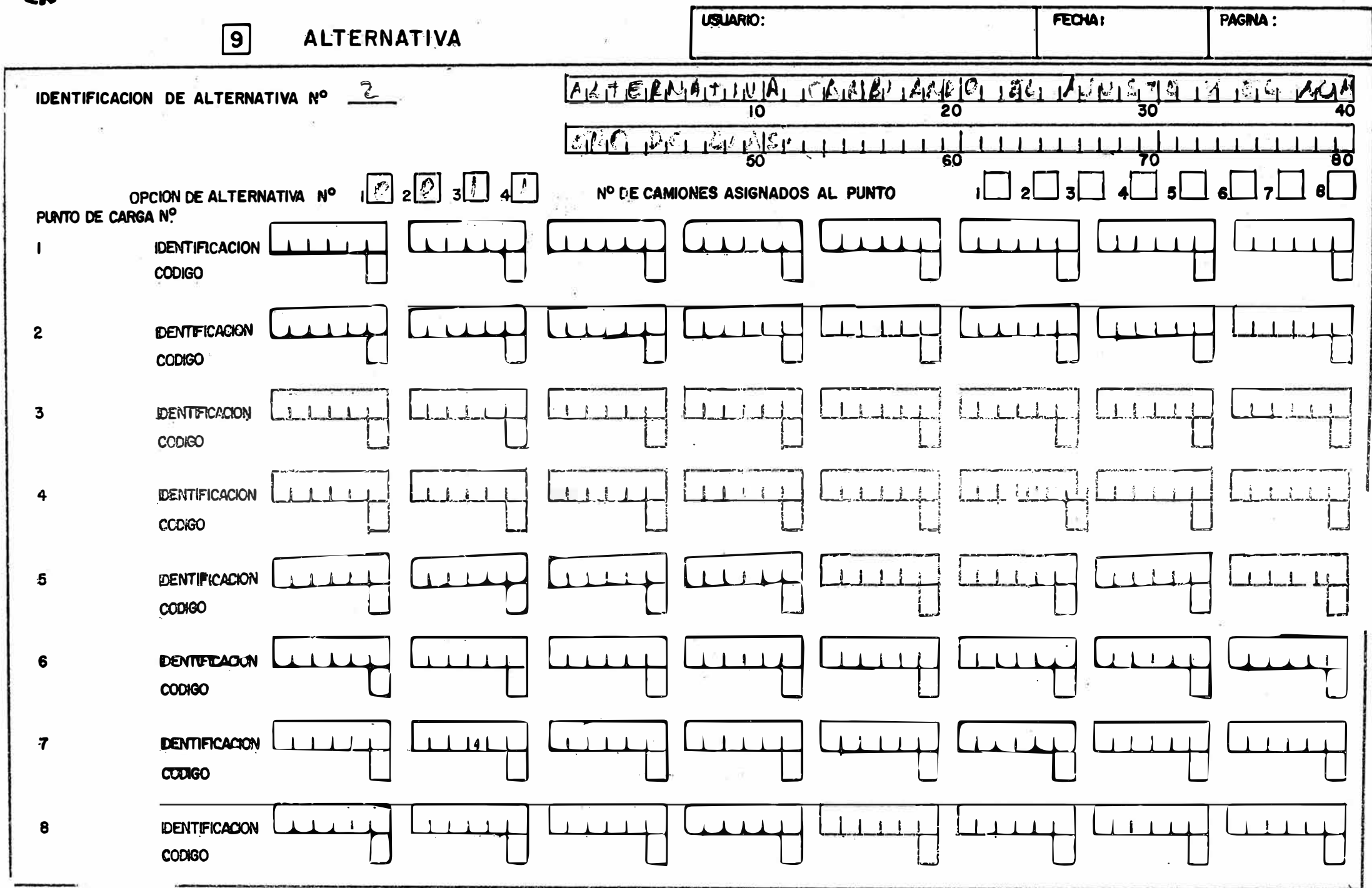

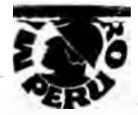

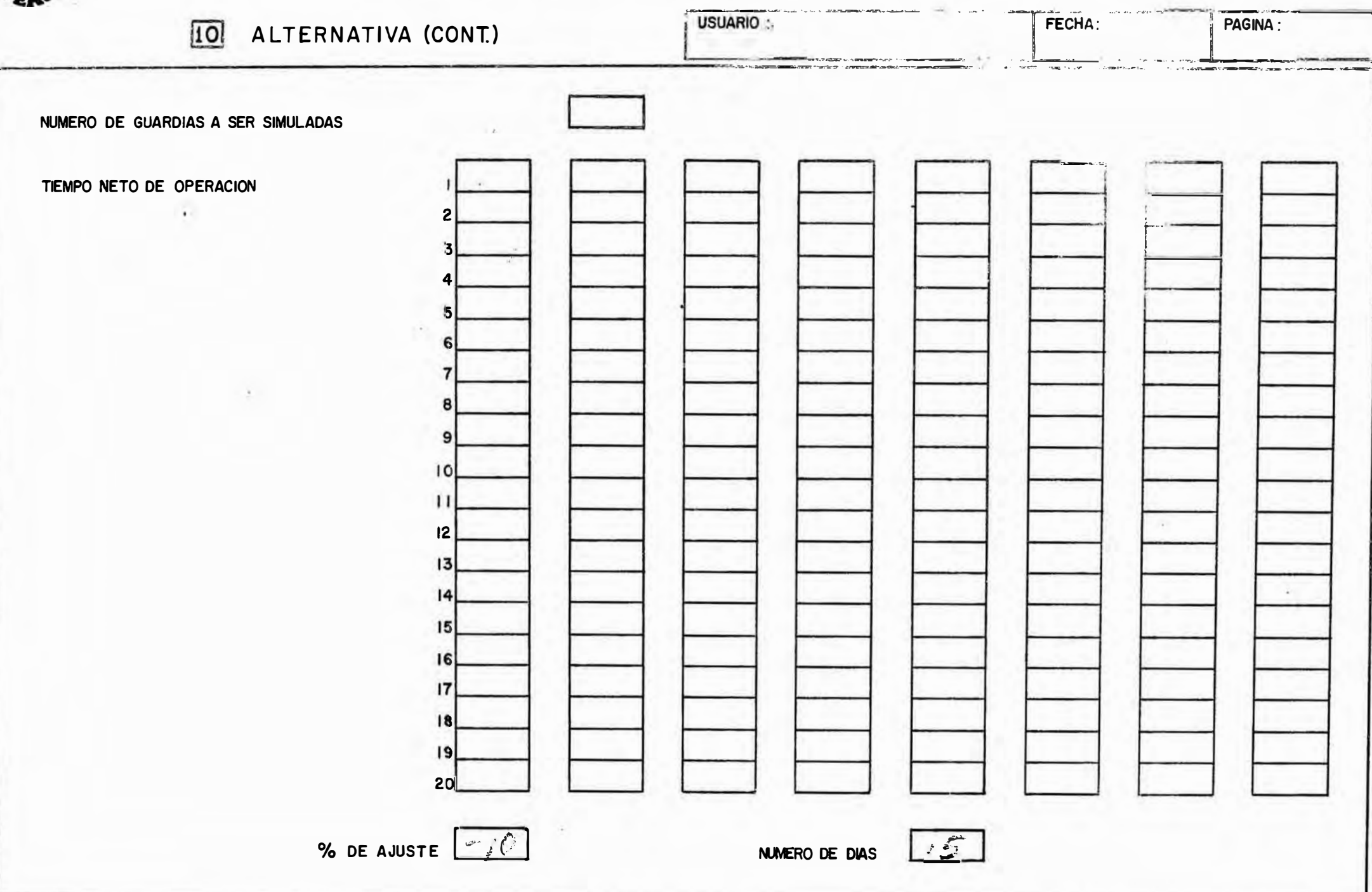

#### SIMULACION DEL SISTEMA **DE CERRO VERDE** DF CARRFO

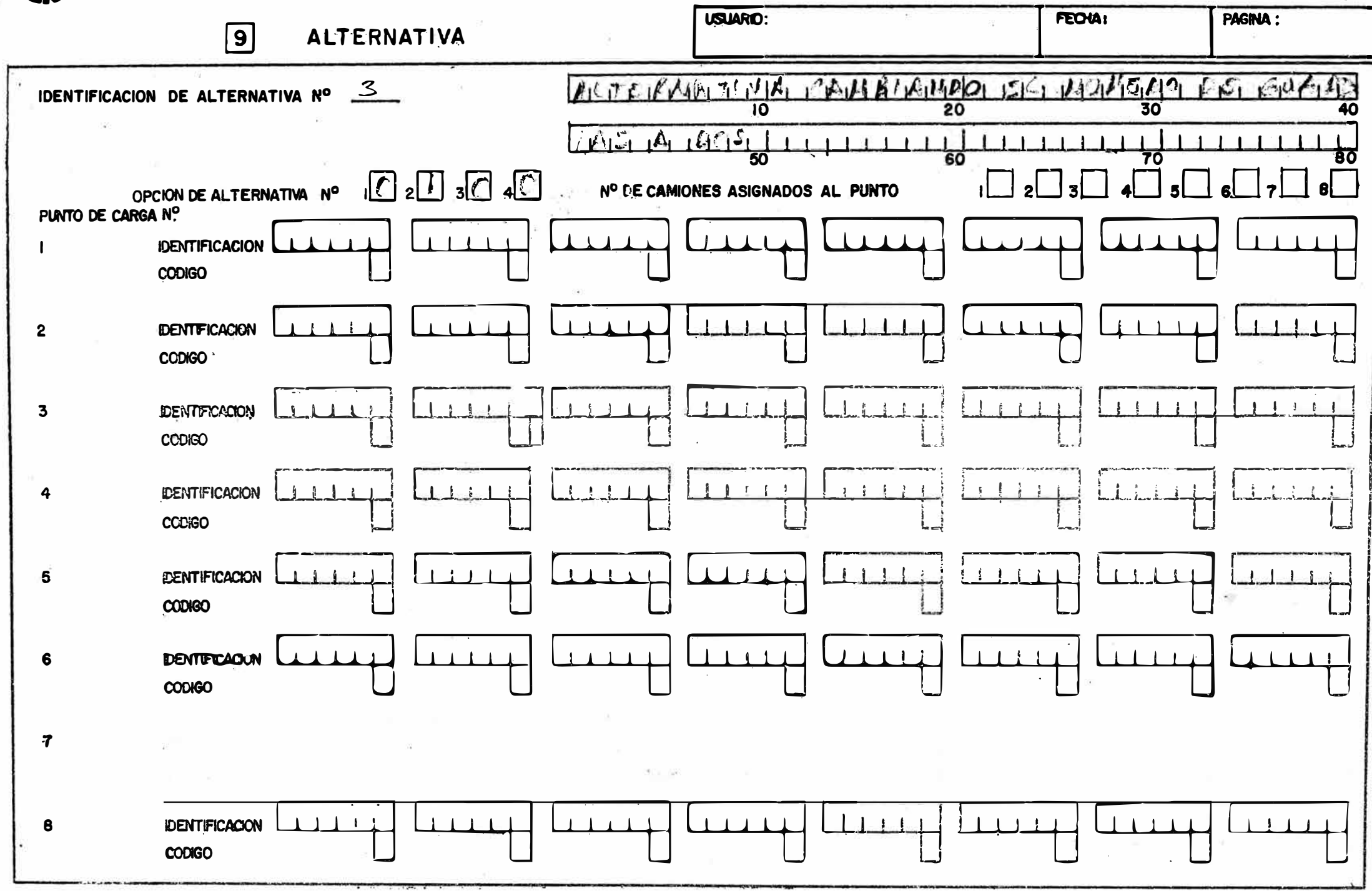

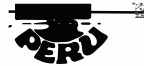

#### LIMNI LEIAN ATI E.A <u>acaba ucaac</u>

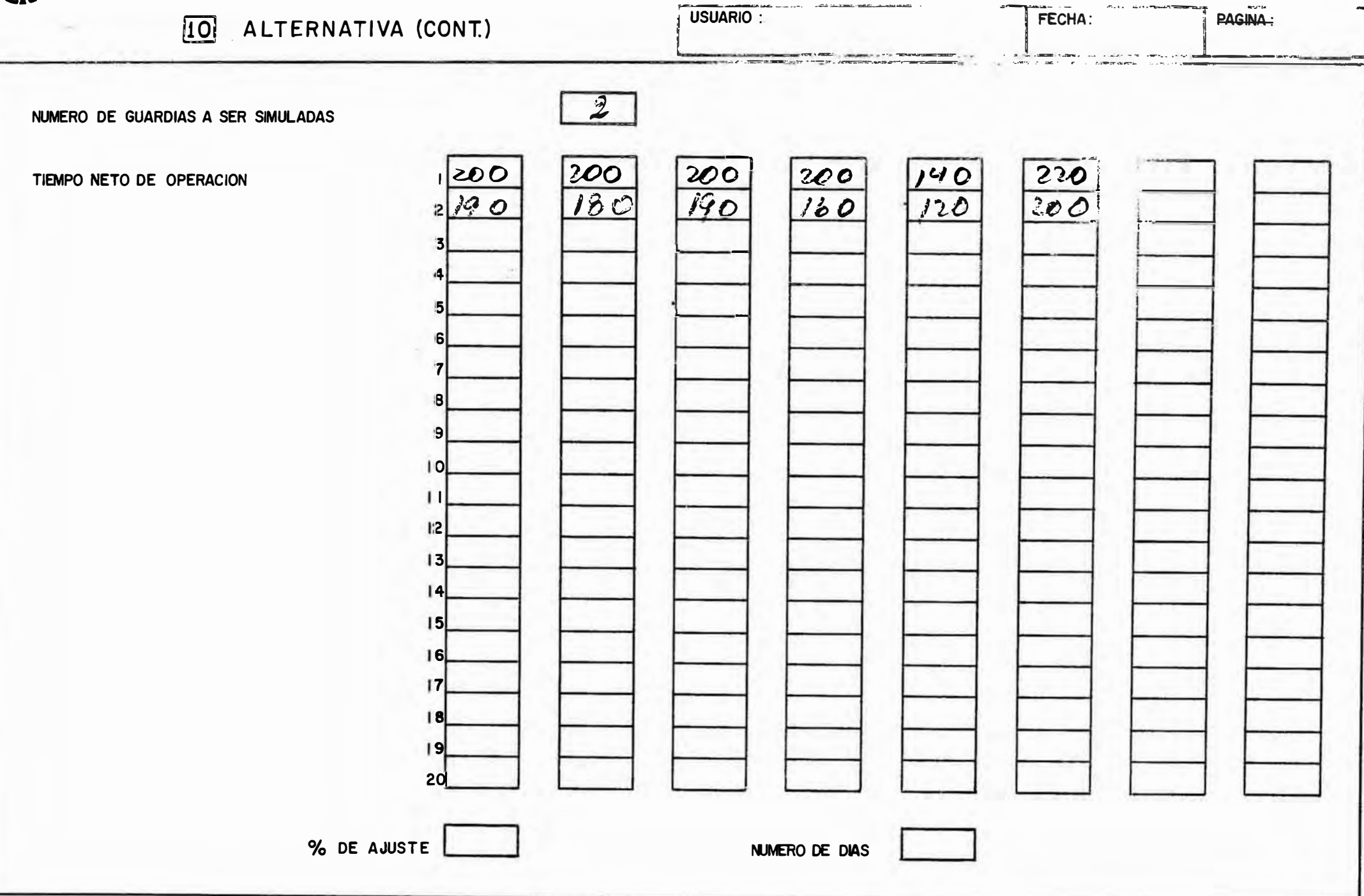

## Reporte de la simulación

Las siguientes páginas son copias reducidas de los reportes emitidos por el programa de simulación, tomando como datos los codificados en el ejemplo.

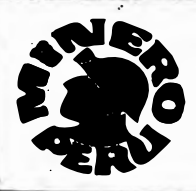

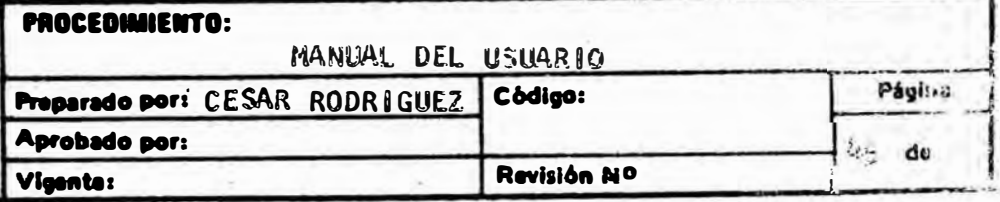

IJEVTIFIJACION DEL PROVECTO, 8º CARACTERES (PRJY) » SIMJLAJION DEL SISTEMA DE ACARREO DE MATERIÀLES DE LA U<sub>e</sub>c. CERRO VERDE.<br>IJEVTIFIJACION DE ALTERNATIVA, 80 CARACT. - CALT) « ALTERNATIVA DE EJEMPLO»

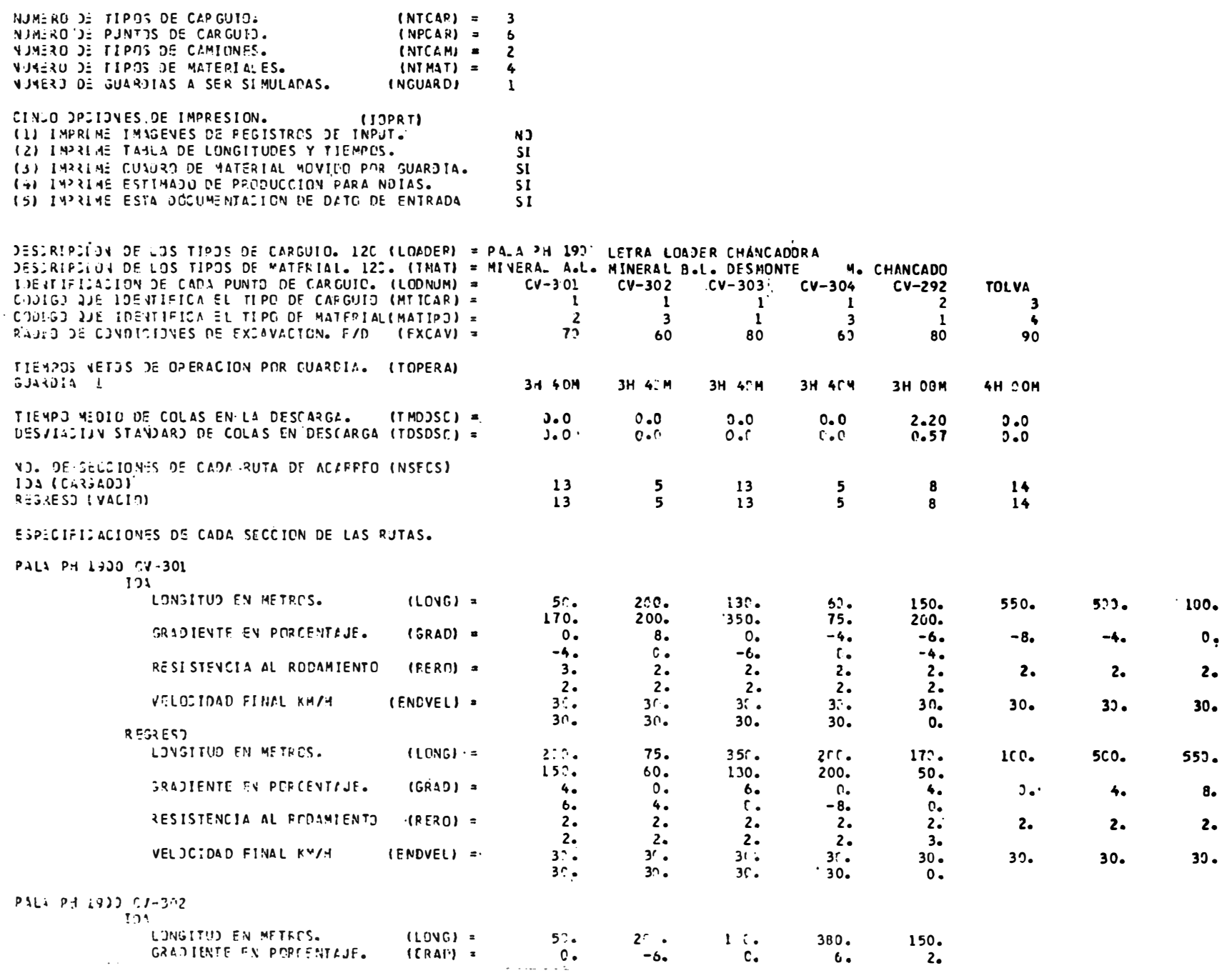

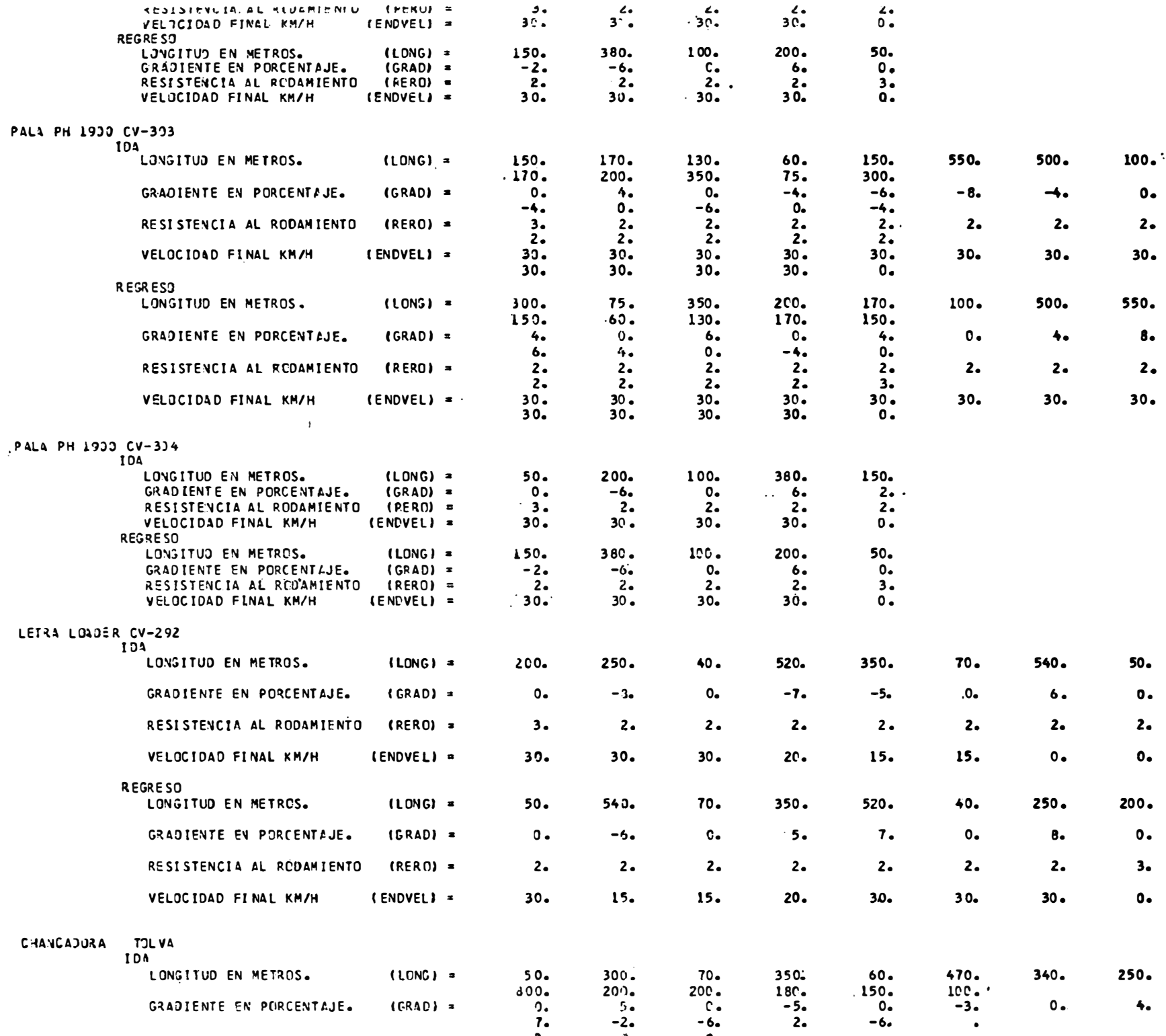

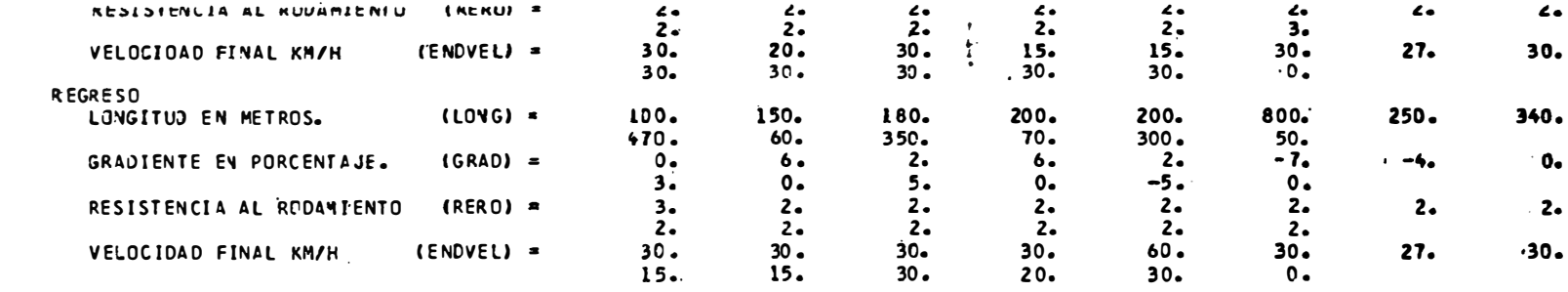

CARACTERLISTICAS DE CADA MOJELO DE CAMION.

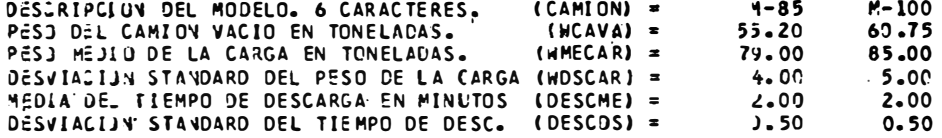

#### TIEAPOS DE CARGUIO

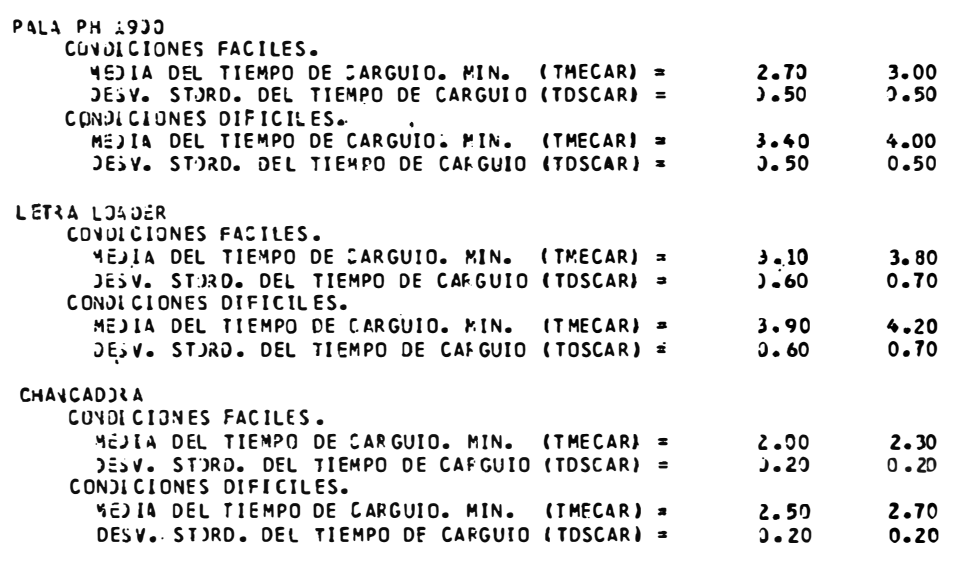

ASIGNACION DE LOS CAMIONES.

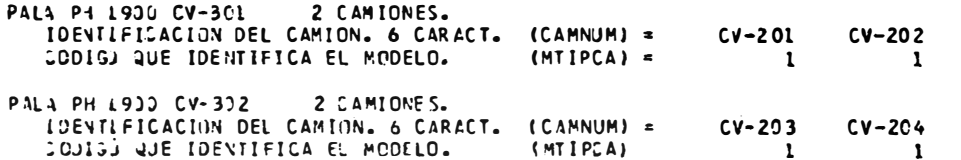

PALA PH 1900 CV-303 3 CAMIONES.

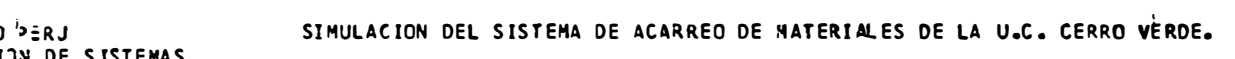

**MINERD<sup>I</sup>PERJ**<br>DIVISION DE SISTEMAS<br>ALL CONSIDERS DE SISTEMAS FECHA DE CORRIDA = 01 DE MARZO DE 1977.<br>ALTERNATIVA DE EJEMPLO.

REPORTE DE GUARDIA

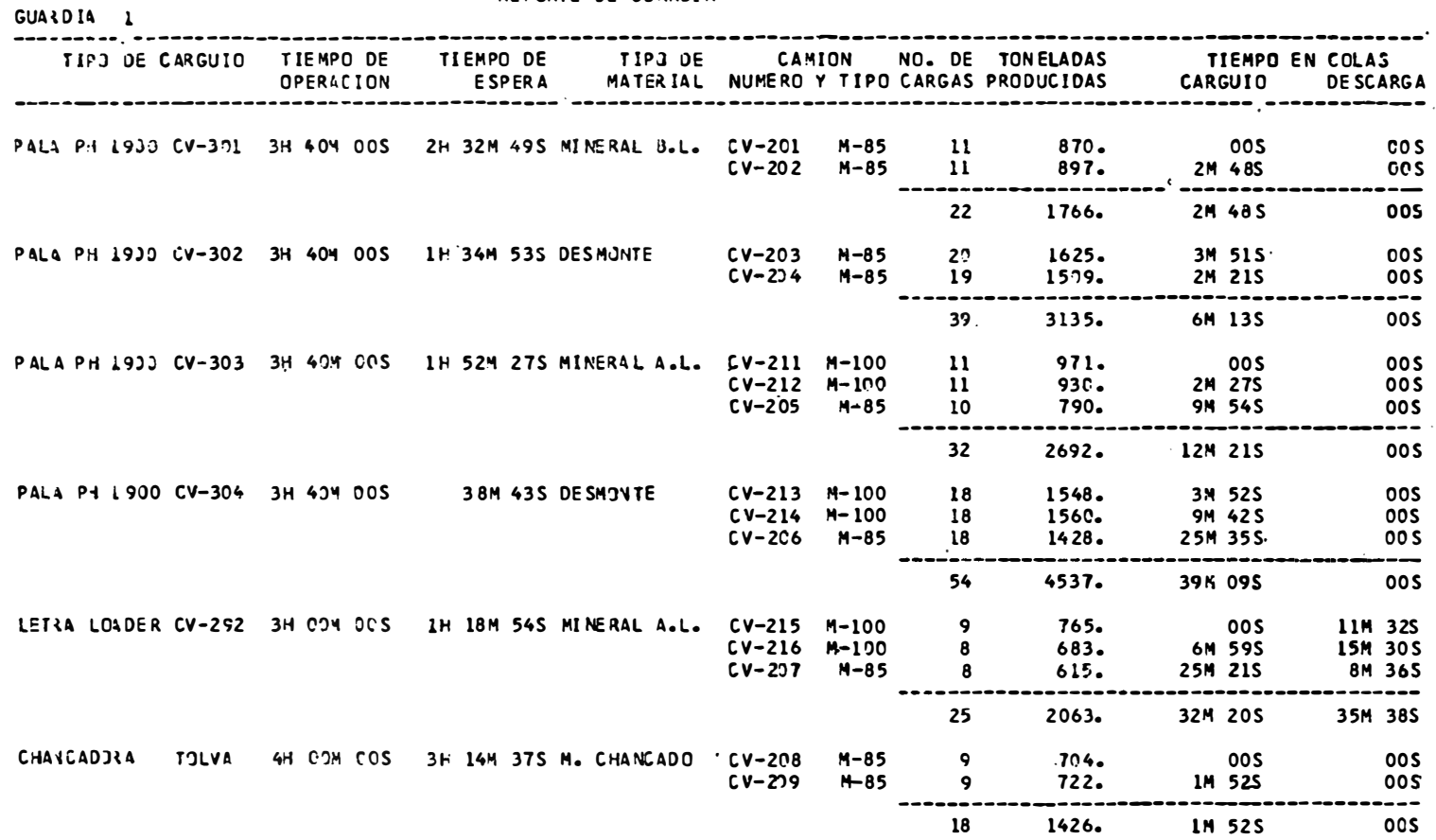

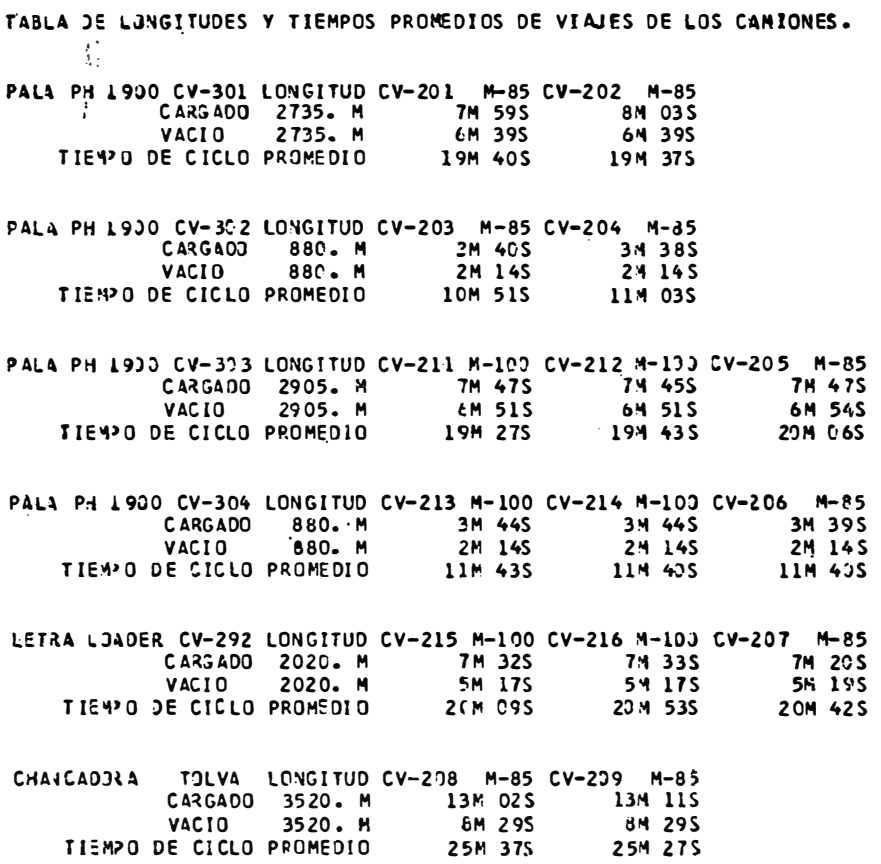

 $\mathcal{L}^{\text{max}}$ 

#### RESJMEN DE TONELAJES MOVIDOS POR TIPO DE MATERIAL

TONELADAS DE MINERAL A.L. = 4755. TONELADAS DE MINERAL B.L. = 1766. TUNELAJAS DE DESMONTE = 7672. TONELADAS DE M. CHANCADO =  $1426.$ TJTAL MATERIAL MOVIDO = 15619. TONS.

### PRODUCCIUN ESTIMADA PARA 30 DIAS

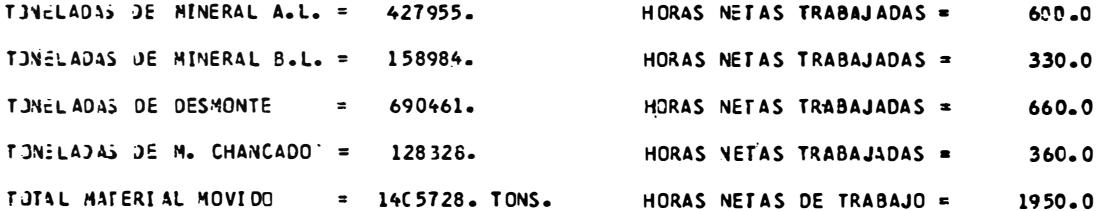

#### DÜCUMENTACION DE LOS DATOS DE LA NUEVA ALTERNATIVA -arabiser, desegresservasi isaatt qeesam dividum distr

IDENTIFICACION DE NUEVA ALTERNATIVA. (ALT) = ALTERNATIVA SIN TRABAJAR LA PALA PH 1900 CV-302

### NUEVA ASIGNACION DE CAMIONES.

 $\sim 40\%$ 

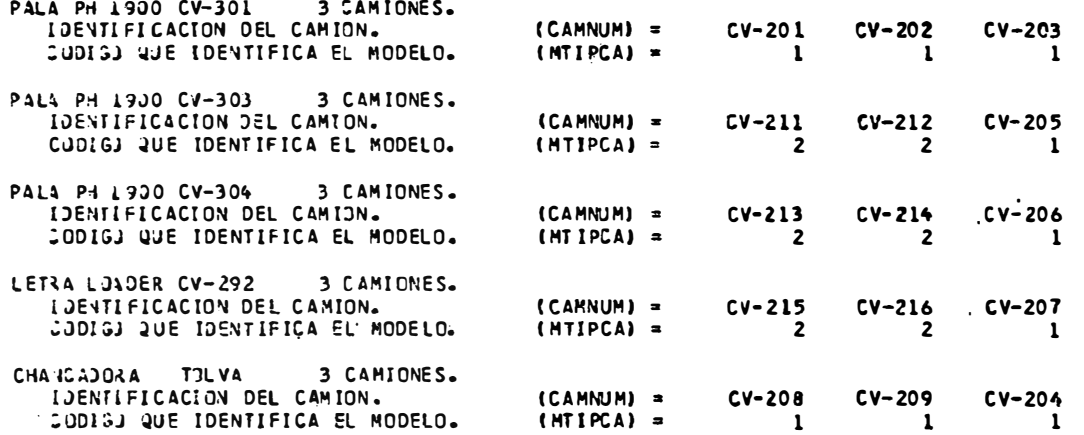

 $****$ 

SIMULACION DEL SISTEMA DE ACARREO DE MATERIALES DE LA U.C. CERRO VERDE.

MINERO PERJ DIVISION DE SISTEMAS

FECHA DE CORRIDA = 01 DE MARZO DE 1977. ALTERNATIVA SIN TRABAJAR LA PALA PH 1900 CV-302

REPORTE DE GUARDIA GUARDIA 1 ..................... TIPO DE CARGUIO TIEMPO DE TIEMPO DE TIPO DE **CAMION** NO. DE TENELADAS **TI TIEMPO EN COLAS** ESPERA MATERIAL NUMERO Y TIPO CARGAS PRODUCIDAS CARGUIO **DESCARGA OPERACION**  $\sim$  100  $\mu$  % ---------------------PALA PH 1900 CV-301 3H 40M OCS 1H 55M 58S MINERAL B.L. CV-201 M-85 00 S  $00S$  $\mathbf{u}$  $902 C V - 202$   $M - 85$ 860.  $\overline{12M}$  025  $\mathbf{11}$ 00S  $CV-203$  $M - 85$  $11$  $872.$ **I3M 42S** 00 S  $- - - -$ -------. <del>. . . . . . . . .</del> . . 33  $2634.$ 25M 44S  $005$ PALA PH 1900 CV-303 3H 40M 00S 1H 51M 34S MINERAL A.L. CV-211 M-100  $\mathbf{11}$ 927.  $.00S$ 005  $CV-212$   $M-100$  $\mathbf{11}$ 968. 3M 38S 005 11M 29S  $CV-2.5$   $H-85$  $10<sup>°</sup>$ 00S  $811.$ - (---------------- $32$ 2707. **15M 08S DOS** 5M 04S PALA P4 1900 CV-304 3H 40M 00S **39M 56S DESMONTE**  $CV-213$   $M-100$ 19 1640.  $00S$  $CV-214$   $M-100$ 19 1655. **9M 21S** 00S  $CV-2CO$   $M-85$ 18 1434. 17M 57S 00S ------------------------------....... 32M 22S 56 4729. ocs LETRA LOADER CV-292 3H CDM 00S 1H 15M 13S MINERAL A.L. CV-215 M-100  $\mathbf{B}$  $715.$ **2M 40S** 10M 31S  $CV-216$   $N-100$  $\mathbf{9}$ 783. **5M 21S 7M 48S**  $CV-207$   $M-85$  $\mathbf{B}$  $642.$ 13M 40S 15M 54S -----------\_\_\_\_\_\_\_\_\_\_\_\_\_\_\_\_\_\_\_\_ ......... 25 2140. 21M 41S 34M 12S. CHANCADERA TTLVA 4H ODM DOS 2H 51M 58S M. CHANCADJ CV-208  $\overline{9}$ 713.  $M - 85$ **00S 00S**  $CV - 209$  $M - 85$ 9  $713.$ 2M 58S **00S**  $CV-204$  $M - 85$  $\mathbf{9}$ 709. 4M 22S 00S ------. . . . .  $\frac{1}{1}$  $- - - - - - - -$ 27  $2136.$ 7M 21S 00S

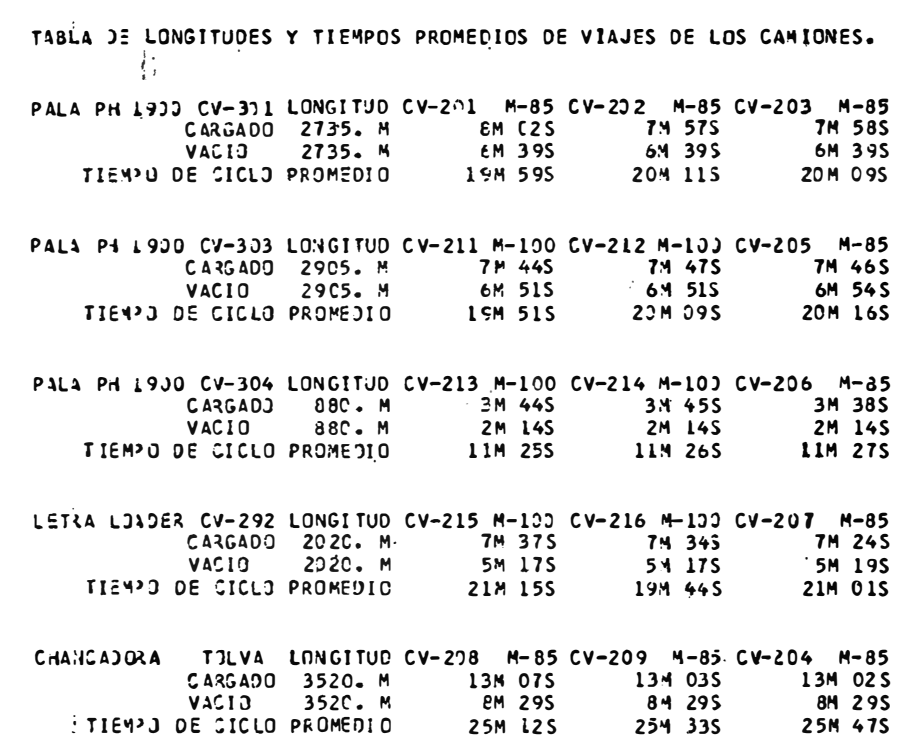

 $\gamma$ 

#### RESJMEN JE TONELAJES MOVIDOS POR TIPO DE MATERIAL

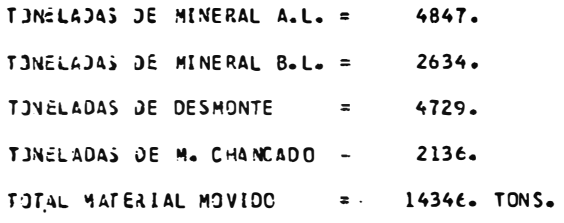

#### PRODUCCIJN ESTIMADA PARA 30 DIAS

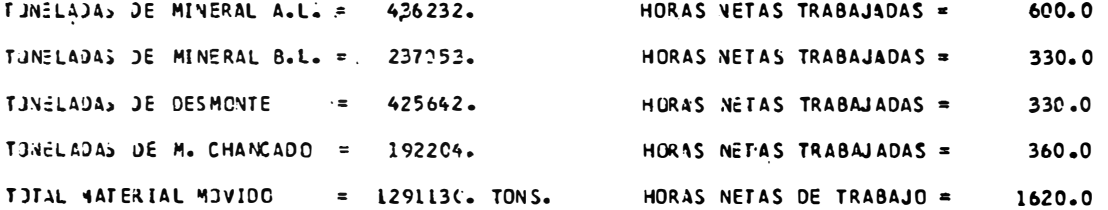

## DECEMENTACION DE LOS DATOS DE LA NUEVA ALTERNATIVA IDENTIFICACION DE NUEVA ALTERNATIVA. (ALTI = ALTERNATIVA CAMBIANDO EL AJUSTE Y EL NUMERO DE DIAS. PORGENTAJE DE AJUSTE PARA LA PRODUCCION. (AJUSTE) =  $-10.$ DIAS PARA EL ESTIMADO DE PRODUCCION. (NOIAS)  $15$

 $1 + 1 + 2$ 

#### SIMULACION DEL SISTENA DE ACARREO DE MATERIALES DE LA U.C. CERRO VERDE. MINERO PERJ DIVISION DE SISTEMAS

#### FECHA DE CURRIDA = 01 DE MARZO DE 1977. ALTERNATIVA CAMBIANDO EL AJUSTE Y EL NUMERO DE DIAS.

GUARDIA L

#### REPORTE DE GUARDIA

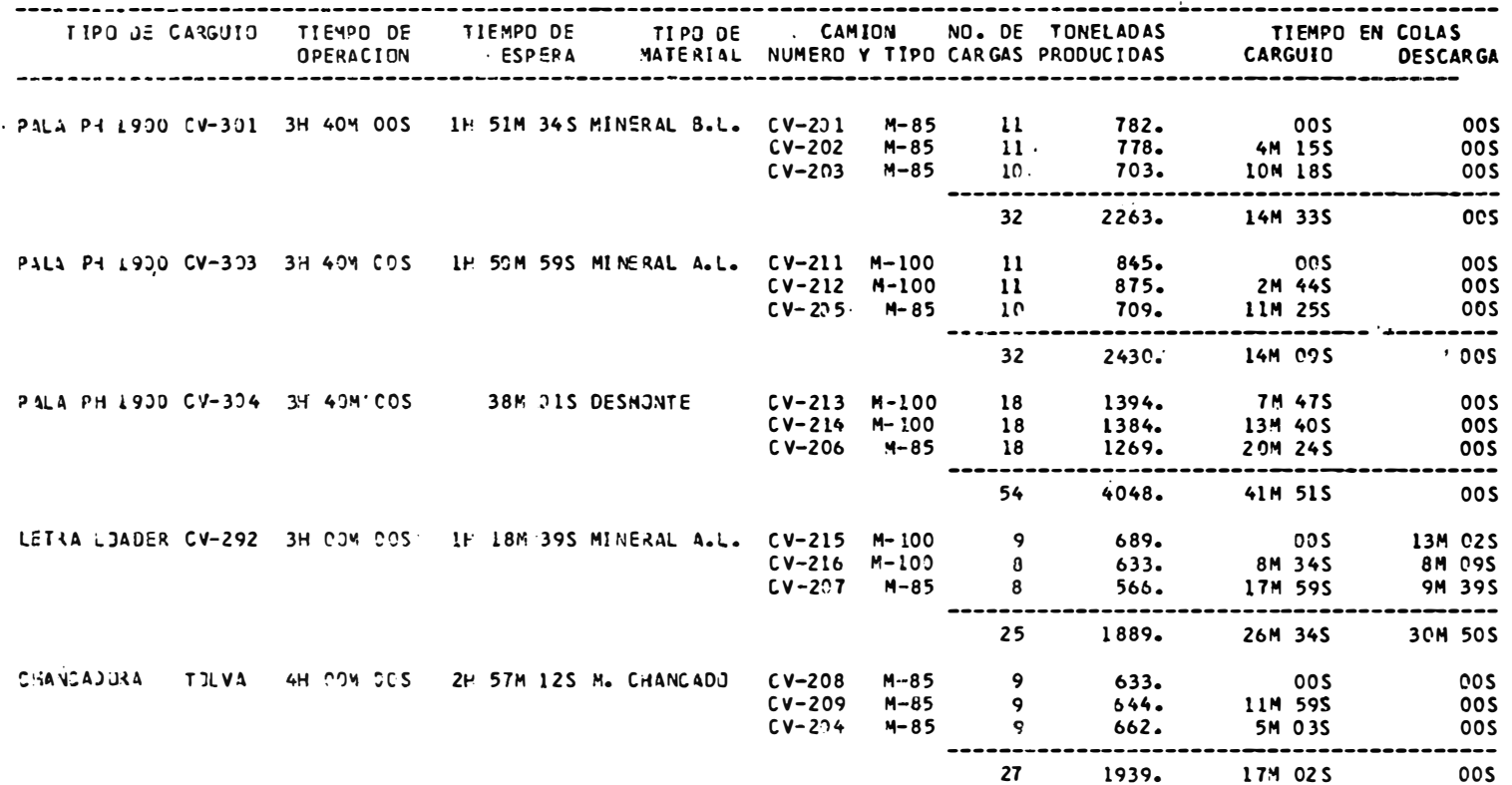

### TABLA DE LONGITUDES Y TIEMPOS PROMEDIOS DE VIAJES DE LOS CAMIONES.

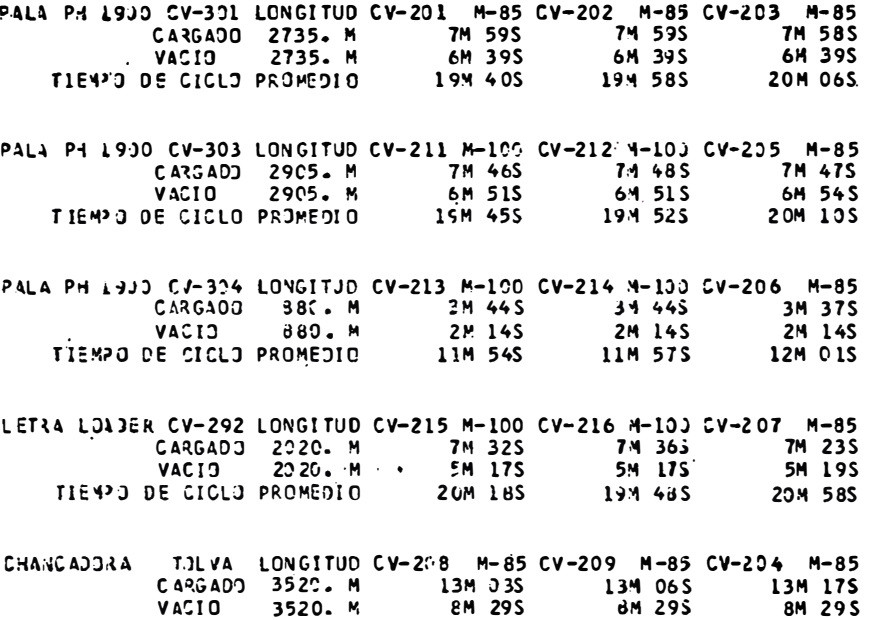

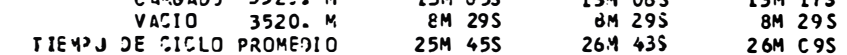

#### RESJMEN DE TONELAJES MOVIDOS POR TIPO DE MATERIAL

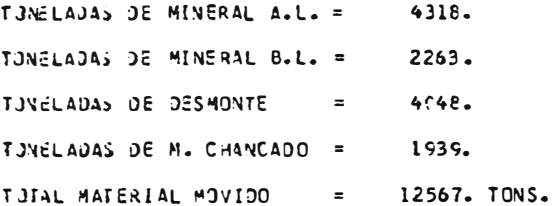

#### PRODUCCIJN ESTIMADA PARA 15 DIAS

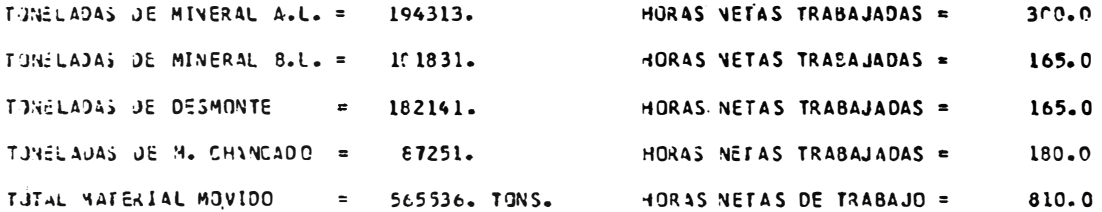

#### DOCUMENTACION DE LOS DATOS DE LA NUEVA ALTERNATIVA

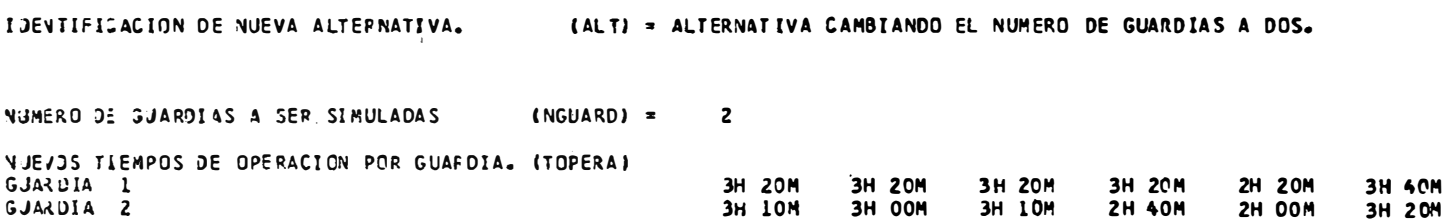

京奈彦幸

#### MINERO PERU SIMULACION DEL SISTEMA DE ACARRED DE MATERIALES DE LA U.C. CERRO VERDE. DIVISION DE SISTEMAS

FEC-14 JE CORRIDA = OL DE MARZO DE 1977.<br>ALTÉRNATIVA CAMBIANOO EL NUMERO DE GUARDIAS A DOS.

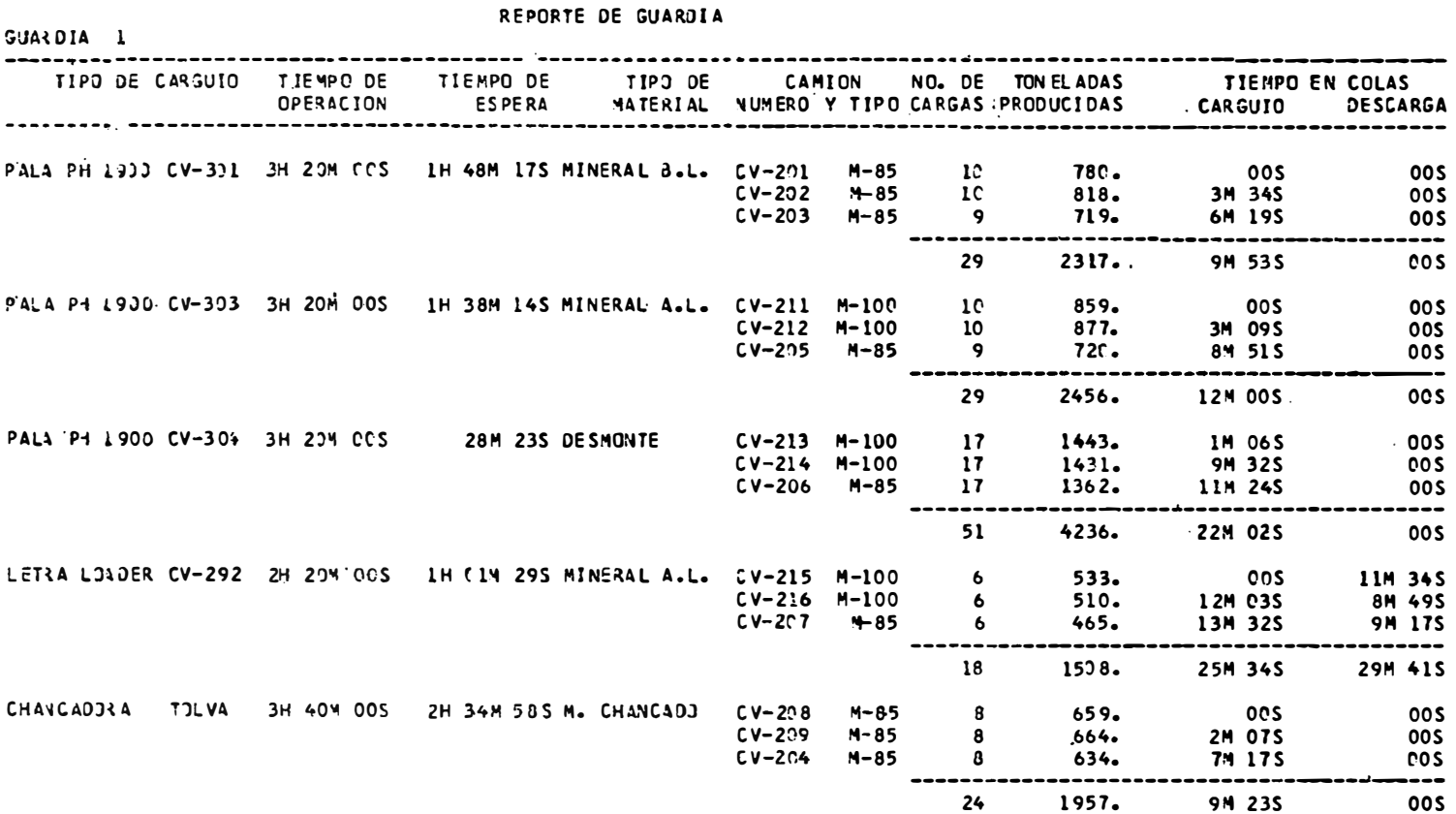

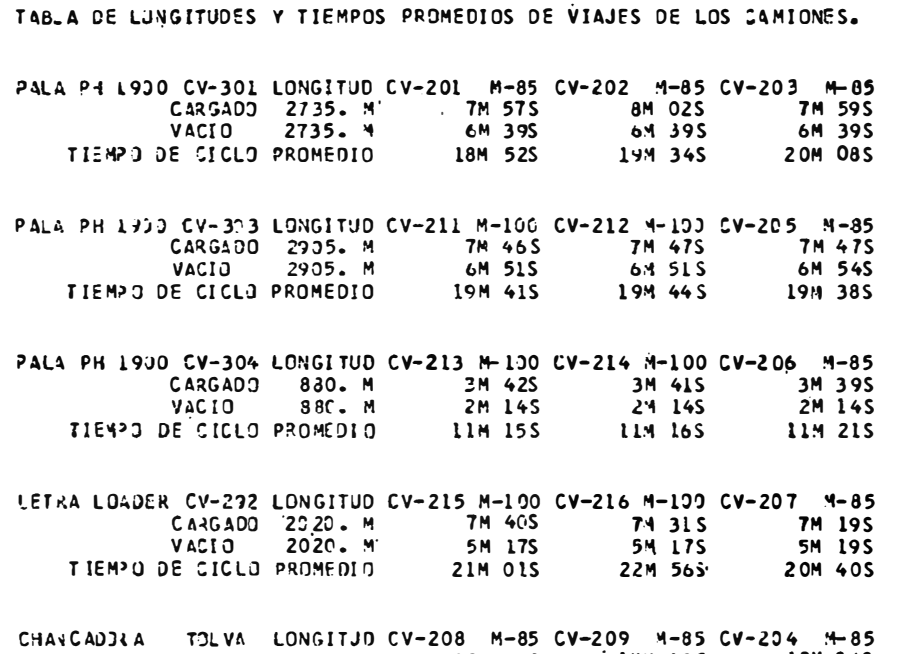

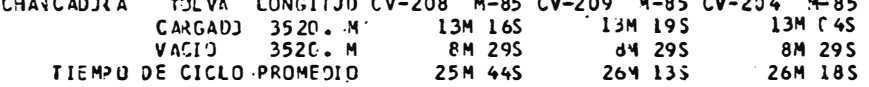

 $\sim$  -  $\Omega$  -

RESUMEN JE TONELAJES MOVIDOS POP TIPO DE MATERIAL

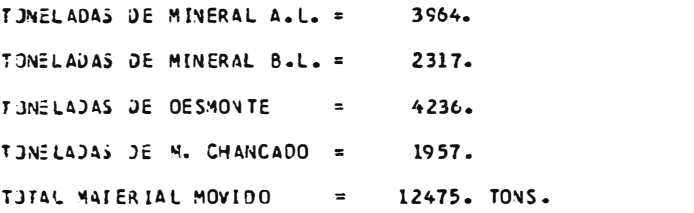

MINERO PERJ<br>DIVISION DE SISTEMAS. SIMULACION DEL SISTEMA DE ACARREO DE MATERIALES DE LA U.C. CERRO VERDE.

FECHA JE CORRIGA = OL DE MARZO DE 1977. ALTERNATIVA CAMBIANDO EL NUMERO DE GUARDIAS A DOS.

#### REPORTE DE GUARDIA

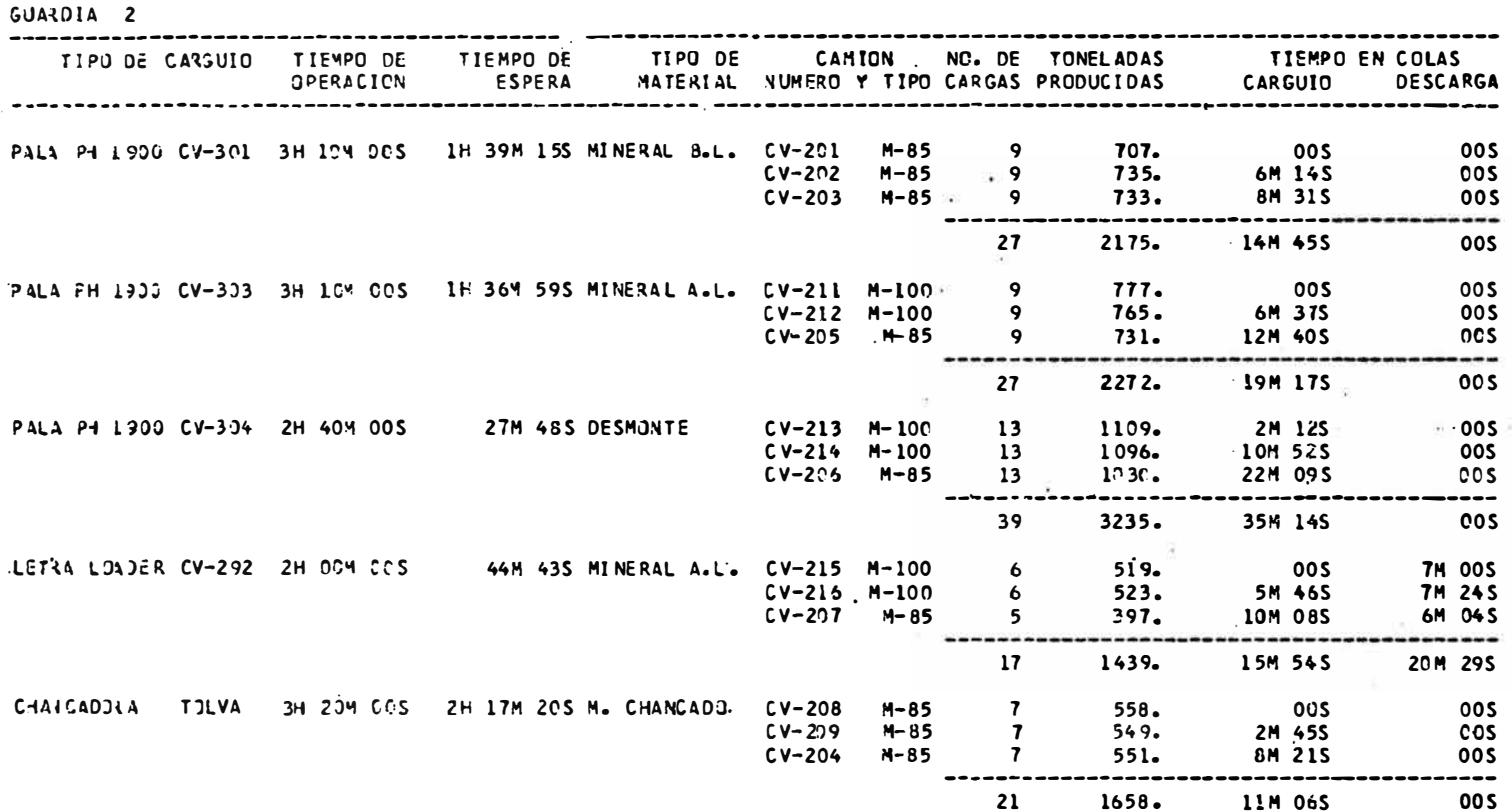

 $\sim 5\,m_\odot$ 

TABLA DE LONGITUDES Y TIEMPOS PROMEDIOS DE VIAJES DE LOS CAMIONES.

 $\bullet$ 

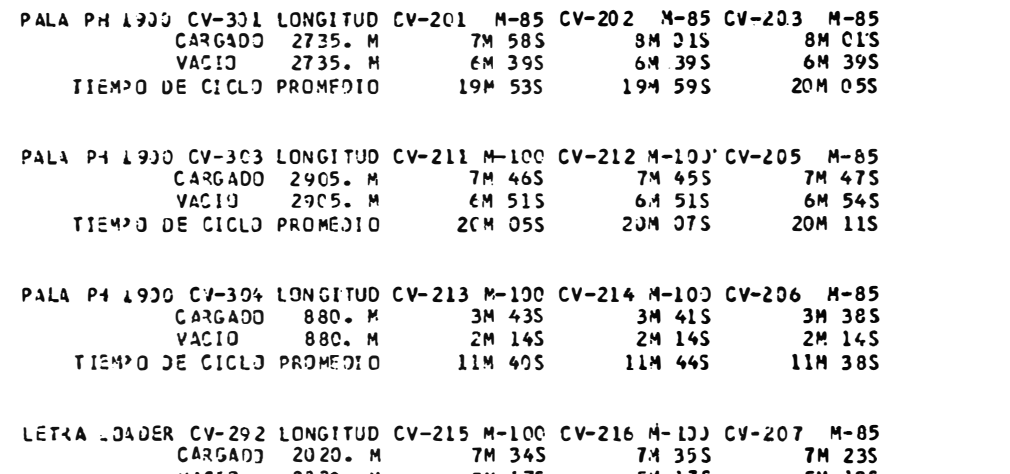

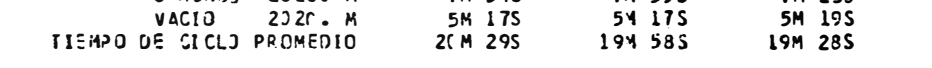

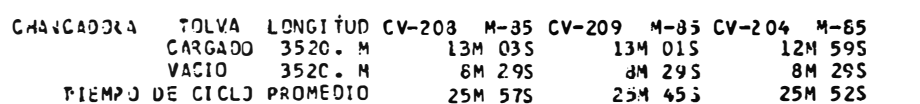

#### RESJMEN DE TONELAJES MOVIDOS POR TIPO DE MATERIAL

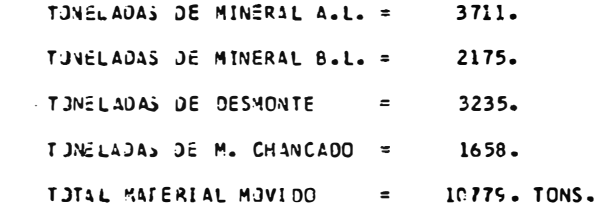

### PRODUCCION ESTIMADA PARA 15 DIAS

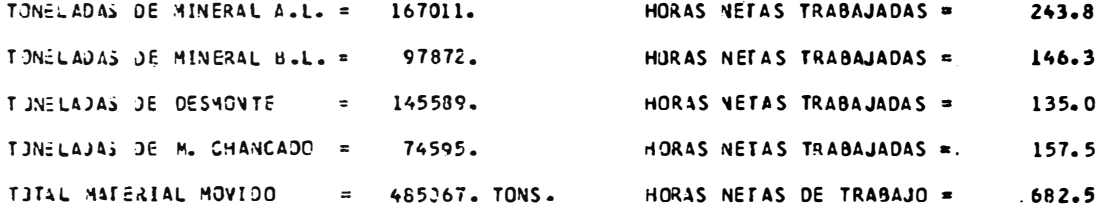
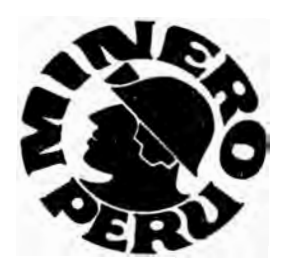

# MANUAL DEL DIGITADOR

# OPERADOR

## SIMULACION DEL SISTEMA DE ACARREO

DE

**MATERIALES** 

CERRO VERDE

### MANUAL DEL OPERADOR - DIGITADOR

 $\mathbf{I}$ 

### **OBJET IVO**

El presente Manual tiene por objeto servir de referencia para que el Digitador-Operador ejecute un programa de consistencia de datos en la estación programable IBM/3741, al mismo tiempo que los va digitando e ingresando.

Los datos anteriormente referidos son para Simular el Sistema de Acarreo de Materiales de Mina, que deben ser codificados por el Usuario en los formatos especialmente diseñados para esta aplicación.

Al ingresar estos datos en un orden establecido, el programa chequea si son válidos y si se encuentran entre ciertos rangos. En caso de que los datos sean válidos y estén correctos, se graban automáticamente en un diskette de output; en caso contrario aparecerá un mensaje en la pantalla indicando el error, este mensaje también es impreso.  $El \, data$ que causó la condición de error se corrige, se le ingresa nuevamente y el proceso continúa.

### **RESPONSABILIDADES**

En la siguiente página se puede observar el flujo del Sistema, estando remarcada la parte que compete al Operador-Digitador. Esto es:

Recibir de Control de Calidad los formatos, ejecutar al preshay errores en la codificación, devolver los formatos al decenios su caso contrario enviar a Lima el diskette de cutput para su provence miento.

### EJECUCION DEL PROGRAMA

### Diskette de Output

Para ejecutar el programa de consistencia se requienta i i Piskern output, bloqueado a 80 posiciones y que tengo na lafada vicamento a ra ésto, ejecutar los siguientes pasos:

Colocar un diskette en el drive 1

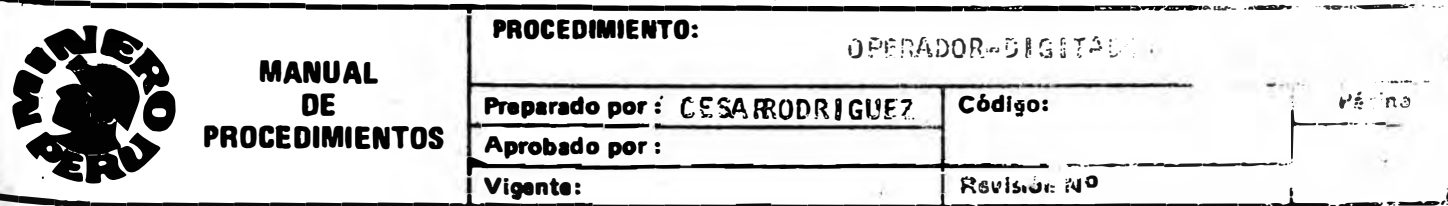

### FLUJO DEL SISTEMA

### PROCEDIMIENTO DE CERRO VERDE

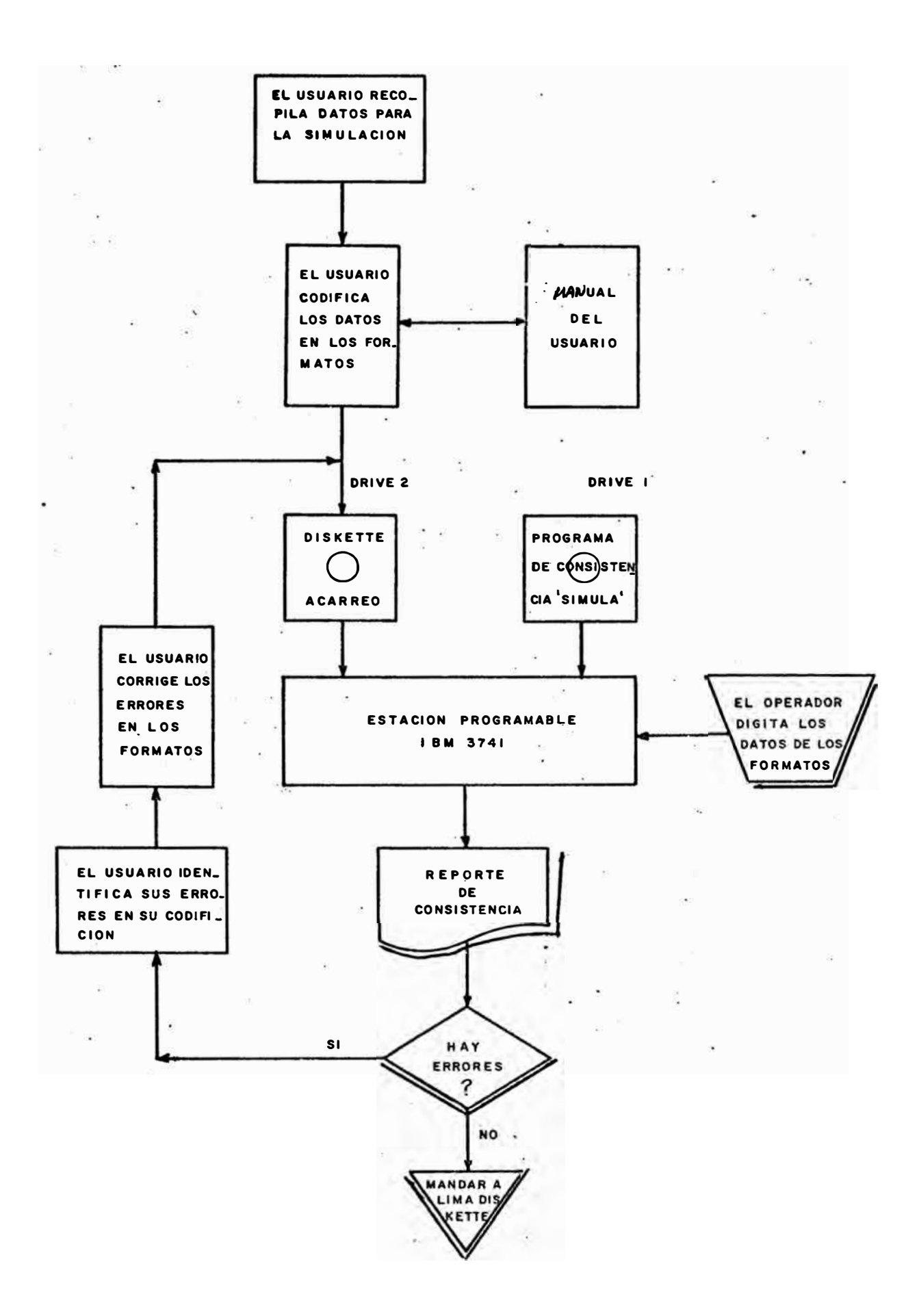

- Blanquear pantalla (FUN SEL LOW, DEL REC)
- Inicializar a 80 columnas (NUM SHIFT  $+2$ )
- Cuando haya terminado la inicialización, avanzar el cursor hasta la pú sición 6 y digitar 'ACARREO'
- Grabar el label (FUN SEL LOW, M, REC ADV)

### Llamada al Programa de Consistencia

- Poner la impresora operativa
- Colocar el diskette de output 'ACARREO' en el drive 2
- . Colocar el diskette con el programa de consistencia en el drive 1
- Colocar el switch 'AUTO DUP/SKIP' en OFF
- Presionar FUN SEL UPP. E

### DIGITACION DE LOS DATOS

### Consideraciones Generales

- En la pantalla aparecerá la descripción del dato que requiere ser digitado e ingresado, así como tantos puntos o ravas como tendo a finagitud del dato.
- Una vez digitado el dato, el operador verificará si es que es igual al dato que se encuentra en el formato codificado por el una crea en no es igual, presionar la tecla 'CHAR BACK SPACE', tantas ve es come sea necesario y digitar nuevamente el dato.
- Una vez que el dato que se ha digitado y que aparece en la pontalla -correcto, se presionará la tecla 'RIGHT ADJUST'. para ingresar " " el programa realice la consistencia,
	- Si el programa no detecta error en el dato lagoesado, asser es el diskette de output y aparecerá en la pantalle ' guiente dato requerido y el proceso continúo.

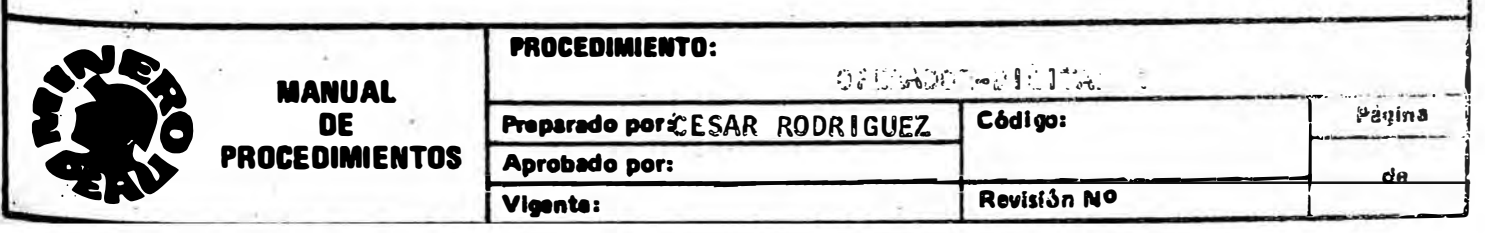

Si el programa detecta error en el dato ingresado, apprecerá el numsaje de error en la pantalla y sonará la alarma, a la vez que el prror es impreso.

 $E_{\rm{eff}}$ 

Esta condición de error se termina al presionar la tecla 'RESET'; sen reciendo nuevamente en la pantalle la descripción del dato errado.

- Al ingresar este dato nuevamente en forma correcta, se imprimirá el mensaje 'SE CORRIGIO EL ERROR, EL INGRESO DE DATOS CONTINUA'.
- Si el dato que se ha ingresado es idéntico al codificado por el usuario y dá condición de error, el operador ingreserá un dato cualquiera entre los limites que dá el mensaje de error, señalará en los formatos el dato errado y continuará con el proceso.
- Cuando el dato a digitar es numérico, no es necesario presionar la te cla 'NUM SHIFT'. Si el dato contiera un punto decimol, utilizar el punto numérico. Si el dato es negativo, presionar las teclas MALPO SHIFT', '=' y los digitos correspondientes.
- Los datos de identificación del proyecto e identificación de la la ternativa constan de 80 posiciones cada uno, que aparecerá en semas talla en dos bloques de 40 posiciones.

Al digitar la posición 40, ingresarán antoniticamente la compaña de posiciones y se continuará digitando las posiciones de internata de

Una vez digitadas las 80 posiciones, a en correcte a directivamente, se presionará la tecla 'RIGHT ADJUST'. Si no se correcto sa mos el switch 'AUTO DUF/SKIF' en ON. Se presionné is tecla aly el switch se podrá en OFF, digiténdo-e suevamente la desside men.

- Estando diseñados los formatos para la mánima signadar es e de simulación, habrán cuadros da dotos, in massa cuenta para la digitación.

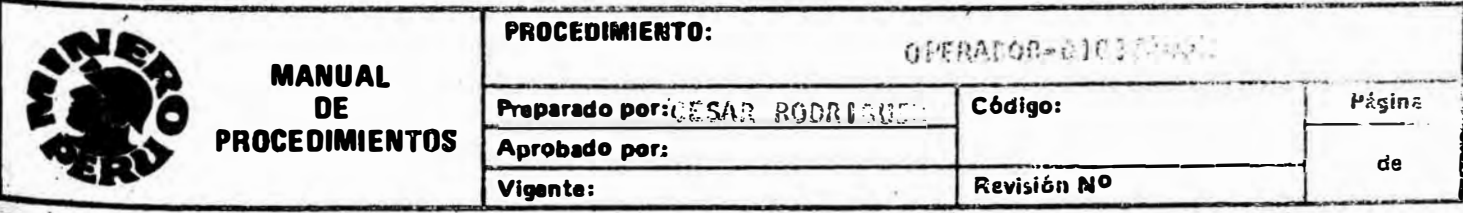

- Al terminar el ingreso de datos del bioque principal o de un allegado tiva, digitar 4 asteriscos para continuar con el ingreso de delas.
- Si no hay más datos, digitar (/\*) para finalizar el programa y cumuda aparezca en la pantalla el mensaje, presionar la tecla iRESTI parr actualizar el EOD del labol 'ACARREO' y cerrar los archivos.
- Si no han habido errores en el ingreso de datos, adherir una etique: al diskette con la inscripción 'ACARREO y enviarlo a Lina para su procesamiento. En caso contrario, devolver los formatos y el reporte de consistencia al usuario para que corrija los datos errados.

Una vez corregidos los datos, realizar todo el proceso de consistencia nuevamente desde la llamada al programa.

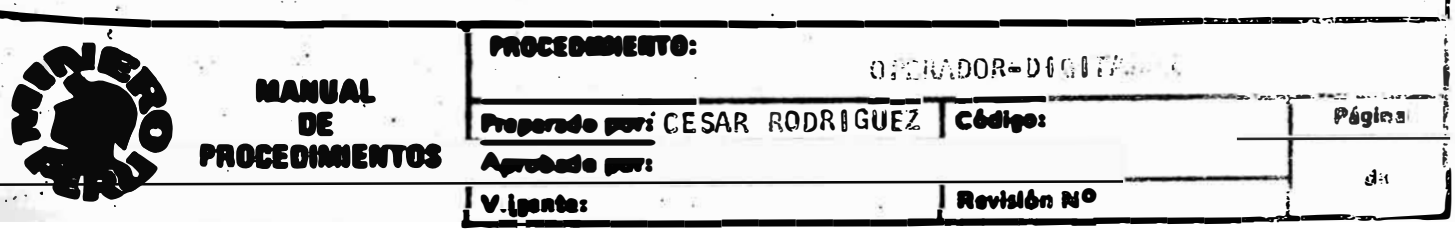

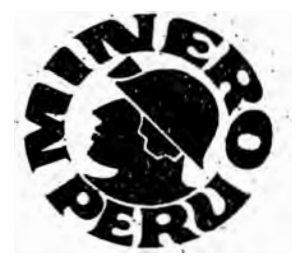

# **MANUAL DEL OPERADOR**

## SIMULACION DEL SISTEMA DE ACARREO

**DE** 

**MATERIALES** 

## **CERRO VERDE** .

INDICE

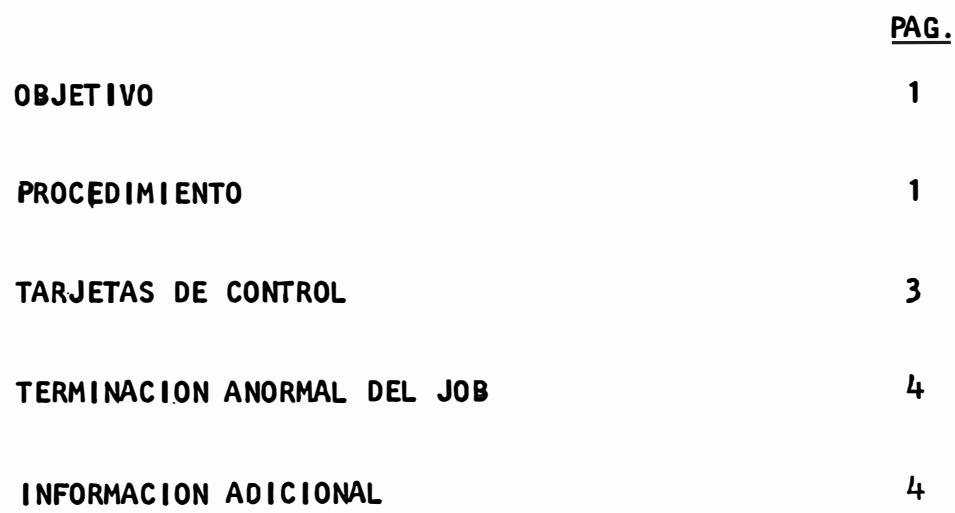

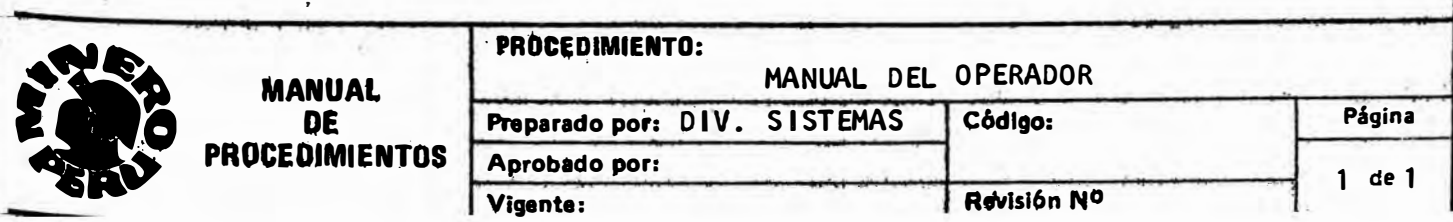

### MANUAL DEL OPERADOR

### OBJETIVO

El presente Manual tiene por objetivo servir de referencia para que el Operador ejecute el programa de Simulación de Acarreo de Materia les de Mina.

### PROCED IM I ENTO

El procedimiento a seguir por el Operador para ejecutar el Job de Simulación, está resumido y remarcado en el cuadro de la página siguiente.

### Esto es:

- Recibir el diskette 'ACARREO', que contiene fos datos para la simulación.
- - Usando el convertidor IBM 3747, subir los datos del diskette a una cinta scratch.
- Colocar esta cinta en cualquiera de las unidades de cinta de la Computadora ISM 370/115.
- -Ordenar las tarjetas de llamada al programa catalogado con la phase 'ACARREO', siguiendo las instrucciones que en el siguien te subtítulo detallaremos.
- Procesar el Job.
- Entregar los listados y el diskette de datos a la sección Con trol de Calidad para su envío al usuario.

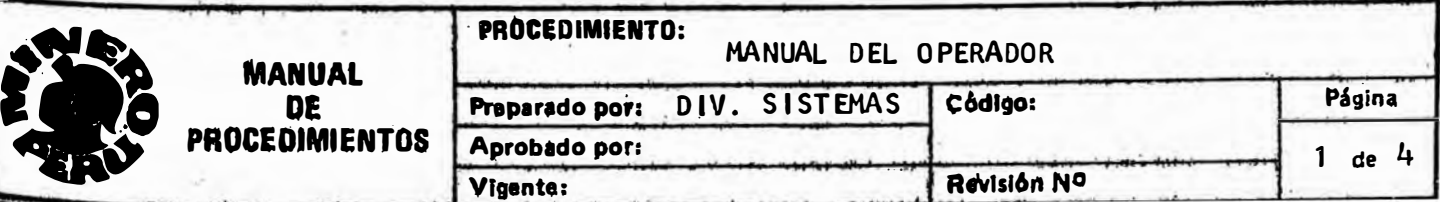

### PROCEDIMIENTO DE LIMA

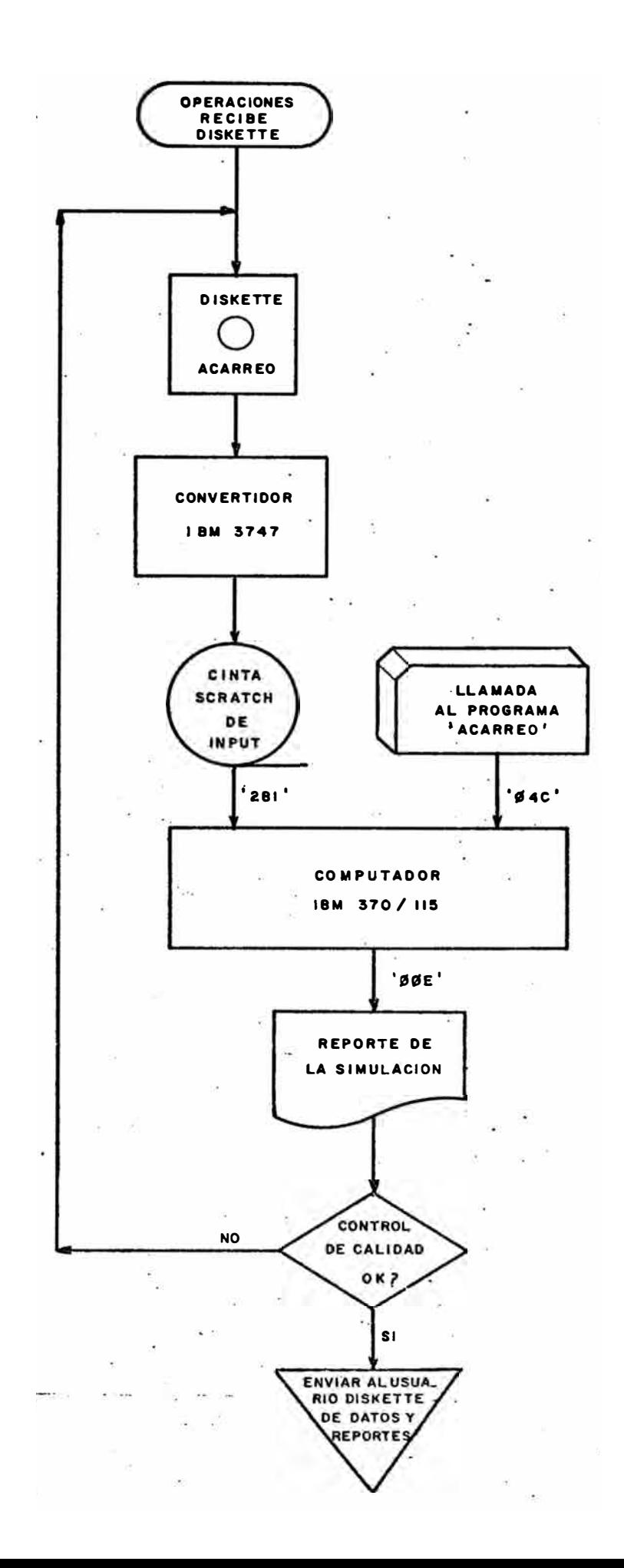

### TARJETAS DE CONTROL

A continuación numeramos y describimos las tarjetas de control que se usarán para la ejecución del programa de simulación.

- 1. // JOB SIMULACION DEL SISTEMA DE ACARREO DE MATERIALES DE CERRO **VERDE**
- 2. \* \$\$ LST DISP =  $D, FNO = ORIG, COPY = N$
- 3. // PAUSE SUBIR DISKETTE 'ACARREO' A CINTA Y COLOCARLA AL '280' 0 AL '281'
- 4. // OPTION LOG
- 5. // ASSGN SYSØØ7, X'280' VOLTEAR LA TARJETA QUE NO CORRESPONDE \*
- 6. // ASSGN SYSØØ7, X'281' VOLTEAR LA TARJETA QUE NO CORRESPONDE \*
- 7. // EXEC ACARREO
- $8.$  /\*
- $9. / \epsilon$

Colocar las tarjetas de Job de Power:

\* \$\$ JOB (OPCIONES)  $*$  \$\$ EOJ

al principio y al final del deck de llamada, con las opciones que el Operador crea conveniente.

La tarjeta número 2, también es una tarjeta de Power que controla la impresión. En la última opción: COPY = N, el Operador cambiará 'N' por el número de copias que el usuario haya solicitado.

 $\cdot$ 

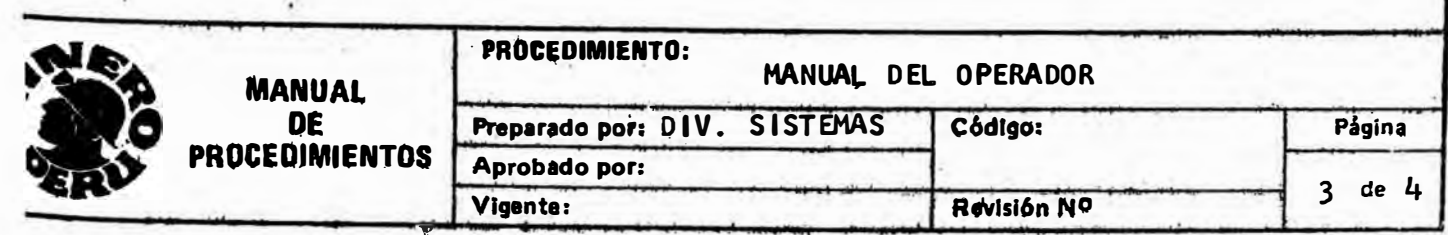

Las tarjetas números 5 y 6 son excluyentes. Si la cinta ha sido colocada en la unidad '280', el Operador volteará la tarjeta nú mero 6, en la misma forma lo contrario. Estas tarjetas contienen un '\*' en la columna 80 y al ser volteada el '\*' estará en la po sición 1 y el sistema la tomará como comentario.

### TERMINACION ANORMAL DEL JOB

Cuando la ejecución de un Job no termina normalmente, puede de berse a dos (2) causas:

> Fallas del Sistema y  $\mathbf{1}$ .  $2.$ Fallas del Programa.

En el primer caso el Operador corregirá la causa que originó la interrupción y procesará nuevamente el Job.

En caso que el Operador esté seguro que la interrupción no ha sido por fallas del Sistema, entregará los listados y un infor me de las circunstancias en que ocurrió la interrupción al de partamento de Análisis de Sistemas de Producción y Desarrollo de Proyectos, para su estudio y corrección.

### INFORMACION ADICIONAL

El programa de Simulación es un programa que tiene pocos reque rimientos de datos de entrada y salida de reportes impresos, pero en cambio realiza una gran cantidad de cálculos matemáti cos. Debido a éstos, es que el noventicinco por ciento (95 %) del tiempo de duración ocupará la unidad central de procesamiento (CPU).

El tiempo de duración del Job no es fijo, depende de los datos y el número de opciones que el usuario haya codificado, por lo tanto este tiempo puede variar entre treinta minutos (30') y tres horas  $(3 h.)$ .

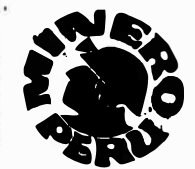

MANIIAI nr **PROCEDIMIENT** 

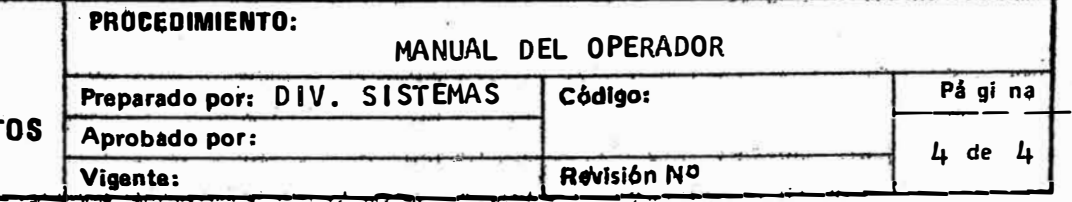

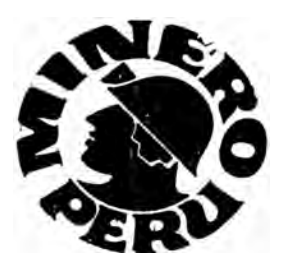

# MANUAL DEL SISTEMA

## SIMULACION DEL SISTEMA DE ACARREO

**MA.TERIALES** 

CERRO VERDE

## **DE**

### MANUAL DEL SISTEMA MECANIZADO DE SIMULACION DE ACARREO DE MATERIALES DE MINA

### PROPOSITO

El presente Manual juntamente con los Manuales: "Del Usuario". "Del Digitador-Operador" y "Del Operador", constituye el soporte para el Proceso Mecanizado de la Simulación del Acarreo de Materiales de Mi na.

Este Manual "Del Sistema" está dirigido a los Programadores y Analis tas de Sistemas para que puedan ingresar fácilmente a los programas y al mismo sistema, con el fin de hacer las. correcciones, modifica ciones·y optimizaciones que fueran necesarias.

El Manual "Del Usuario" está dirigido a los Directivos, Personal Téc nico y de Operaciones, que requieran la ayuda de la simulación para la Toma de Decisiones.

. El Manual "Del Digitador-Operador11 está dirigido al Operador de la- Es tación Programable IBM 3741, el cual digitará los datos codificados por el Usuario.

El Manual "Del Operador" está dirigido al Operador de la Computadora IBM 370/115, el cual se encarga de procesar el JOB.

### **INDICE**

111 **PROGRAMAS** 

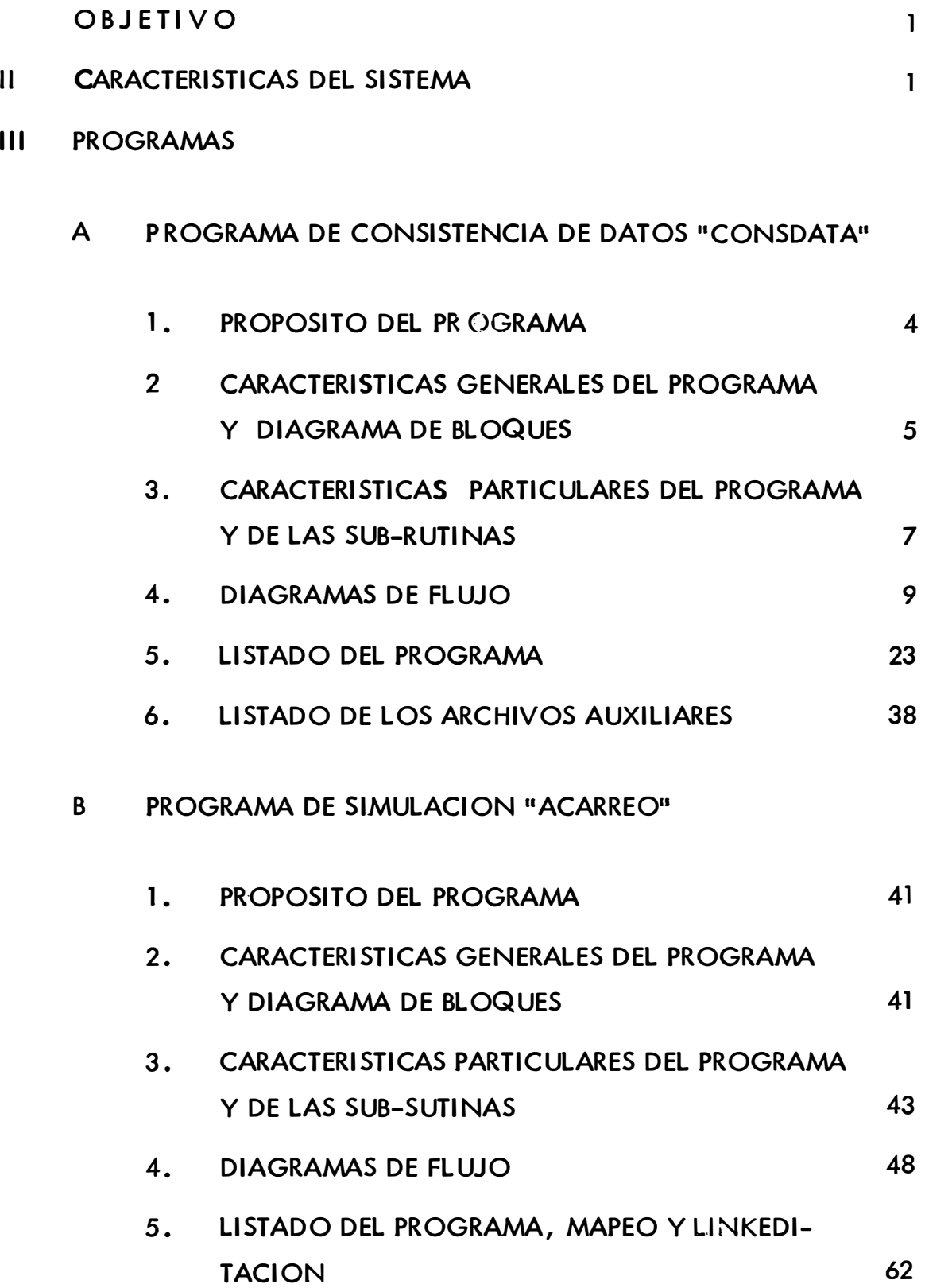

\*\*\*\*\*\*\*\*\*\*\*\*\*\*\*\*\*\*\*\*\*

### I. OBJETIVO

El Sistema Mecanizado de Simulaci6n de Acarreo de Materiales de Mina se utiliza en las Unidades de Producción, con el fin de de terminar la distribución 6ptima para obtener la máxima producti vidad.

En el área de Proyectos y Planteamiento se puede utilizar para determinar el número y tipo óptimo de palas y camiones, para ob . tener las rutas de producción requeridas.

En el Manual "Del Usuario" se describe ampliamente la potencialidad y posibilidades del sistema en cuanto se refiere al intecrés del Usuario.

### II. CARACTERISTICAS DEL SISTEMA

El Sistema Mecanizado de Simulación consta de dos (2) Programas.

-El primer programa es de Consistencia y Grabación de Datos, co�i ficado en el lenguaje "ACL", para ser procesado en una Estación Programable IBM 3741 de 8K de memoria.

El segundo programa es el de Simulación propiamente dicho, codifi cado en el lenguaje "FORTRAN IV" para ser procesado en la Computa dóra de Minero-Perú IBM-370/115, ya que el programa está catalogado en la librería "CORE IMAGE" con fase "Acarreo" , teniendo un tamaño de BIK.

En las dos (2) siguientes páginas, se encuentra el Flujo del<sup>'</sup>Sistema, que a continuaci6n explicamos:

Genera la necesidad de realizar una simulaci6n, el Usuario recopila los datos necesarios. Consultando el"Manual del Usuario" , éste codifica los datos en los formatos especialmente diseñados para esta apJicación.

### PROCEDIMIENTO DE LIMA

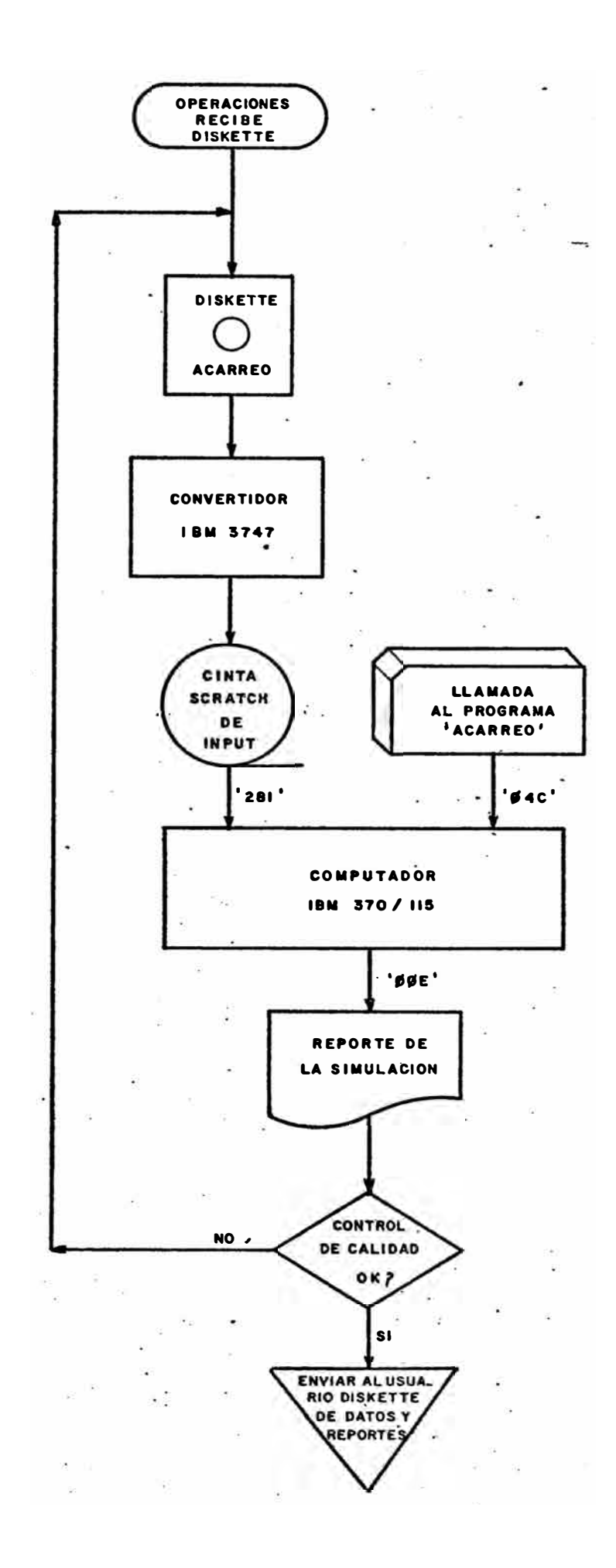

### PROCEDIMIENTO DE CERRO VERDE

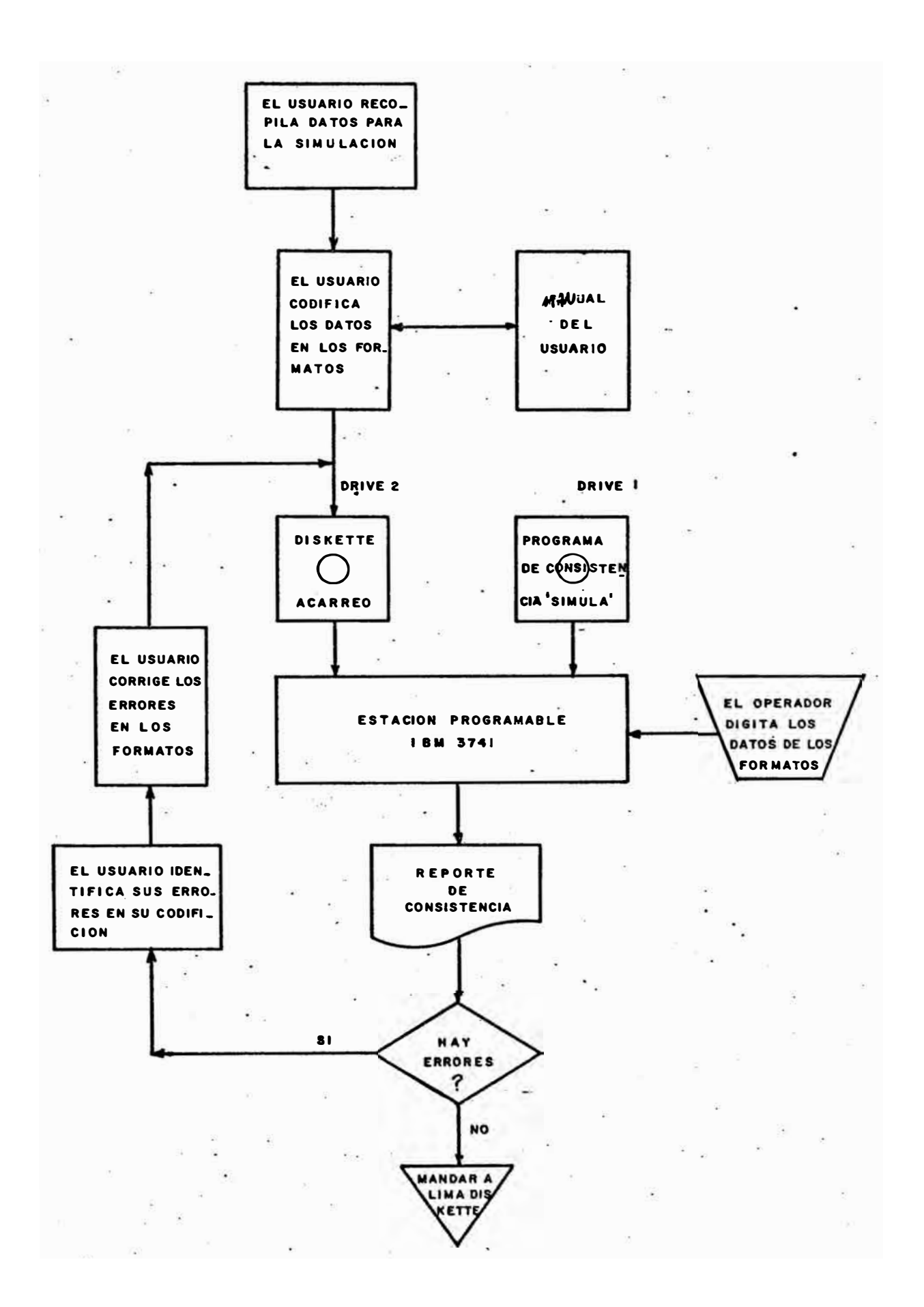

- Los formatos con los datos codificados se entregan a Digitac16n, para que eJ.Digjtador-Operador usando una Estación Pro gramable IBM 3741, ejecute el programa de consistencia de es tos datos y sean grabados en un diskette. El programa de consistencia detecta los errores de codificación y saca un listado de los errores si los hubiera. Si hay errores, Digitación devuelve los formatos al Usuario para que los corrija y el proceso se repite hasta que el pro grama de consistencia no detecte errores.
- Si no hay errores en la codificación se envía el diskette con los datos a Lima, para su procesamiento. Operaciones recibe el diskette de datos. El Operador usand� el Convertidor IBM 3747 sube los datos del
- diskette a una cinta scratch. Se procesa el JOB utilizando esta cinta y las tarjetas de con trol, en la Computadora IBM-37O/115. Se entrega el diskette y los listados·a la sección Control de Calidad, que a su vez los envía al Usuario, si los reportes satis

facen los requerimientos del control de calidad, en caso contrario se entregará el diskette a la sección Operaciones para su re procesamiento.

### I II. PROGRAMAS

- A. Programa de Consistencia de Datos "CONSDATA"
	- l. Propósito del Programa

Este Programa tiene por objeto consistenciar los datos co dificados por el Usuario y grabarlos en un diskette.

La consistencia de los datos es importante, ya que nos ase gura que la Computadora IBM-37O/115 procesará datos váli dos y no se desperdiciará tiempo ni máquina en procesar da tos erróneos.

### 2. Características Generales del Programa y Diagrama de **Blogues**

. En el diskette SC-198 se encuentra el Programa Fuente en lenguaje "ACL", el Programa Objeto y los Archivos Auxiliares "ERRORES" y "TITULOS".

Del párrafo anterior se desprende que este programa uti liza dos (2) archivos auxiliares: El Archivo de Títulos, continene la descripción de los datos que aparecerá en la pantalla y que el Digitador-Operador deberá ingresar.

El Archivo de Errores contiene los errores que pueden te . ner los datos, aparecerá en la pantalla y será impreso si es que el datos ingresado no es correcto. Ambos archi vos están declarados como "SR" y bloqueados a 128 posi ciones. Además utiliza otro archivo auxiliar "ACARREO" en el que se grabarán los datos, está declarado como "SW" y bloqueado a 80 posiciones.

En"el gráfico de la\_ página siguiente se puede apreciar el -diagrama de bloques generalizádo del programa.

El cua�ro que fonnan las líneas punteadas encierran los bloques que se repiten para cada dato.

### DIAGRAMA DE FLUJO GENERALIZADO DEL PROGRAMA DE CONSISTENCIA

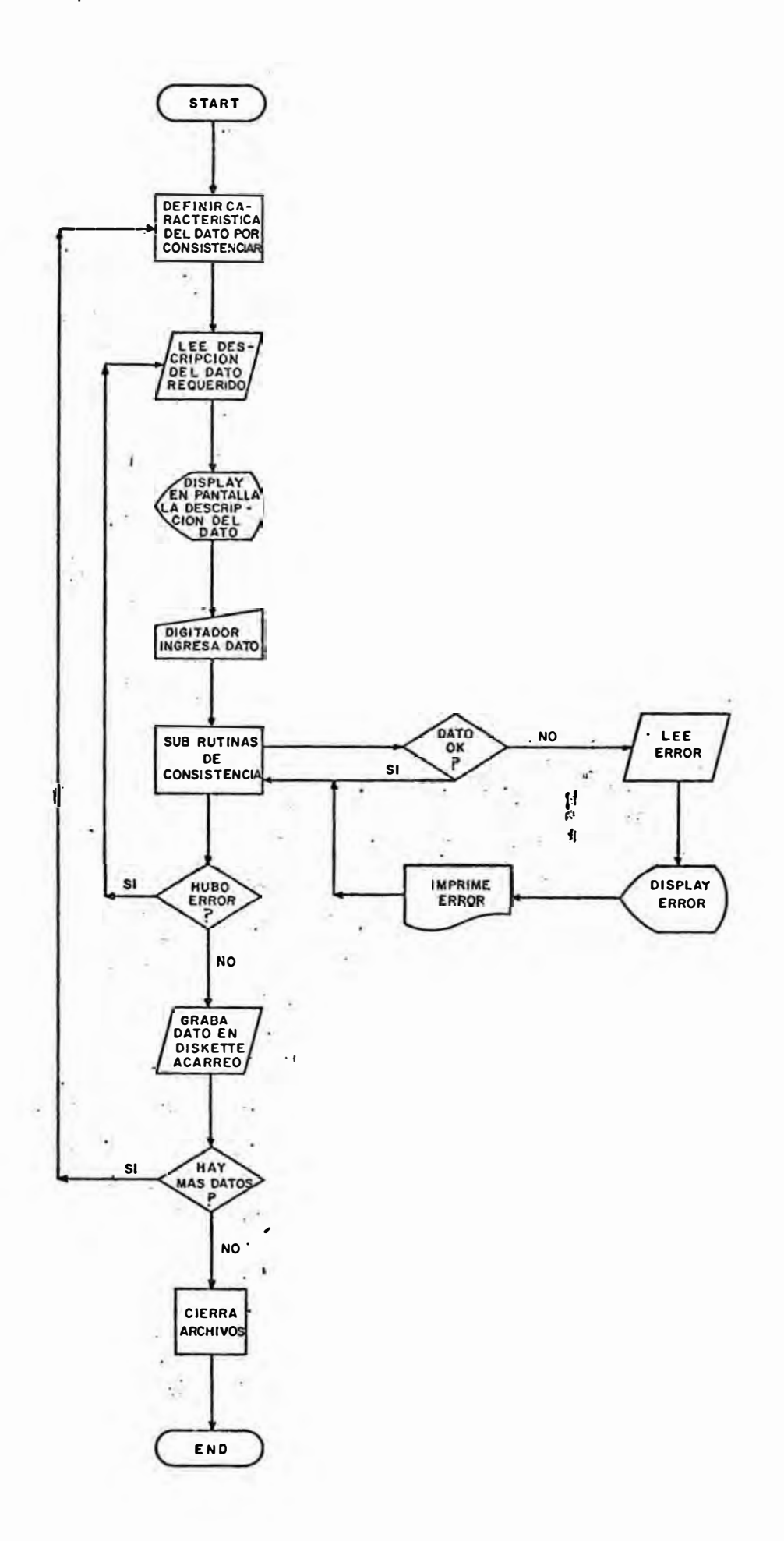

### 3. Caracterfsticas particulares del programas y de las Subrutinas

El Programa objeto está en el label "CONSDATA" del diskette SC-198 y el nombre del programa está en blanco, por lo que para ejecutarlo debe aparecer en la pantalla a partir de la primera posición la palabra CONSDATA.

El diskette con el Programa Objeto y los Archivos Auxiliares se debe colocar en el drive 1 y el diskette con el label "ACARREO" en el drive 2, en este diskette se graba rán los datos.

Existen dos (2) versiones del Programa de Consistencia, ésto es debido a que las impresoras de Lima y de Cerro Verde son de distintos tipos. La de Lima es modelo 3715,· por lo que en las sentencias de NAME y PRINTER se decla- · ra la Impresora como tipo 4. La de Cerro Verde es mode lo 3717 que corresponde al tipo 2.

Las sentencias de FIELD no tienen ningún literal ya que la descripción del dato requerido se leen del dataset ·•r1TULOS' y se displaya en la pantalla automáticamente ya que el BUFFER de I/O es el 2.

En los buffers 9, 10 y 11, se guardan los parámetros que controlan el número de datos a ingresar, el buffer 14 se usa como WORK área.

### SUB-RUTINA EROI-EROF

A esta sub-rutina se le llama cuando el dato ingresado no es v�lido, lee la descripción del error en el dataset "ERRORES", la displaya en la pantalla, la imprime y pren de los indicadores 1, 161 y 162.

El indicador 1 da la condición de error cuando regrese al punto de llamada, el 161 bloquea el teclado Y hace parpadear la pantalla. Luego entra a un loop haciendo sonar el buzzer mediante el indicador 162. Esta condici6n termina al presionar la tecla de RESET y regresa al punto de llamada. . . . . . . . . . . . **.** .

### SUB-RUTINA PNTI-PNTF

Esta sub-rutina tiene por objeto consistenciar datos nu méricos con punto decimal. Consistencia que el punto e<u>s</u> té en un lugar determinado y que el resto de las posicio nes contenga números.

### SUB-RUTINA ENTI-ENTF

Esta·sub-rutina efectúa el ingreso de un conjunto de da tos de características similares y los consistencia ayuda da por las sub-rutinas EROI-EROF y PNTI-PNTF.

Los registros que utiliza esta sub-rutina son:

- S Valor máximo de datos a ingresar
- I Valor mínimo de datos a ingresar
- X Número del .FIELD que se usará para el ingreso de los datos.
- B Número de datos a grabar. por cada registro
- F Registro que contiene el dato ingresado
- A Posición en la cual se grabará el dato bloqueado
- Z Número de posıcıones que se incrementará a "A" para la grabación bloqueada.

Cuando se llama a esta sub-rutina, lee del dataset 'TITULOS" la descripción general de los datos requeridos y luego in  $$ serta las descripciones particulares de cada dato, según los indicadores 2, 4 y 8 luego realiza la consistencia de los datos y retorna al punto de llamada.

·,

### SUB-RUTINA GUAI-GUAF

Esta sub-rutina guarda los números de secciones de cada ruta de acarreo en el buffer 10 para ser utilizado pos teriormente.

### SUB-RUTINA RUTI-RUTF

Esta sub-rutina se utiliza para consistenciar y grabar los parámetros de las rutas de acarreo: longitudes, gra dientes, resistencias al rodamiento y velocidades finales.

### SUB-RUTINA PARI-PARF

Esta sub-rutina se usa para consistenciar y grabar los parámetros generales, tales como·la aceleración máxima, velocidad máxima, razón de desaceleración, altura del ya. cimiento, etc.

### SUB-RUTINA CURI-CURF

Esta sub-rutina se usa para consistenciar y grabar los puntos �e las curvas de comportamiento de los camiones (Velocidad VS Rinpul).

### 4.. Diagramas de· Flujo

En las siguientes páginas se encuentra los.diagramas de flujo en forma detallada del Programa Principal y de las Sub-rutinas.

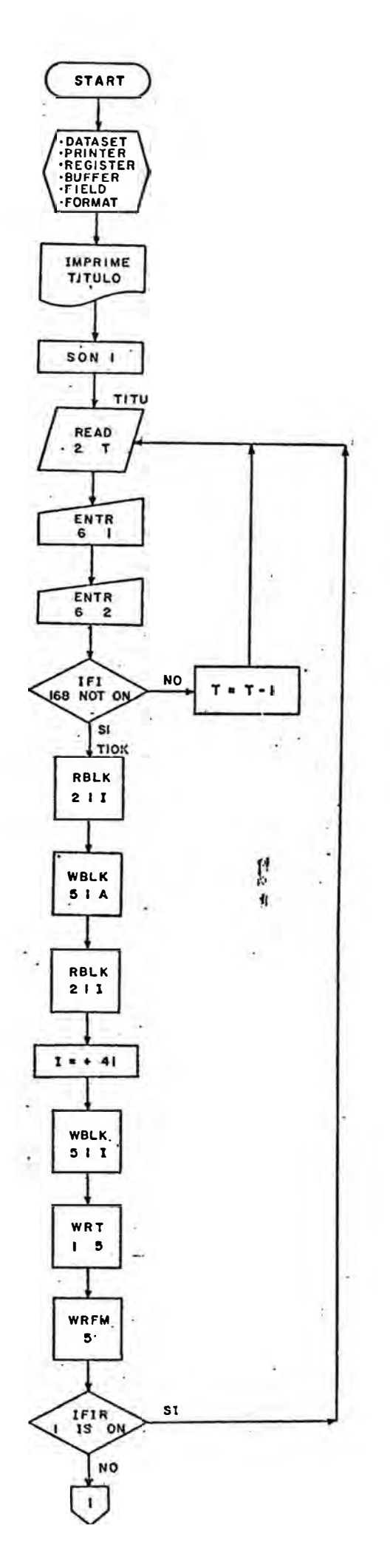

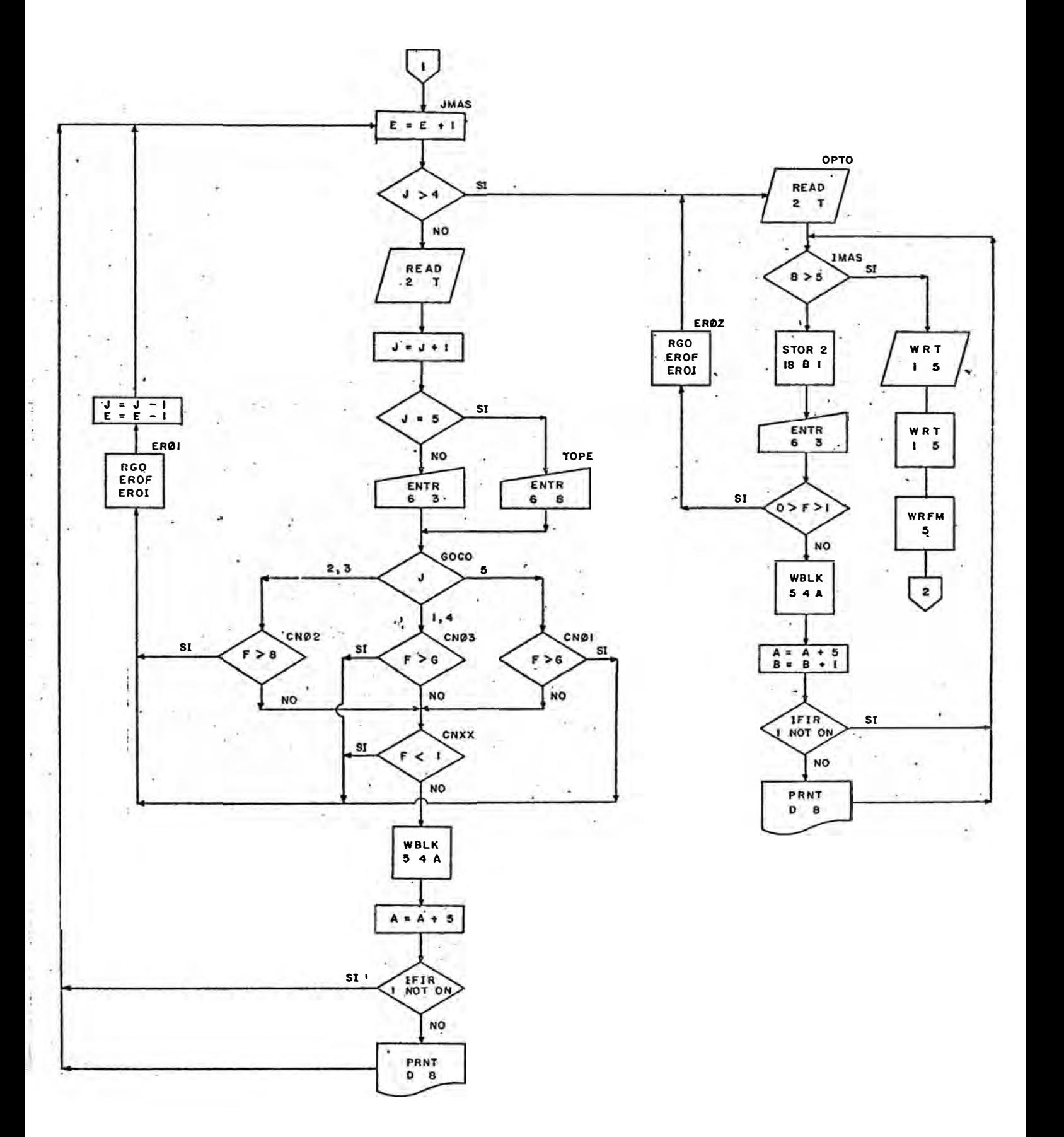

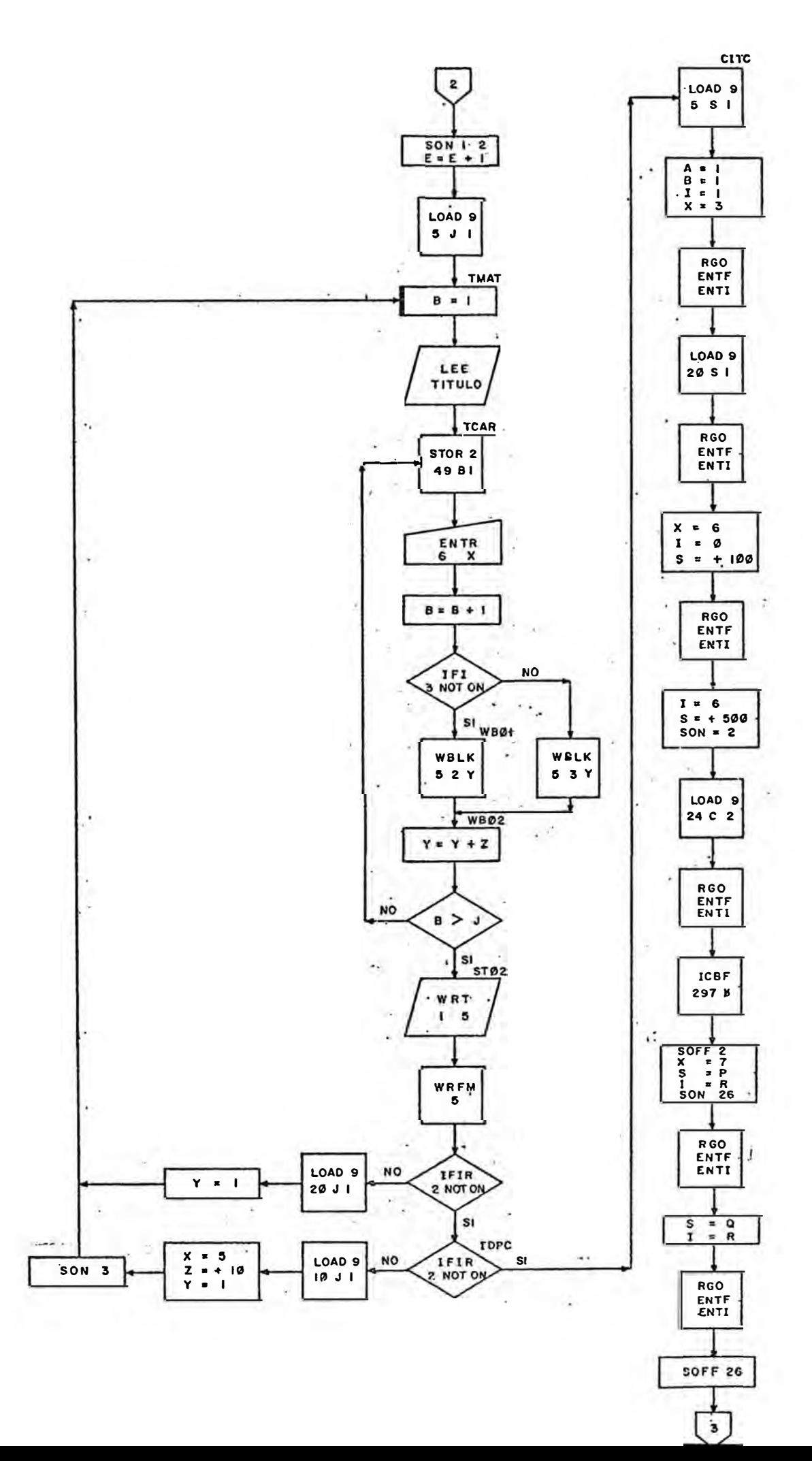

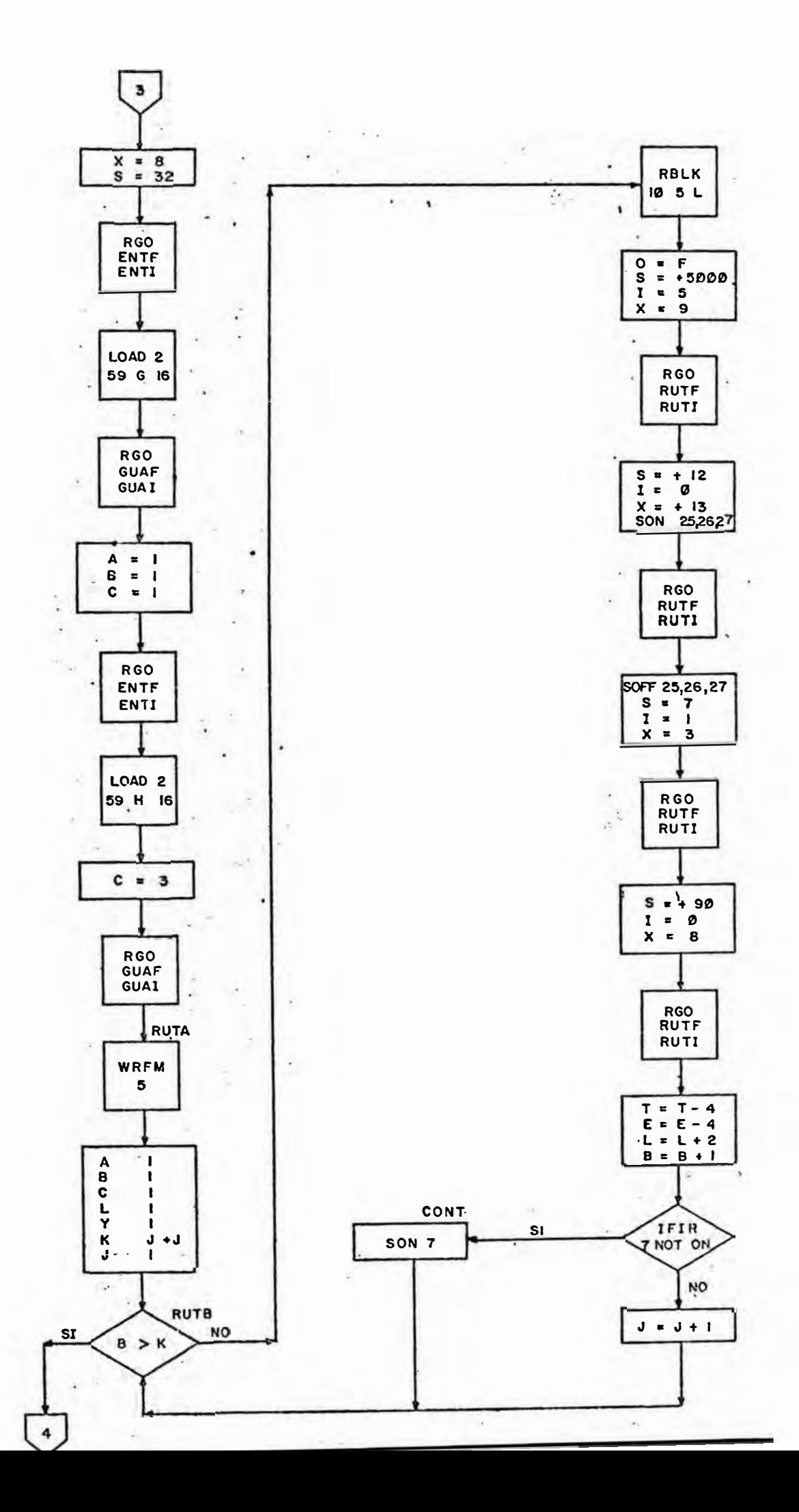

PROGRAMA PRINCIPAL (5)

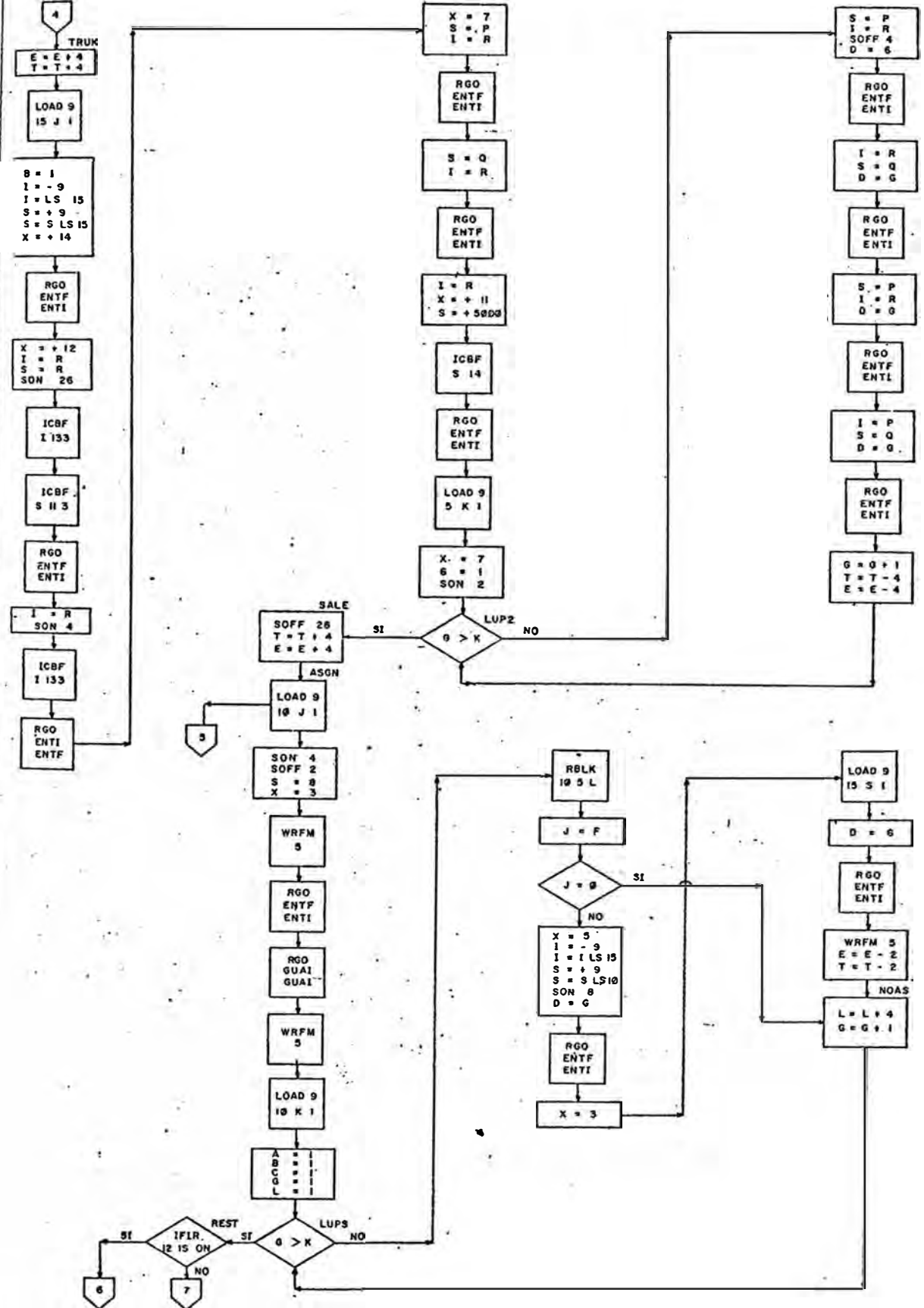

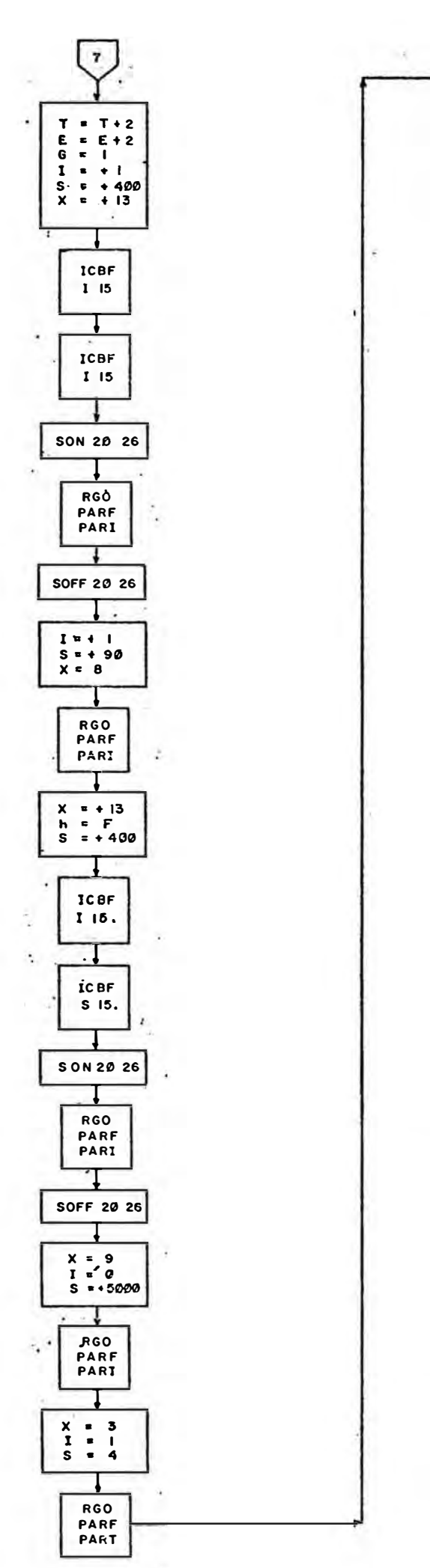

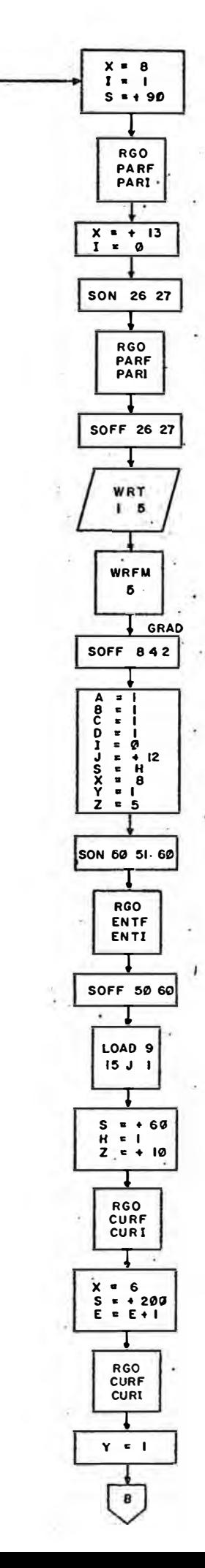

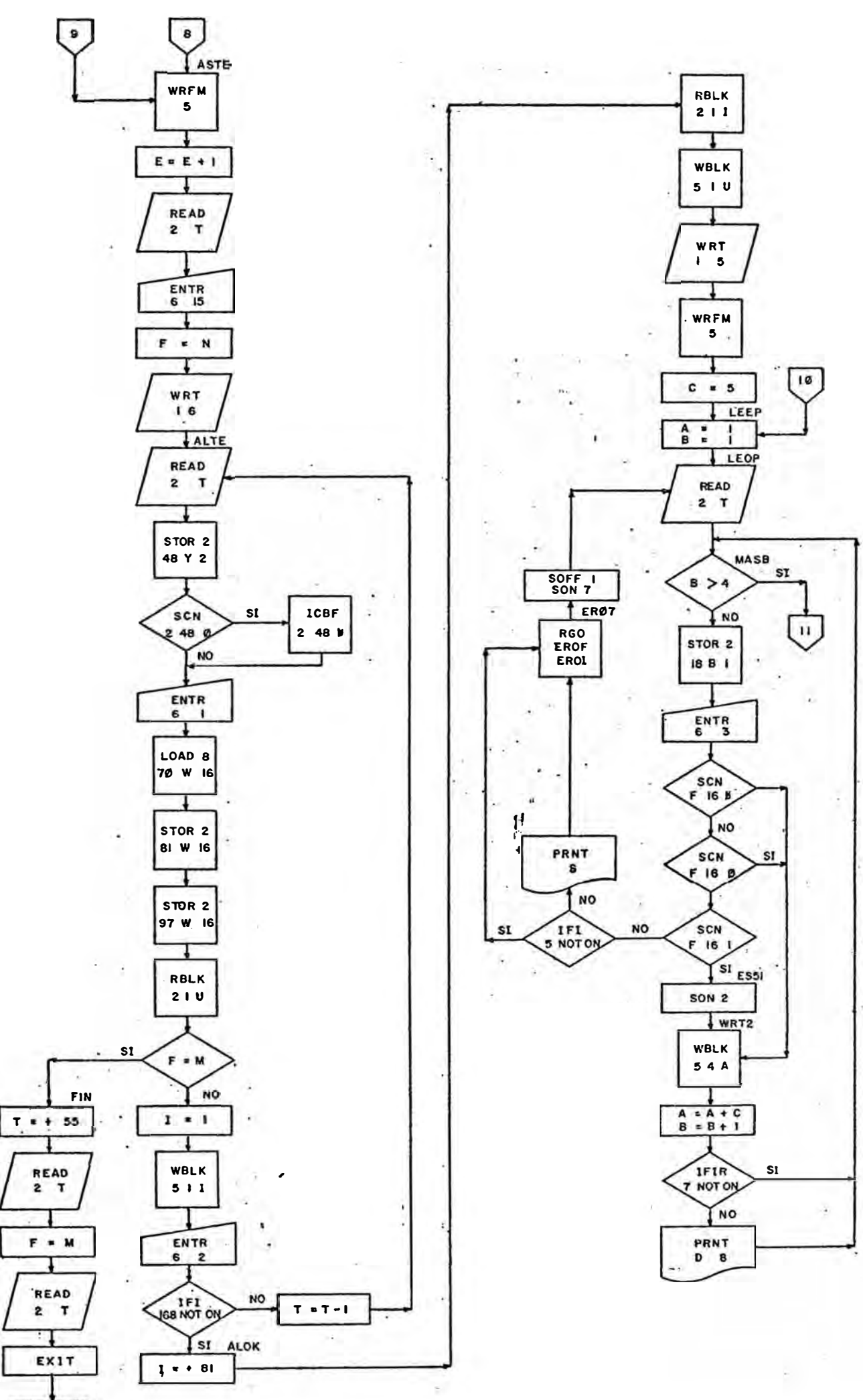

**END** 

 $\mathcal{C}$ 

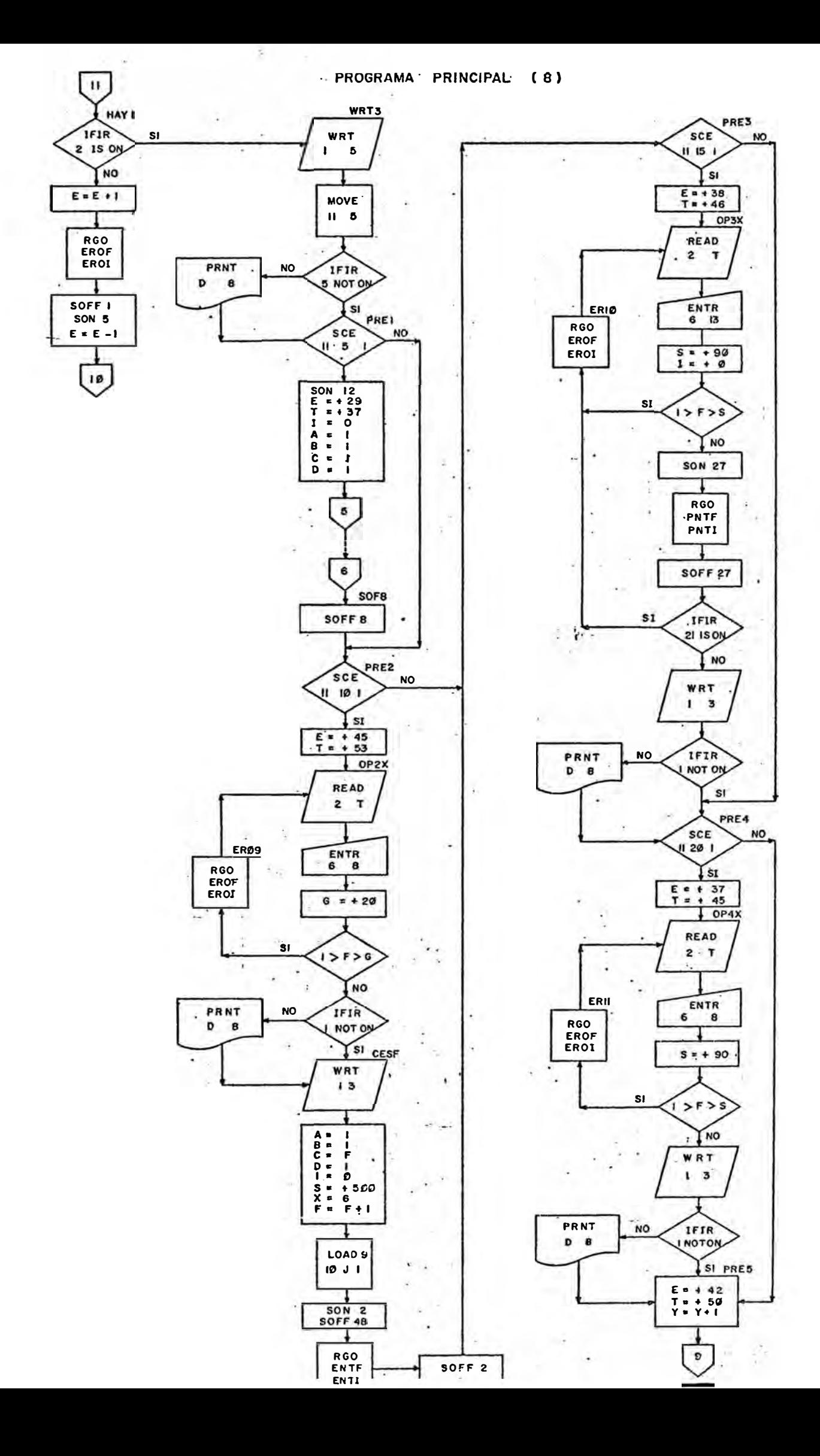

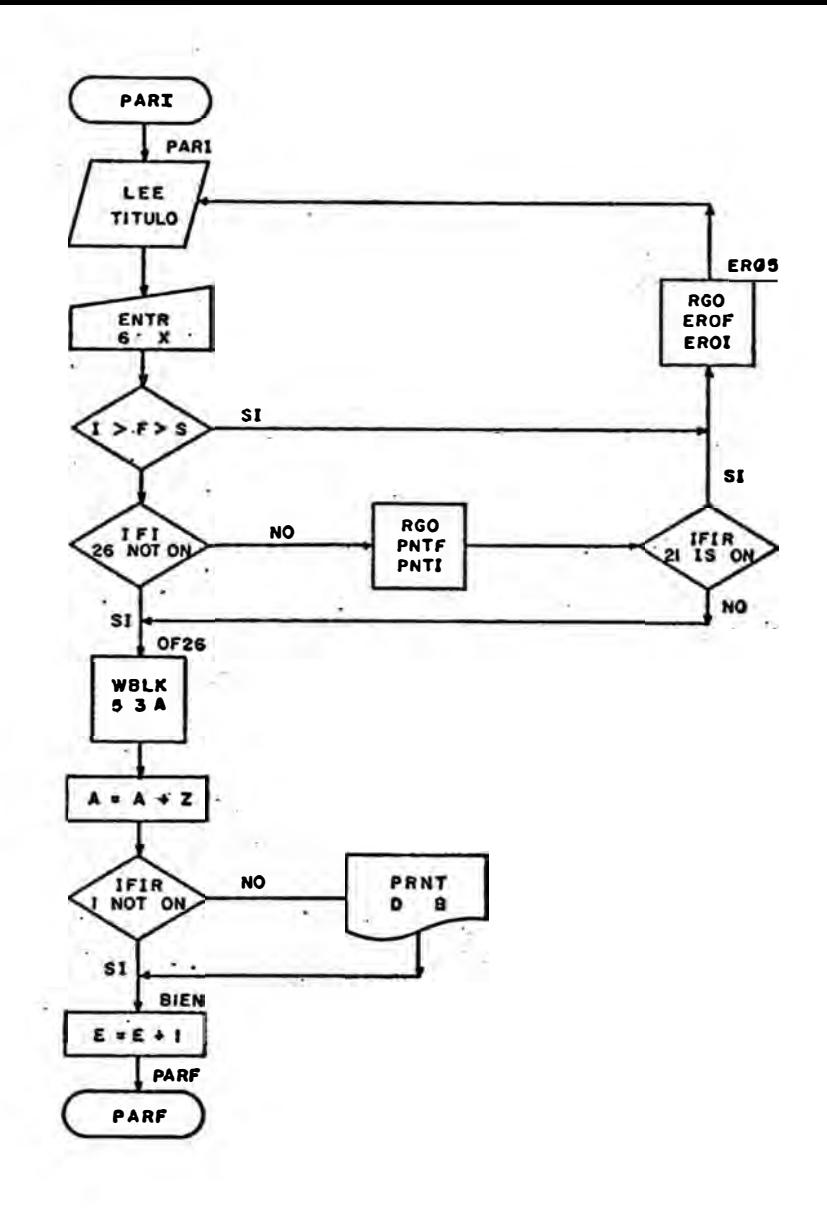

SUBRUTINA EROI - EROF

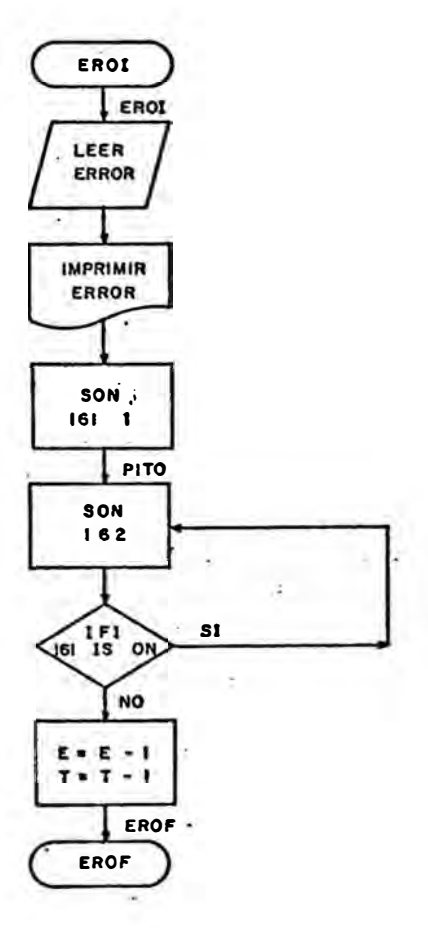

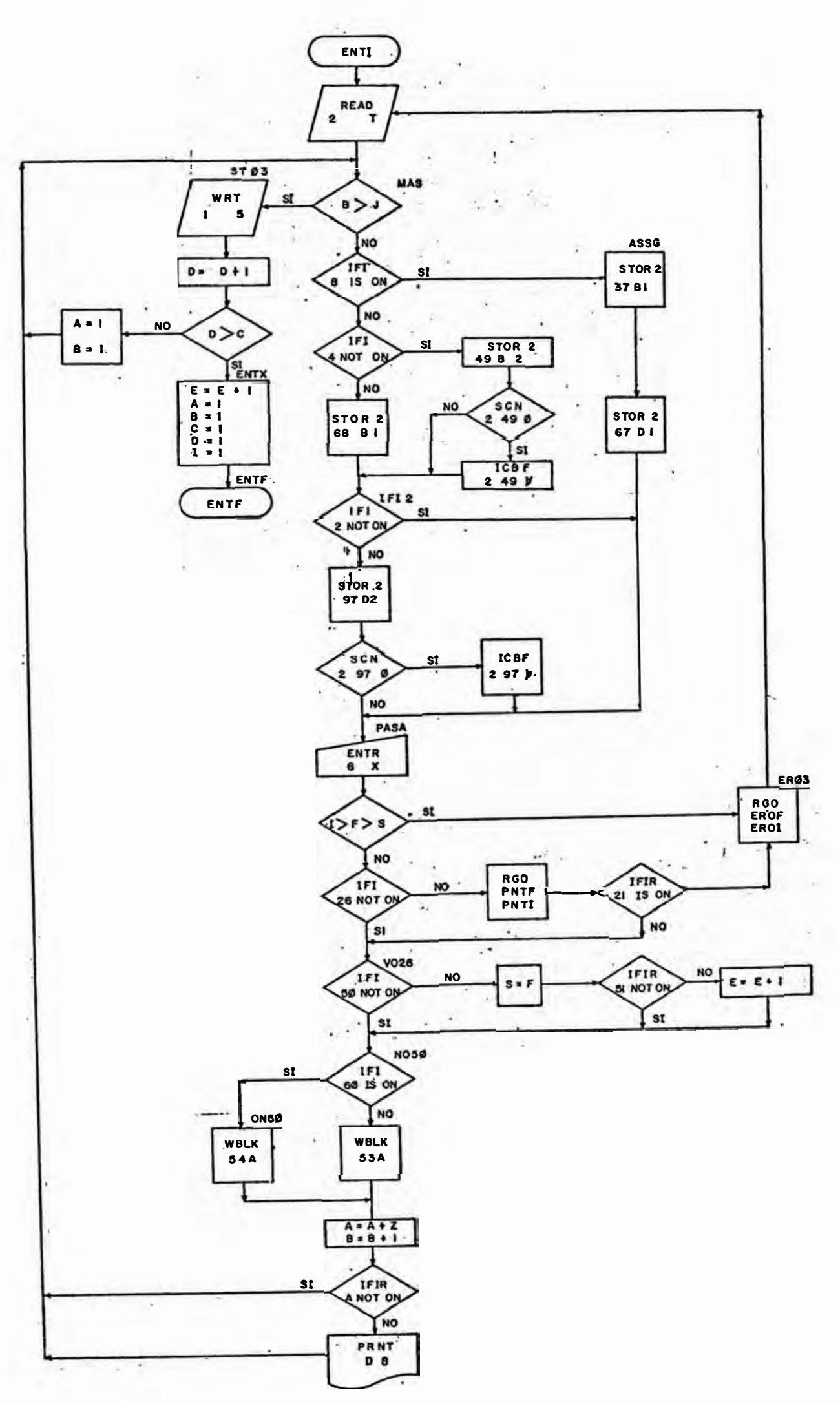

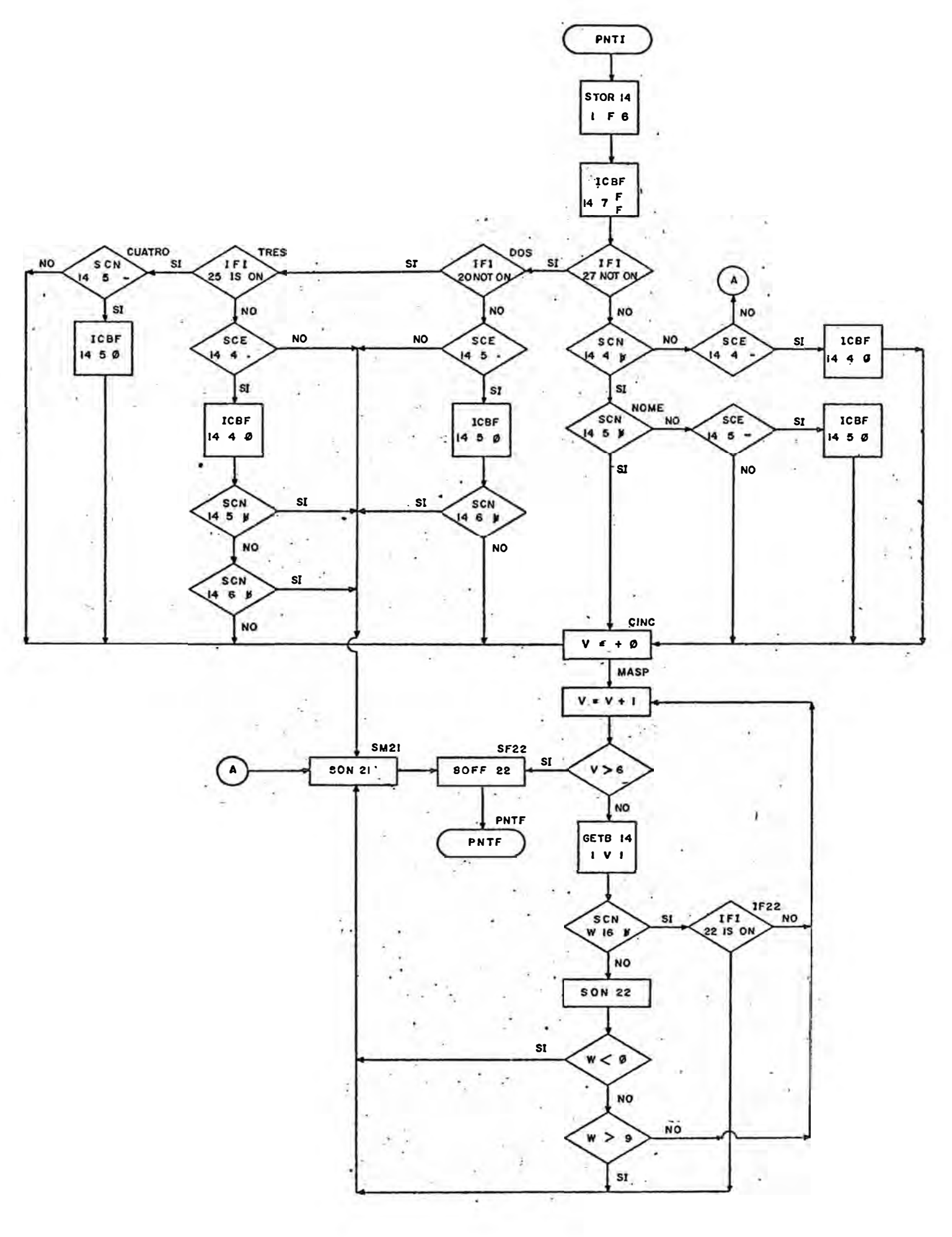

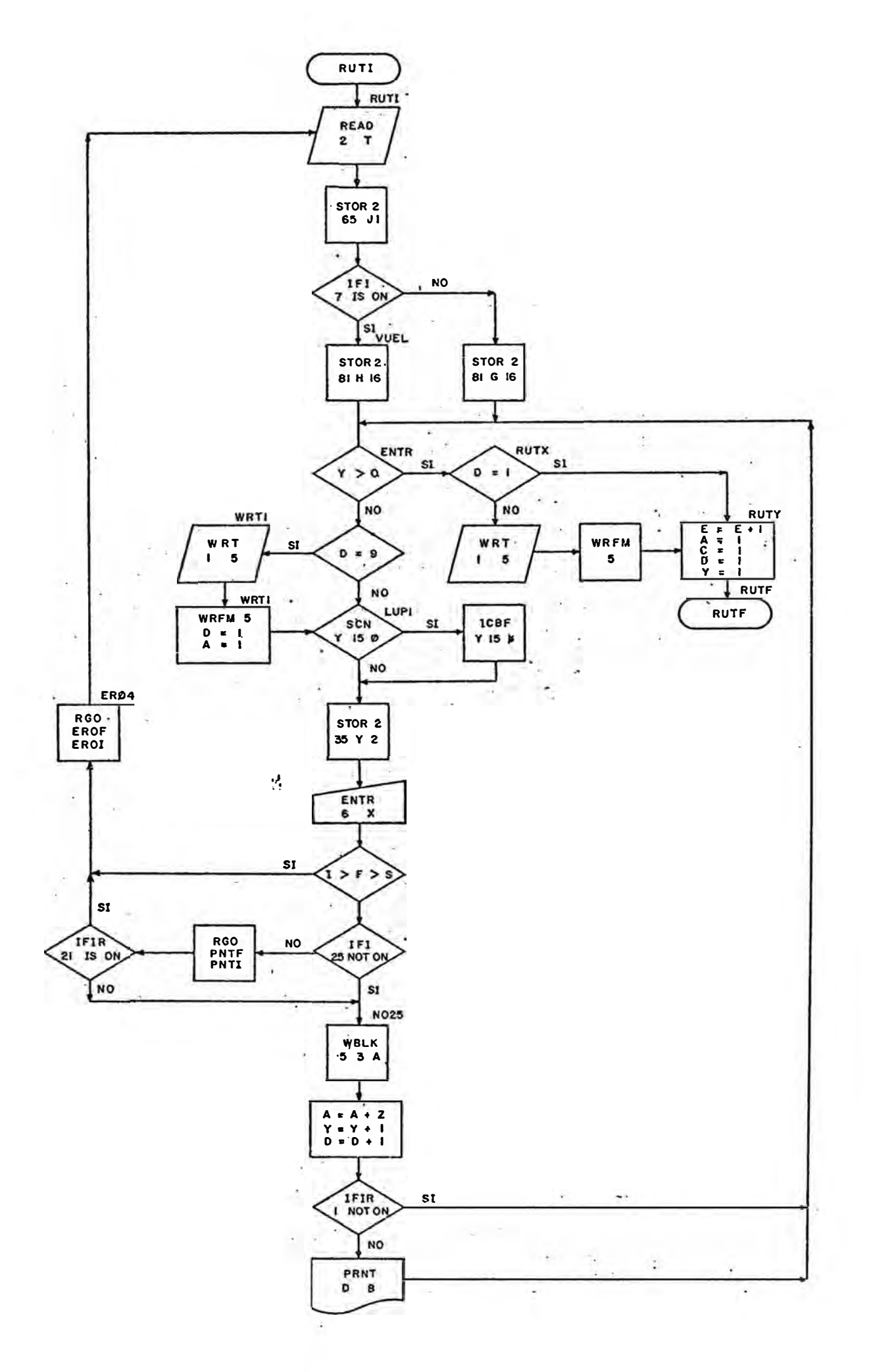
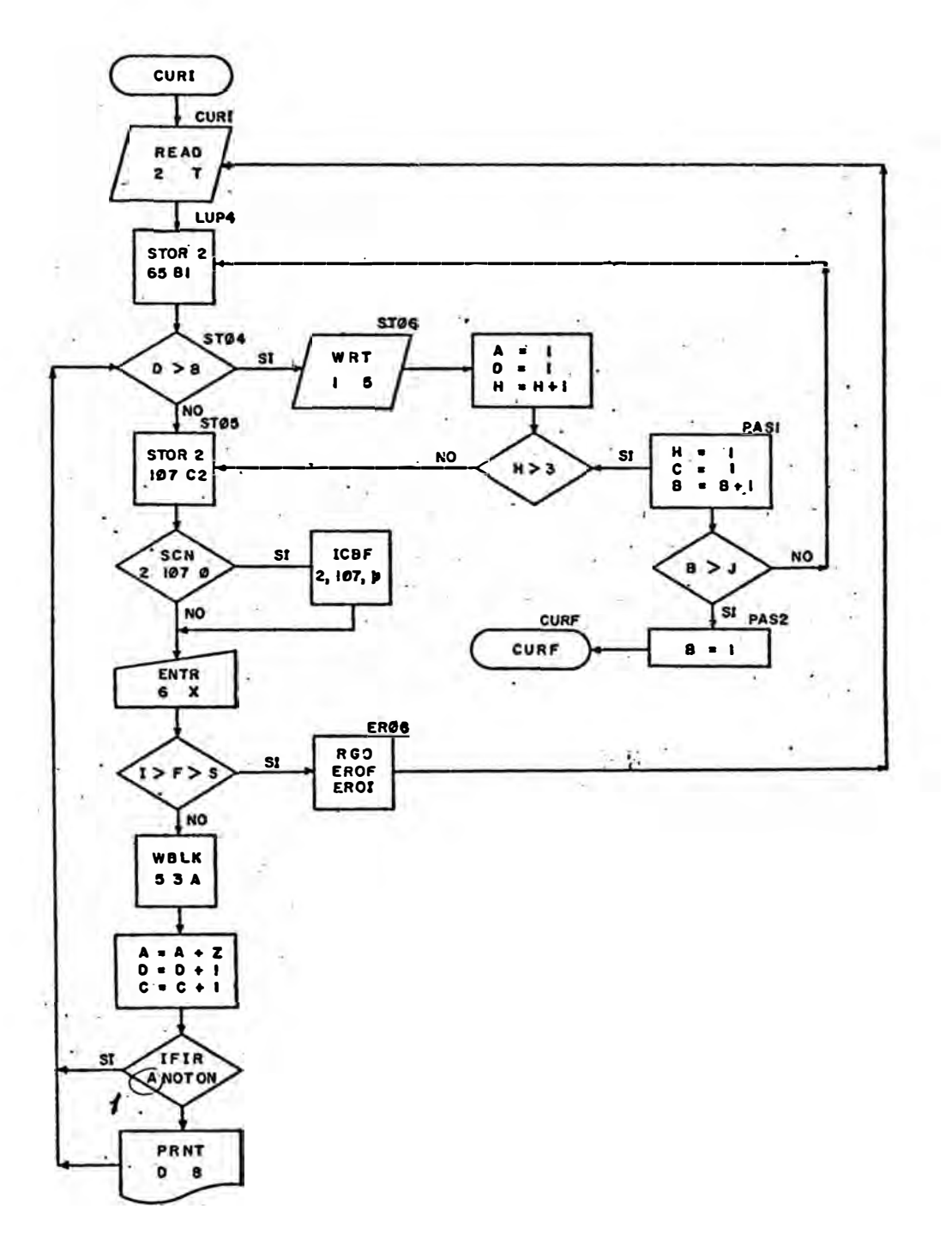

SUBRUTINA GUAI - GUAF

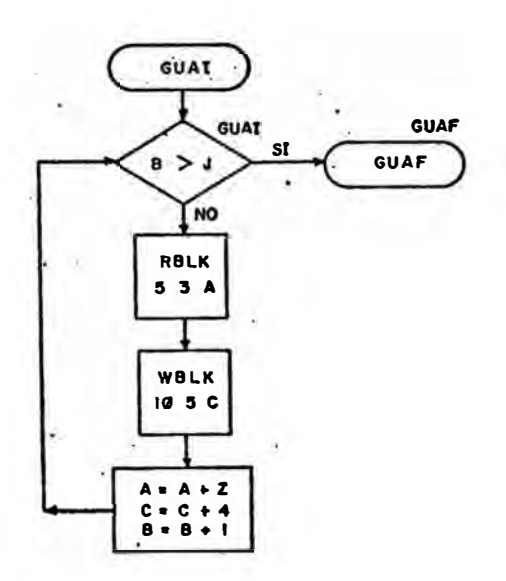

# 5. Listado del Programa

En las siguientes páginas se encuentran las copias redu cidas del listado del Programa Fuente.

#### CONSDATA

8<br>SM<br>SR<br>SR

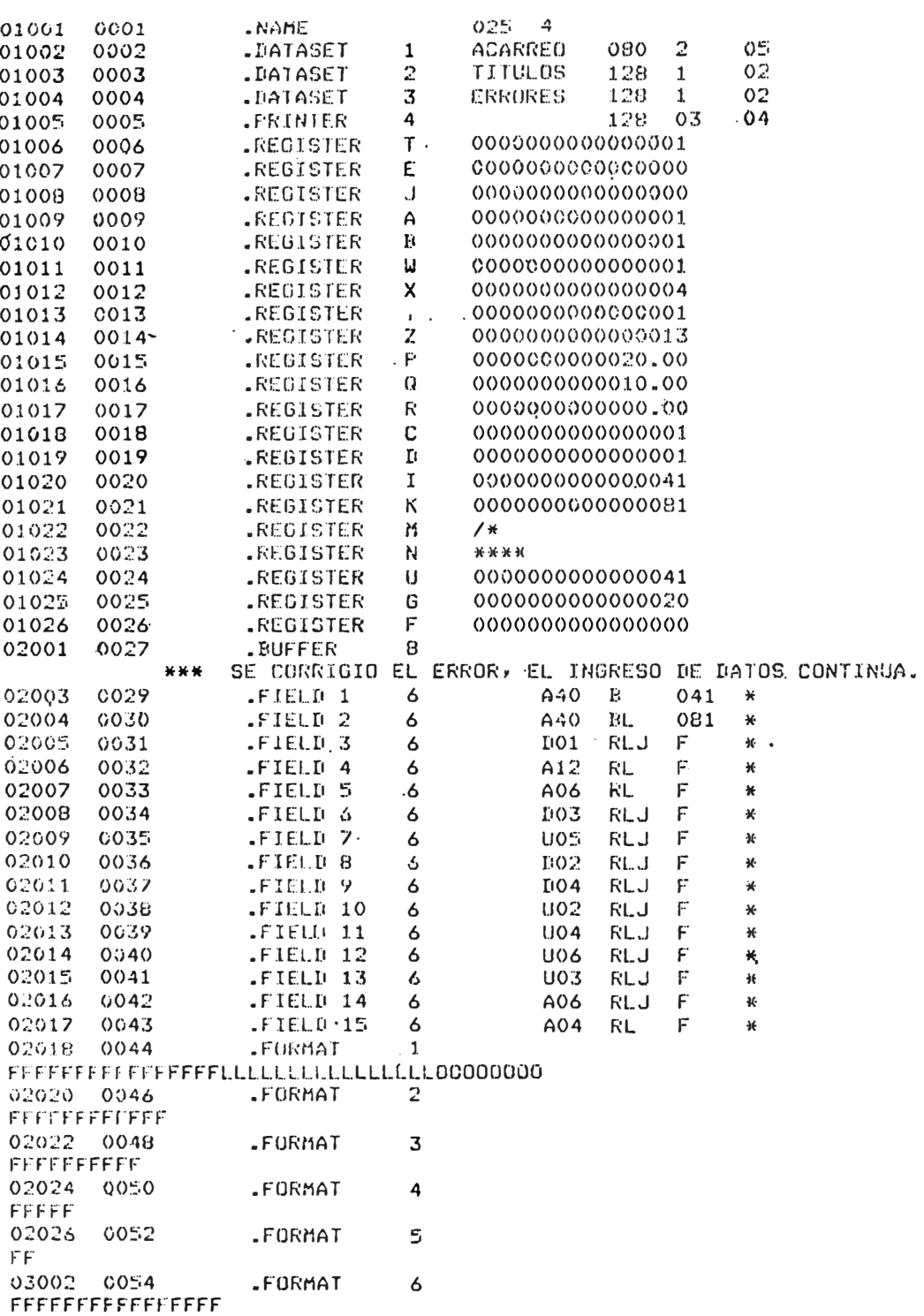

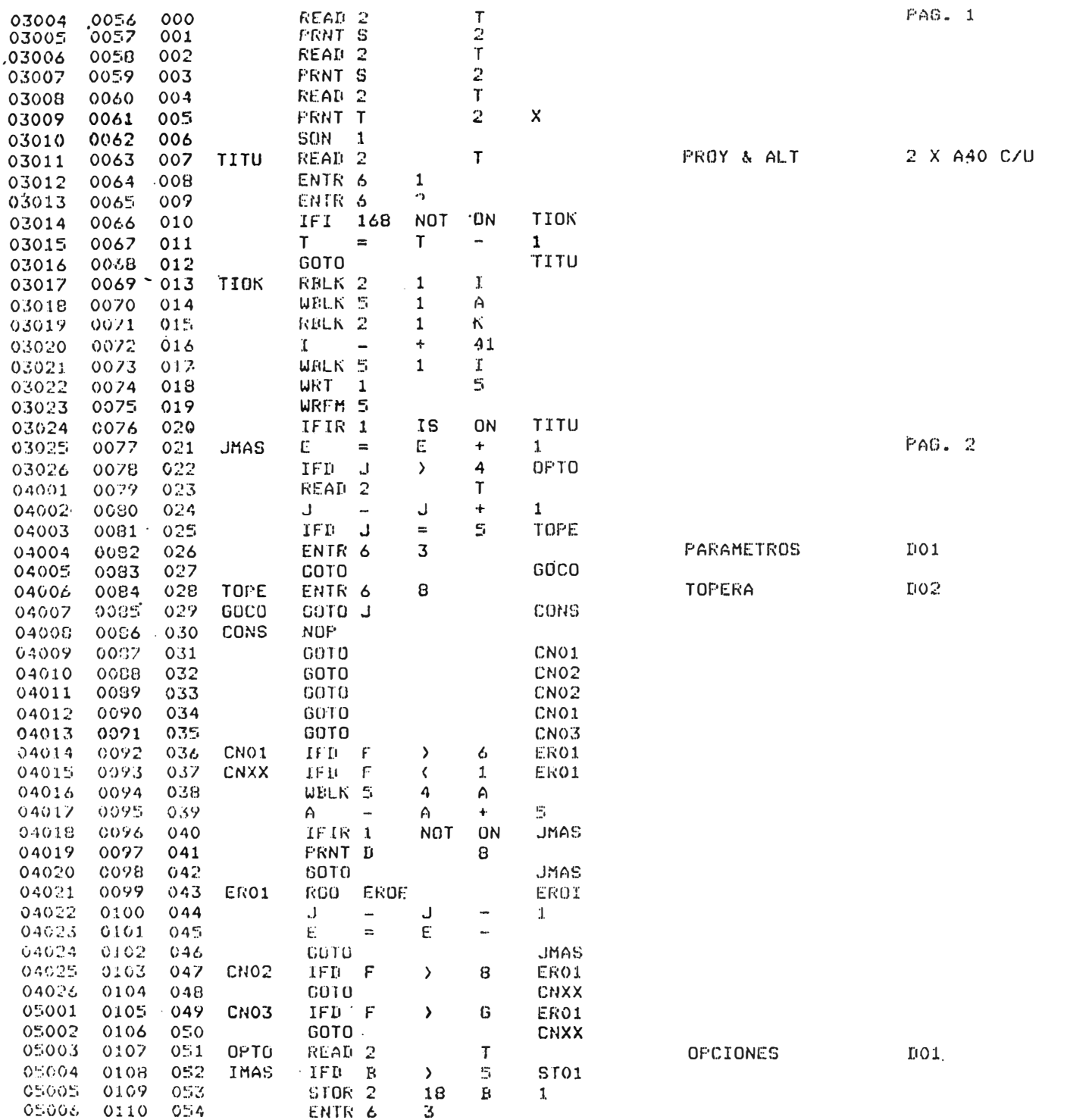

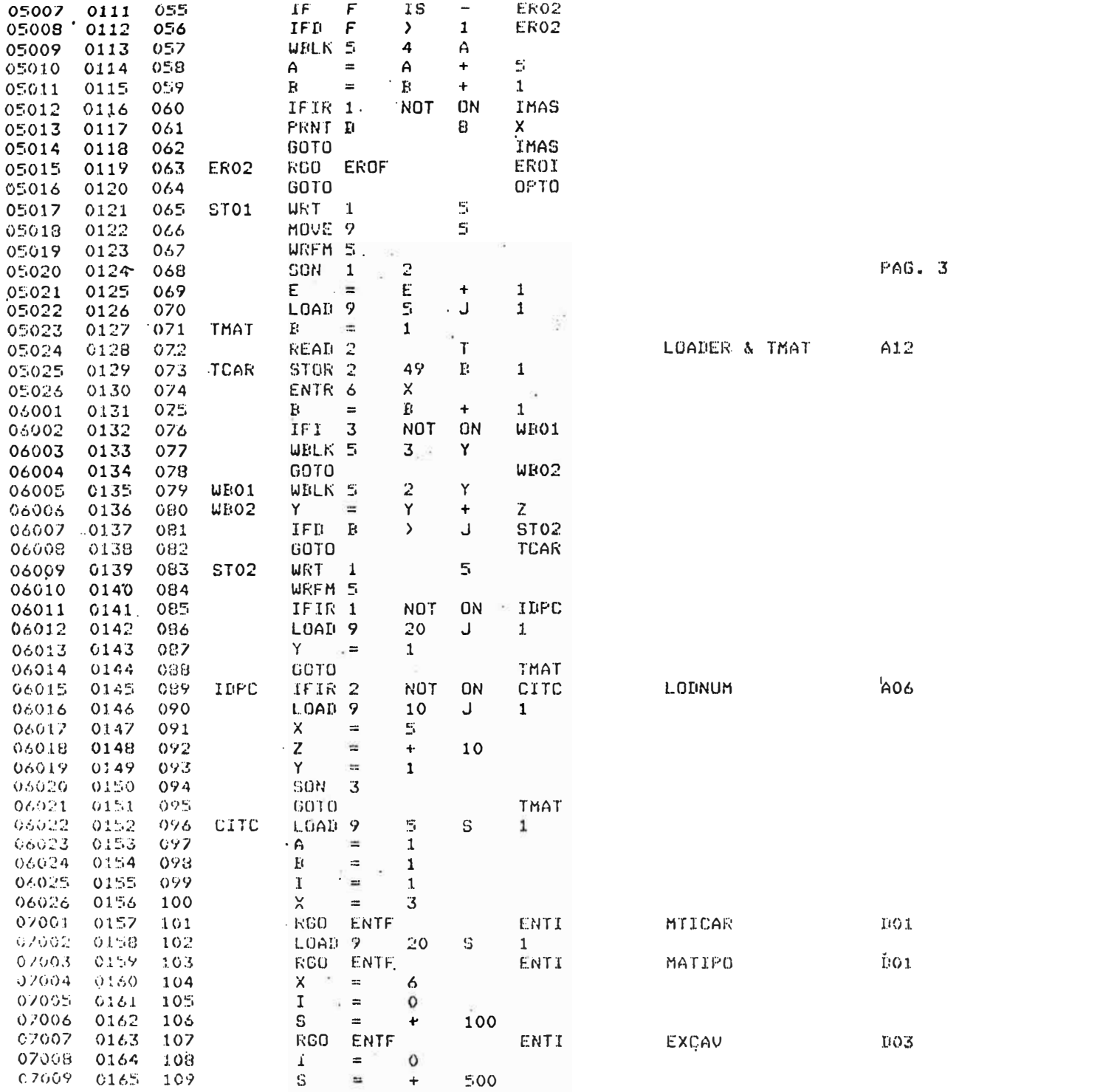

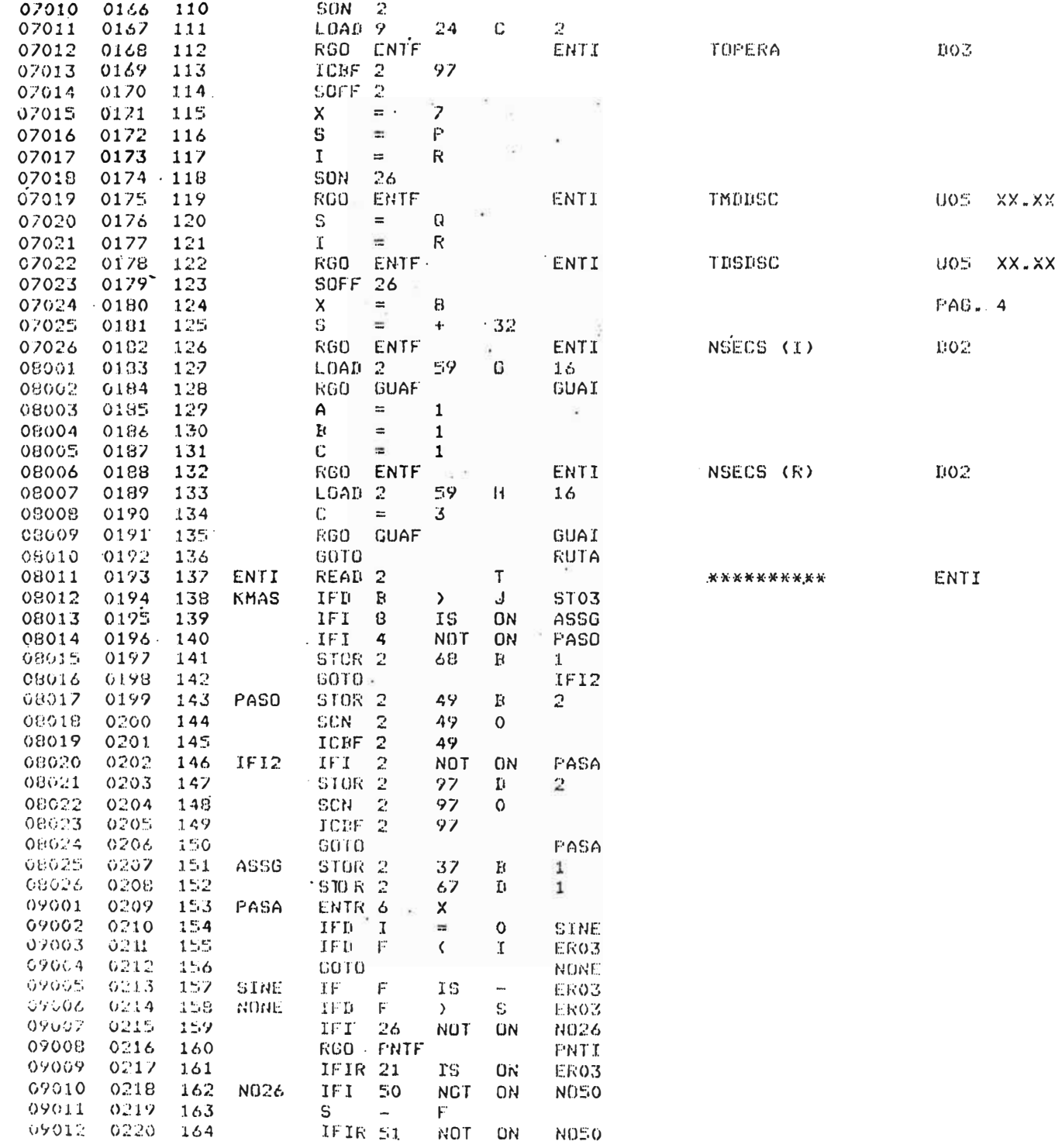

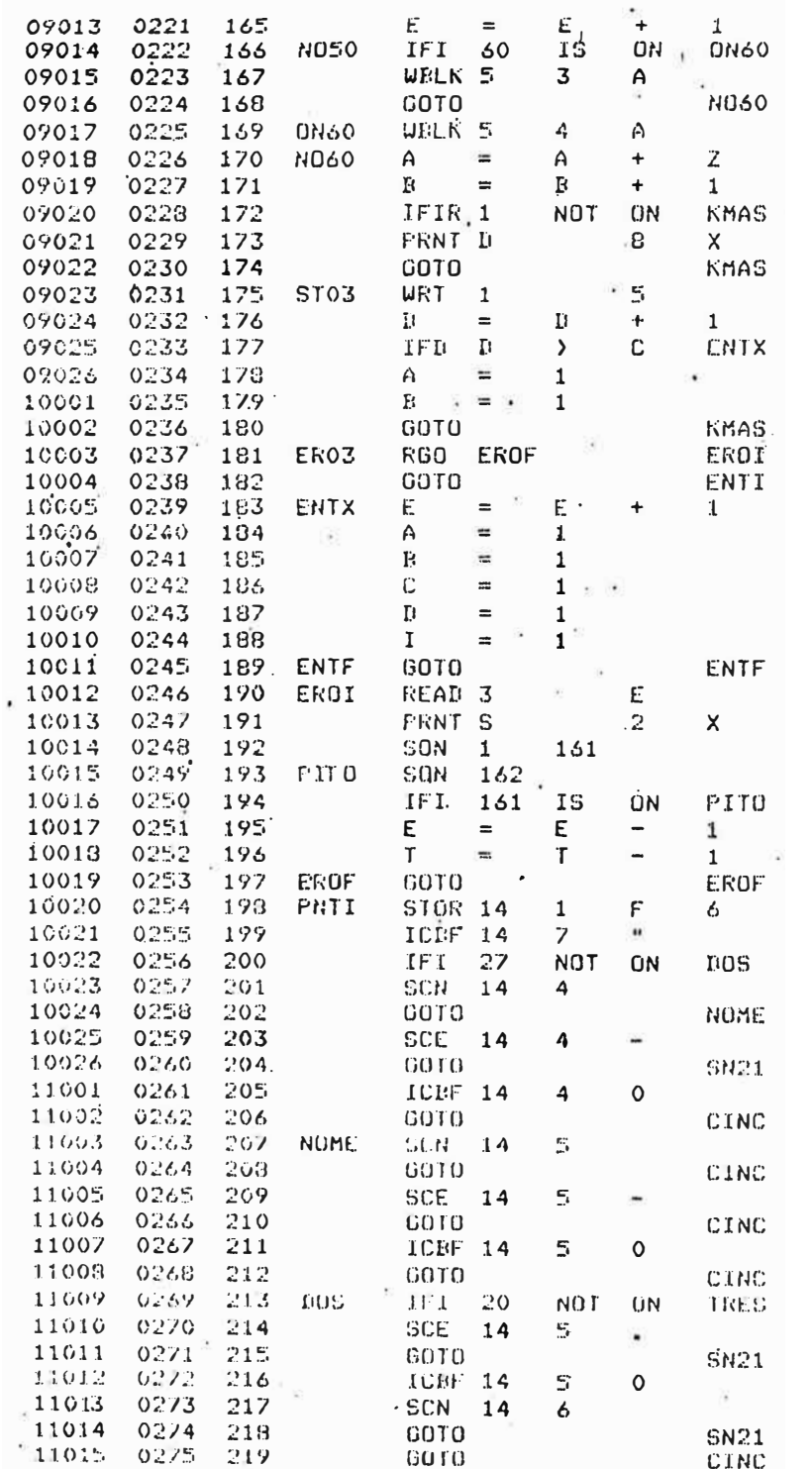

 $\overline{\phantom{a}}$ 

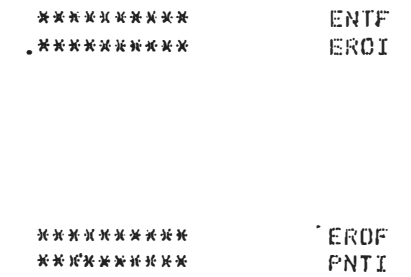

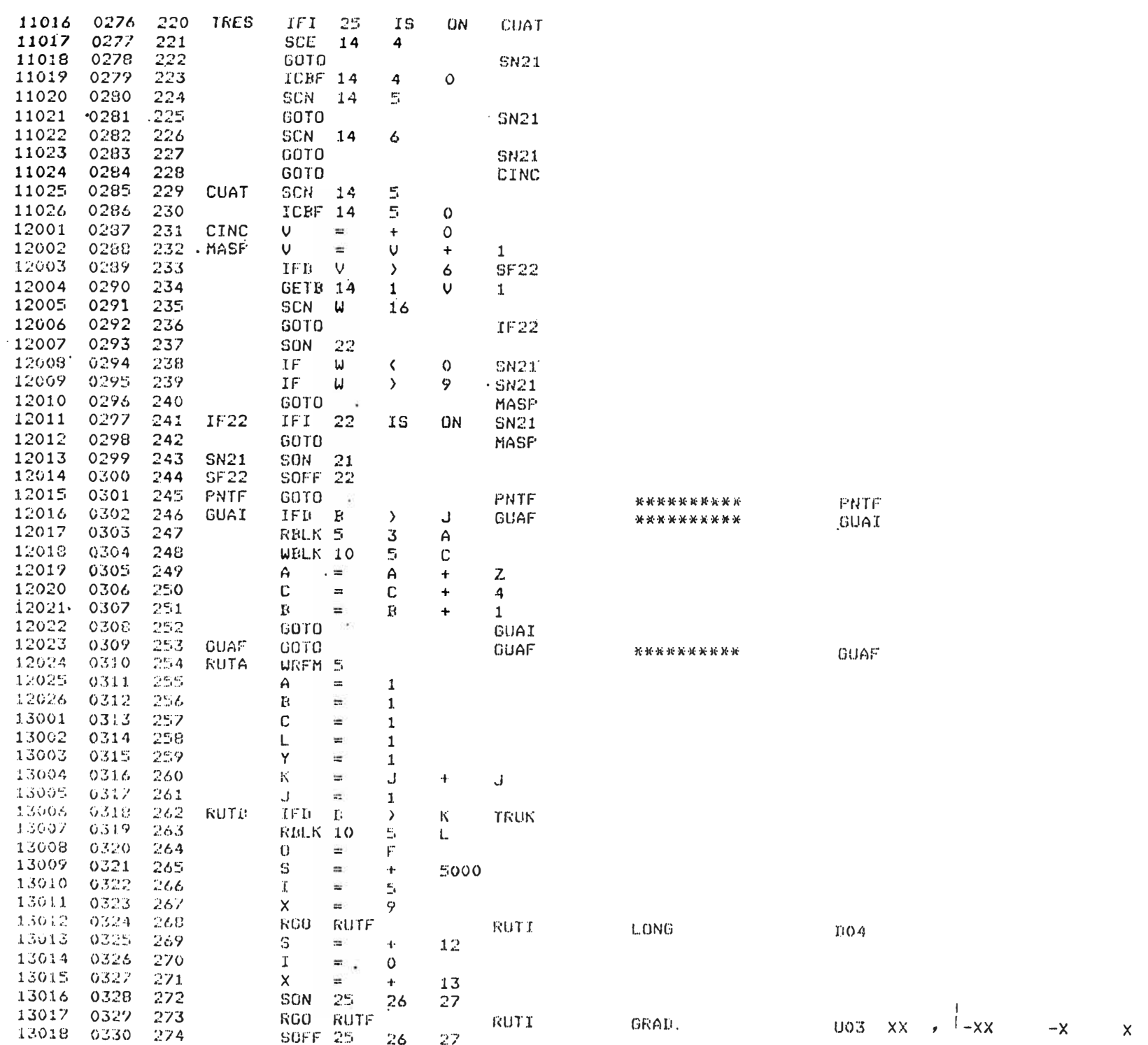

 $\mathbf R$ 

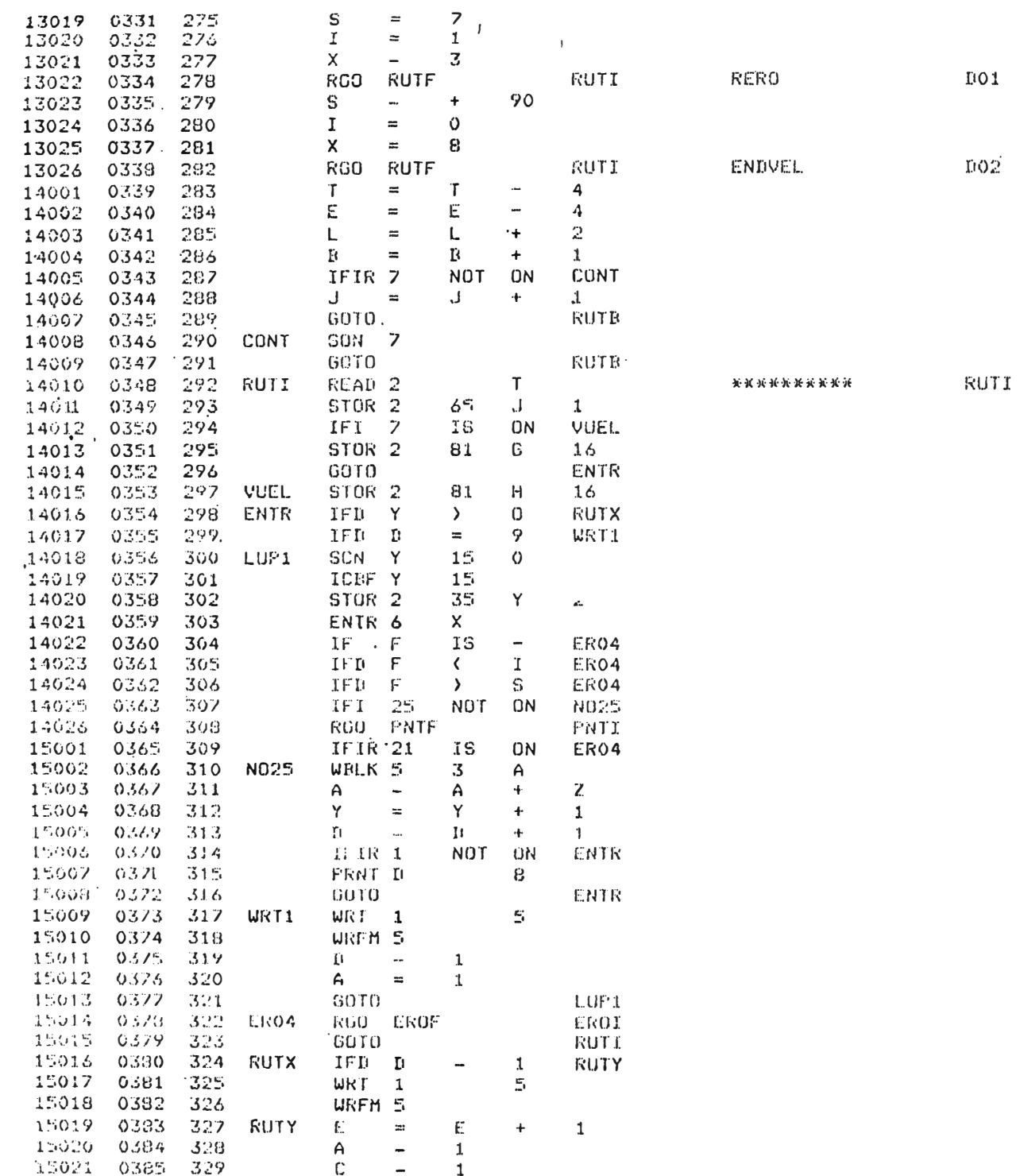

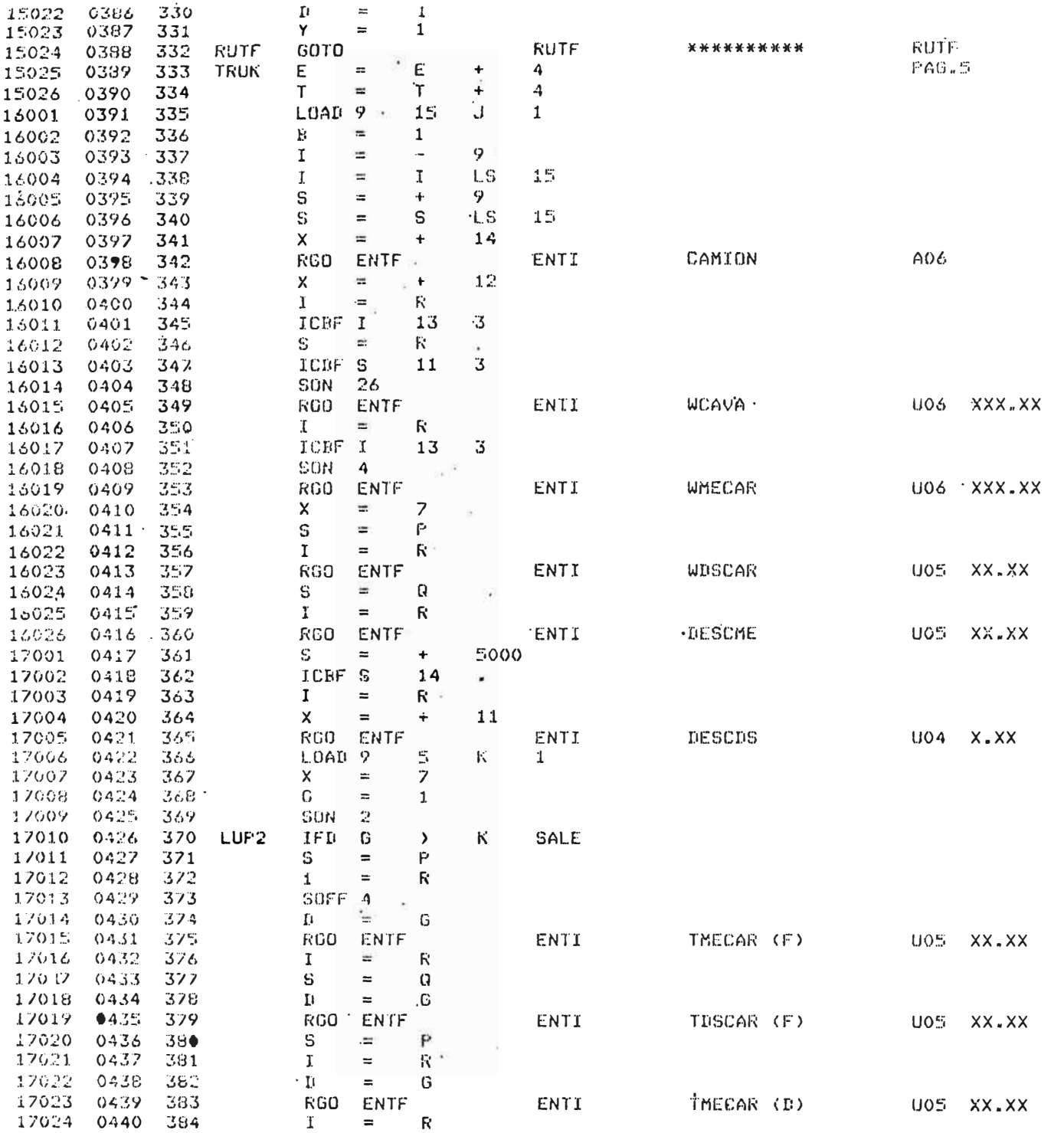

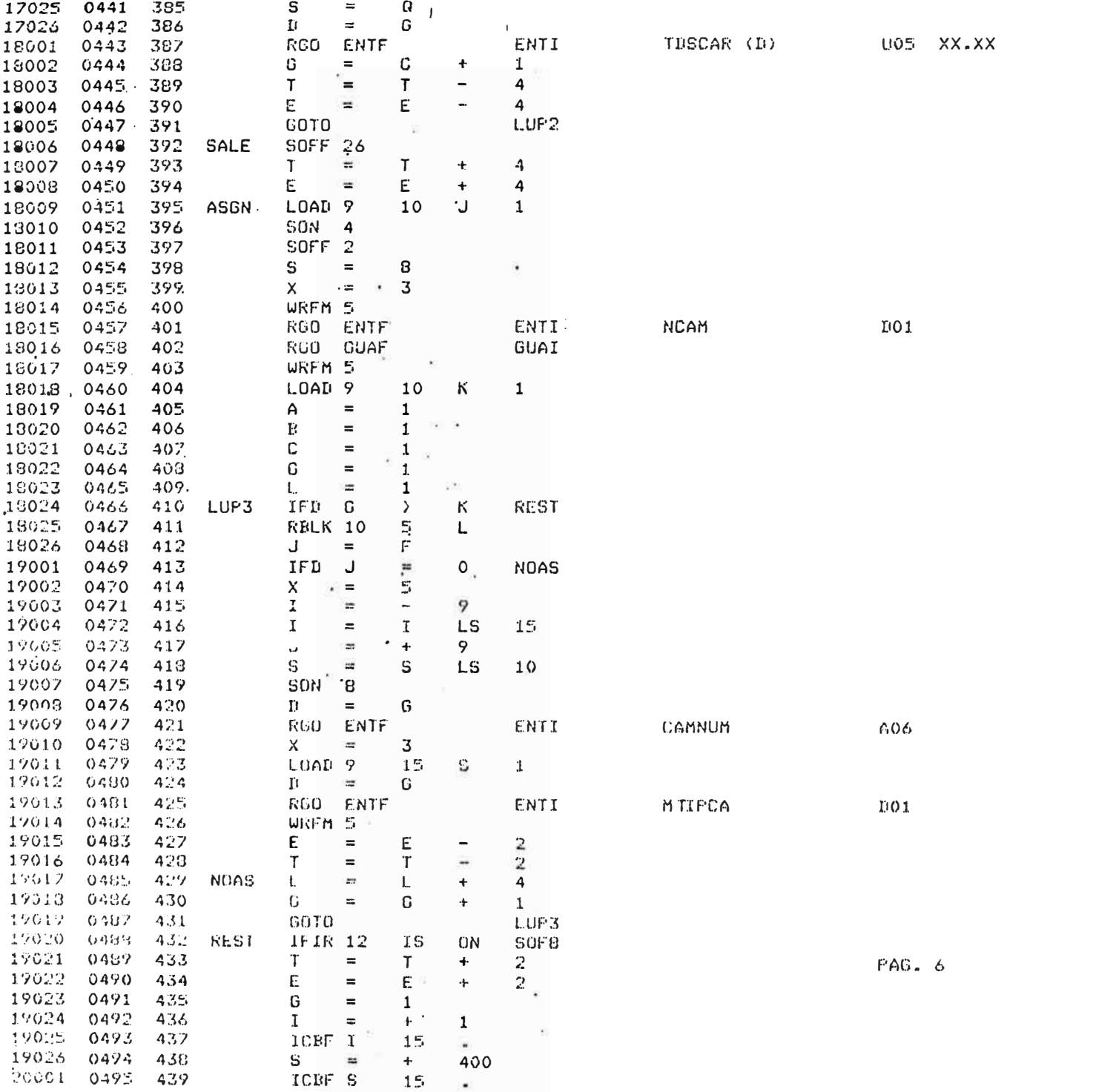

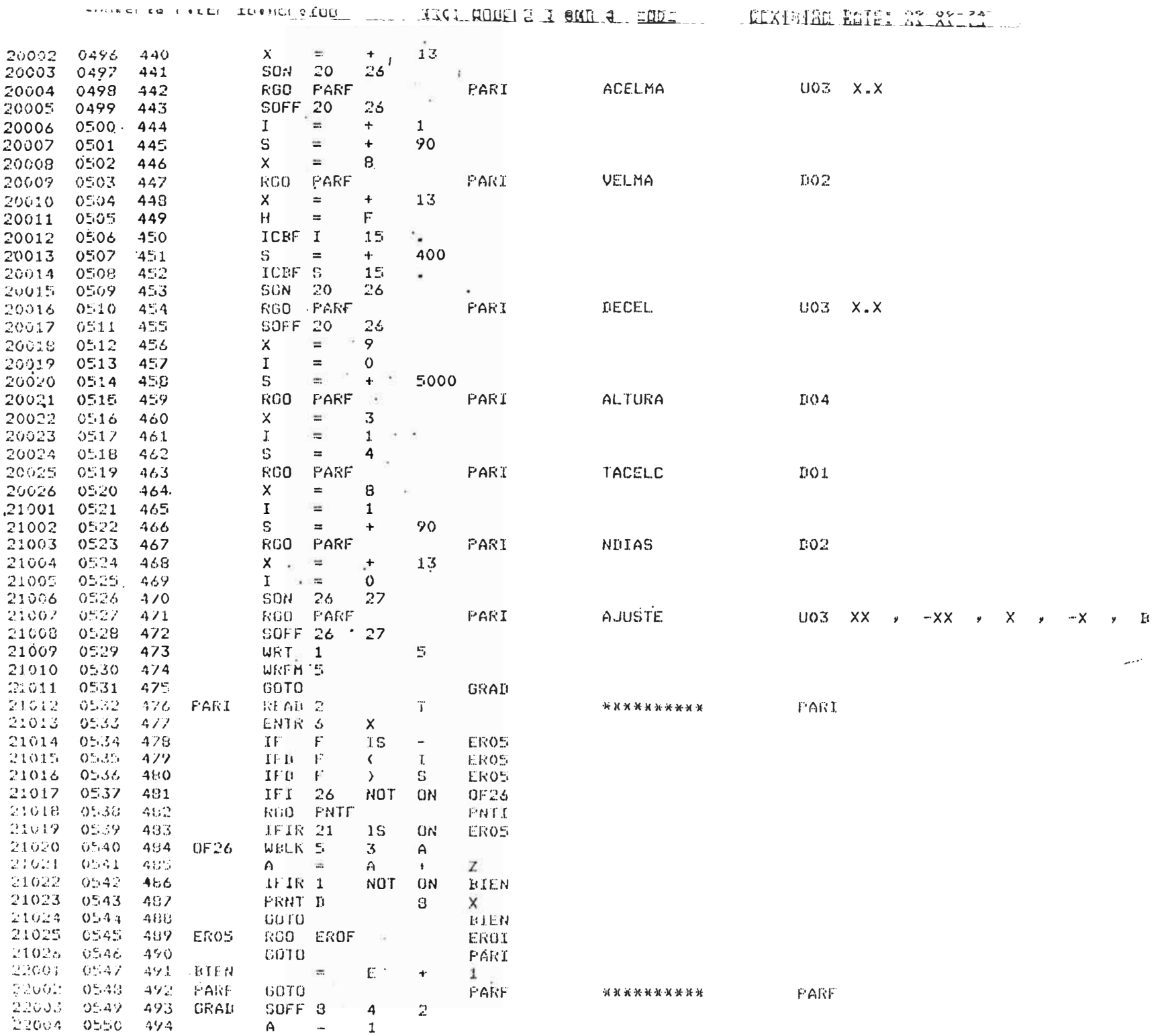

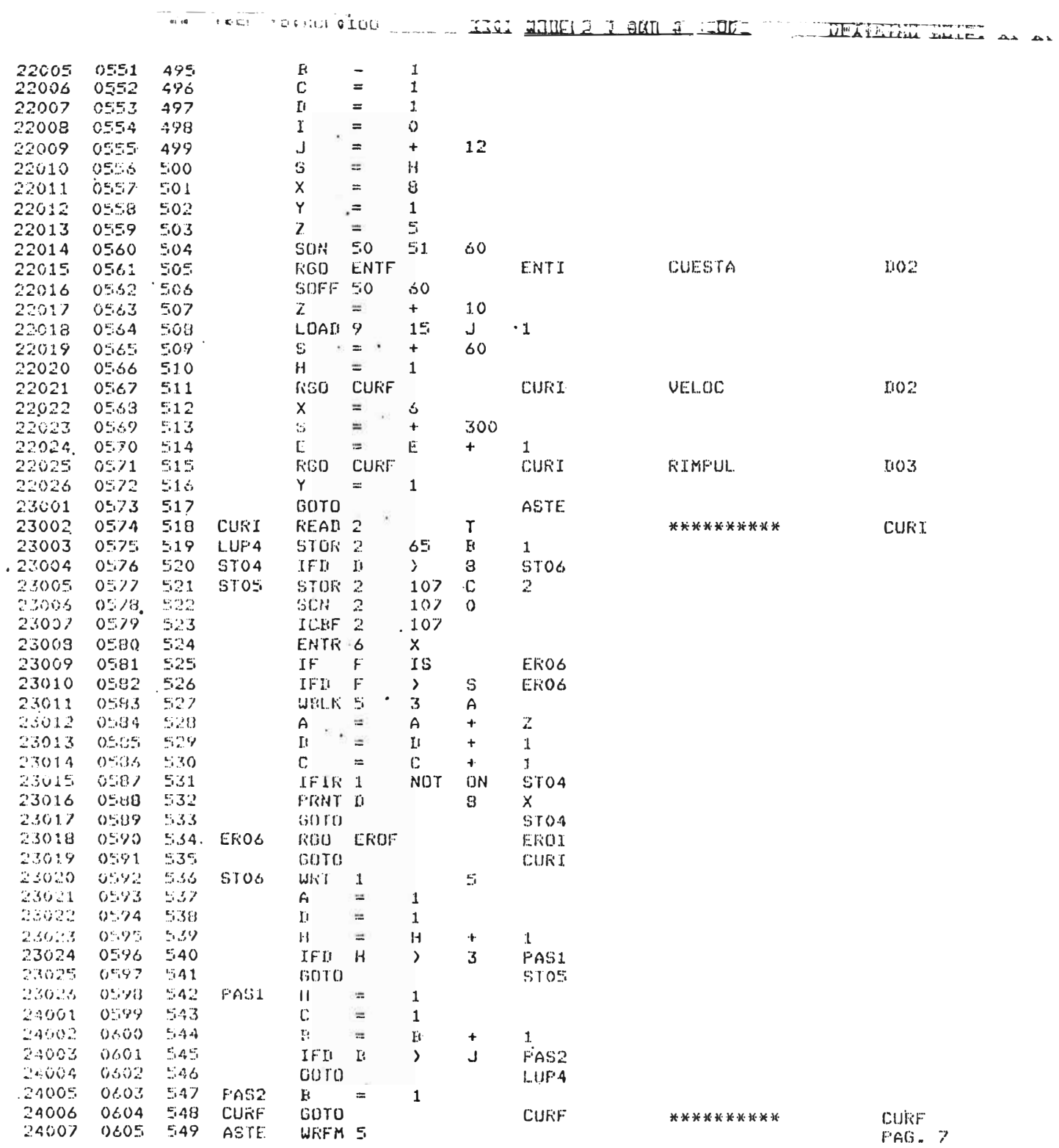

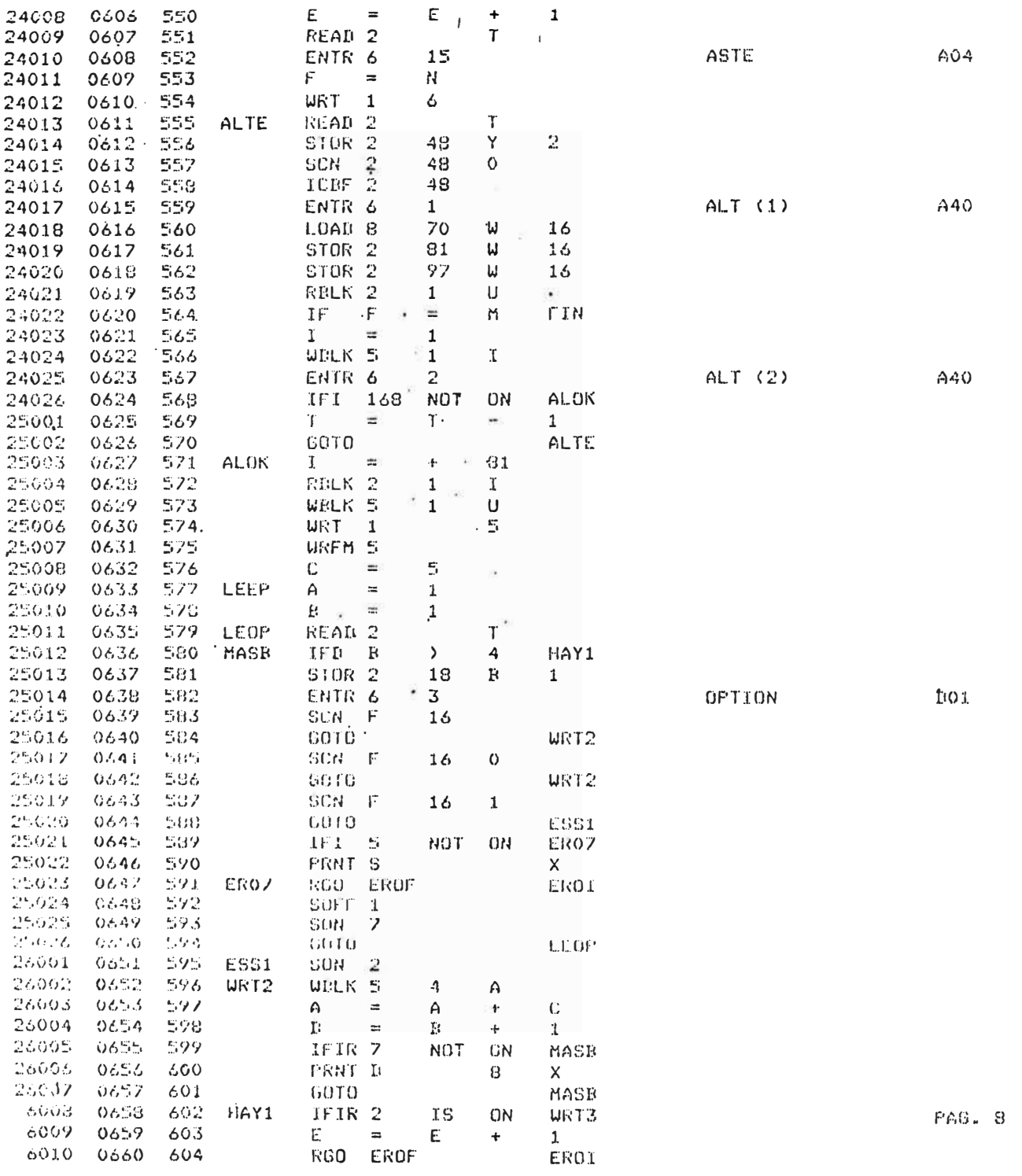

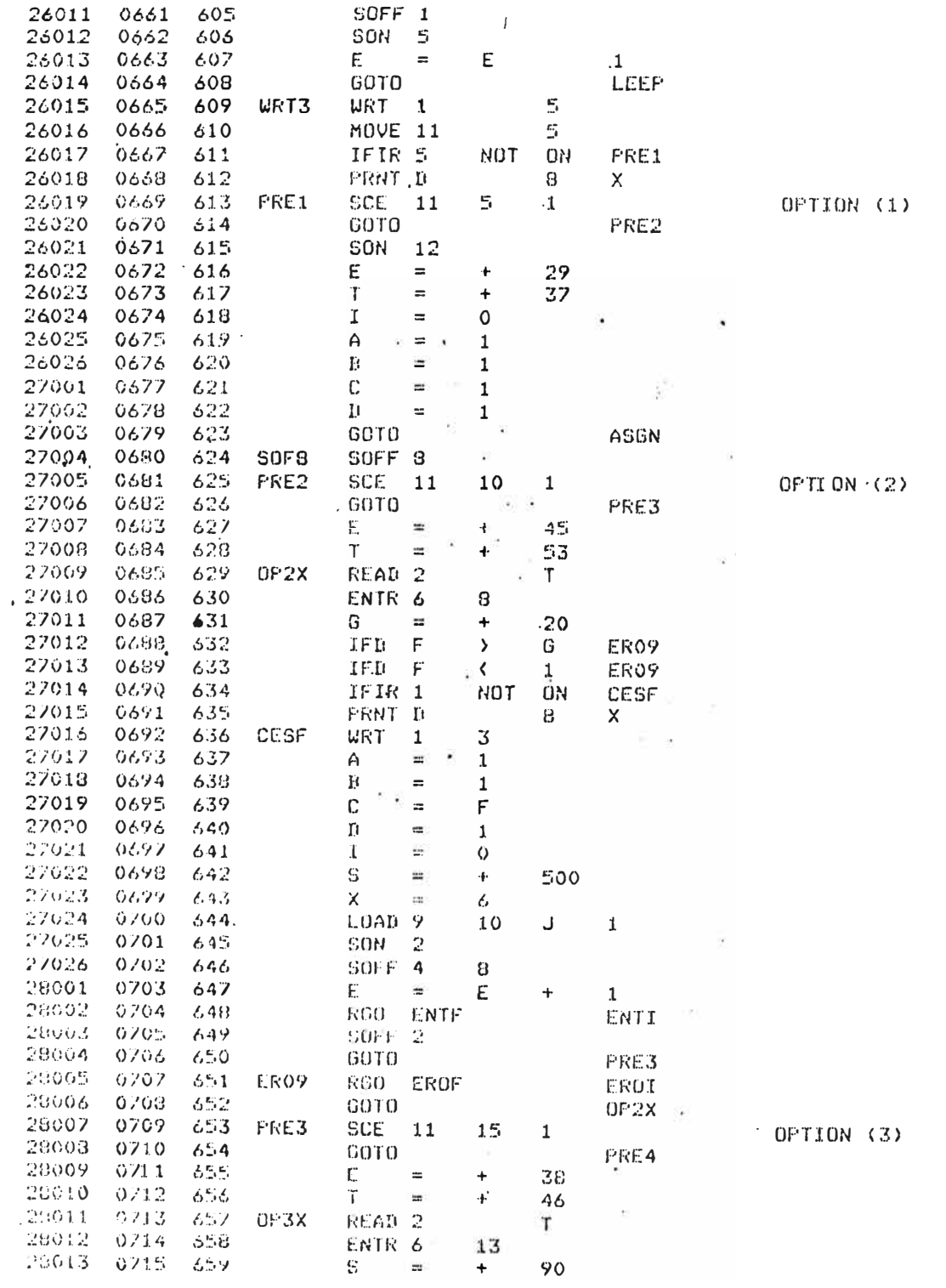

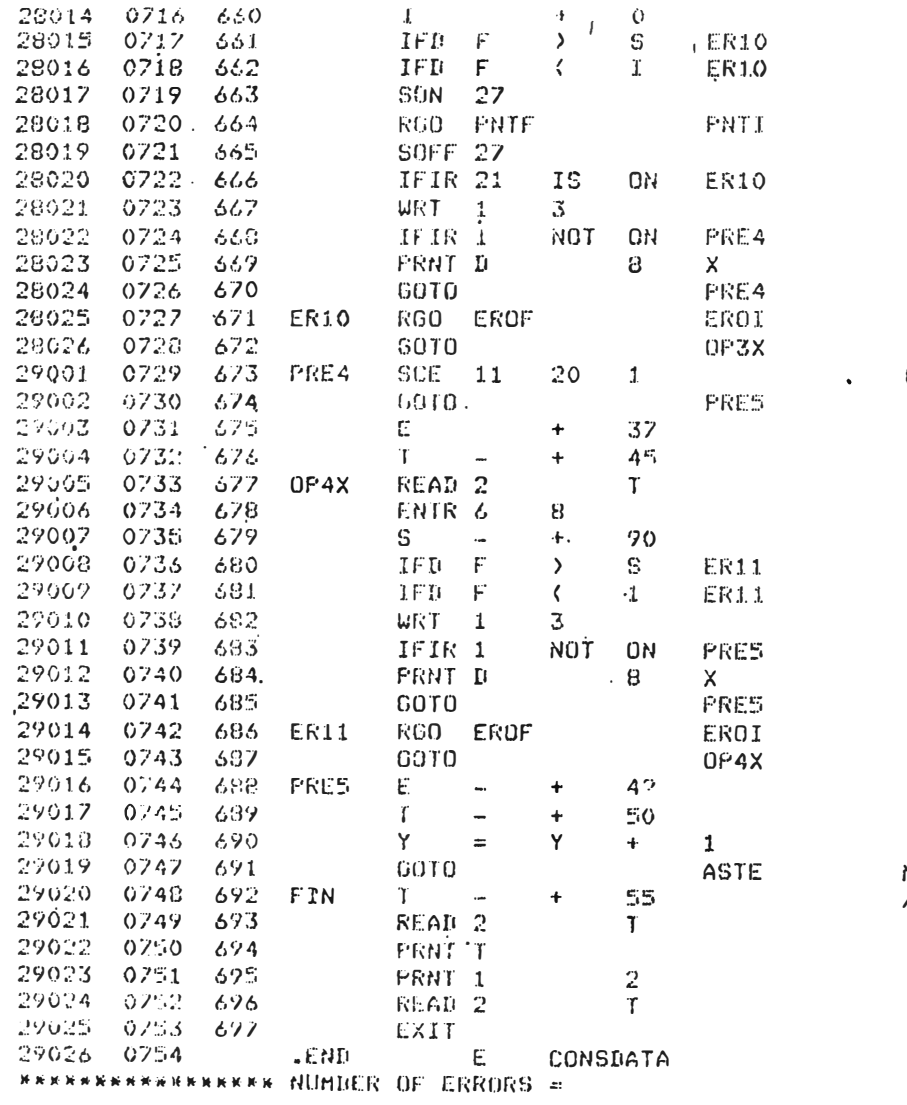

OPTION (4)

NUEVA ALT<br>/\*

# 6. Listado de los Archivos Auxiliares

En las 2 siguientes páginas se encuentran los listados : de los Archivos Auxiliares "TITULOS"y "ERRORES".

.u.e. CERRO VERDE SIMOLACION DEL ACARREa DE MATERIALES DE MlNA. ••••••••\*\*\*•\*\*\*'\*\*\*\*\*\*•\*\*\*\*\*\*\*\*\*\*\*\*\*\*\*\*\*\*•\*\*\* IDENTIFICACION DEL PROYECTO. IDE�TIFICACION DE LA ALTERNATIVA. NUMERO DE TIPOS DE CARGUIO. NUMERO DE PUNTOS DE CARGUIO. NUMERO DE MODELOS DE CAMIONES. NUMERO.DE TIPOS DE MATERIALES. NUMERO DE GUARDIAS A SER SIMULADAS. INGRESAR OPCION DE IMPRESICN. DESCRIPCION DEL TIPO DE CARGUIO NUMERO DESCRIPCION DEL TIPO DE MATERIAL NUMERO IDENTIFICACION DEL PUNTO DE CARGUIO NUMERO CODIGO QUE IDENTIFICA EL TIPO DE CARGUIONUMERO CODIGO DEL MATERIAL DEL PUNTO DE CARGUICNUMERO RADIO DE EXCAVACI�N DEL PUNTO DE CARGUIONUMERO TIEMPO DE OPERACION DEL PUNTO DE CARGUIONUMERO TIEMPO MEDIO DE COLAS EN LA DESCARGA DELPUNTO DESV. STRD. DE COLAS EN LA DESCARGA DEL PUNTO NUMERO DE SECCIONES DE LA RUTA DE ACARREO NUMERO DE SECCIONES DE LA RUTA DE ACARREO LONGITUD DE LA SECCION NUMERO RUT� DE GRADIENTE DE LA SECCION NUMERO . RUTA DE RESISTENCIA DE LA SECCION NUMERO RUTA DE VELOCIDAD AL FINAL DE LA SECCION DESCRIPCION DEL TIPO DE CAMION NUMERO PESO VACIO DEL TIPO DE CAMION NUMERO EN EL VIAJE DE IDA EN **EL** VIAJE DE REGRESO ACARREO NUMERO ACARREO NUMERO ACARREO NUMERO RUTA DE ACARREO NUMERO MEDIA DE LOS PESOS DE LAS CARGAS DEL TIPO DE C�MION NUMERO DESV. STRD. DE LOS PESOS DE LAS.CARGAS DEL TIPO DE CAMICN NUMERO TIEMPO MEDIO DE DESCARGA DEL TIPO DE CAMION NUMERO DESV. STRD. DEL TIEMPO DE DESCARGA DEL TIPO DE CAMION NUMERO GUARfüA �UMERO TIEMPO �EDIO DE CARGUIO DEL CAHION TIPO NUMERO EN CONDICIONES CS. DEL TIEMPO »E CARDA DEL CAHION TIPO NUMERO EN CONDICIONES TIEMPO MEDIO DE CARGUIO DEL CAMION TIPO NUMERO EN CONDICIONES DS. DEL TIEMPO DE CARGA DEL CAMION TIPO NUMERO EN CONDICIONES NUMERO DE CAMIONES ASIGNADOS AL PUNTO DE CARGA NUMERO FACILES CON EL TIPO NUMERO FACILES CON EL TIPO NUMERO DIFICILES CONEL TIPO NUMERO DIFICILES CONEL TIPO NUMERO IDENTIFICACION DEL CAMION NUMERO DEL PUNTO DE CARDA NUMERO NOMENO DE CAMIONES ASIONADOS ANTENDE EN EL PUNTO DE CARGA NUMERO<br>IDENTIFICACION DEL CAMION NUMERO ADEL PUNTO DE CARGA NUMERO<br>CODIGO QUE IDENTIFICA EL CAMION NO. DEL PUNTO DE CARGA NUMERO ACELERACION MAXIMA. VELOCIDAD MAXIMA. DESACELERACION MAXIMA. ALTURA DEL YACIMIENTO. TIEMPO DE ACELERACION CONSTANTE NUMERO DE DIAS PARA EL ECTIMADO DE PORCENTAJE DE AJUSTE.· FRODUCCION. VELOCIDAD MAXIMA EN PENDIENTE DE L'E X DE CARGUIO DE CARGUIO DE CARGUIO DE CARGUIO CURVA DE COMPORTAMIENTO DE LOS CAMIONES.MODELO DE CAMION-NUMERO CURVA DE COMPORTAMIENTO DE LOS CAMIONES.MODELO DE CAMION NUMERO INGRESAR 4 ASTERISCOS: �\*\*� VELOCIDAD EN EL PUNTO NO. DE LA CURVA IMPULSO ,EN EL PUNTO NO. DE LA CURVA INGRESAR IDLNTIFICACION DE ALTERNATIVA NUMERO INGRESAR OPCION DE ALTERNATIVA NUMERO DE GUARDIAS A SER SIMULADAS TIEMPO DE OPERACION DEL PUNTO DE CARGUIONUMERO \*\*\* FELICITACIONES \*\*\* LA CONSISTENCIA Y GRABACION DE DATOS CONCLUYO. TERMINCION NORMAL PRESIONAR "RESET" PARA CERRAR ARCHIVOS O DIGITAR /\* PARA FIN DE DATOS GUARriIA NUMERO **FIN** 

**LABOR** EL NUMERÒ DE FUNTOS DE CARGUIO NO ESTA ENTRE 1 T 8 ERROR \*\*\* ---ERROR \*\*\* EL NUMERO DE MODELOS DE CAMIONES NO ESTA ENTRE 1 Y 8  $***$ ERROR \*\*\* EL NUMERO DE TIPOS DE MATERIALES NO ESTA ENTRE 1 Y 6 \*\*\* ERROR \*\*\* EL NUMERO DE GUARDIAS A SER SIMULADAS NO ESTA ENTRE 1 Y 20 \*\*\* ERROR \*\*\* LA OFCION DE IMFRESION NO ESTA ENTRE 0 Y 1 \*\*\* \*\*\* EL CODIGO QUE IDENTIFICA EL TIPO DE CARGUIO NO ESTA ENTRE 1 Y EL NUMERO DE TIPOS DE CARGUIO ERROR \*\*\* FRROR \*\*\* EL CODIGO QUE IDENTIFICA EL TIFO DE MATERIAL NO ESTA ENTRE 1 Y EL NUMERO DE TIPCS DE MATERIALES \*\*\* \*\*\* ERROR \*\*\* EL RADIO DE EXCAVACION NO ESTA ENTRE 0 Y 100 % \*\*\* EL TIEMPO NETO DE OPERACION NO ESTA ENTRE 0 Y 500 MINUTOS \*\*\* ERROR ERROR \*\*\* EL TIEMPO MEDIO DE COLAS EN LA DESCARGA NO ESTA ENTRE 0.00 Y 20.00 MINUTOS \*\*\* ERROR \*\*\* LA DESVIACION STANDARD DEL TIEMPO DE COLAS EN LA DESCARGA NO ESTA ENTRE 0.00 Y 10.00 MINUTOS \*\*\* ERROR \*\*\* EL NUMERO DE SECCIONES DE IDA NO ESTA ENTRE 1 Y 32 \*\*\* \*\*\* ERROR \*\*\* EL NUMERO DE SECCIONES DE REGRESO NO ESTA ENTRE 1 Y 32 ERROR \*\*\* LA LONGITUD DE LA SECCION NO ESTA ENTRE 5 Y 5000 METROS \*\*\* ERROR \*\*\* LA GRADIENTE NO ESTA ENTRE -12 Y 12 % \*\*\* ERROR \*\*\* LA RESISTENCIA AL RODAMIENTO NO ESTA ENTRE 1 Y 7 \*\*\* ERROR \*\*\* LA VELOCIDAD AL FINAL DE LA SECCION NO ESTA ENTRE 0 Y 90 KM/H \*\*\* ERROR \*\*\* EL FESO DEL CAMION VACIO NO ESTA ENTRE 3.00 Y 300.00 TONELADAS \*\*\* ERROR \*\*\* EL PESO MEDIO DE LA CARGA NO ESTA ENTRE 3.00 Y 300.00 TONELADAS  $H H H$  $***$ ERROR \*\*\* LA DESVIACION STANDARD DEL PESO DE LA CARGA NO ESTA ENTRE 0.00 Y 20.00 TONELADAS. ERROR \*\*\* LA MEDIA DEL TIEMPO DE DESCARGA NO ESTA ENTRE 0.00 Y 10.00 MINUTOS. \*\*\* ERROR \*\*\* LA DESVIACION STANDARD DEL TIEMPO DE DESCARGA NO ESTA ENTRE 0.00 Y 5.00 MINUTOS. **X \*\*** ERROR \*\*\*' EL TIEMPO MEDIO DE CARCUIO NO ESTA ENTRE 0.00 Y 20.00 MINUTOS. \*\*\* ERROR \*\*\* LA DESVIACION STANDARD DEL TIEMPO DE CARGUIO NO ESTA ENTRE 0.00  $***$ Y 10.00 MINUTOS. ERROR \*\*\* EL TIEMPO MEDIO DE CARGUIO NO ESTA ENTRE 0.00 Y 20.00 MINUTOS. \*\*\* ERROR \*\*\* LA DESVIACION STANDARD DEL TIEMPO DE CARGUIO NO ESTA ENTRE 0.00 Y 10.00 MINUTOS \*\*\* ERROR \*\*\* EL NUMERO DE CAMIONES ASIGNADOS AL PUNTO DE CARGUIO NO ESTA ENTRE 1 Y 8 \*\*\* ERROR \*\*\* EL CODIGO QUE IDENTIFICA EL TIPO DE CAMION NO ESTA ENTRE 1 Y EL NUMERO DE MODELOS DE CAMIONES. **美 新 美 X\*\*** ERROR \*\*\* LA ACELERACION MAXIMA NO ESTA ENTRE 0.1 Y 4.0 M/S.S. \*\*\* ERROR \*\*\* LA VELOCIDAD HAXIMA NO ESTA ENTRE 1 Y 90 KM/H. ERROR \*\*\* LA DESACELERACION MAXIMA NO ESTA ENTRE 0.1 Y 4.0 M/S.S. \*\*\* ERROR \*\*\* LA ALTURA DEL YACIMIENTO NO ESTA ENTRE 0 Y 5000 M.S.N.M.  $****$ \*\*\* ERROR \*\*\* EL TIEMPO DE ACELERACION CONSTANTE NO ESTA ENTRE 1 Y 4 ERROR \*\*\* EL NUMERO DE DIAS PARA EL ESTIMADO DE LA PRODUCCION NO ESTA ENTRE 1 Y 90 \*\*\* ERROR \*\*\* EL PORCENTAJE DE AJUSTE PARA EL PROGRAMA DE SIMULACION NO ESTA ENTRE - 90 Y 90 % \*\*\* \*\*\* ERROR \*\*\* LA VELOCIDAD EN PENDIENTE NEGATIVA ES MAYOR QUE LA VELOCIDAD MAXIMA. **\*\*\* ERROR \*\*\* LA VELOCIDAD ES MAYOR QUE LA VELOCIDAD ANTERIOR CON PENDIENTE MENOR** \*\*\* ERROR \*\*\* LA VELOCIDAD DEL PUNTO DE LA CURVA DE COMPORTAMIENTO DEL CAMION NO ESTA ENTRE O Y 60 MILLAS/HORA \*\*\* ERROR \*\*\* EL IMPULSO DEL PUNTO DE LA CURVA DE COMPORTAMIENTO DEL CAMION NO ESTA ENTRE 0 Y 300 LBS. X 1000 \*\*\* ERROR \*\*\* LA OPCION DE ALTERNATIVA NO ES BLANCO, O NI 1 \*\*\* ERROR \*\*\* NINGUNA DE LAS OPCIONES DE ALTERNATIVA ES 1 \*\*\* ERROR \*\*\* EL NUMERO DE GUARDIAS A SER SER SIMULADAS NO ESTA ENTRE 1 Y 20 \*\*\* ERROR \*\*\* EL TIEMPO NETO DE OPERACION NO ESTA ENTRE O Y 500 MINUTOS

### B. Programa de Simulación "ACARREO"

#### l. Prop6sito del Programa

Este Programa tiene por objeto simular el acarreo de materiales de mina, utilizando f6rmulas matemáticas, a partir de datos previamente consistenciados.

#### 2. Características generales del Programa y Diagrama de Bloques

En el diskette SC-199 se encuentra en el Programa Fuen te en lenguaje "FORTRAN IV". Consta de un Programa Principal, 11 Sub-rutinas internas, 1 Sub-rutina catalogada en la librería reubicable y una función interna.

Se usa el Método Estocástico para determinar los pesos de las carg�s, los tiempos de carguío y de descarga y el Método Deterministico para calcular los tiempos de viaje de los camiones.

Está capacitado para procesar cualquier número de alter nativas hasta que encuentra fin de archivo en la lectura de datos.

En la siguiente página se encuentra el diagrama de flujo generalizado del programa de simulaci6n, con lo cual podemos tener una visión genera� del programa y de las . Sub-rutinas.

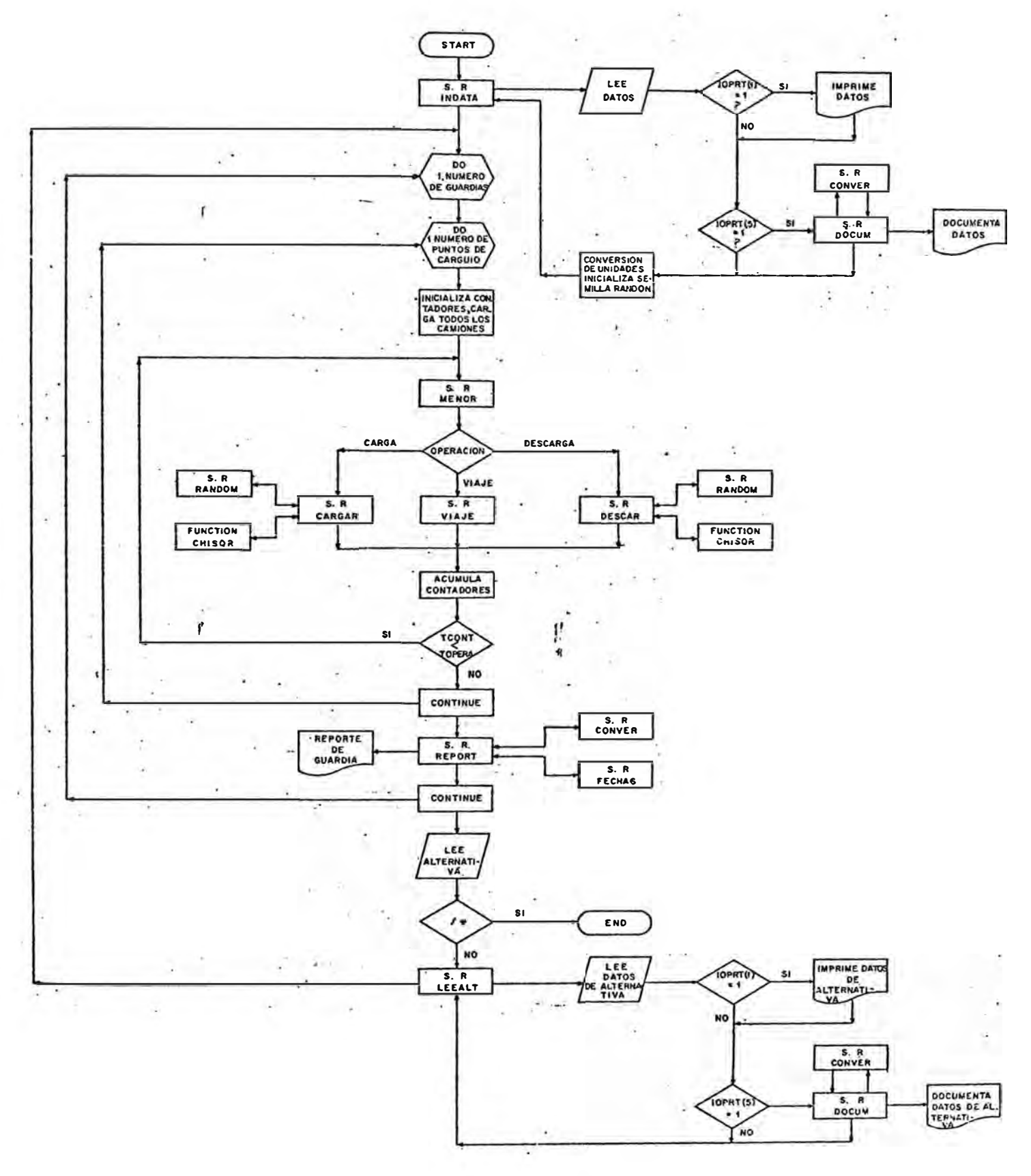

DIAGRAMA DE FLUJO GENERALIZADO DEL PROGRAMA DE SIMULACION

### 3. \_ Características Particulares del Programa y de las Subrutinas

a. Descripción de las Variables

La descripción de las principales variables que se usa en el programa se encuentra en la Sub-rutina "OOCUM", la cual imprime los datos documentados si· la opci6n de impresi6n N2 5 es igual a l.

- **b.** ·capacidades Máximas
	- 6 tipos de carguio
	- 8 puntos de cargufo
	- 8 tipos de camiones
	- 8 camiones por cada punto de carguio
	- 6 tipos de materiales
	- 32 secciones en cada ruta dé acarreo de ida o de vuelta.
- c. Programa Principal

El Programa Principal es el que se encarga de inicializar y acumular contadores, llamar a las sub-rutinas y tomar las principales decisiones.

La transferencia de los datos entre el programa princi pal **y** las sub-rutinas **(y** viceversa) se realiza mediante los "COMMON BLOCKS" y los argumentos de las llama das a las sub-rutinas.

El Sub-indice "C" especifica el número de camió<u>n</u> y "P" especifica el número del punto de carguío.

### Ejemplo:

TESCAM (P,C) indica el tiempo de espera del camión "C" en el punto de carguío "P".

### -d.· Sub-rutinas

#### SUB-RUTINA INDATA

Esta sub-rutina se encarga de leer el bloque principal de datos para la simulación.

.Si la opci6n de impresión 1 "IOPRT (1)" es 1, confor me va leyendo los registro, los imprime a imagen, por lo que si se cancela el programa por error en la lectura de datos, el primer registro que no imprima, será el registro que contiene el dato errado.

Al tenninar de leer todos los datos, si la opción de impresión 5 "IOPRT (5)" es 1, llama a la sub-rutina "DOCUM" que documenta todos los datos.

A continúación convierte las unidades de lectura a· unidades de trabajo. Ejemplo: Velocidades en Km/Hora, las transfonna a m/seg:

Por último, inicializa la semilla para la sub-rutina "RANDOM". ·

#### SUB-RUTINA OOCUM

Esta sub-rutina se encarga:de documentsr todos los datos leídos por la sub-rutina INDATA, si es que la opción de impresión 5 "IOPRT  $(5)$ " es  $1$ 

#### SUB-RUTINA CARGAR

 $\epsilon$  -  $\epsilon$ Esta sub-rutina determina estocásticamente las condiciones de �xcavación, para luego calcular, también es tocásticamente pero con una distribución "CHI-SQUARE" el peso de la carga y·e1 tiempo de carguío de los camiones.,

Se ayuda de la sub-rutina "RANDOM" para generar nú meros RANDOM de distribuci6n rectangular en un ran go de 0 **a** J, *r* de la funci6n "CHISQR" para ajustar esta distribuci6n rectangular a una distribución "CHI-SQUARE".

#### SUB-RUTINA MENOR

Cada camión asignado a un punto de carguío tiene un contador de tiempo de operaci6n.

Mediante esta sub-rutina, el Programa determina que camión es el que tiene menor tiempo de operación, pa ra trabajarlo.

En r�sumen, cada vez que un cami6n termina de reali zar una·operaci6n (viaje, carguío o descarga); se acum�la\_ a su contador el tiempo que ha durado la operación y esta Sub-rutina se encarga de determi nar que cami6n es el que tiene el menor tiempo acumulado para continuar la simulaci6n.

### SUB-RUTINA VIAjE

Esta sub-rutina calcula el tiempo de viaje de -los. camiones entre el punto de carguio y de descarga.

Utiliza la curva de comportamiento que los manufac tureros de los camiones facilitan a los clientes.

Calcula el tiempo de viaje, sección por sección pa ra ir acumulando en el tiempo de viaje total del cami6n. Utiliza las f6rmulas del movimiento uni fonnemente acelerado para calcular las aceleraciones, tiempos, velocidades finales e impulsos dis ponibles.

En todo momento compara la velocidad del camión con los valores de las restricciones de viaje (aceleraci6n, d�saceleraci6n y velocidades máximas) y si en cuentra que son mayores, los iguala.

Como se aprecia,no se utiliza ninguna funci6n estocástica; por lo que la simulaci6n del viaje de los camiones es realística.

#### SUB-RUTINA DESCAR

-Esta sub-rutina calcula estocásticamente el tiempo de descarga de los camiones y de las demoras que puedan ocurrir durante la descarga.

Utiliza la Sub-rutina "RANDOM" y la Función "CHISQR"

SUB-RUTINA RANDOM

.·Esta es una sub-rutina bien conocida para generar nú meros RANDOM de distribución rectangular.

Se le ha hecho una pequeña modificación para que auto máticamente genere su semilla para el proceso siguien te y para que transfiera sólo un número RANDOM con un rango de O.O a 1.0, eliminando el número RANDOM con un rango entre 1 y 2<sup>32</sup> - 1.

#### FUNCION CHISQR

Esta función tiene por objeto transformar la distribu ción rectangular de los números RANDOM a una distribu ción CHI-SQUARE que se ajusta mucho m�s a la distribu ción de las operaciones que se generan en una ópera ci6n de minas.

#### SUB-RUTINA REPORT

Esta sub-rutina se encarga de imprimir los reportes \_ de la simulación para cada guardia:

- l. Reporte de datos generales, producción y demoras durante la guardia.
- 2. Reporte de longitudes y tiempos promedios de via je de los camiones.

Es impreso si IOPRT (2) **=** 1

3. Resumen de tonelaje movido por tipo de material, es impreso si IOPRT (3) **=** 1

Si la opción de impresión 4 "IOPRT  $(4)$ " es igual a 1, saca además un cuadro de producción estimada para "NDIAS", por tipo de material.

Se ayuda de las sub-rutinas FECHA6 y CONVER, para la edición de estos reportes.

#### SUB-RUTINA CONVER

Esta sub-rutina tiene por objeto convertir minutos al formato: "XXH YYM ZZS", ejemplo:

126.5 minutos **2H 06M 30S** 

Para que de esta manera le sea mucho más fácil al Usua rio, visualizar los tiempos editados en los reportes.

#### SUB-RUTINA LEEALT

cuando se ha terminado de procesar el bloque principal de datos para la simulación, el programa principal, si no encuentra fin de datos, llama a esta sub-rutina, pa ra que se encargue de leer los datos de la alternativa. Según que las opciones de alternativa (IOPALT) sean "1", va. leyendo los datos que le corresponden a esa alternativa.

Si la ópci6n de impresi6n **1** es **1** {IOPRT **(1) = 1),** conforme va leyendo los datos, los va imprimiendo en imagen de registro.

Si \_la opci6n de impresi�n 5 es <sup>1</sup> 1 **1"·** (IOPRT {5) **= 1), llama a la** sub-rutina DOCALT para documentar los da  $-t$ os que acaba de leer.

#### SUB-RUTINA DOCALT

Documenta los datos leidos por la sub-rutina LLEEALT, seleccionando de la misma forma según que las opcio nes de alternativa sean l. (ÍOPALT (N) **=** 1).

· SUB-RUTINA FECHA6

Esta es una sub-rutina catalogada en la librería reu bicable de 1a Computadora de Minero-Perú.

Tiene por objeto, solamente, solicitar de la región de comunicaciones la fecha del dfa para que aparesca impreso en los reportes de la simulaci6n.

#### **4.** Diagrama de Flujo.

Las siguientes páginas muestran los diagramas de fiujo del Programa Principal y de las sub-rutinas.

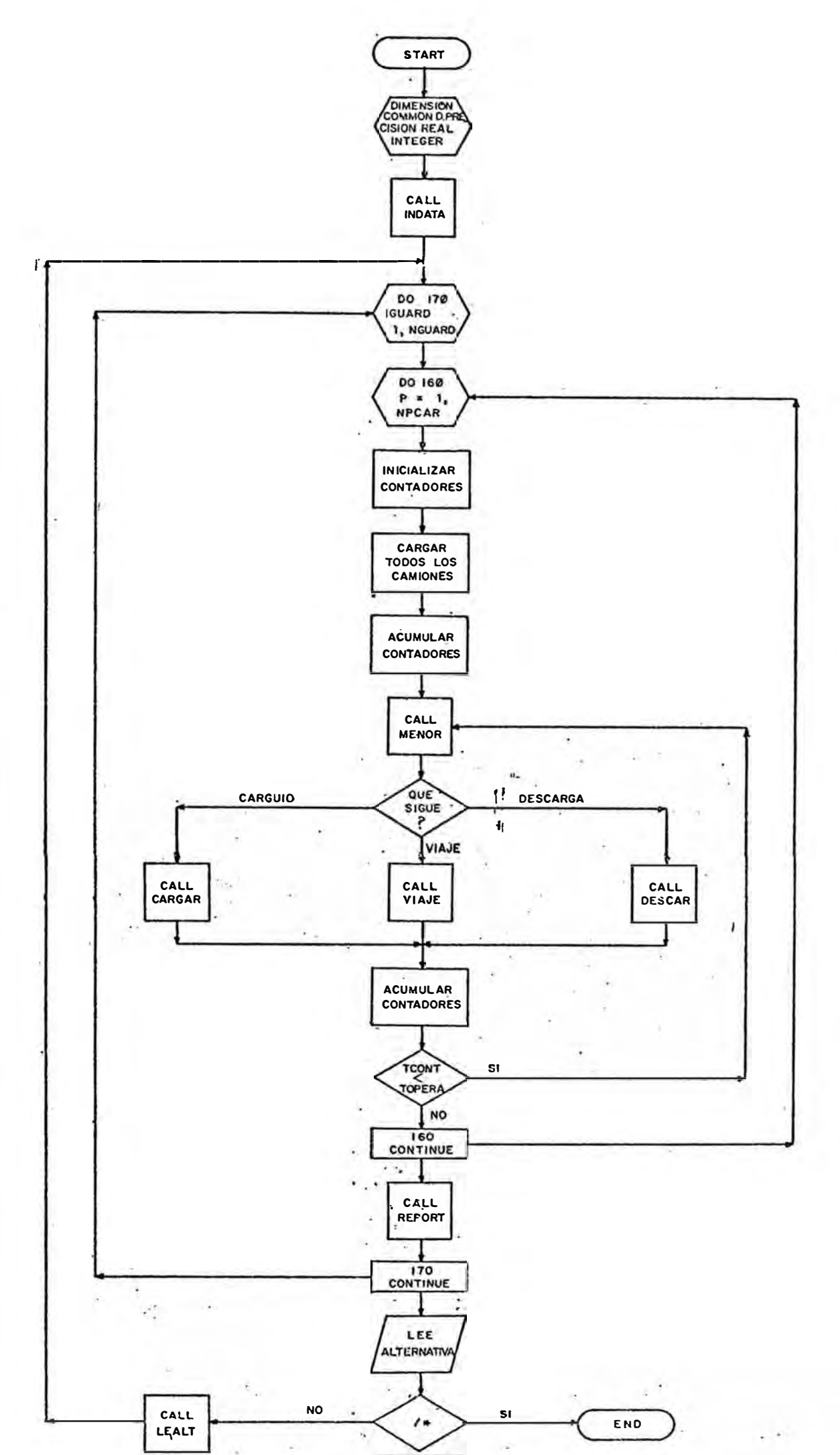

### **SUB RUTINA INDATA**

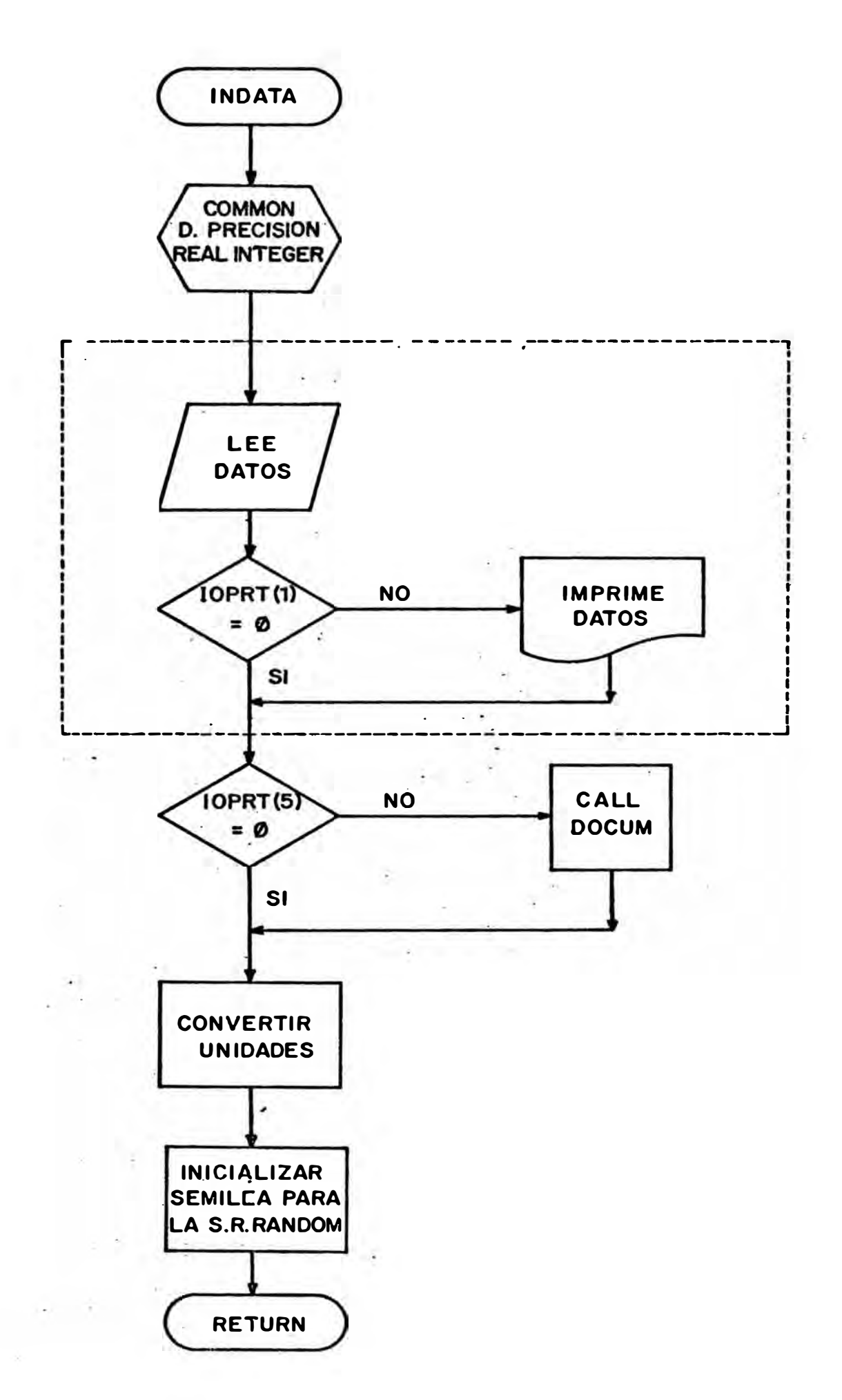

### SUB RUTINA DOCUM

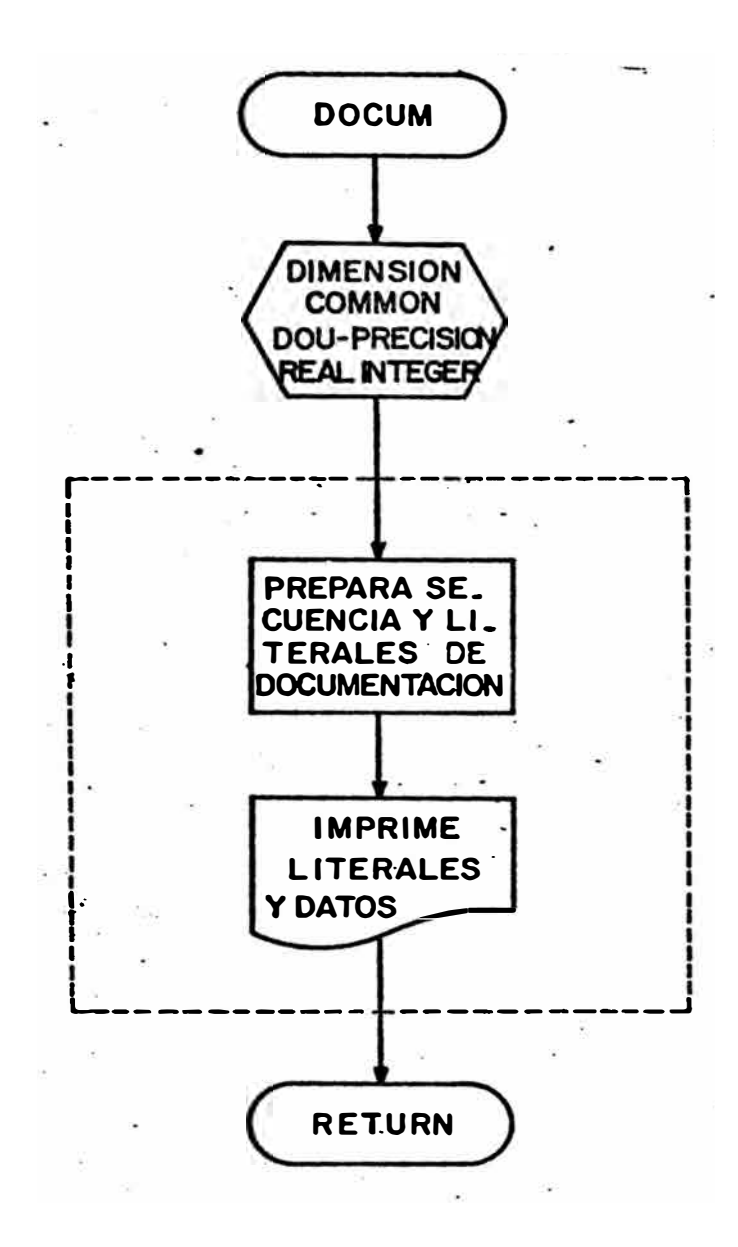

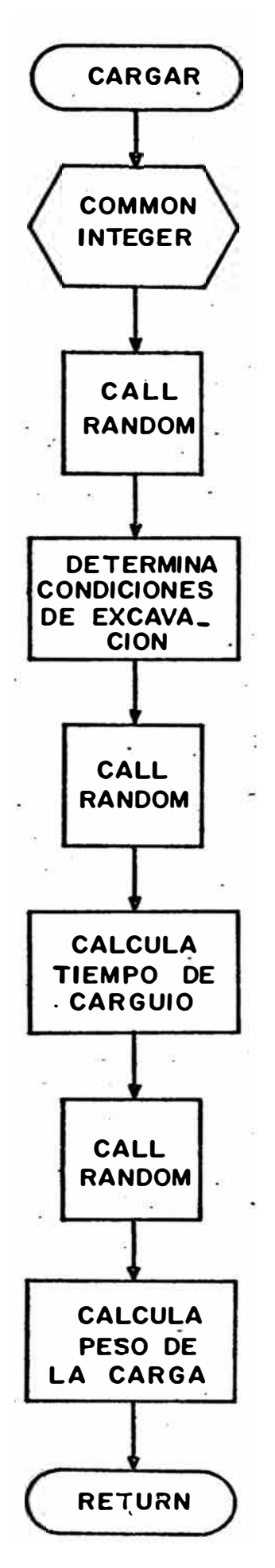

# **SUB RUTINA MENOR**

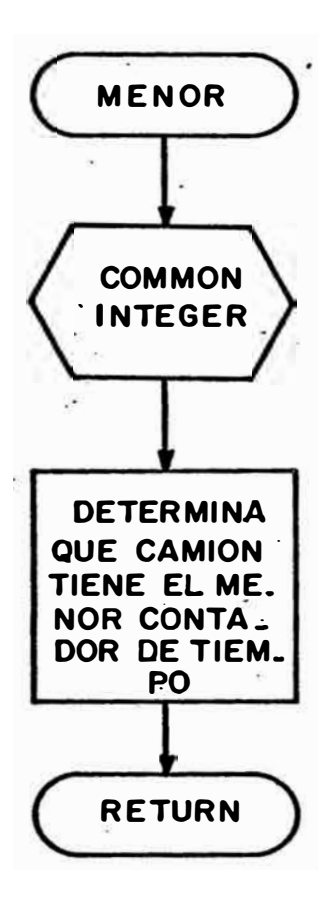

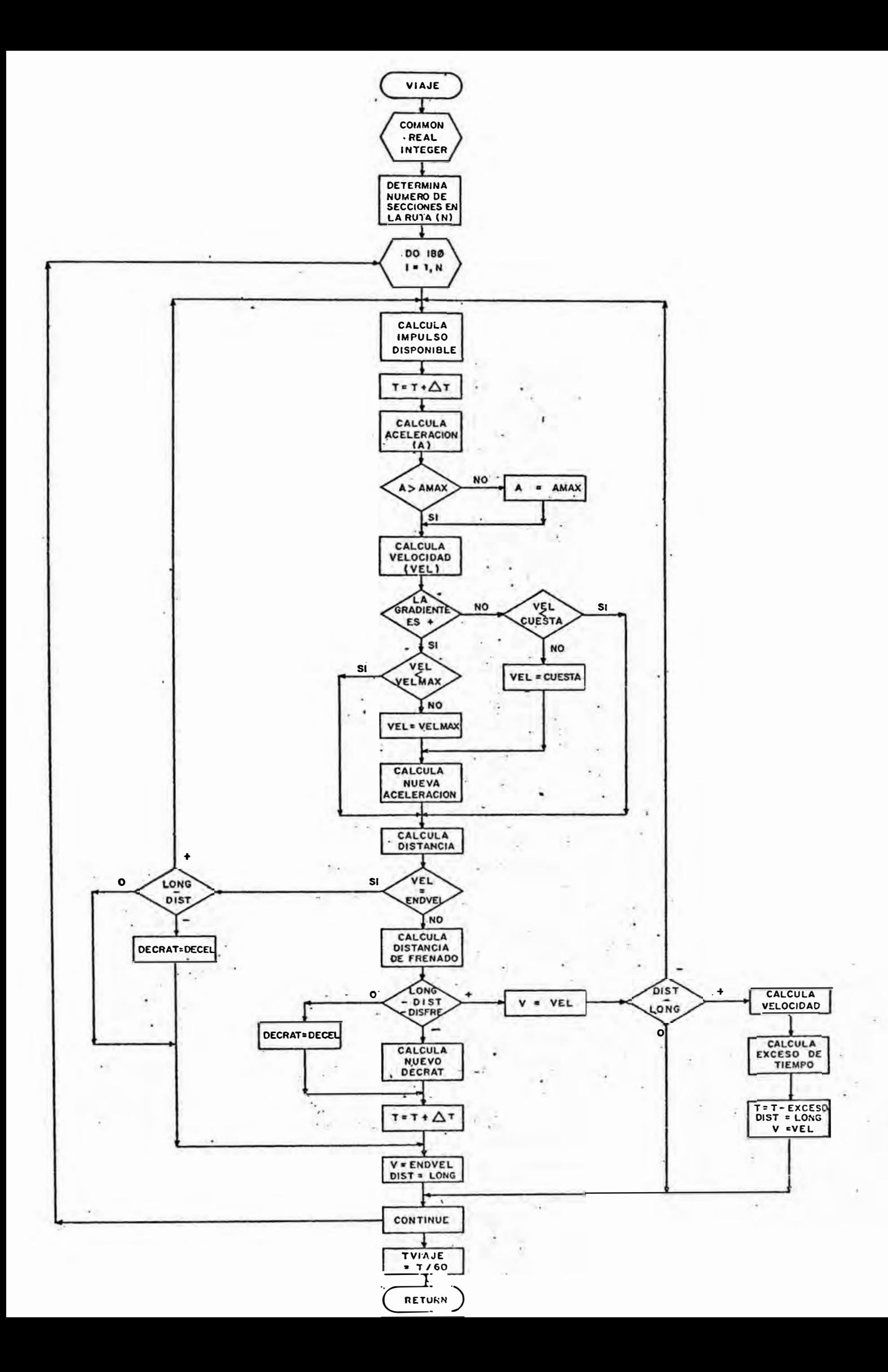

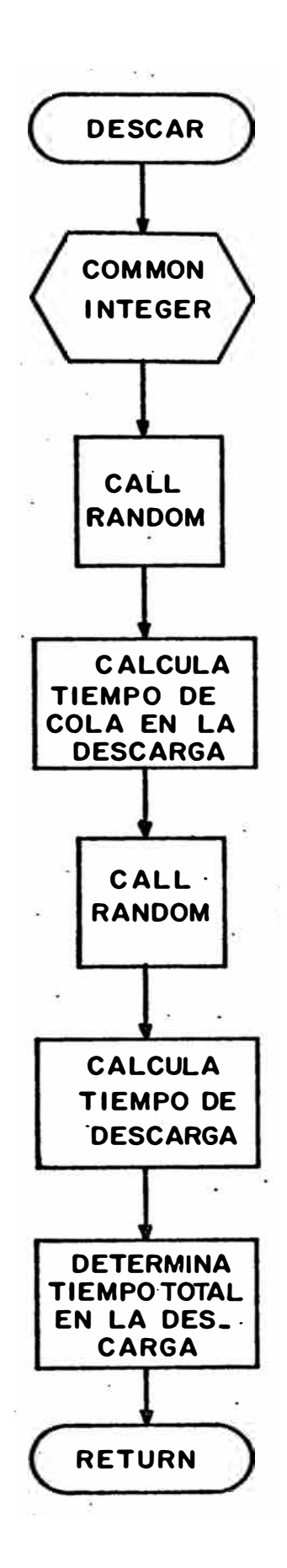

### SUB RUTINA RANDOM

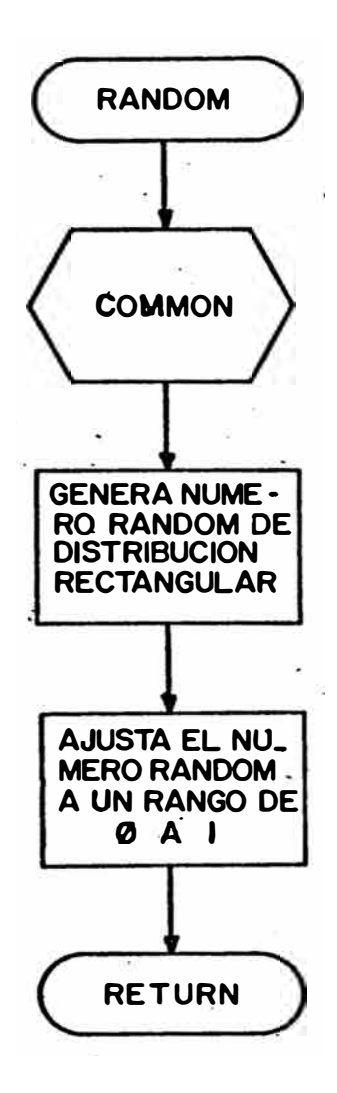

# FUNCTION CHISQR

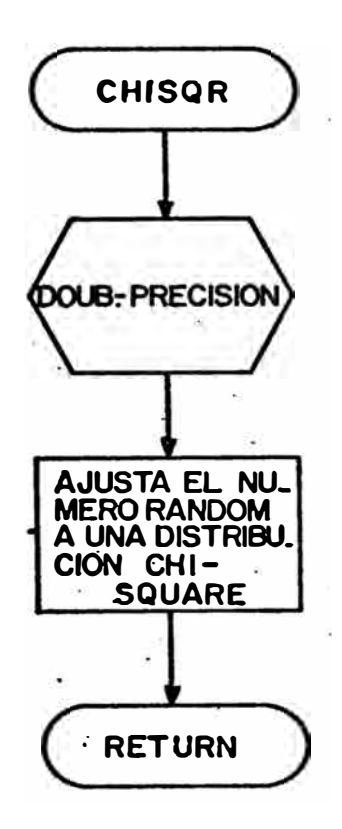
### . **SUB RUTINA REPORT**

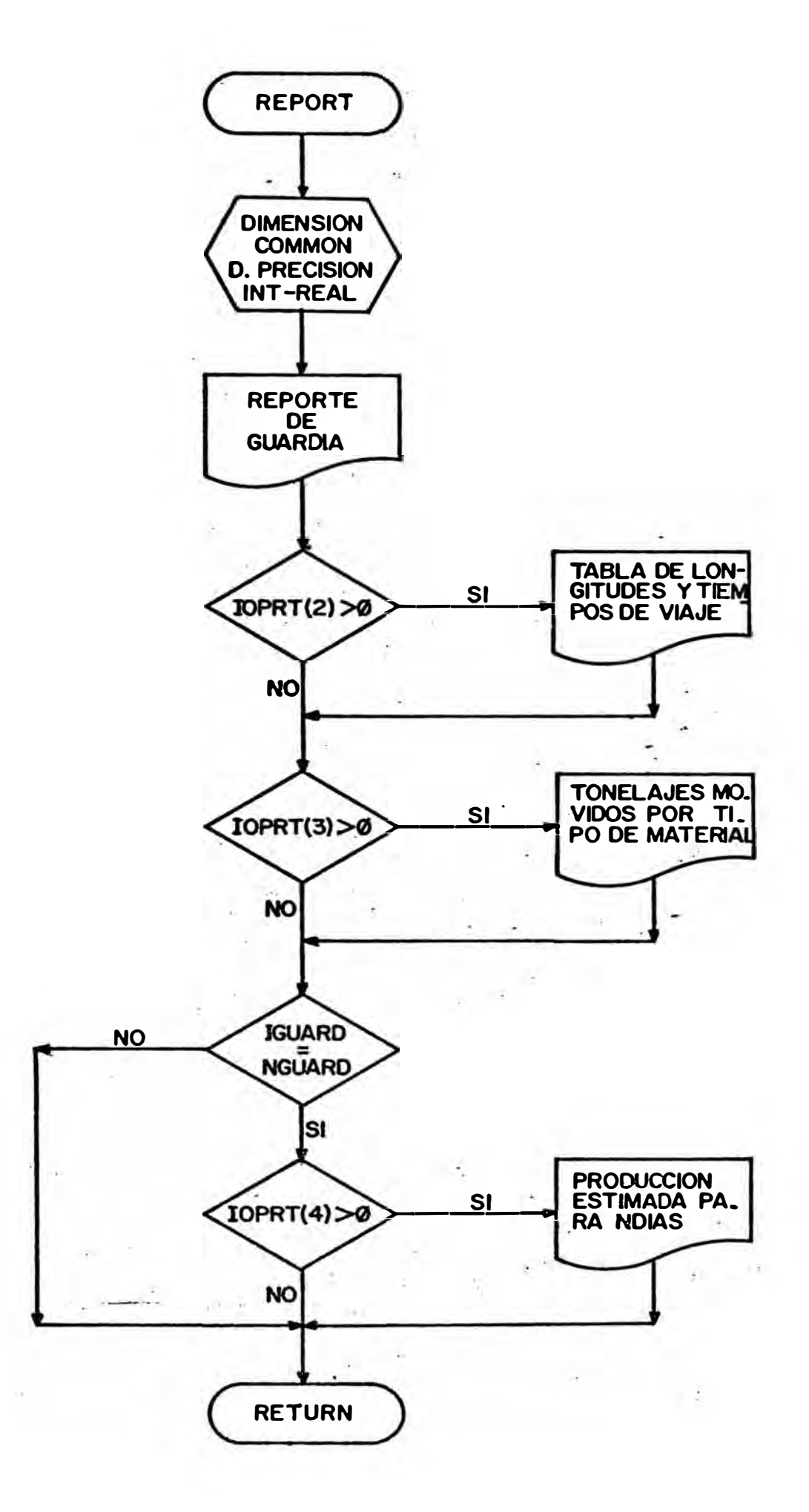

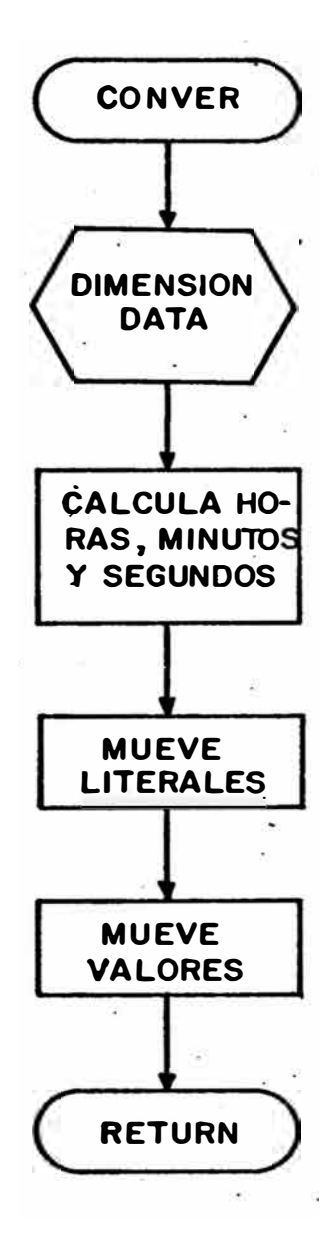

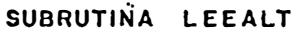

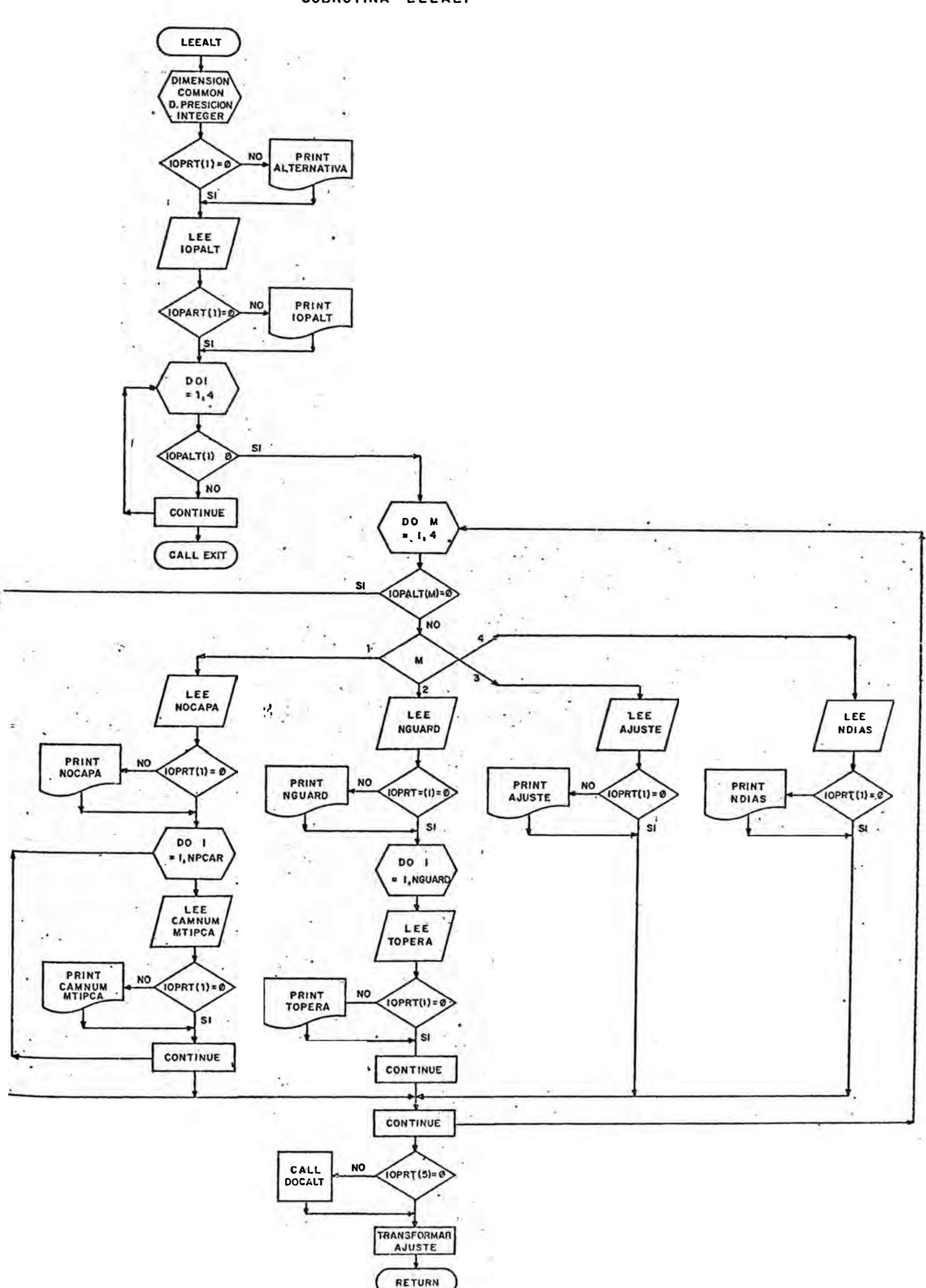

## SUB RUTINA DOCALT

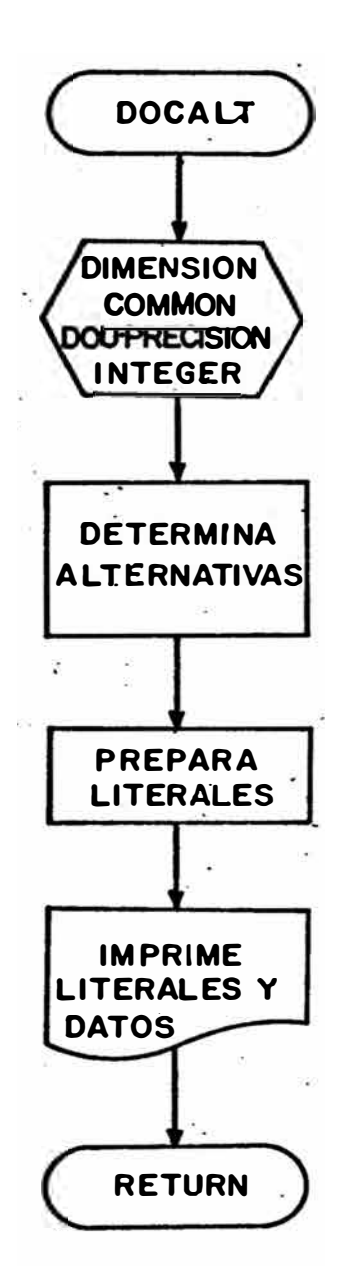

# 5. Listado del Programa, Mapeo y Linkeditación

Las siguientes páginas muestran en copias reducidas el listado del Programa Principal y de las Sub-rutinas, los mapeos y la linkeditación.

INPRESORA K PAPEL JRIG. VOLTEADD A 

01001

# 8-6 FRAMPISE VI VASTED- 2CC

OPTIJNS IN EFFECT

11214<br>DECK NO<br>DECK NO<br>DECK NO<br>LISTC YES

EBCJLC

MAINPEM  $\psi$   $x$   $\rightarrow$   $\pm$ 335 FORTRAN IV 35 NN-F0-479 3-8 \*\*\*\*\*\*\*\*\*\* 01004 c. \*\*\*\*\*\*\*\*\*\*\*\* PROSRAMA PRINCIPAL  $\bullet$  $\bullet$ C  $C$   $\bullet$ MAIN . SIMULACION DEL SISTEMA DE ACARRED DE CERRO VERDE. \* CRRA \* LIMA, AGOSTO DE 1976 \*  $C$   $\bullet$  $\bullet$ \*\*\*\*\*\*\*\*\*\*\*\*\*\*\*\*\*\*\* C \*\*\*\*\*\*\*\*\*\*\*\*\*\*\*\*\*\*\*\*\*\*\*\*\*  $\mathbf{c}$ DIMENSION IOP (8, 8), TVIVAC (8, 8), FCONTP (8), TVICAR (3, 8),  $\begin{array}{c} \n \text{1} & \text{1} & \text{1} \\
\text{1} & \text{1} & \text{1} \\
\text{1} & \text{1} & \text{1} \\
\text{1} & \text{1} & \text{1} \\
\text{1} & \text{1} & \text{1} \\
\text{1} & \text{1} & \text{1} \\
\text{1} & \text{1} & \text{1} \\
\text{1} & \text{1} & \text{1} \\
\text{1} & \text{1} & \text{1} \\
\text{1} & \text{1} & \text{1} \\
\text{1} & \text{1} & \text{1} \\
\text{1} & \text{1} & \$  $CIC(8, 8)$  $\mathbf{I}$  $3332$ COMMON /SIND/ TOPERA (20, 8), CAMNJM (3, 8), LEE, NPCAR,  $\mathbf{c}$ ALT (20), IDPRT (5), NGJARD, NDIAS, AJUSTE, NTCAM, MATIPO (8), LODNUM (3), CAMION (8), LOADER (6, 2),  $\epsilon$  $\mathsf{s}$ HCAVA (8), PROY (20), T4AT (5, 2), NTMAT, NTCAR, ALTURA /\$VIA/ NSECS  $(8, 2)$ , LJNG  $(8, 2, 32)$ , RIMPUL  $(8, 24)$ ,  $\mathbf{A}$ VELOC (9, 24), GRAD (8, 2, 32), RERO (8, 2, 32), R FNOVEL (8, 2, 32), ACELMA, VELMA, DECEL, TACELC,  $\mathbf{R}$ CUESTA (12), PESOCA (3, 8)  $\mathbf{D}$ /SCAR/ MTIPCA (8, 8), MTICAR (3), EXCAV (8), NMECAR (8), D WDSCAR (8), TMECAR (8, 2, 8), TDSCAR (8, 2, 8)  $\mathbf{R}$ /SDES/ DESCME (8), DESCOS (8), TMDDSC (8), TDSDSC (8)  $\mathbf{I}$ /\$MEN/ NOCAPA (8), TCONT: (8, 3) G /\$PEP/ PRINT, TESPAL (3), TESCAM (8, 8), CARGAS (8, 8), TONS (B, 8), TESDSC (8, 8), PROVIC (8, 8), U E PROVIV (8, 8), TOYSMA (2), 6), CICLO (8, 8)  $02001$  $\mathbf{z}$ /SREN/ IX DOUBLE PRECISION CAMNUM, LOONUM, CAMIJN, LOADER, TMAT  $3333$ 3304 REAL .ONG INTEGER ESCAV, CARGAS, P, C, PRINT  $JJ5$ 0005  $LEE = 10$  $30<sub>2</sub>$  $PRINT = 3$ CALL INDATA  $3308$  $3339$ GO TO 20 נוכנ 10 READ (LEE, 193, END = 180) ALT  $3311$ CALL LEEALT **3JIZ** 20 00 170 IGUARD = 1, NGUARD  $JJI3$ DO 163 P = 1, NPCAR  $3014$  $K = N3CAPA (P)$  $0.15$ IF (K .EQ. 0) GO TO 160  $3315$ **TESPAL (P) = 3.3**  $JJII$  $DO 50 C = 1. K$ TE SCA4 (P, C) =  $0.3$  $J$  $J$  $I$  $3$  $3313$ TONS (P. C) =  $0.0$  $3323$ TVIVAC (P, C) =  $0.0$  $3021$ TESDS:  $(P, C) = 0.0$  $3022$ CARGAS  $(P, C) = 0$ **123**  $IF \cdot (C \cdot \neg NE \cdot 1)$  GD TO 30  $3324$ CALL CARGAR (P, C, TLLEN, CANMAT)  $325$ TCONTP  $(P) = TLLEN$  $J025$ TCONT:  $(P, C) = TLEY$  $0027$ GO TO 40  $028$ 30 CALL CARGAR (P, C, TLLEN, CANYAT) 03001  $)329$ TCONTP (P) = TCONTP (P) + TLLEN  $J332$ TCONTE (P, C) = TEONTE (P, C-1) + TLLEN  $331$ TESCAM (P, C) = TESCAM (P, C) + TCONTC (P, C-1)  $3332$  $40$  LL = MTIPCA (P, C)  $333$ PESOCA (P, C) = WCAVA (LL) + CANMAT  $303*$  $[OP(P, C) = 2]$  $)035$ **50 CONTINUE**  $)336$ DO 150 IIII = 1, 9999

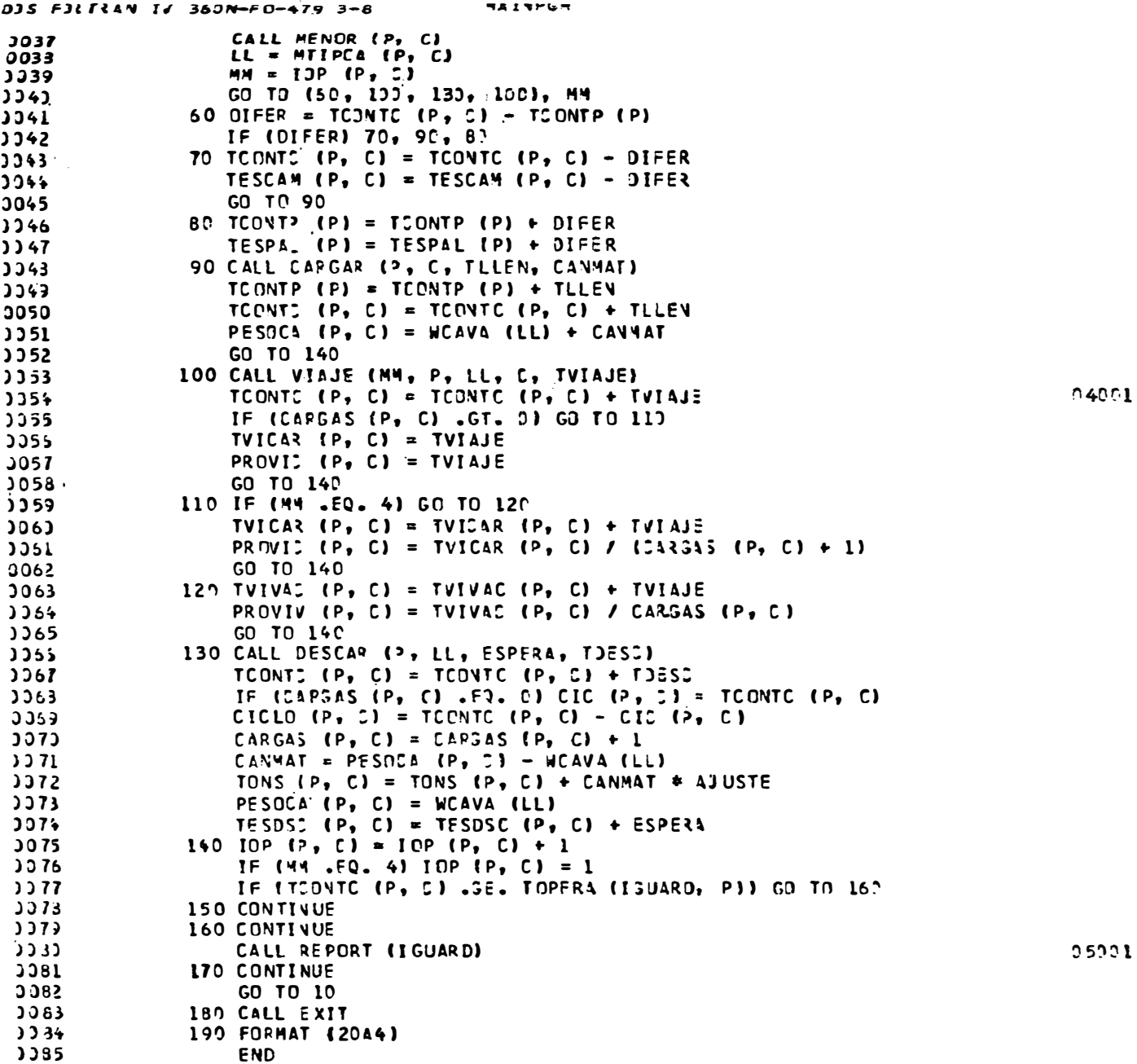

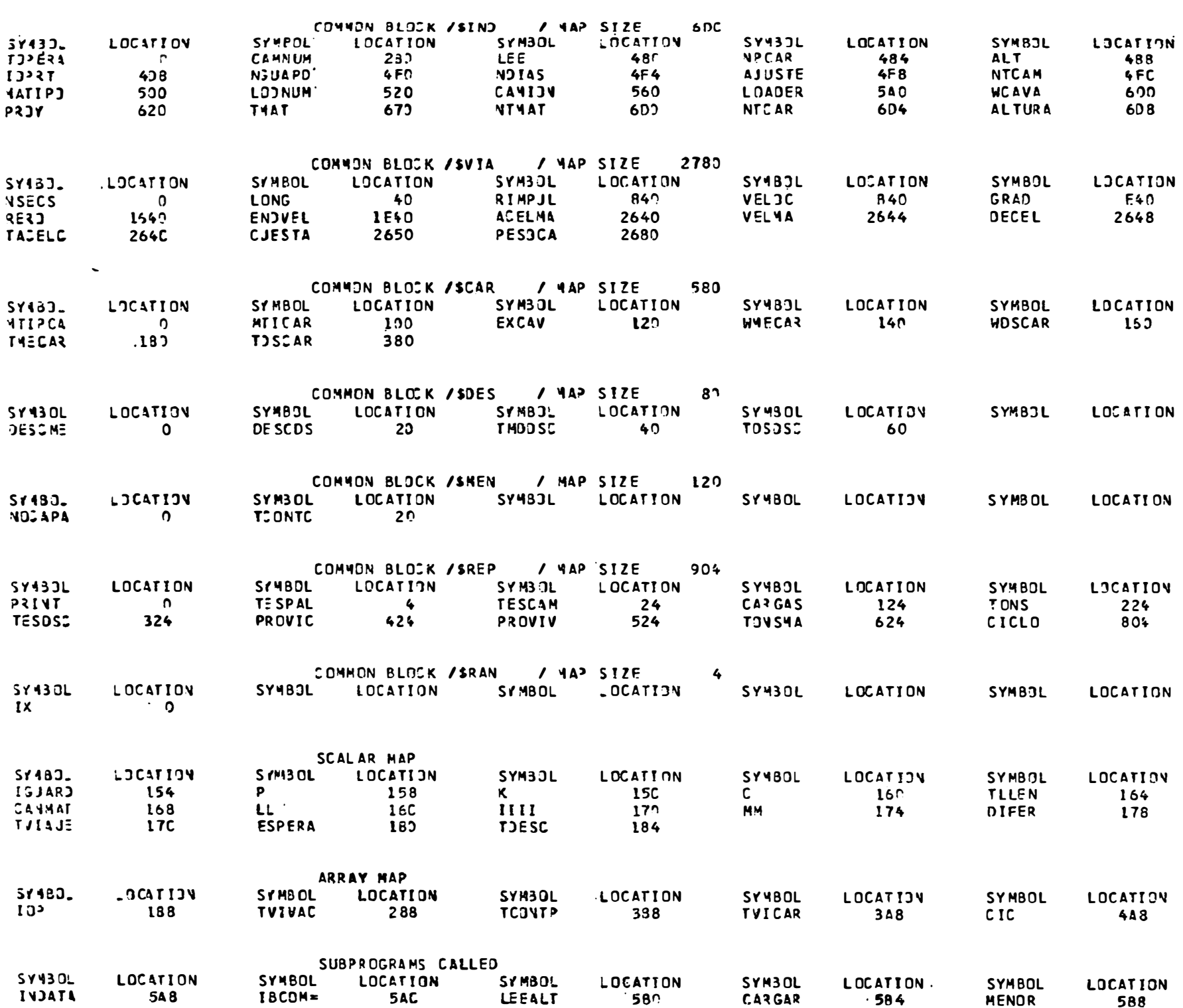

 $maxmax$ 

 $JJS$  FJ(TRAV IV 350N-FD-479 3-8

DJS PJETSAT IV JUDIS FOR THE C

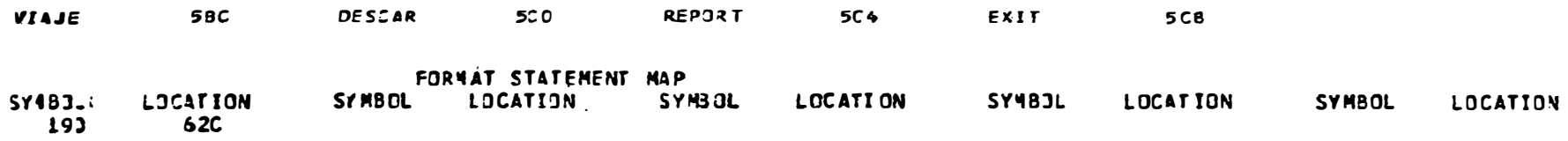

DJS FJLTIAN IV 369N-FD-479 3-8 4AINPGN 24TE. ZBEVERTE STATE STATE STATE

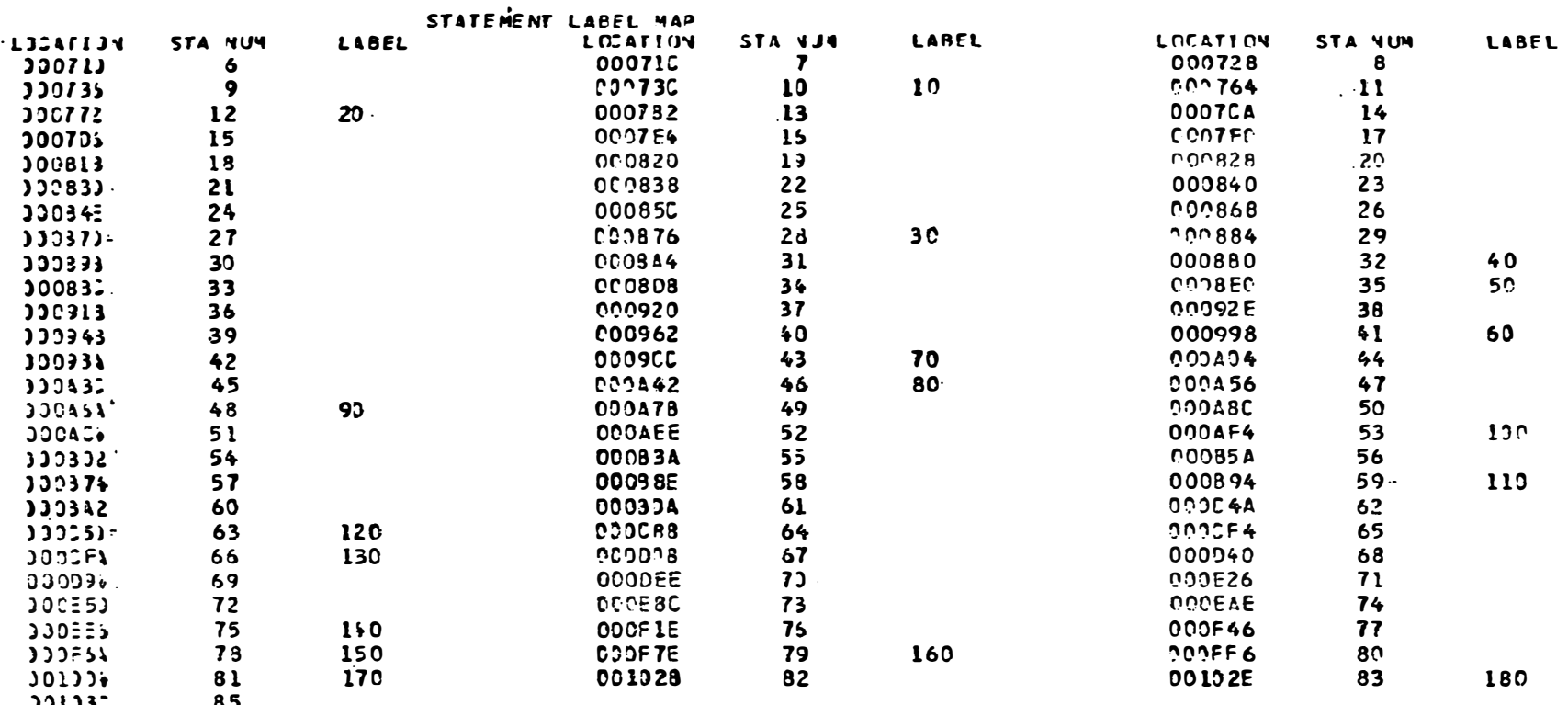

DOLD32 85<br>TOTAL: HEMORY REQUIREMENTS 00104A BYTES

HISHEST SEVERITY LEVEL OF ERRORS FOR THIS MODULE WAS 3

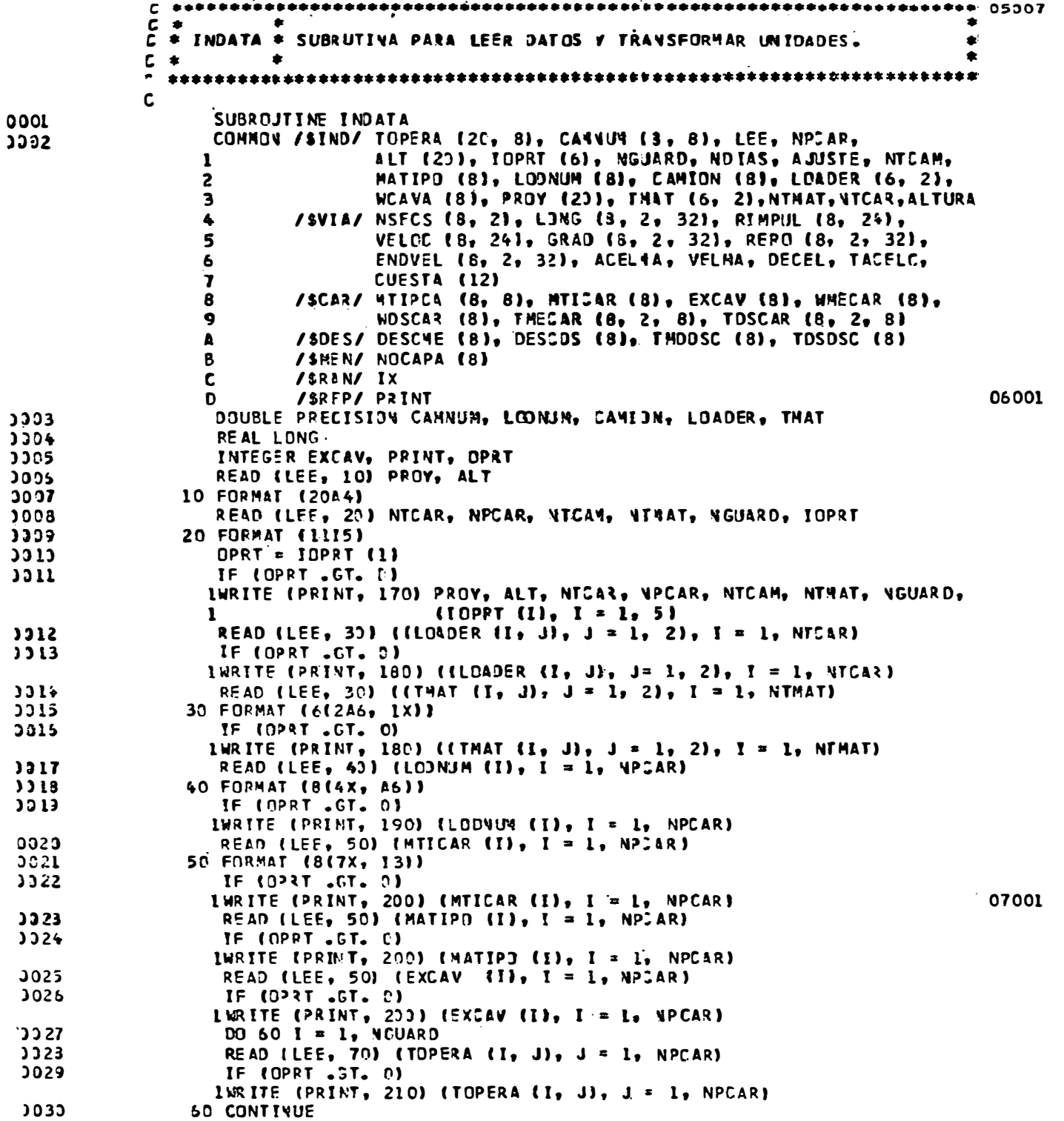

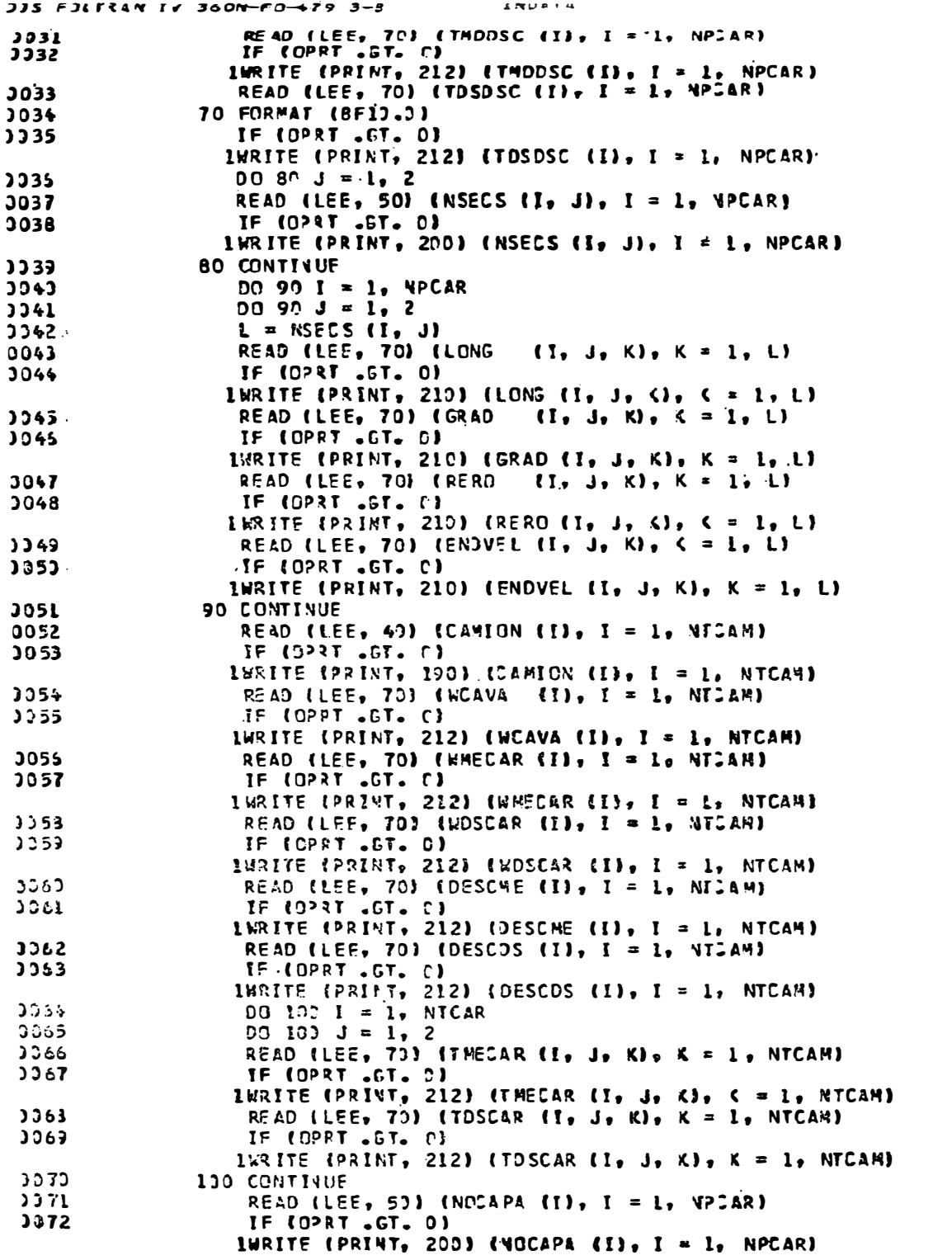

```
38331
```
 $JJJ$   $PJ$ بتان بالمحامل وبالمحافظ DO 113 I = 1. NPCAR  $3073$  $K = NJCAPA$  (I) JJ 74 **READ (LEF, 40) (CAMNJN (I, J), J = 1, C)**  $2275$  $3376$ IF (OPRT .GT. O) INRITE (PRINT, 190) (CAMNUM  $(1, 1), 1 = 1, K$ )  $1077$ READ (LEE, 50) (MTIPCA  $\{I_2, J_3, J = I_3, K\}$ IF (OPRT AGTA OF  $J078$ **INRITE (PRINT, 200) (MTIPCA (I, J), J = 1, K) 110 CONTINUE** 10001  $3373$ READ (LEE, 123) ACELMA, VELMA, DECEL, ALTURA, TACELC, VOIAS, AJUSTE  $3383.$ 120 FORMAT ( 2 ( F10.1, F10.0), F13.3, I13, F10.0)  $3581$ IF (OPRT .GT. C) WRITE (PRINT, 223) ACELMA, VELMA, DECEL, ALTURA, 3082 TACELC, NDIAS, AJUSTE  $\mathbf{r}$ 3083 READ (LEE, 250) CUESTA  $1.384.$ IF (028T .GT. 0) WRITE (PRINT, 240) CUESTA READ (LEE, 70) ((VELDC (I, J),  $J = L$ , 24), I = 1, NTC44)  $3335$  $JJ85$ IF (OPRT .GT. C) INRITE (PRINT, 210) ((VELDC (1, J),  $J = 1$ , 24),  $I = 1$ , VTCA4) READ (LEE, 70) ((RIMPUL(I, J), J = 1, 24), I = 1, NTCAM) **3087**  $3388$ IF (0<sup>2</sup>RT .GT. 0) LWRITE (PRINT, 213) ((RIMPUL(I, J), J = 1, 24), I = 1, NTCAM)  $338<sub>3</sub>$ READ (LEF. 133) AST  $3393$ 130 FORMAT (A4) **JJ91** IF (OPRT .ST. C) WRITE (PRINT, 233) AST IF (IOPRT (5) .GT. 0) CALL DOCUM **JO92**  $-DD$  140 I = 1, NTCAM **JJ93** 3394  $00$  14)  $J = 1$ , 24 3395 RIMPU. (I, J) = RIMPJL (I, J) \* (1000.0 - ALTURA / 10.) 3395 140 VELOC {1, J) = VELOC (1, J) \* 0.446944 3997  $001531 = 1.12$ 0093 150 CUESTA (I) = CUESTA (I) \* 0.277778 **JO99** DG 16)  $I = 1$ . NPCAR 3133  $00153$   $J = 1$ , 2  $L = NSE(S | I, J)$  $1131$  $. 11001$ 3102  $DQ$  163 K = 1. L  $J133$ 160 ENDVEL (I. J. K) = ENDVEL (I. J. K) \* 3.277778  $313*$ VELMA = VELMA =  $0.277778$  $3103$ A JUSTE = 1.  $+$  (AJUSTE / 100.) 2105 TACELD = TACELC +  $0.0017$  $1107$  $IX = 357812469$  $1103$ IIXX = NTCAR + NPCAR + NTMAT + NGJARD + NSECS (1, 1) + NOCAPA (1)  $1133$  $IF$  ( $IIXX$  .  $GT$ . 50)  $IIXX = IIXX / I$  $3113$  $00 165$  I = 1, IIXX  $3111$ 165 CALL RANDOM (YFL)  $3112$ DEGEL = DECEL  $\div$  {-1.)  $3113$ RETURY  $)$   $115$ 170 FORMAT (1H1, 'DATOS DE ENTRADA EN IMAGEN DE REGISTRO', /, 1H,  $\mathbf{I}$  $38\xi - 1$ ,  $1/\xi$  IH, 2044,  $1/\xi$  IH, 2044,  $1/\xi$  IH, 1315) 180 FORMAT (1H, 682A6, 1X))  $3115$  $3115$  $190$  FOPMAT (1H , 8(4X, 45))  $3117$ 200 FORMAT (1H, 8(7X, 13)) 3118 210 FORMAT (IH , 8F10.0) **3119** 212 FORMAT (IH . 8F10.2)  $3123$ 220 FORMAT (1H , 2 (F10.1, F10.0), F10.0, I10, F10.0)  $3121$ 230 FORRAT (1H, A4, //////)  $3122$ 240 FORMAT (1H, 12F5.0) 0123 250 FORMAT (12F5.0)  $7124$ **END** 

**The Color** 

035 FJLTZAN IV 360N-FD-479 3-5

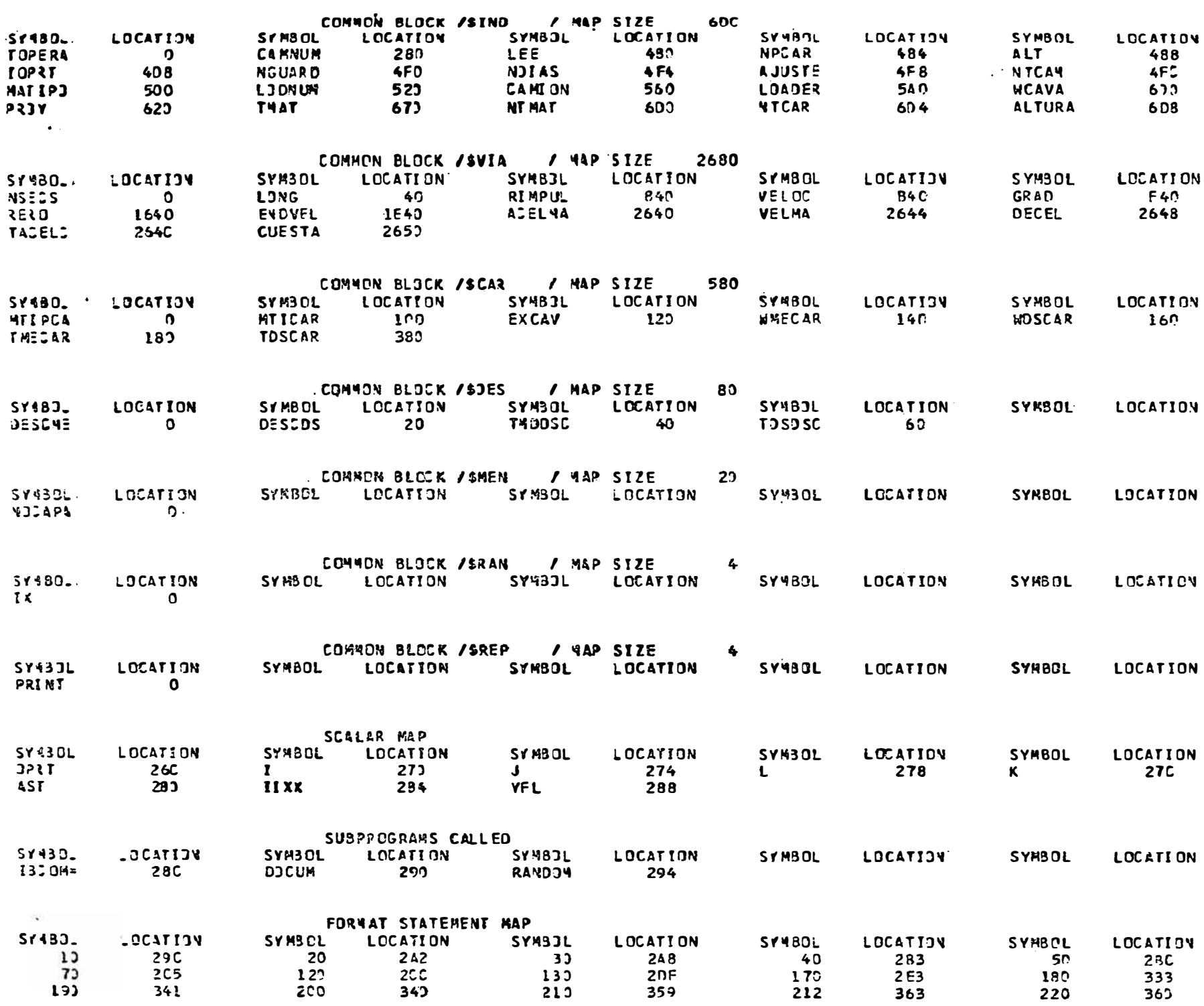

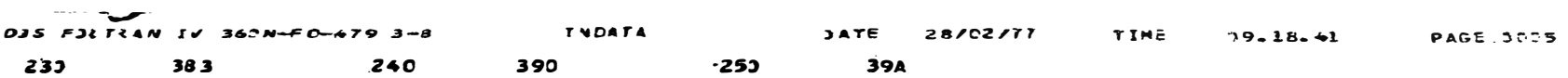

JJS FJETRAV IV 360V-FD-479 3-8 (PRDATA) (1997) ATE, 28/12/77 (TIME) (19.18.41 (19.18.41)

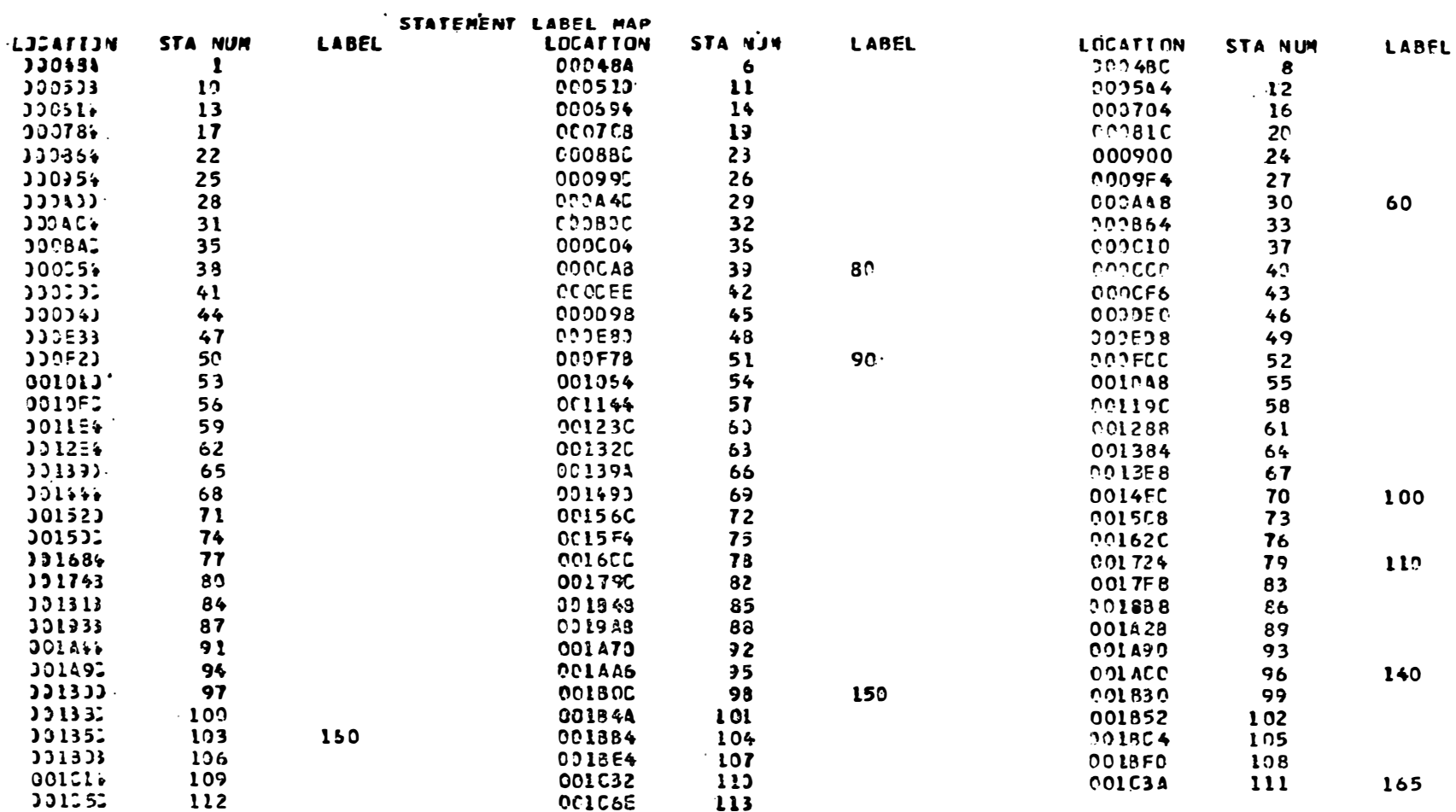

TOTAL MEMORY REQUIREMENTS 001C76 BYTES

HIS4EST SEVERTTY LEVEL OF ERRORS FOR THIS NOOULE WAS O

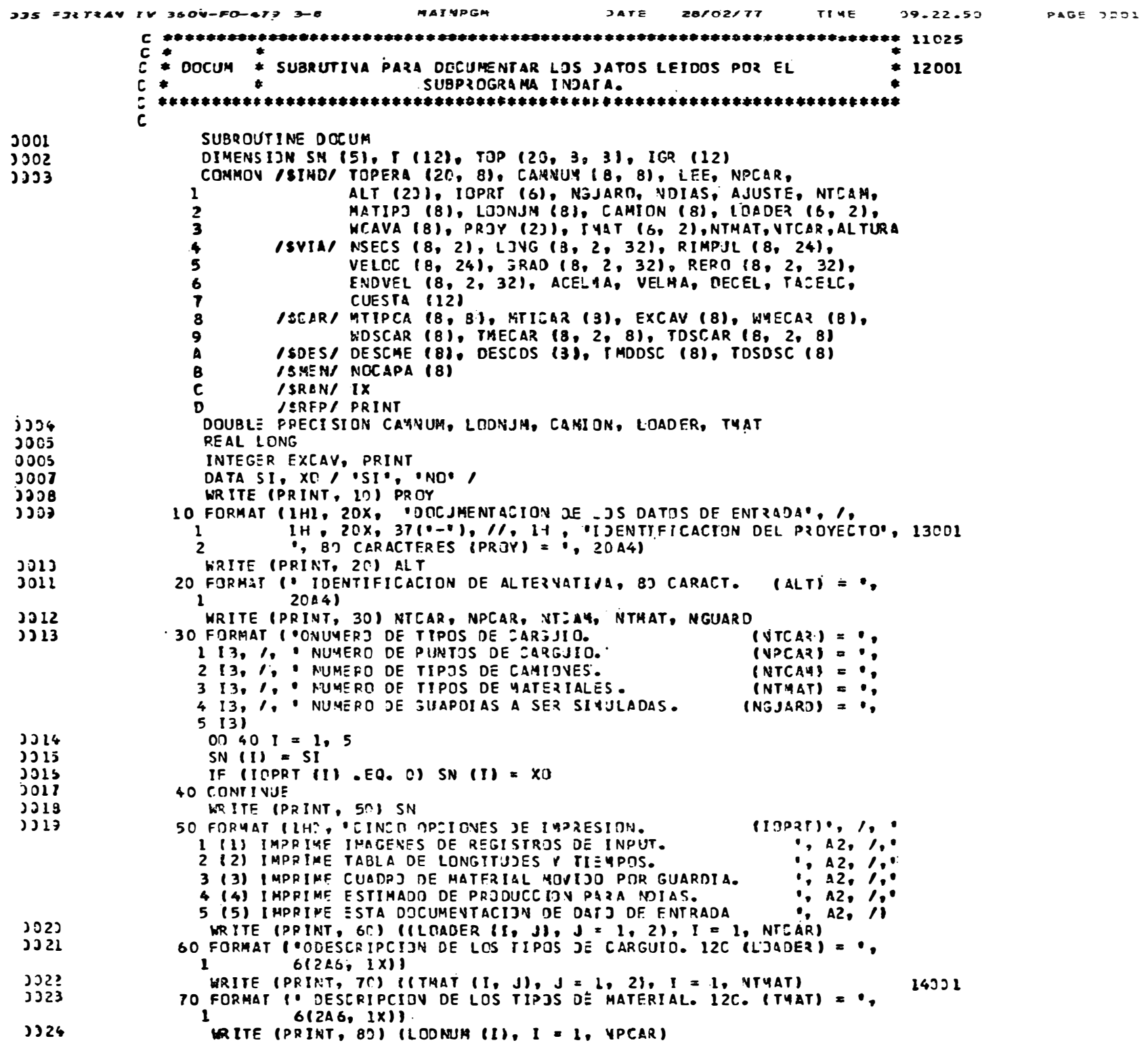

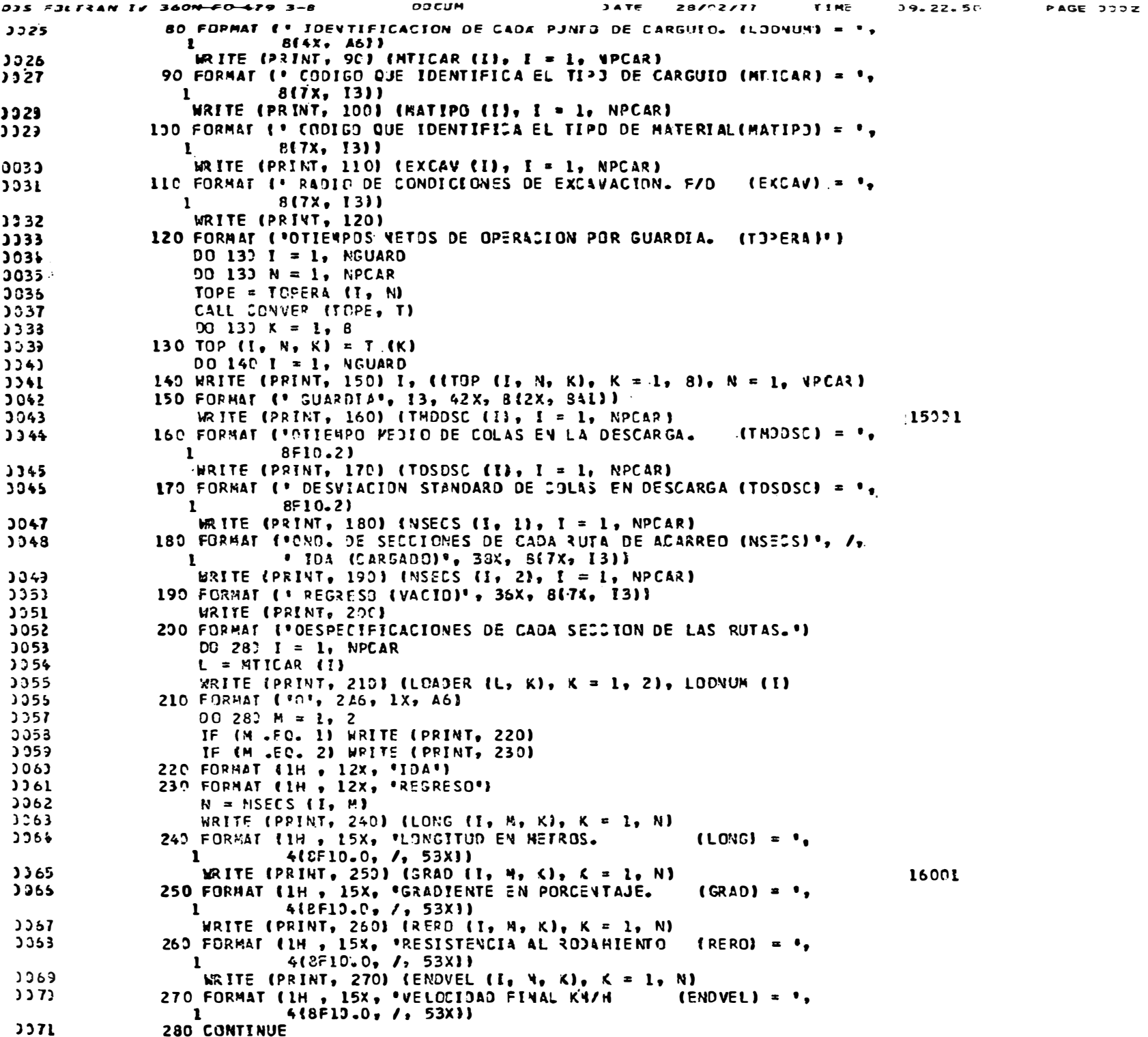

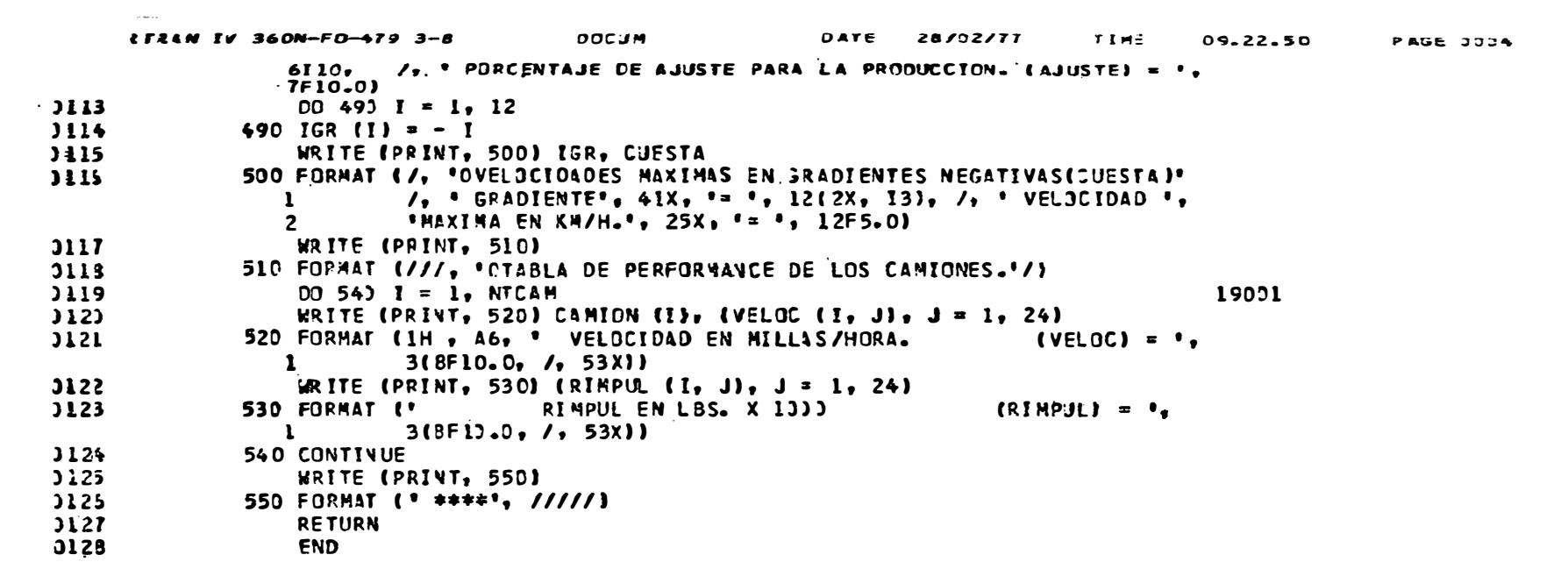

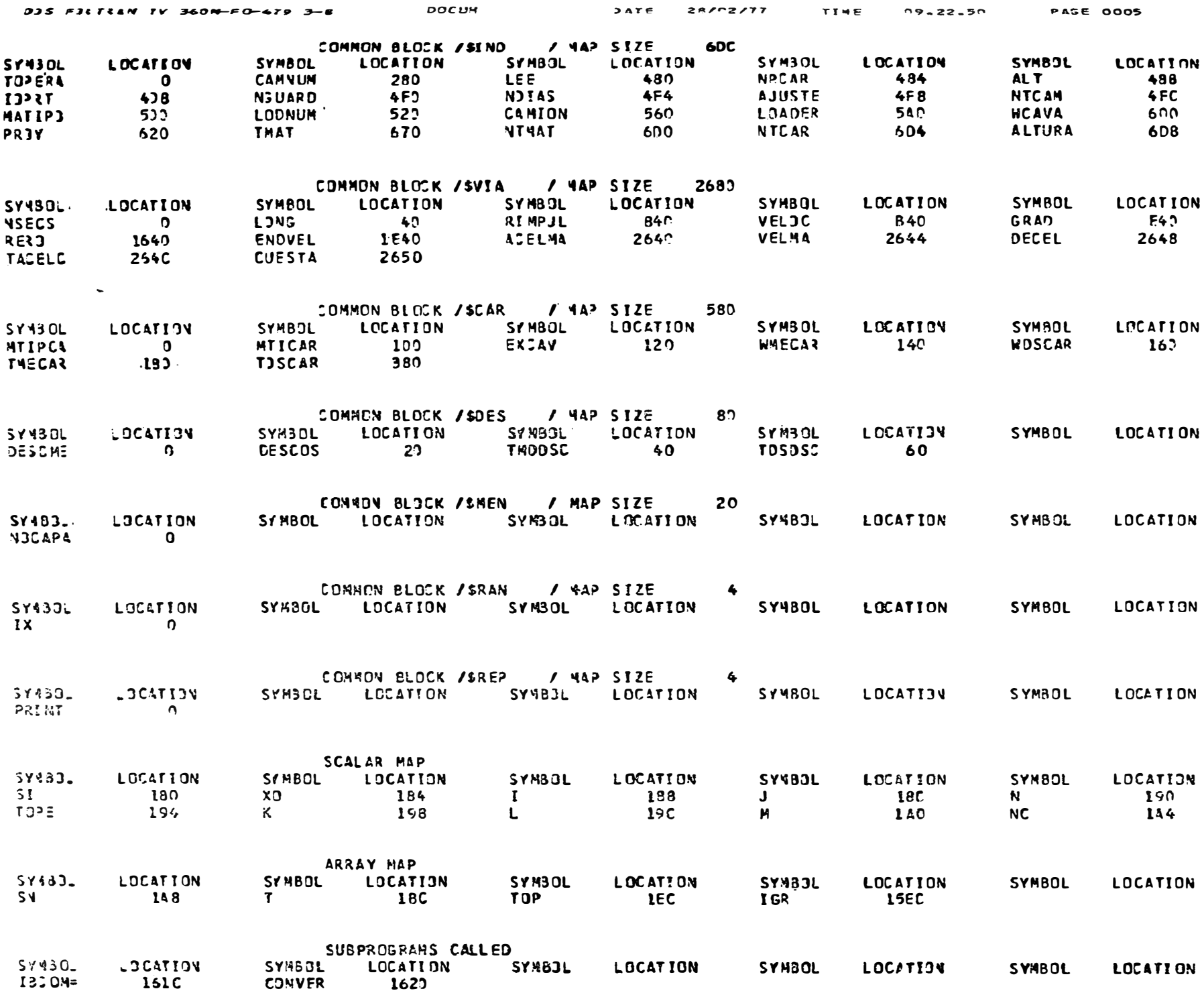

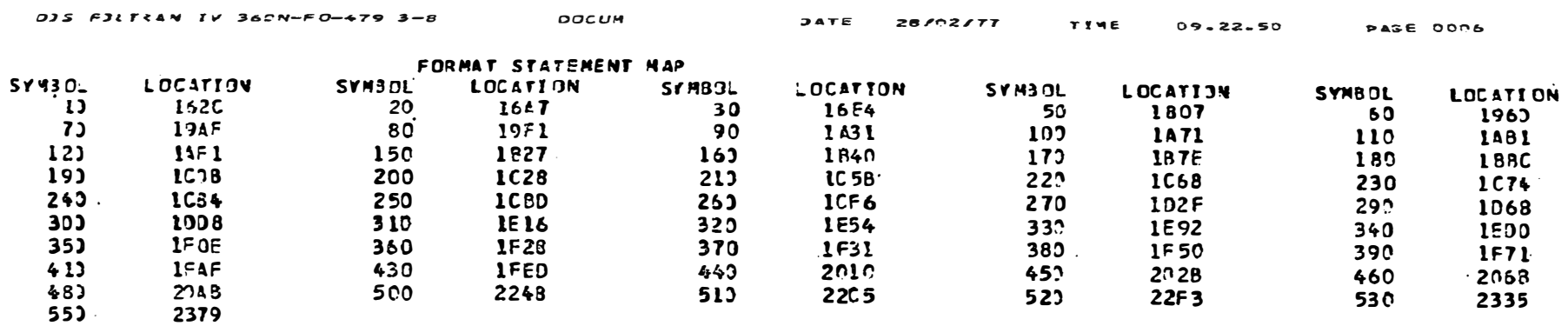

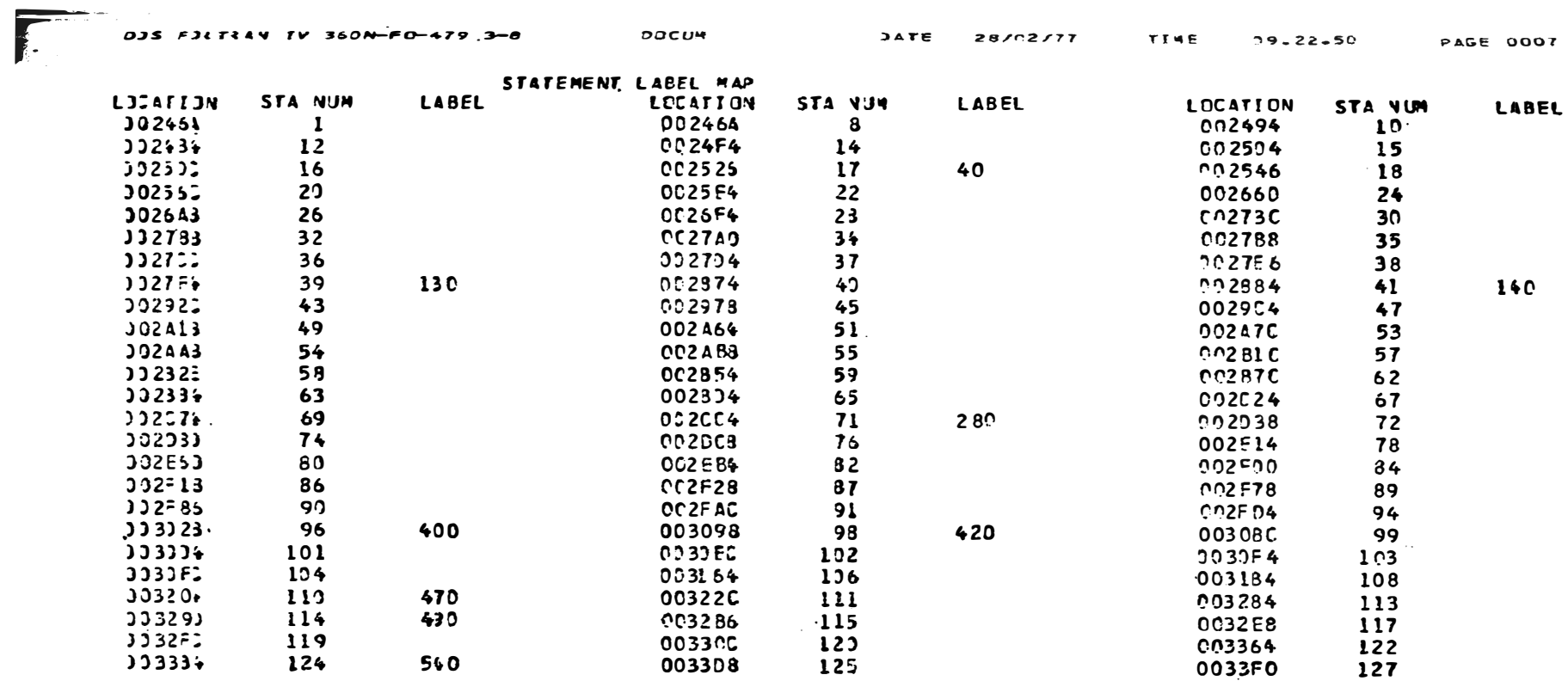

### **TOTALINEMORY REQUIREMENTS OC33F8 BYTES**

HIGHEST SEVERITY LEVEL OF ERRORS FOR THIS HODULE WAS 3

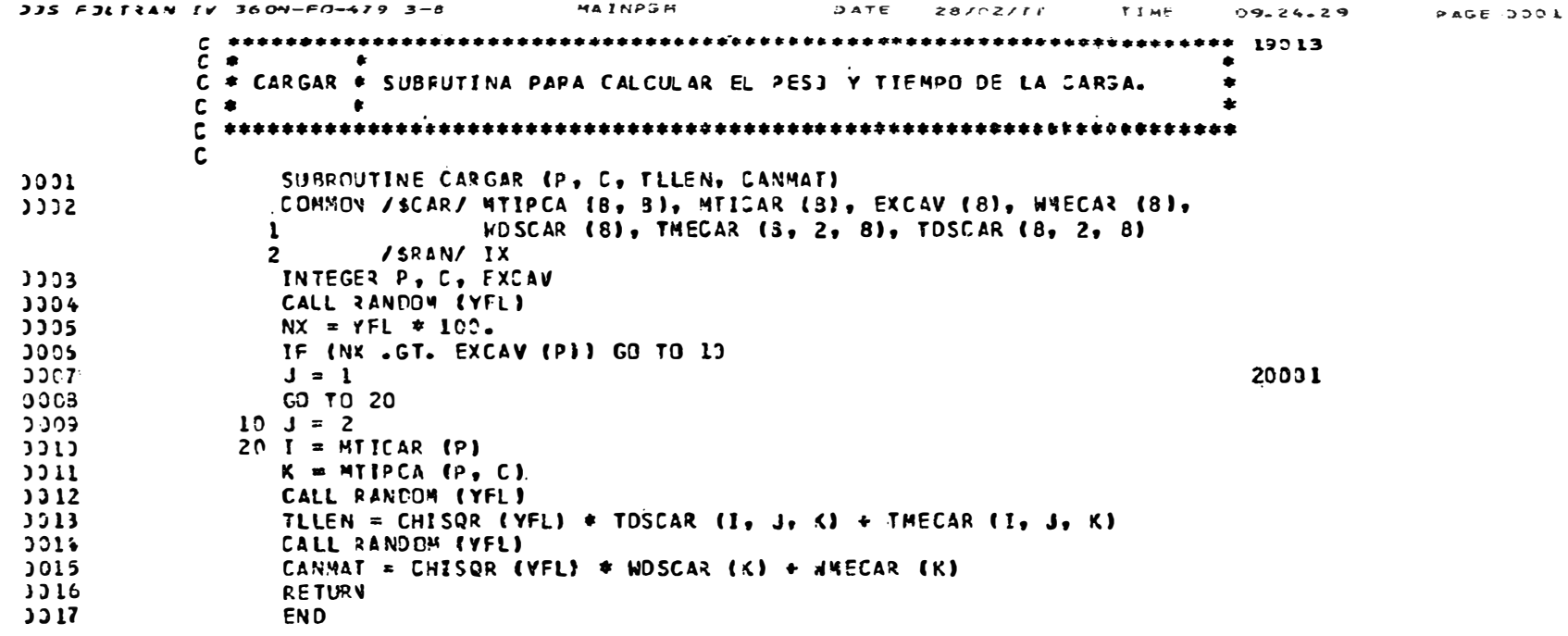

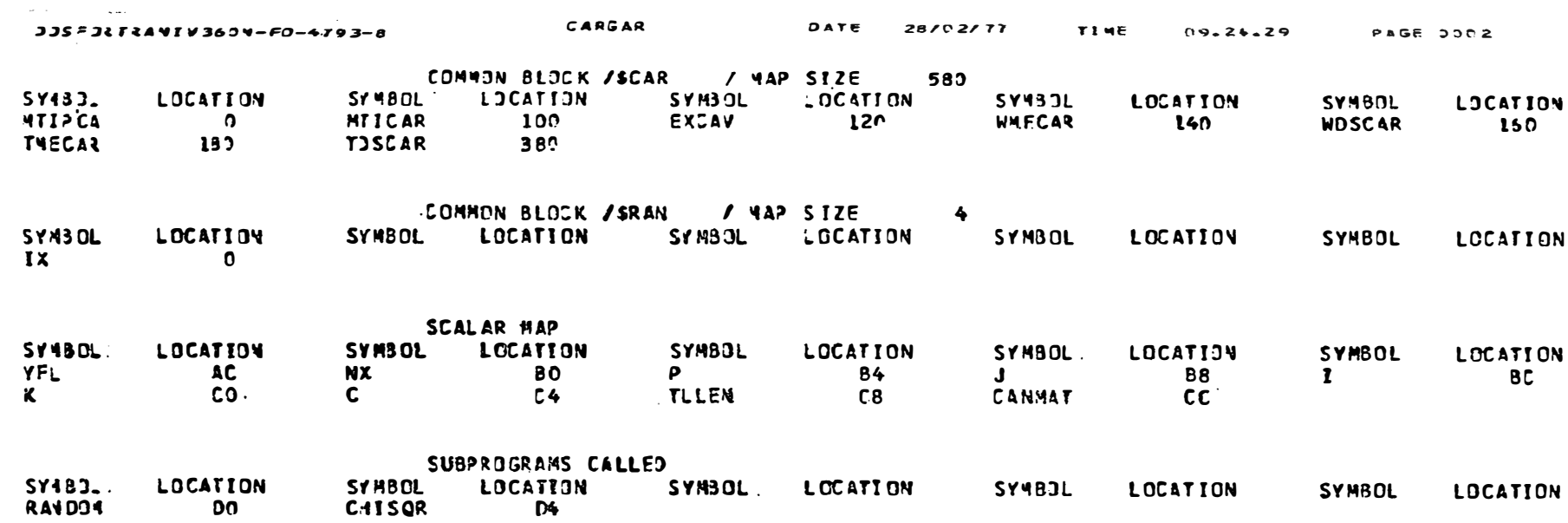

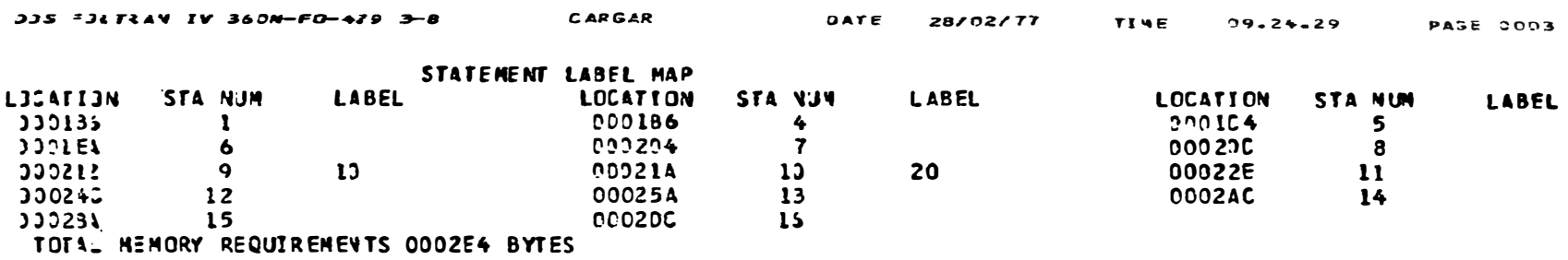

HIGHEST SEVERITY LEVEL OF ERRORS FOR THIS MODULE WAS 0

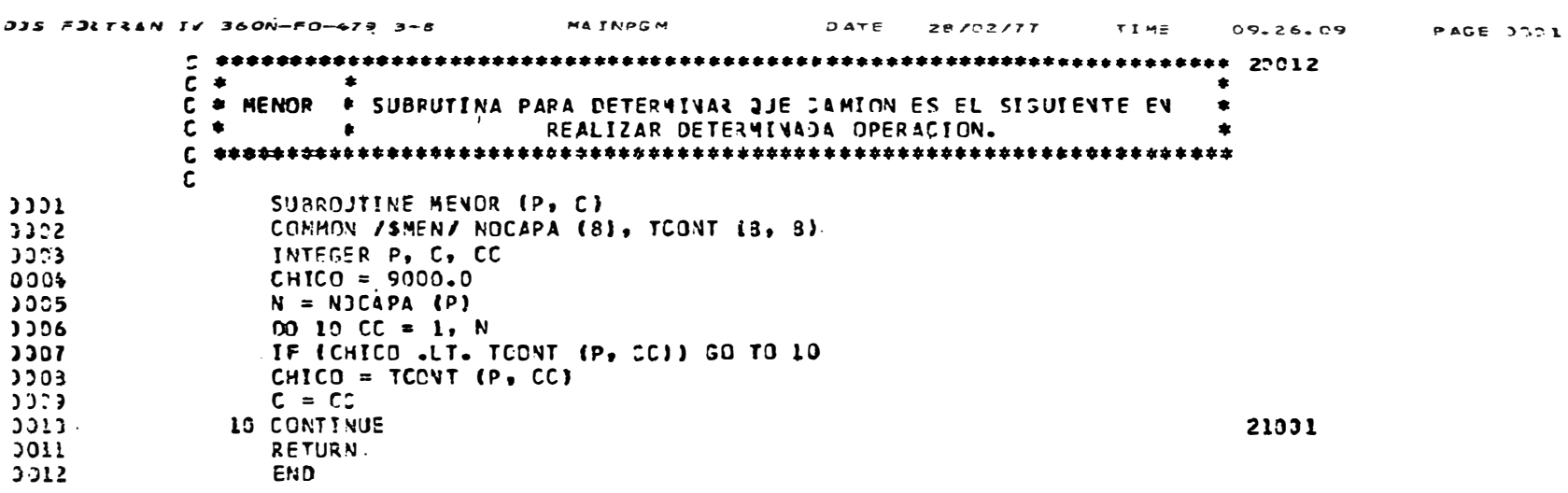

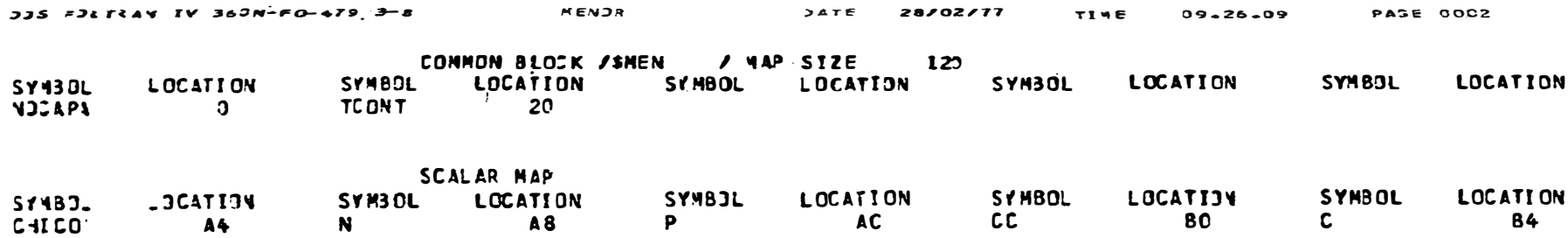

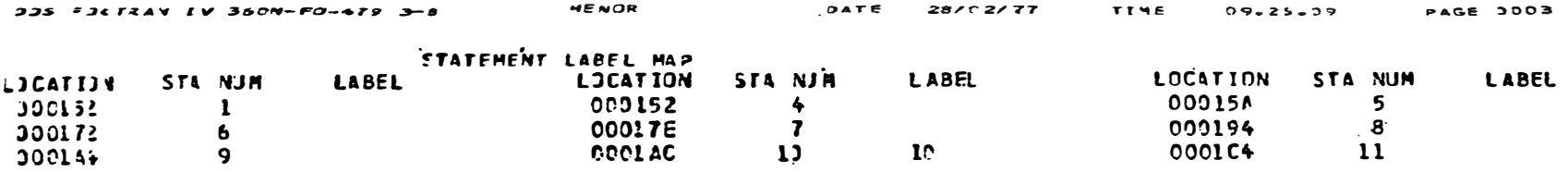

FOTAL MEMORY REQUIREMENTS ODDICC BYTES

HIGHEST SEVERITY LEVEL OF ERRORS FOR THIS NODULE WAS O

F##\*\* 21034  $C$   $\bullet$  $\bullet$ C . VIAJE . P SUBRUTINA PARA CALCULAR EL TIE4PO DE VIAJE DE LOS CAMIONES®  $c \neq$  $\bullet$ E.  $\mathbf c$ SUBROUTINE VIAJE (MM, P, LL, C, TVIAJE) וכננ COMMON /SVIA/ WSECS (B, 2), LONG (8, 2, 32), RIMPUL (8, 24),  $3332$  $\mathbf{r}$ VELOC (8, 24), GRAD (8, 2, 32), RERO (8, 2, 32),  $\mathbf{z}$ ENDVEL (8, 2, 32), ACELIA, VELMAX, DECEL, TACELC,  $\overline{\mathbf{3}}$ CUESTA (12). PESOCA (8, 8) REAL LONG 3003 3394 INTEGEP P. C. S  $T = 0.0$  $3305$  $V = 0.0$ 3305 0007  $S = 1$  $IF$  (MM  $EQ$ , 4)  $S = 2$ 3308 ISEC = NSECS (P. S) 3059 DO 183  $N = 1$ , ISEC  $3313$  $DIST = 0.0$ 3911  $3312$ DO 16:  $J = 1$ , 5000  $3913$  $DOIOI = 1, 24$  $3016$ IF  $(V - VE10C (LL, 1))$  30, 20, 13 22001  $3315$ **10 CONTINUE** 20 RPDISP = RIMPJL (LL, I)  $3315$ GO TO 40 12 גר 30 RPDISP = RIMPUL {LL, I-1} + ((V) - JELGC {LL, I-2}) /  $3313$  $\mathbf{1}$ (VELGC (LL, I) - VELGC (LL, I-1)))<sup>4</sup>  $\{3\}$   $\{49.9\}$ ,  $\{LL, 1\}$  - RIMPUL  $\{LL, 1-1\}$  $\overline{2}$ 40  $T = T + T \triangle$ 3319 ACEL = (RPDISP - ((GRAD (P, S, N) + RERO (P, S, N) + L.) +  $3322$  $\mathbf{r}$ 20.0 \* PESOCA (P, C))) / (PESOCA (P, C) \* 2000. / 9.81)  $3321$ IF (ACEL .LT. ACELMA) GD TO 50 3322  $ACEL = ACELMA$  $3323$ 50 VEL = ACEL  $\approx$  TACELC + V  $302*$ IF (GRAD (P, S, N) .GE. 0) GO TO 50  $JJ = -$  GRAD  $(P, S, N)$  $3325$ IF (VEL .LT. CUESTA (JJ)) GO TO 80  $JJ25$  $3327$  $VEL = CUESTA$  (JJ)  $323$ **60 TO 70**  $J32J$ 60 IF (VEL .LE. VELMAX) GO TJ 80  $3333$  $VEL = VELMAX$  $303l$ 70 ACEL = (VEL - V) / TACELC 3332 80 DIST = DIST + (ACEL \* TACELC \*\* 2 / 2.3) + V \* TACELC 3333 IF (VEL .EQ. ENDVEL (P, S, N) } GO TO 120  $333*$ DISFRE =  $(-1)^{t}$  =  $(-1)^{t}$  =  $(-1)^{t}$  +  $(-1)^{t}$  +  $(-1)^{t}$  +  $(-1)^{t}$  +  $(-1)^{t}$  +  $(-1)^{t}$  +  $(-1)^{t}$  +  $(-1)^{t}$  +  $(-1)^{t}$  +  $(-1)^{t}$  +  $(-1)^{t}$  +  $(-1)^{t}$  +  $(-1)^{t}$  +  $(-1)^{t}$  +  $(-1)^{t}$  +  $(-1)^{t}$  +  $(-1)^{t}$  +  $(-1$ 3335 IF (LONG (P, S, N) - DIST - DISFRE) 93, 100, 150 3335 90 DECRAT = (-(VEL  $**$  2) + ENDVEL (P, S, N) \*\* 2) /  $\mathbf{1}$  $(2.0 * (LON3 (P, S, V) - DISI))$  $3337$  $CD$  TD  $11C$ 23021 3333 100 DECRAT = DECEL  $J333$ 110 T = T + (EVDVEL  $\{P_9, S_9, N\}$  - VEL) / JECRAT  $3343$ GO TN 140. **DO41** 120 IF (LONG (P, S, N) - DIST) 130, 140, 160  $3042$ 130 T = T - (DIST - LONG (P, S, NH) / VEL  $3343$ 140  $V =$  ENDVEL (P, S, N)  $J344$  $DIST = LONG (P, S, N)$ 3345 GO TO 180

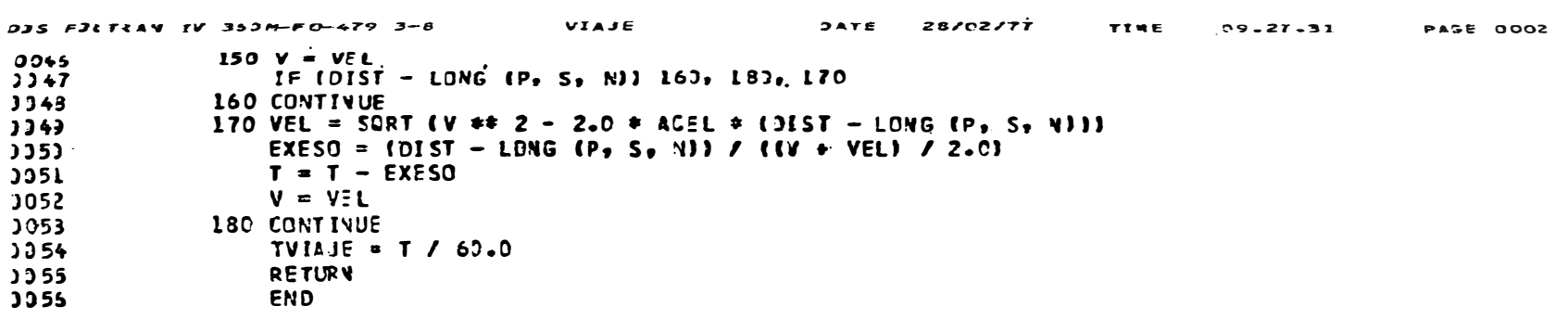

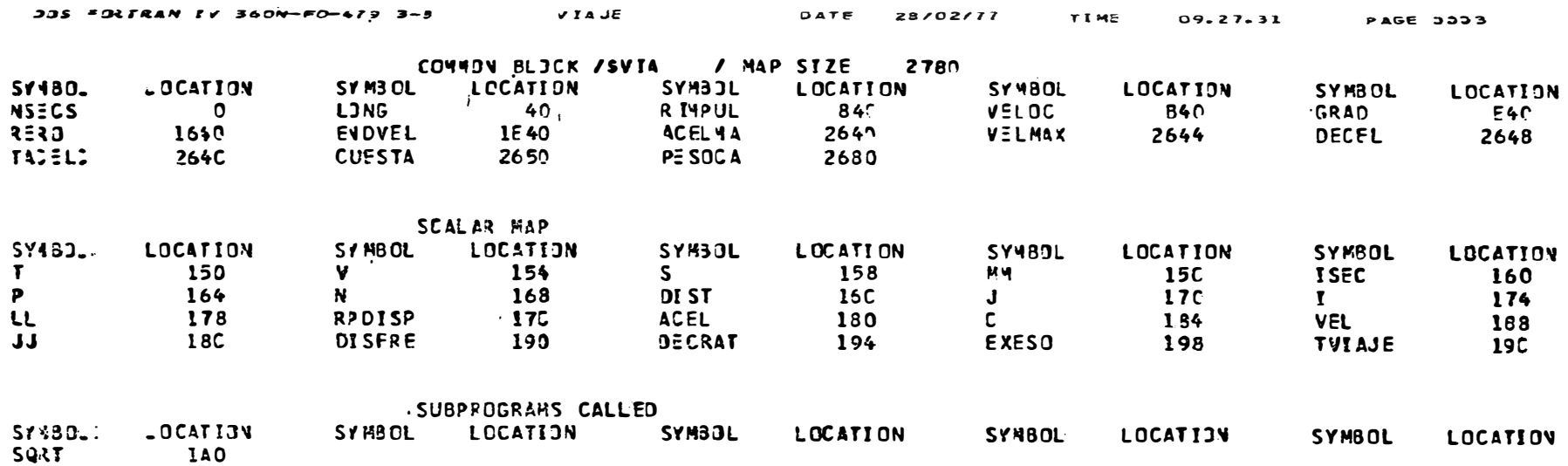

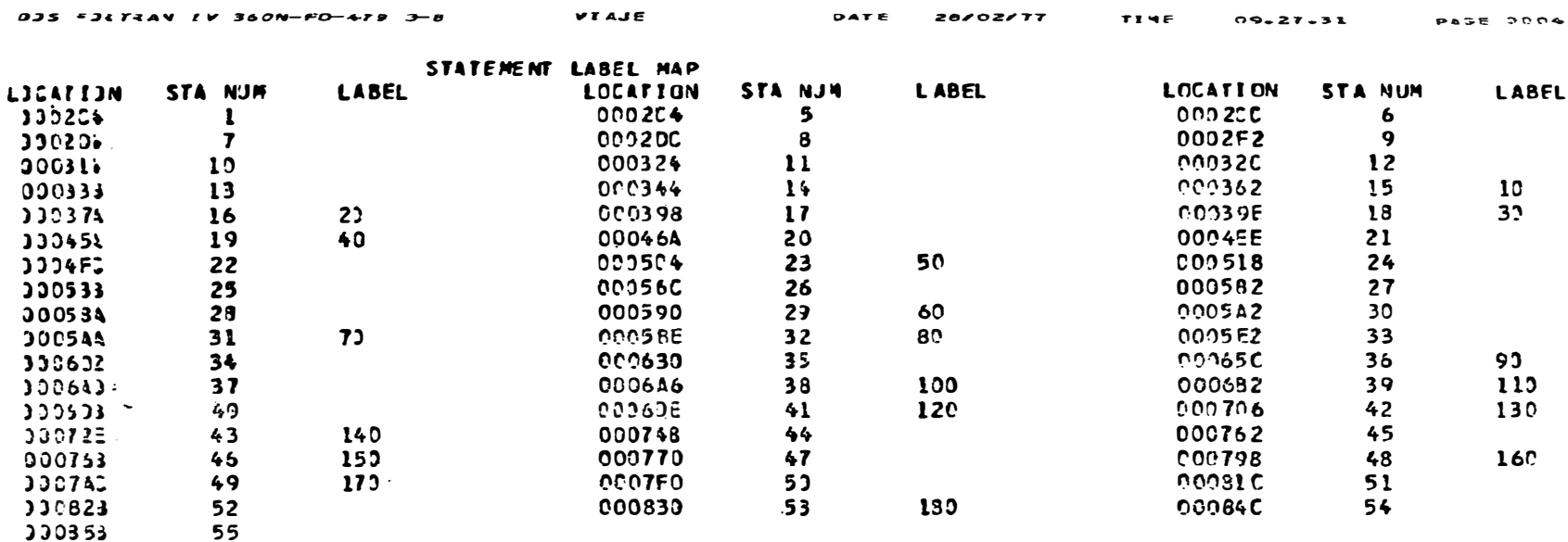

TITA. NEMORY REQUIREMENTS ODOSSO BYTES

HIGHEST SEVERITY LEVEL OF ERRORS FOR THIS NODULE HAS 0

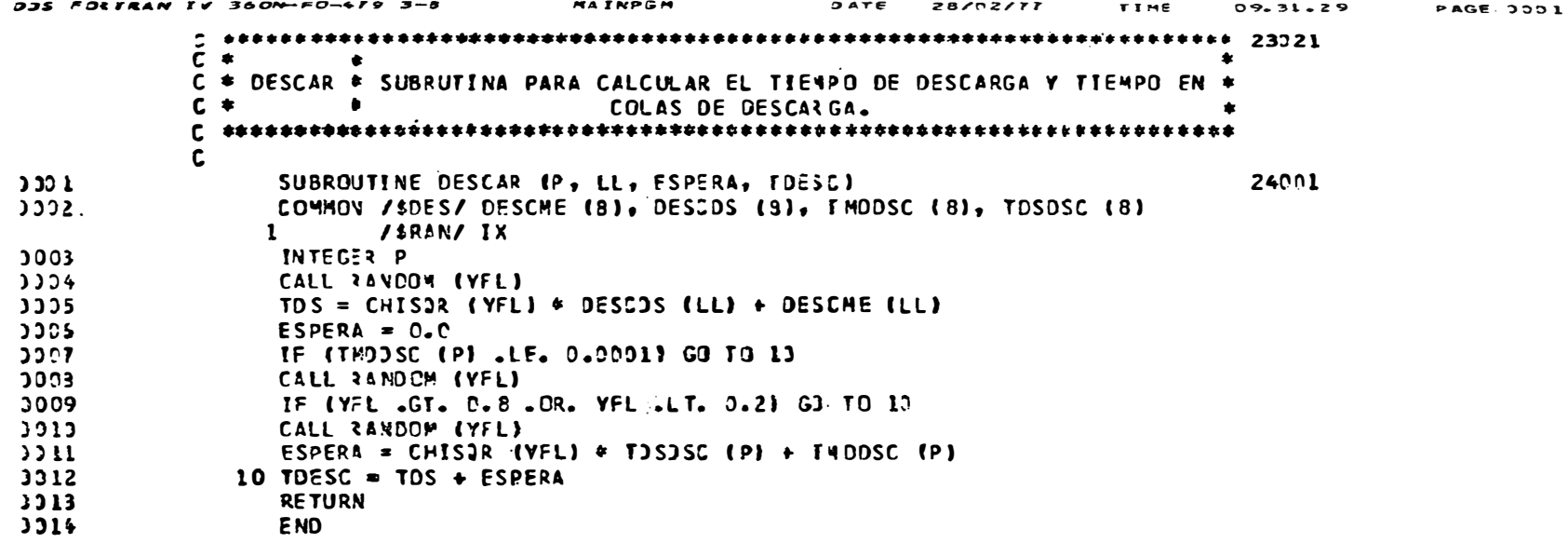

 $\mathcal{L}(\mathcal{L}(\mathcal{L}))$  . The contribution of  $\mathcal{L}(\mathcal{L})$ 

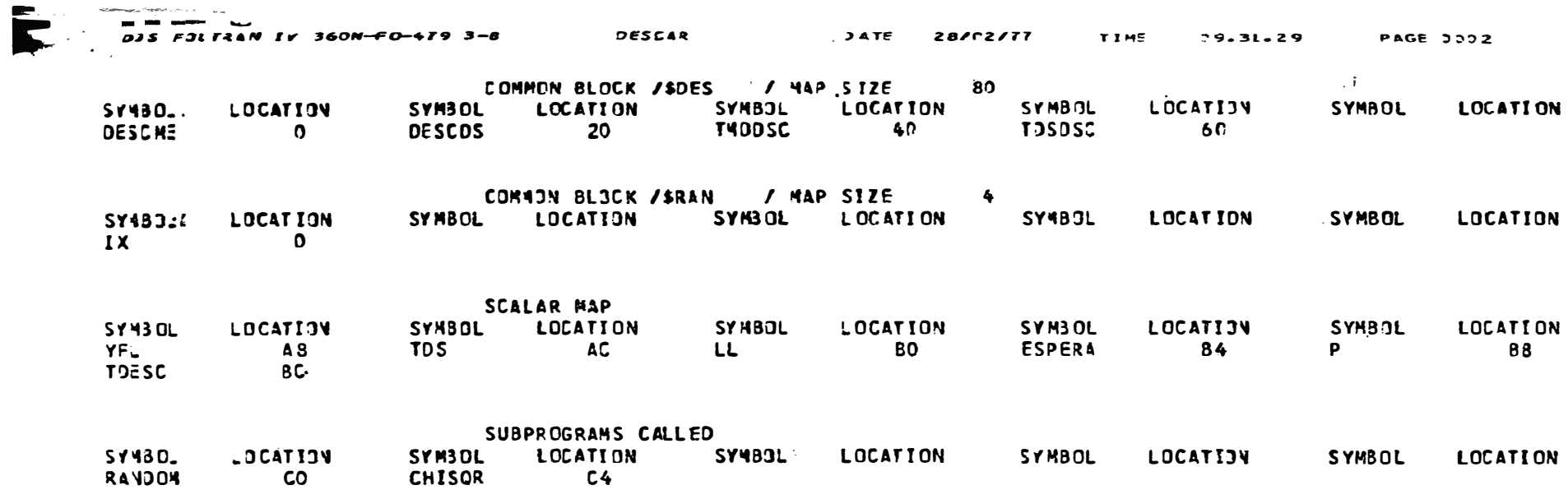
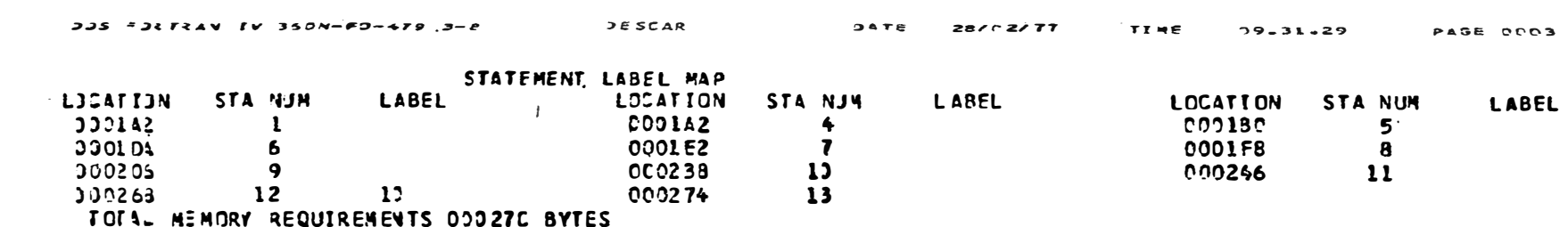

HIGHEST SEVERTTY LEVEL OF ERRORS FOR THIS MODULE WAS O

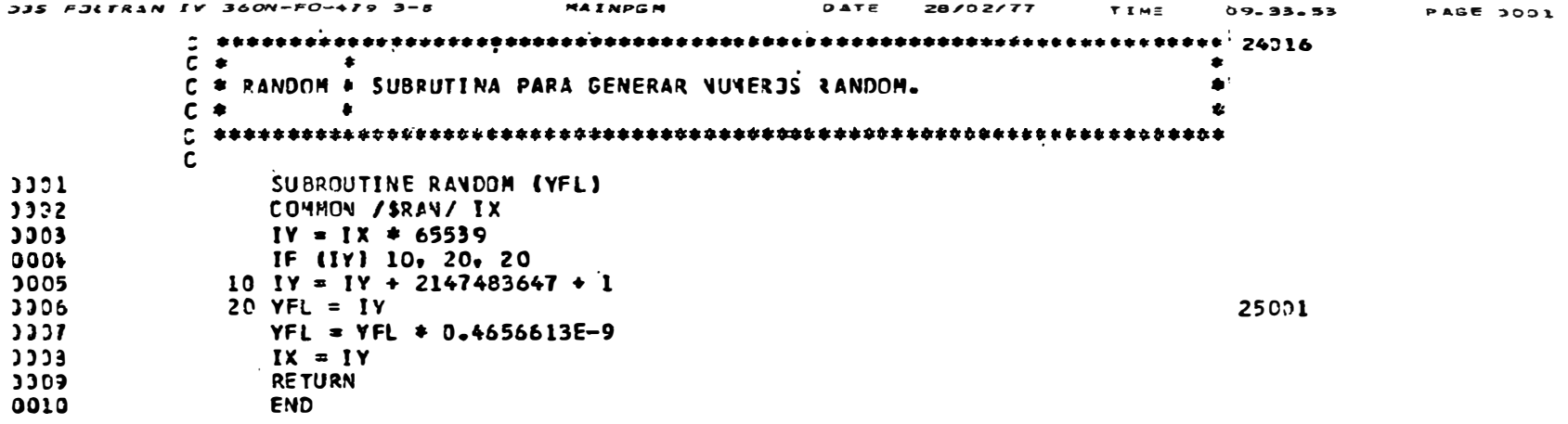

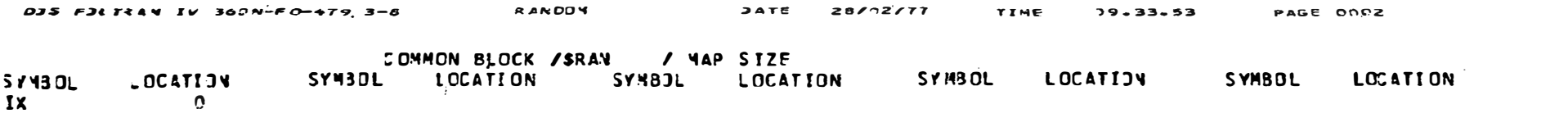

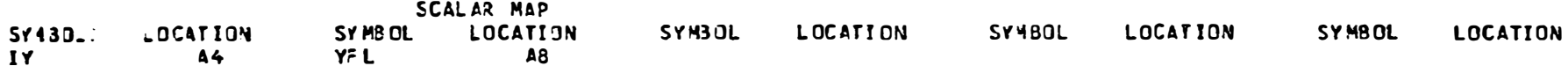

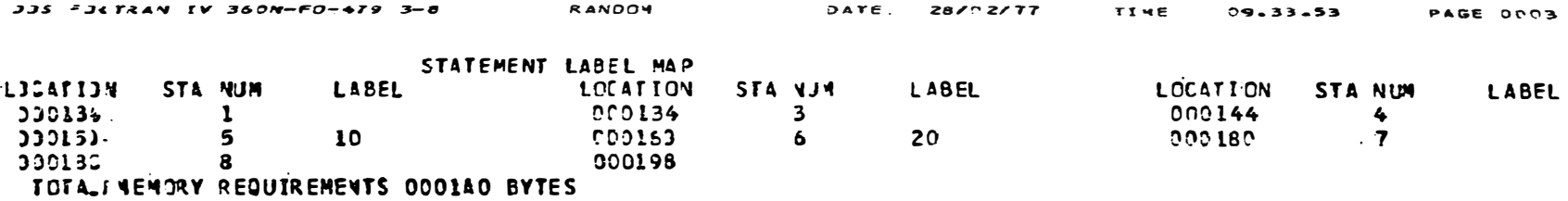

HIS4EST SEVERITY LEVEL OF ERRORS FOR THIS NODULE WAS D

```
235 FORTRAN IV 360N-F0-479 3-8
                            RAINPSH
                                           DATE 28/02/77 TIME 09.34.51
                                                                           PAGE DOOL
         \bar{c} \star\bulletC . CHISQR * FUNCION PARA AJUSTAR VALORES A JNA DISTRIBUCION CHI-SQUARE*
         C *\bullet\mathbf{r}\mathbf cוככנ
              FUNCTION CHIS2R (Y)
              DOUBLE PRECISION Z, PI
3322Z = Yנכננ
              PI = 3.1415926535897913304JJ05
              CHISQR = SQRT (-2, \pm \text{ALDS} (Y)) \pm \text{DCOS} (2, \pm \text{PI} \pm \text{Z})3306
              RETURN
זכננ
              END
```
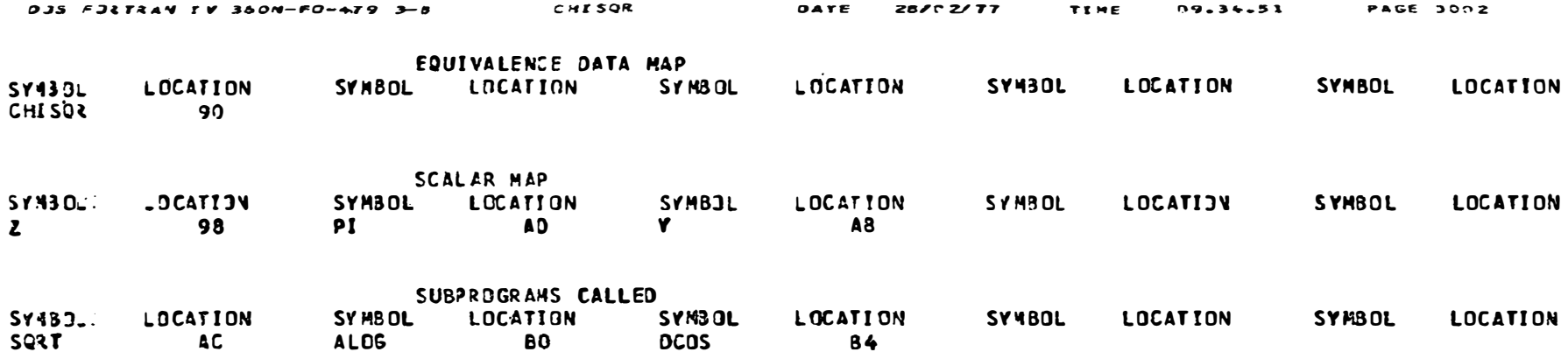

 $\frac{1}{2} \left( \frac{1}{2} \right) \left( \frac{1}{2} \right) \left( \frac$ 

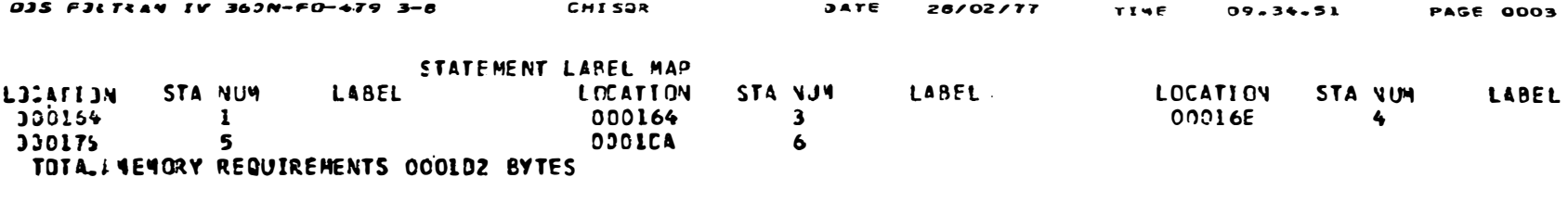

HIGHEST SEVERITY LEVEL OF ERRORS FOR THIS MODULE HAS )

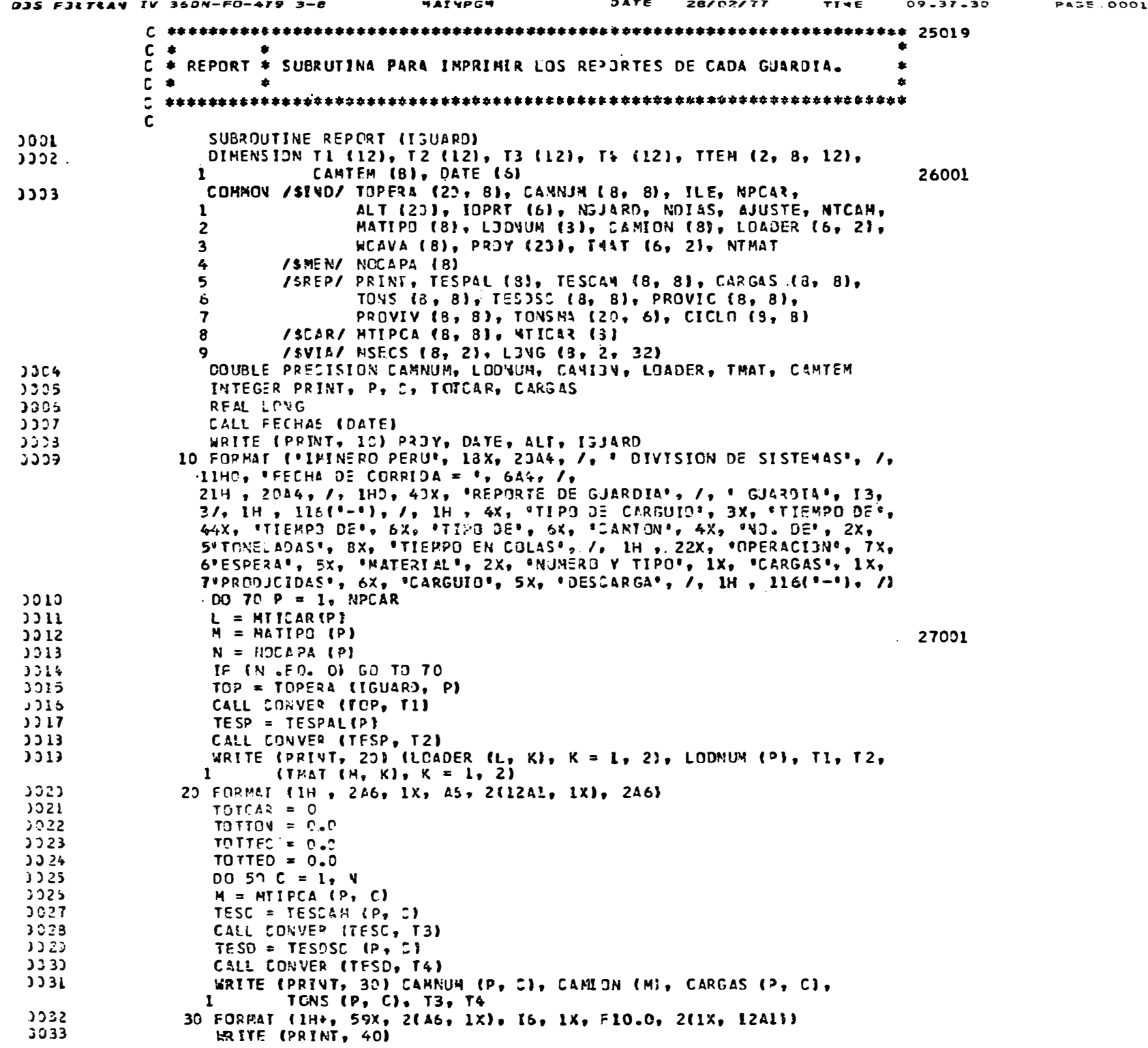

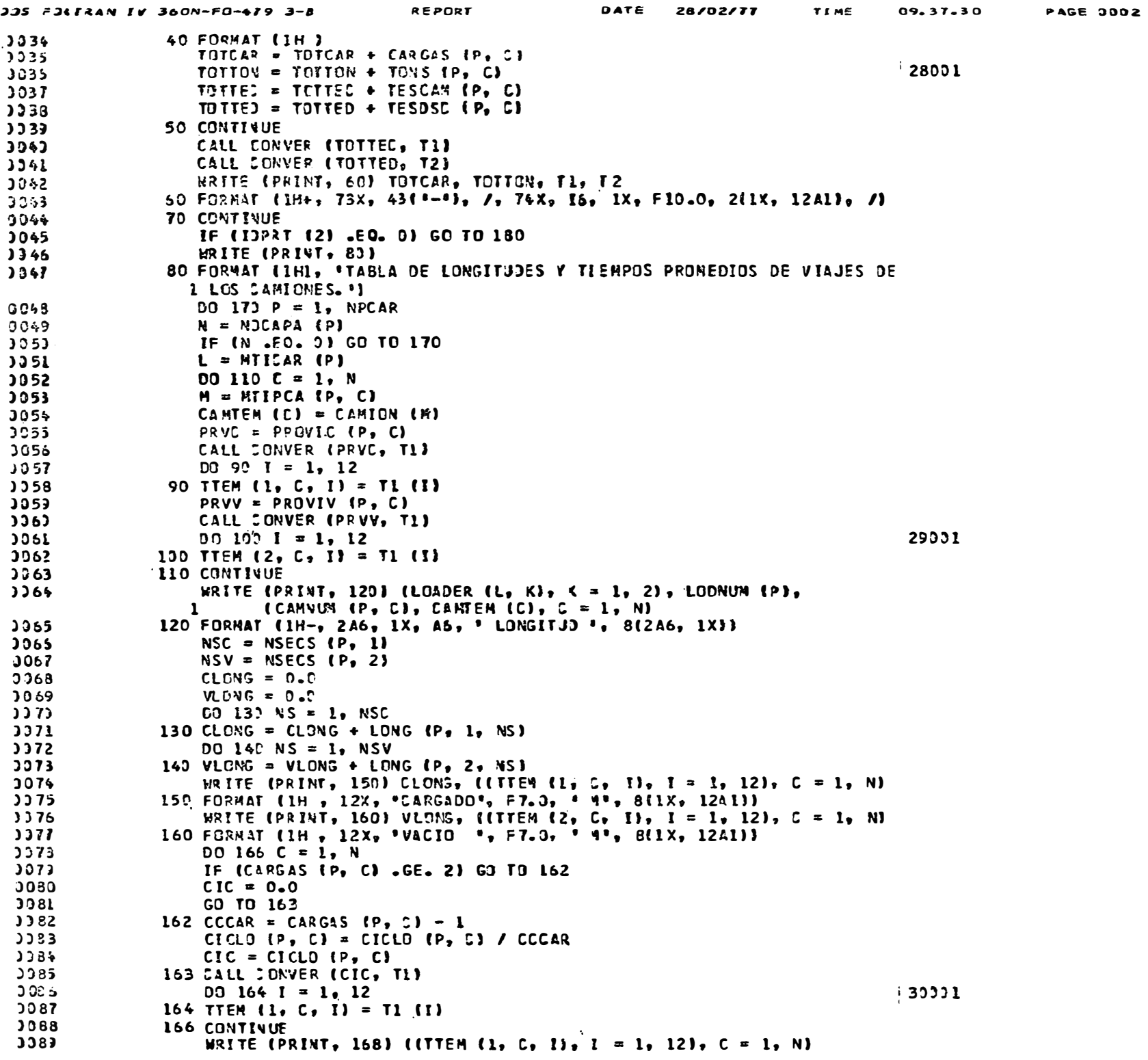

 $\cdot$  .

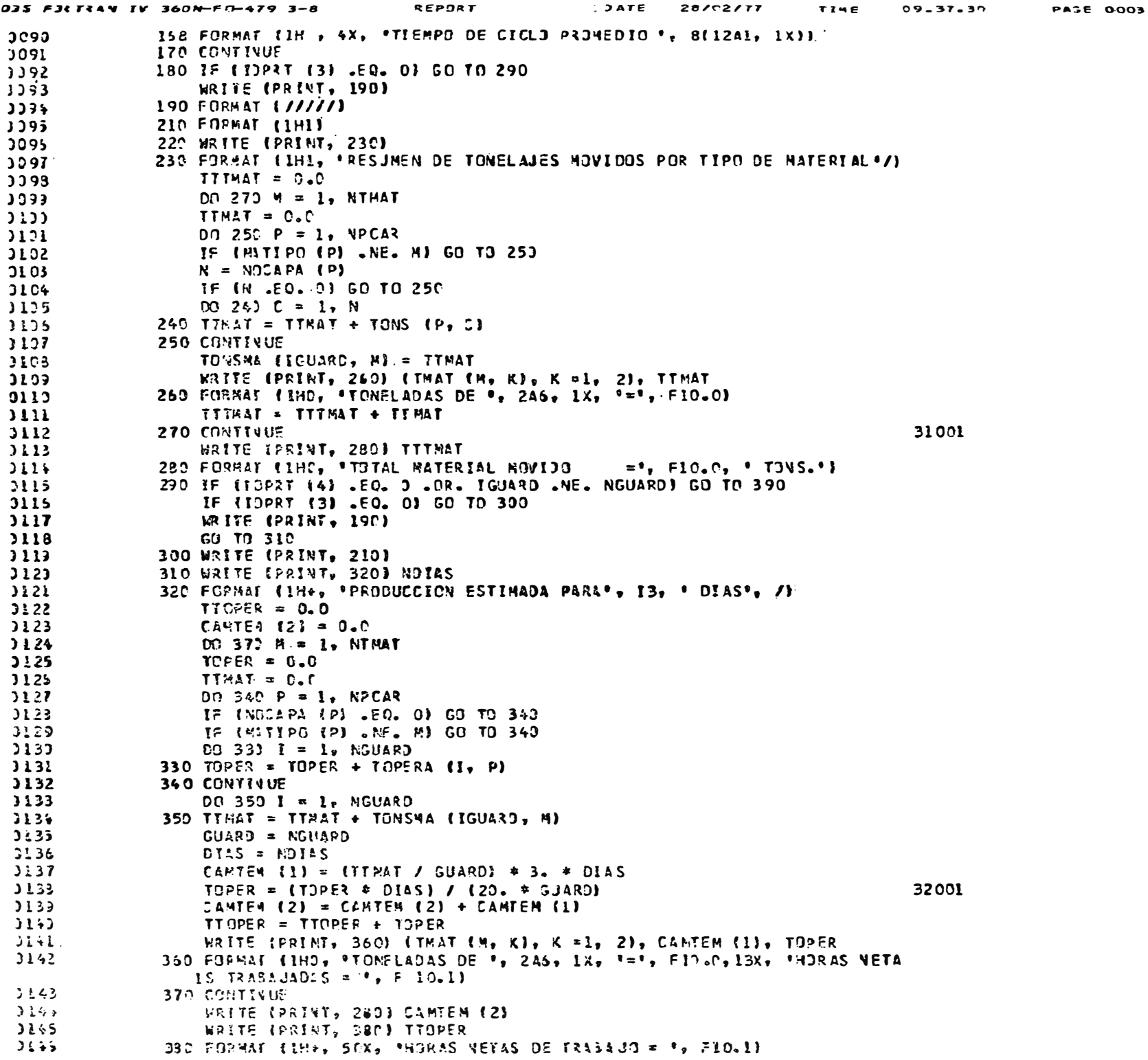

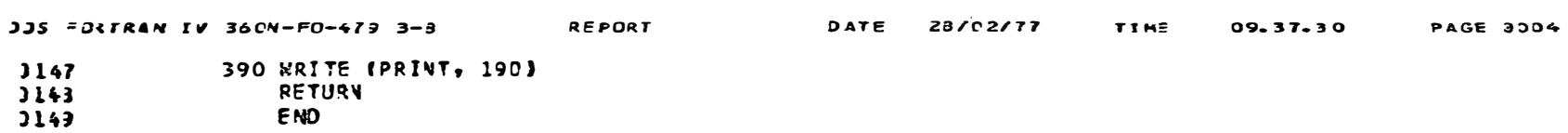

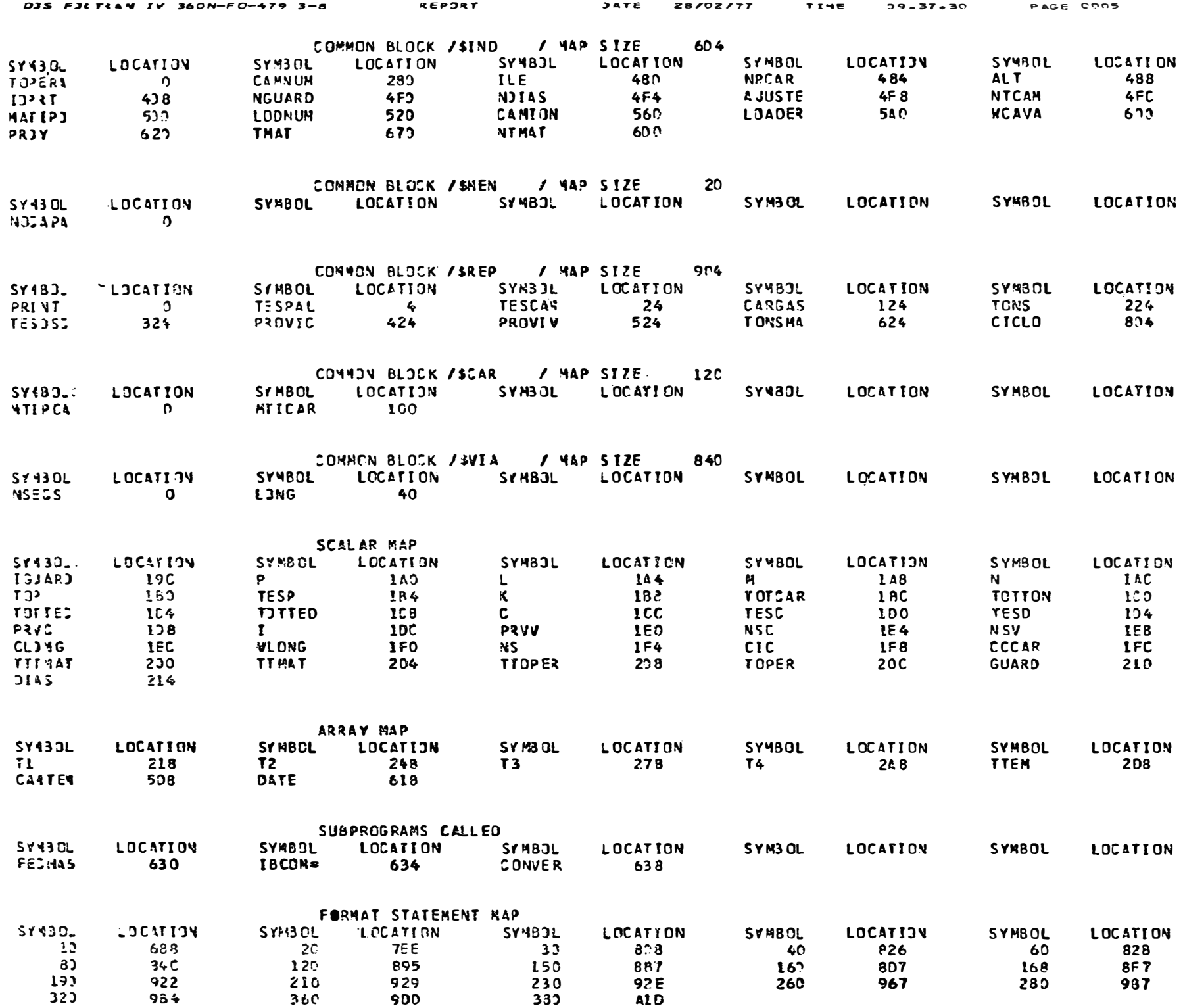

PASE 0006 39-31-33 FITE 78/02/77 JATE REPOR<sup>"</sup> 035 FJ4 FAA IV 350W-FO-479 3-8

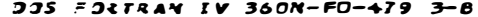

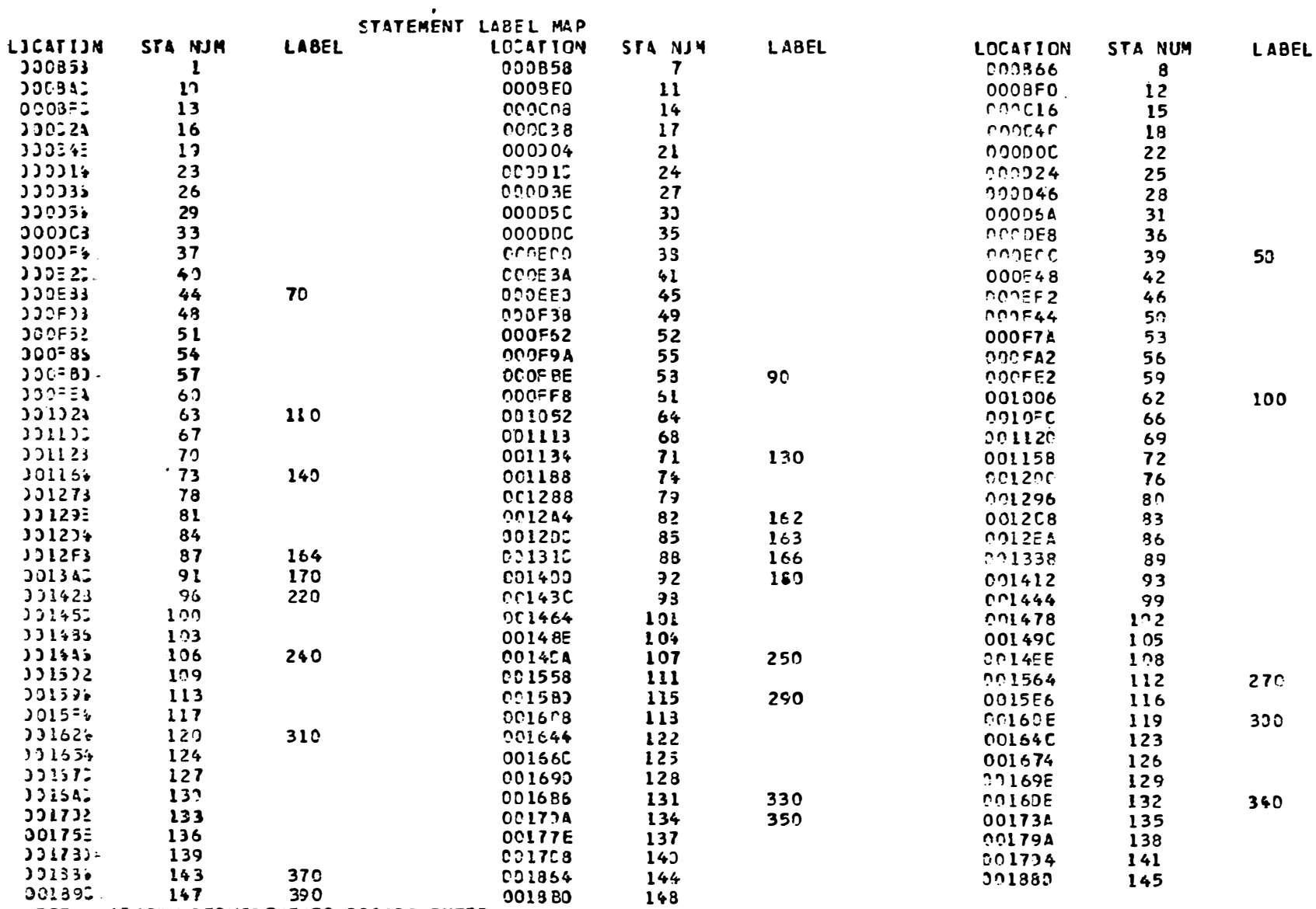

TOTA.: 4240RY REQUIREMENTS 0018B8 BYTES 0019B0

HIGHEST SEVERTTY LEVEL OF ERRORS FOR THIS NODULE WAS D

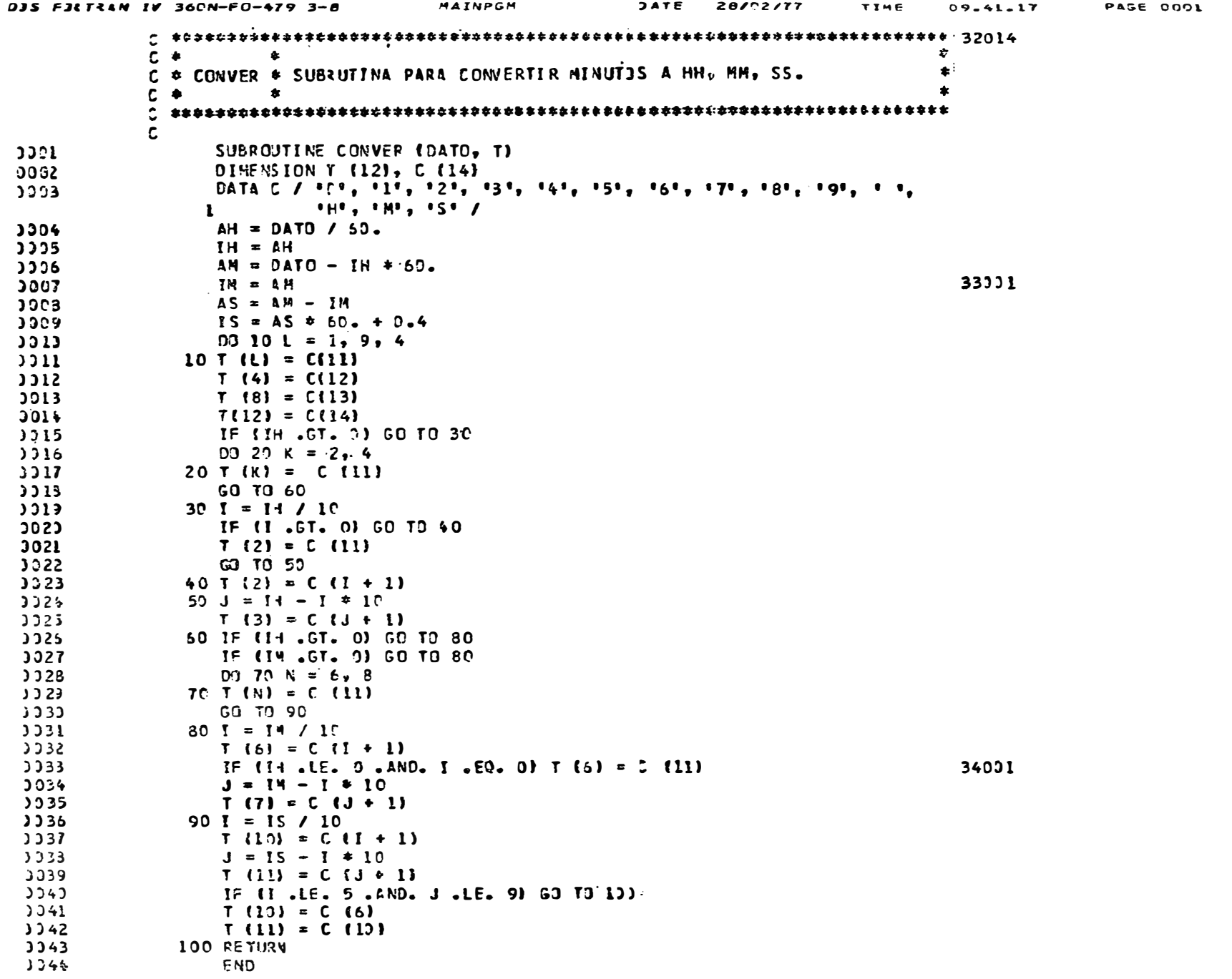

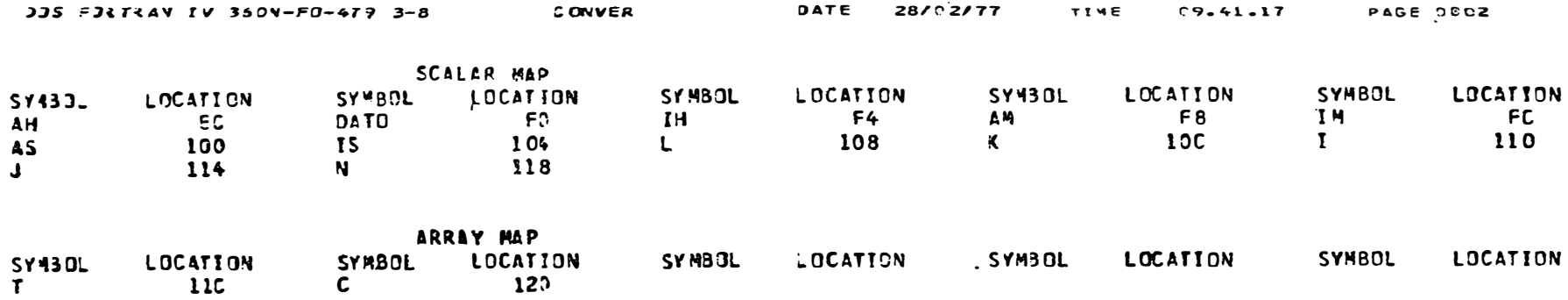

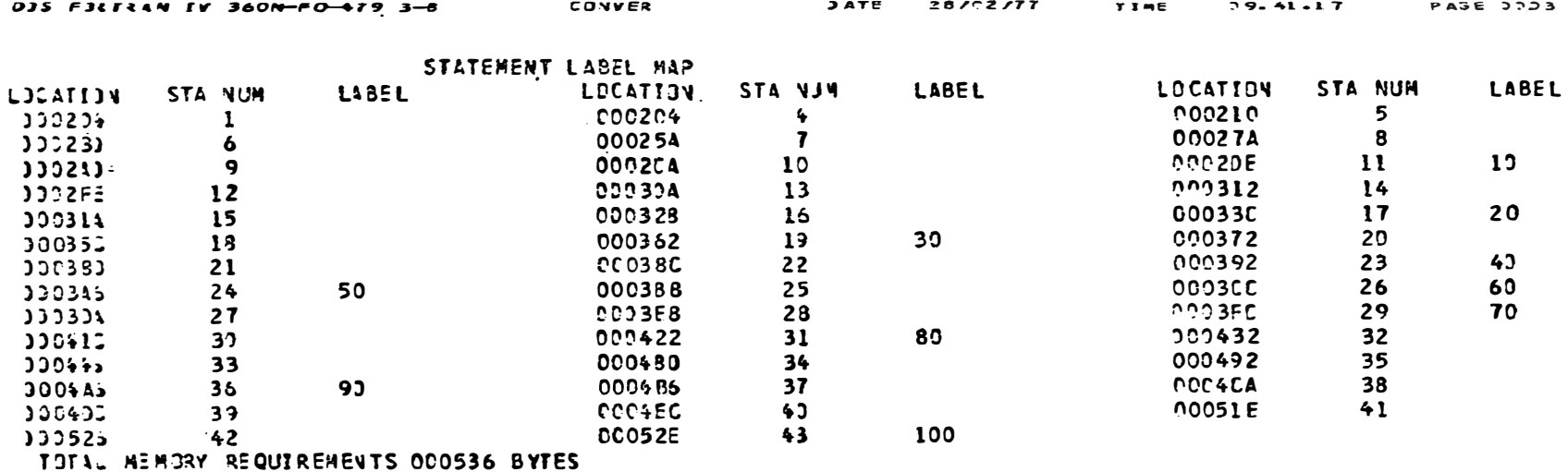

HIGHEST SEVERITY LEVEL OF ERRORS FOR THIS MODULE WAS D

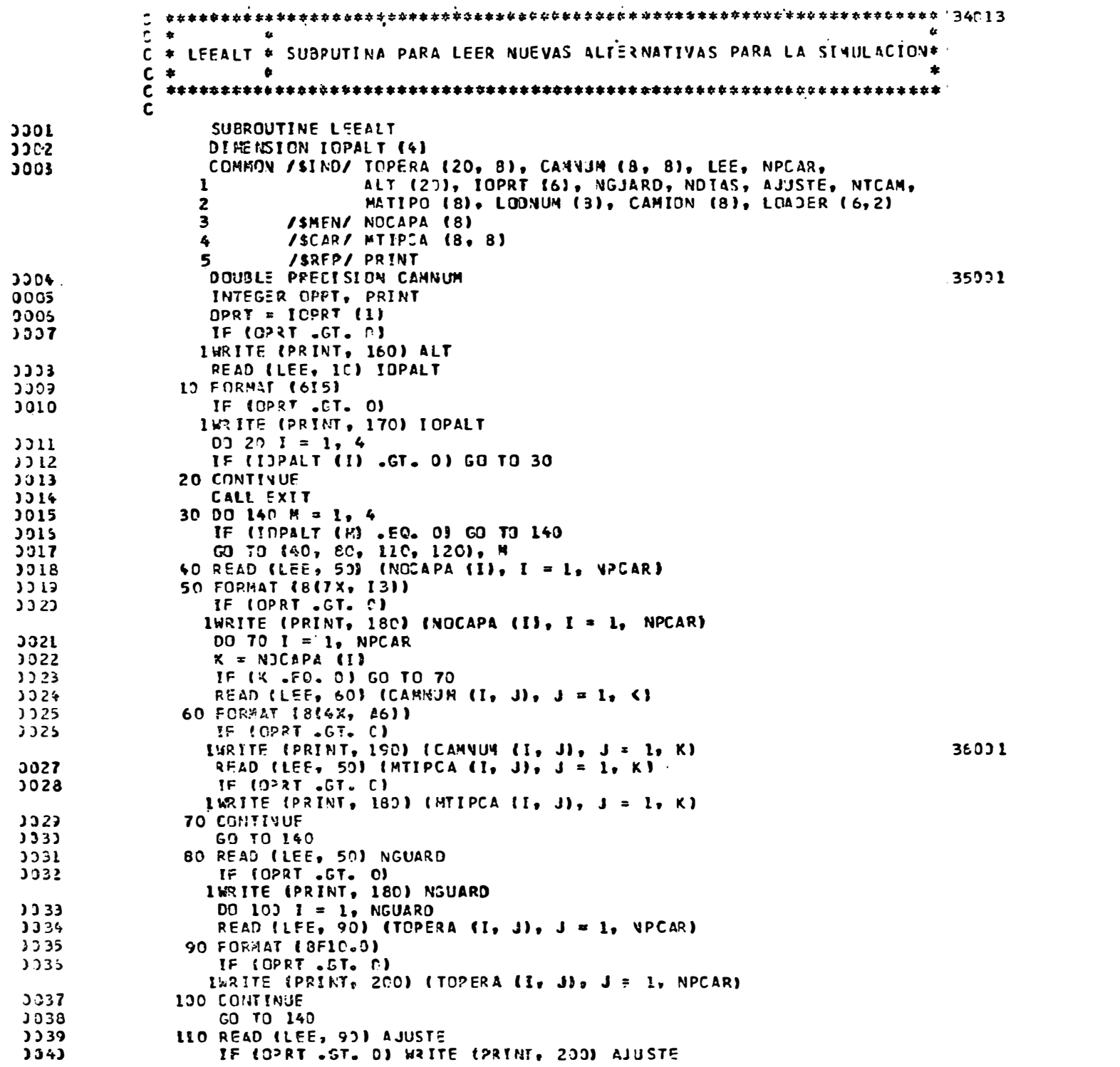

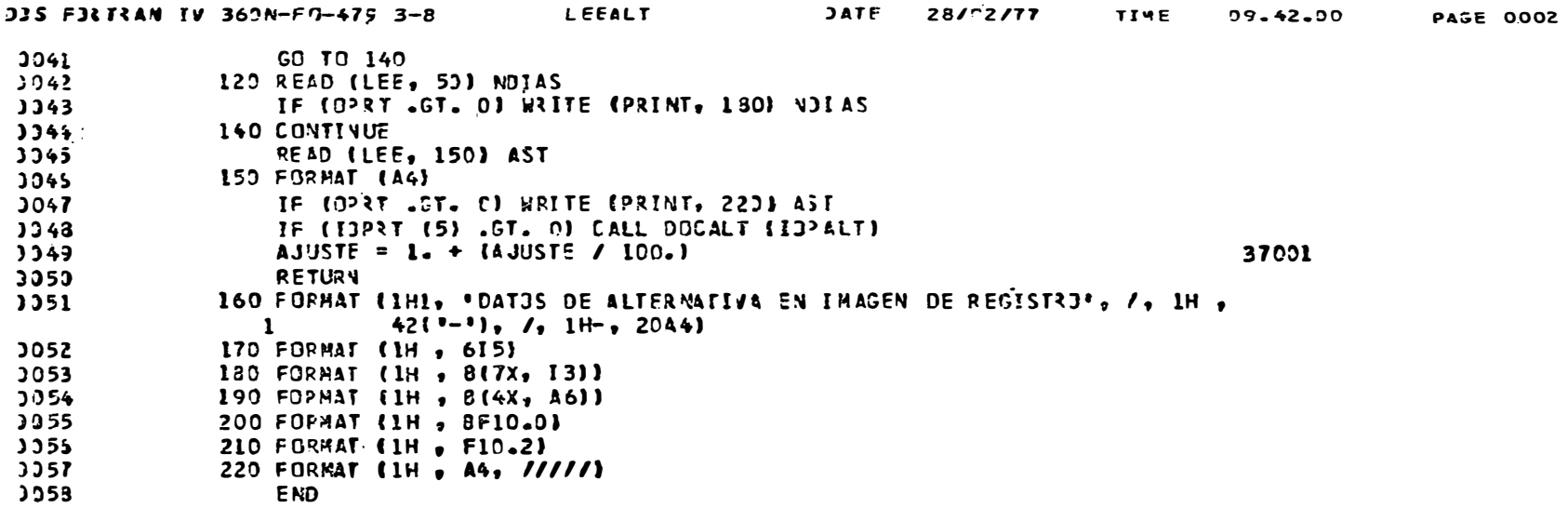

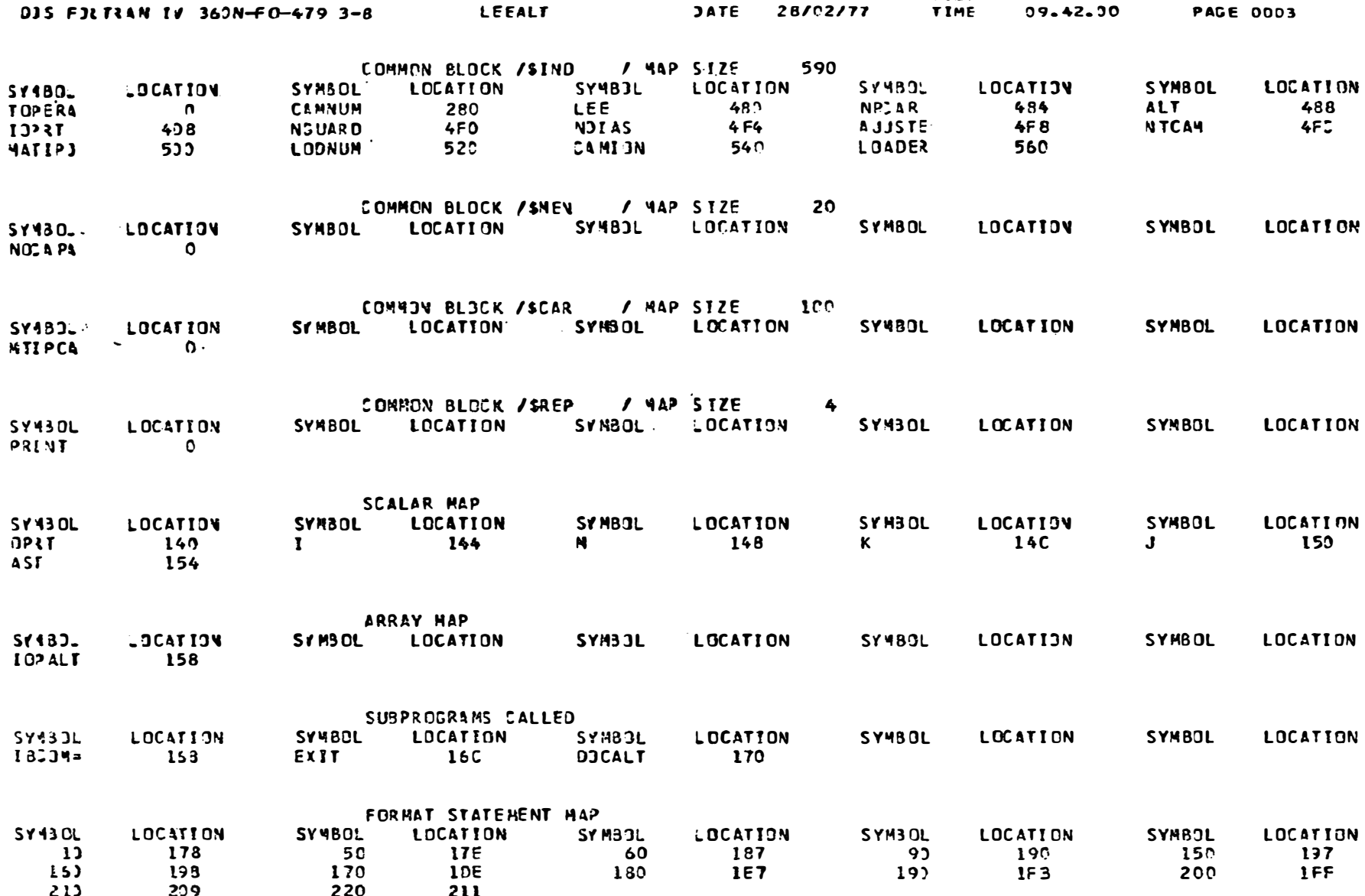

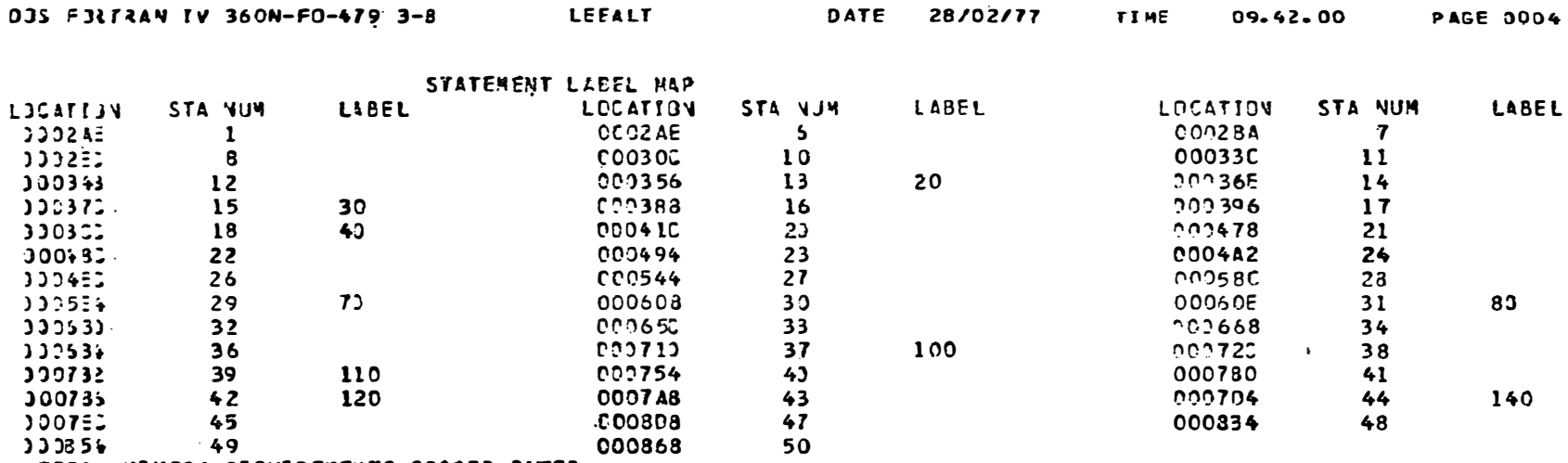

TOFAL HEMORY REQUIREMENTS 000870 BYTES

HIGHEST SEVERTTY LEVEL OF ERRORS FOR THIS MODULE WAS O

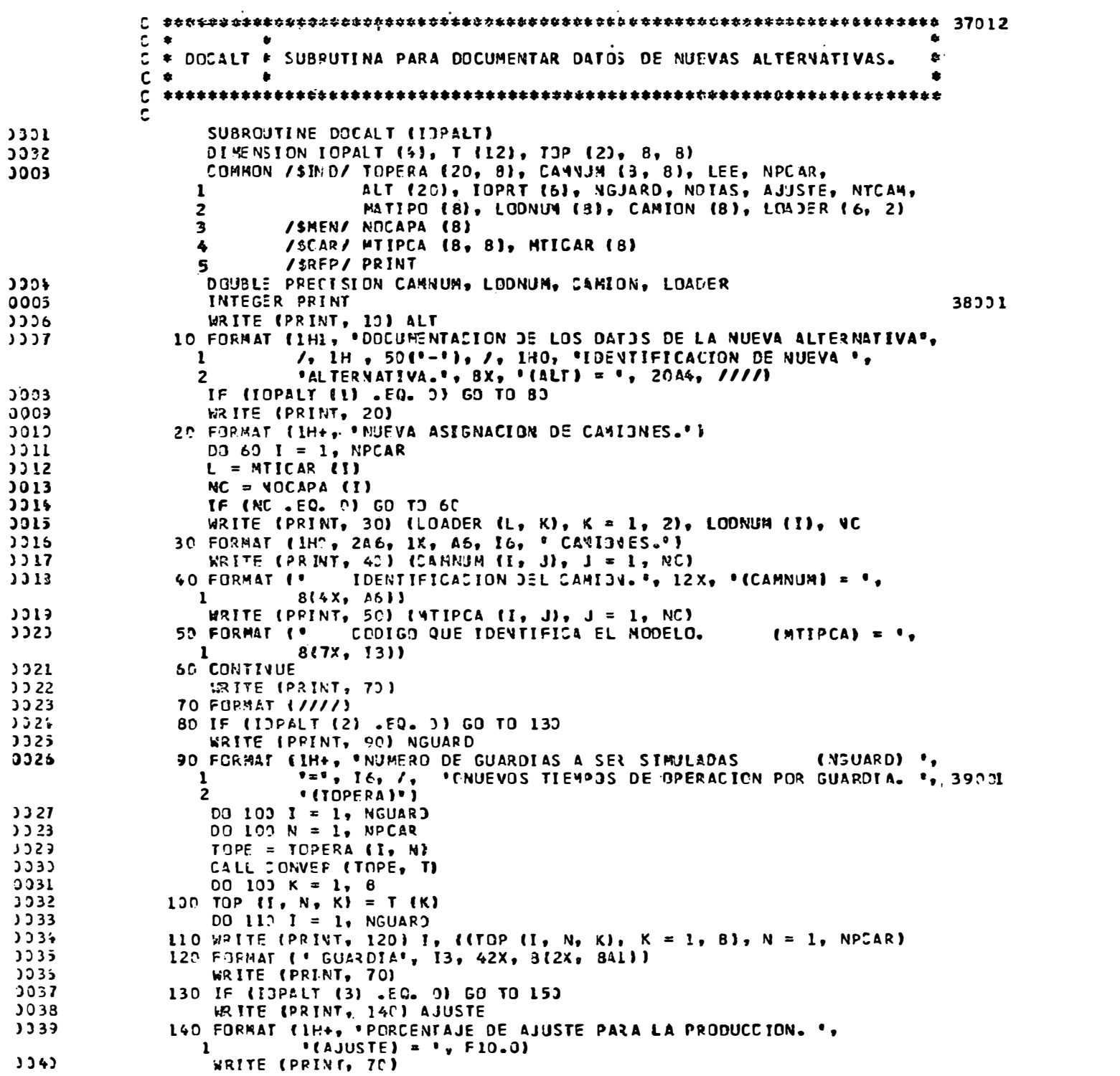

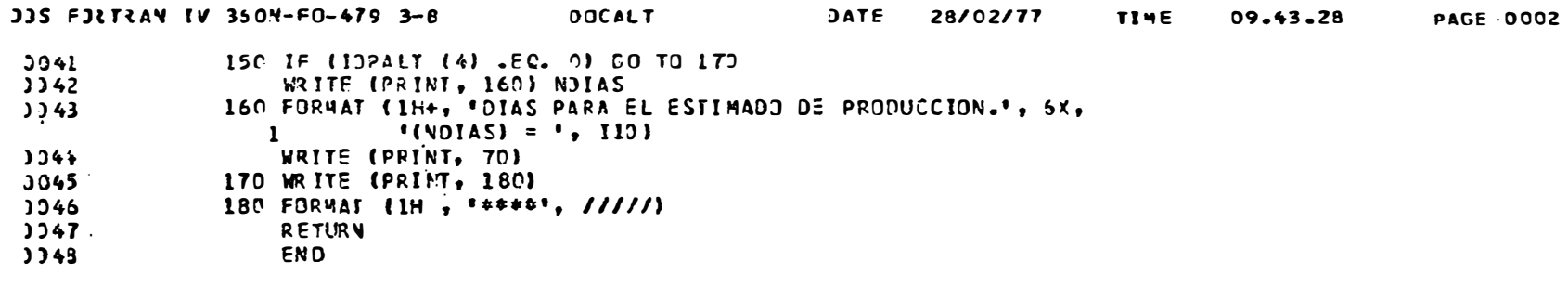

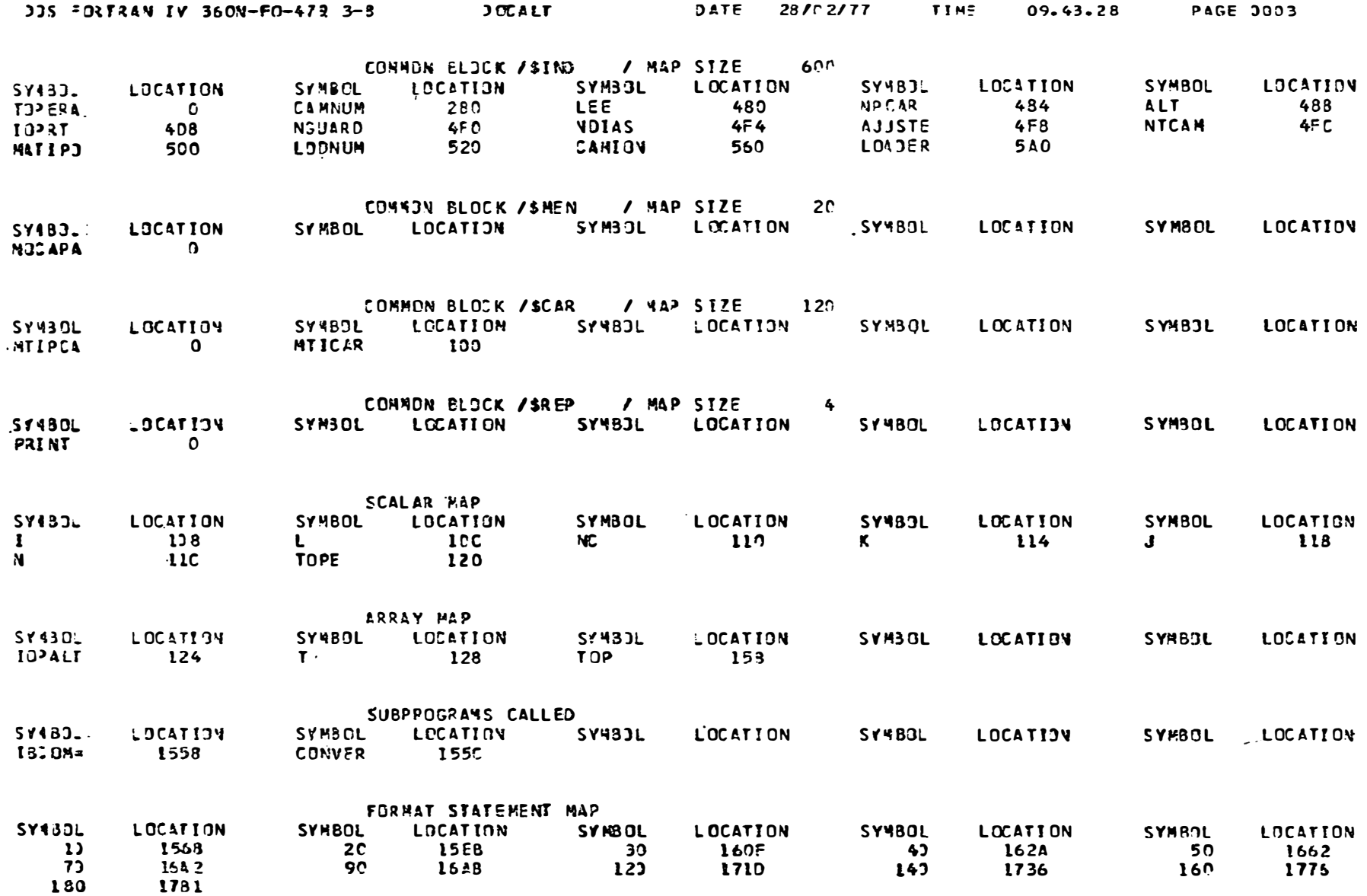

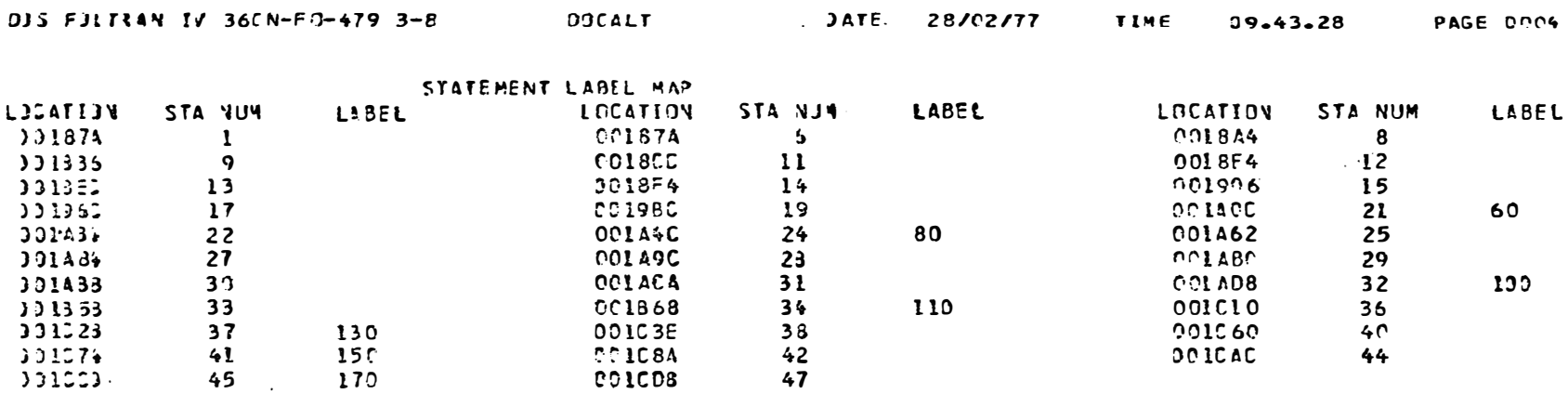

**FOTALI 4ENORY REQUIREMENTS COICED BYTES** 

HISHEST SEVERITY LEVEL OF ERRORS FOR THIS MODULE WAS D

09.44.38, TOTAL COMP ILATION TIME, CO.27.09

 $\tilde{\mathcal{S}}$ 

VV EXES NVEDT

## 28/02/77 DOS LINKAGE EJITOR DIAGNOSTIC JF INPUT JOB CVMLN

ACTION TAKEN MAP REL  $P445E$  ACARREO, \* LIST **AJTILINK FECHA6** LIST **AJTJLINK FE6441** LIST AJTJL INK **FE6842** LISI AJTJLINK  $C$   $R$  UP  $S$   $I$ LIST  $FCF3F$ **AJTJLINK** LIST LIST . AJT3LINK **ILFFEXIT LISE** AJTOLINK **ILFISCOM AJTJLINK ILFADCON** LIST **AJTJLINK** LIST **ILFFINT AJTJLINK ILFFIDCS** LIST LISTI AJTJLINK **IJJCPAIN** LIST AJTOLINK **IJJCPD1** LIST **ILFLSCN AJTGLINK** LIST **AJTJLINK** ILFSLOG LIST **AJTJLINK ILFSSORT AJTJLINK ILFUNTAB** LIST LIST EVTRY

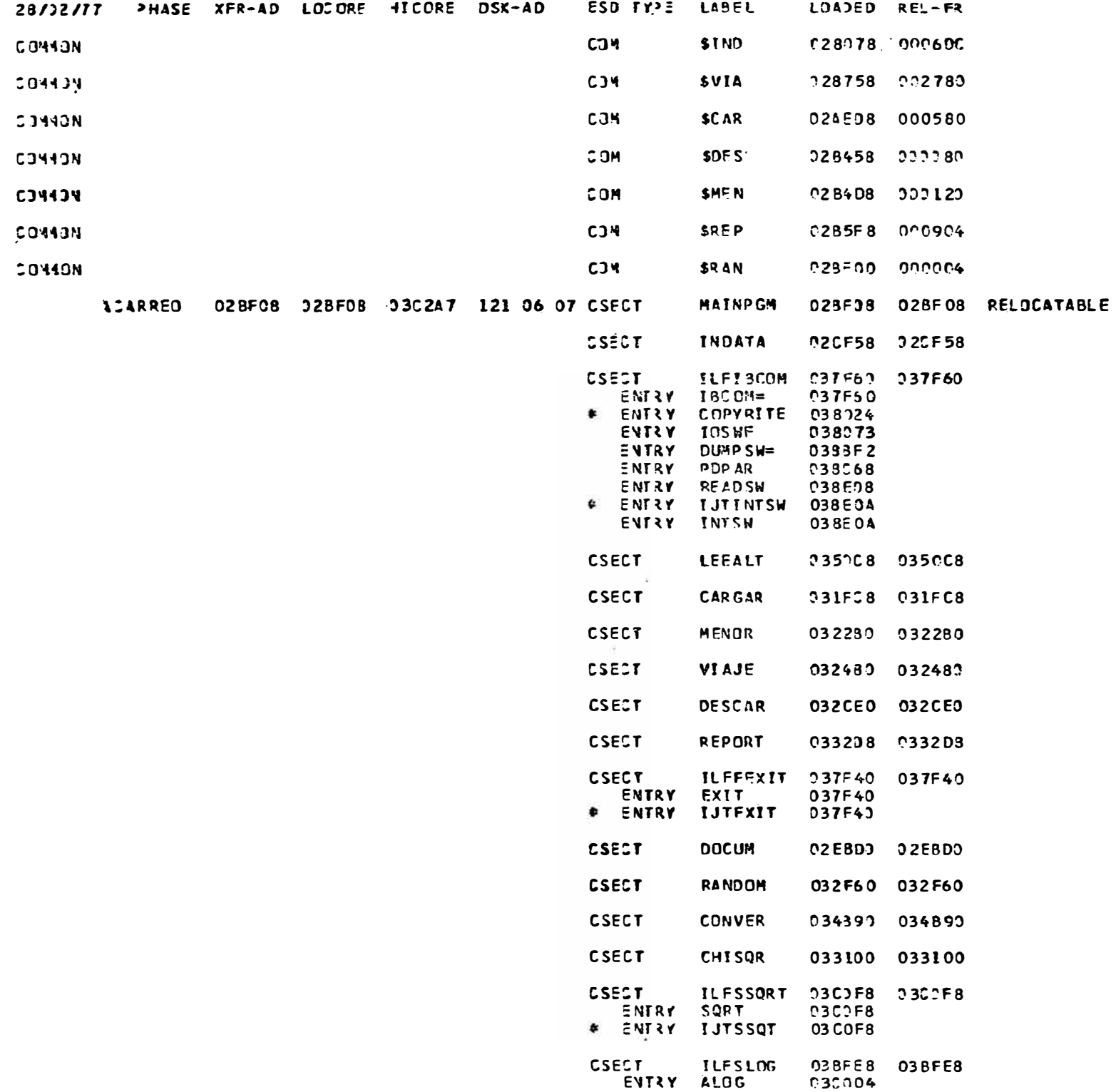

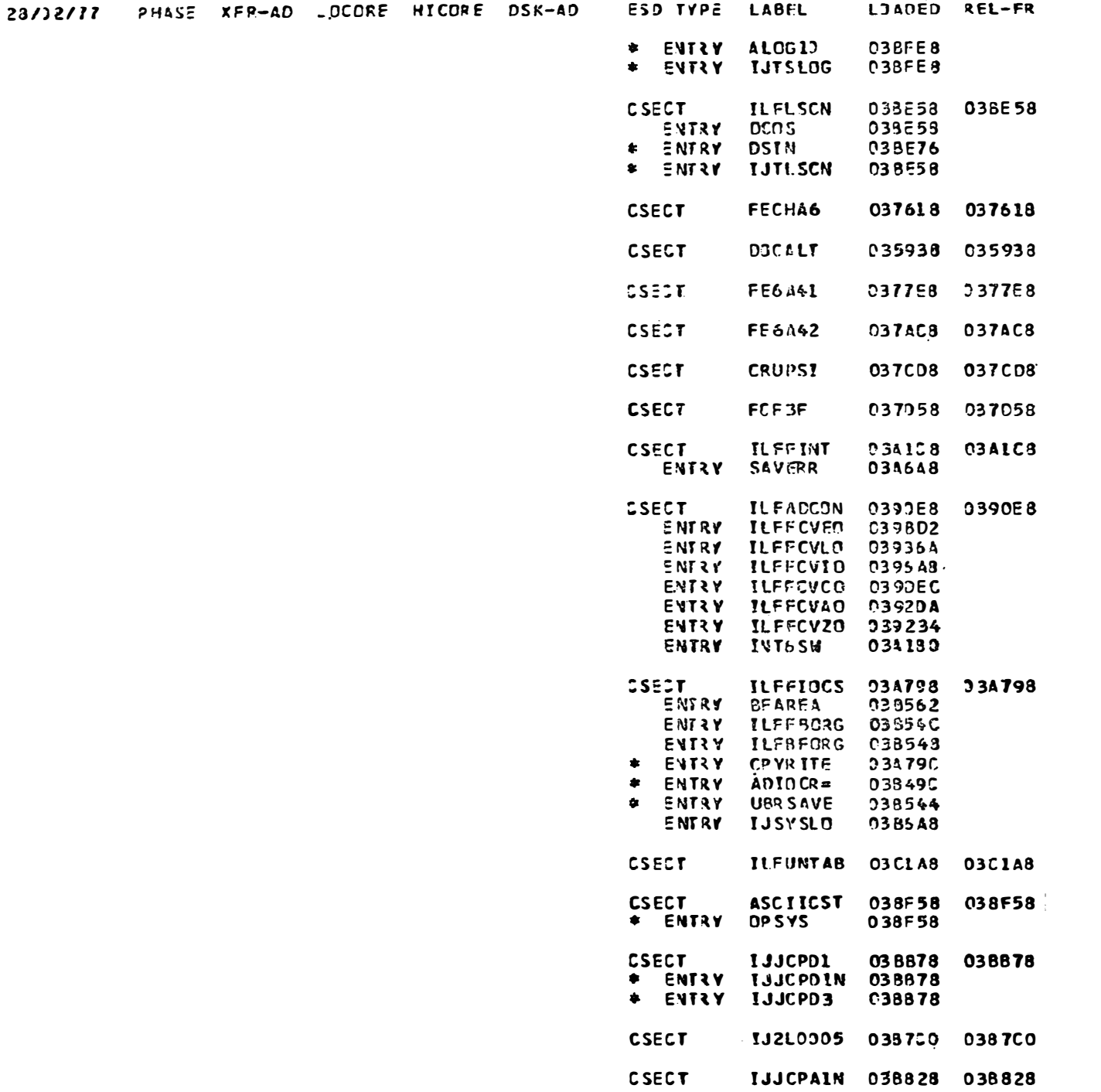

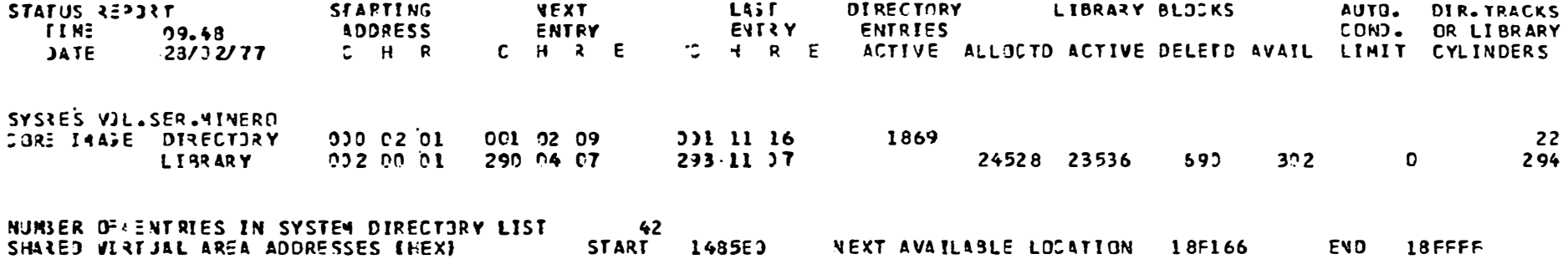

DATE 28/02/77, CLOCK 09/48/16, DURATION 00/31/36